# ГОСУДАРСТВЕННОЕ БЮДЖЕТНОЕ УЧРЕЖДЕНИЕ РЕСПУБЛИКИ КРЫМ лдарственное бюджетное учреждение республики к<br>«ШЕНТР ПРОФЕССИОНАЛЬНОЙ РЕАБИЛИТАЦИИ ИНВАЛИЛОВ

Утверждаю директор ГБУ РК «ЦПРИ»  $\frac{\ell \mathcal{U}(\alpha)}{\ell}$  J.A. Щавинская

### АДАПТИРОВАННАЯ ОСНОВНАЯ ПРОГРАММА ПРОФЕССИОНАЛЬНОГО ОБУЧЕНИЯ (программа профессиональной подготовки)

Наименование профессии: «Наладчик технологического оборудования» Квалификация: «Наладчик технологического оборудования 2-го разряда» Код профессии: 14995

Евпатория, 2021 год

Адаптированная программа профессиональной подготовки составлена соответствии с Письмом Минобрнауки России от 18.03 .20|4N 0б-281 ''О направлении требований" (вместе с "требованиями к организации образовательного процесса для обучения инвалидов и лиц с ограниченными возможностями здоровья в профессиональных образовательных организациях, в том числе оснащенности ОбРаЗОВаТеЛЬНОГо процесса", утв. Минобрнауки России 26.I2.2O13 N о6-2412; Приказом Минобрнауки России от 02.07.2013г № 513 «Об утверждении перечня профессий рабочих, должностей служащих, по которым осуществляетс профессий рабочих, должностей служащих, по которым осуществляется<br>профессиональное обучение»; Порядком организации и осуществления образовательной деятельности по основным программам профессионального обучения, утвержденным приказом Минобрнауки России от 18 апреля 2013 г. № 292; Адаптированная основная программа профессионального обучения составлена соответствии с требованиями ЕТКС к знаниям и умениям Наладчик соответствии с требованиями ЕТКС к знаниям и умениям Наладчика<br>технологического оборудования 2-го разряда с учетом требований регионального рынка труда и особенностей развития социальной сферы Республики Крым.

Организация-разработчик: ГБУ РК «Центр профессиональной реабилитации иIвалидов))

#### Разработчики:

Виноградова О.М., начальник методического отдела;

Харькова О.В., начальник отдела профессиональной реабилитации инвалидов;

Горина С.А., начальник отдела по организации учебно-производственно работы инвалидов;

Гунявая А.г., старший методист методического отдела;

Филимонов А.Н., преподаватель дисциплин общепрофессионального  $\overline{M}$ профессионального циклов адаптированной программы профессиональной подготовки по профессии «Наладчик технологического оборудования»;

Гойколов А.г., мастер производственного обучения по профессии кНаладчик технологического оборудования)).

Рассмотрено на заседании методического совета ГБУ РК «ЦПРИ» Протокол №  $\neq$  от « $30 \times 98$  2021 Председатель МС  $\mathcal{O}$  УТМ  $\mathcal{V}$  Виноградова О.М.

согласовано Зам. директора по УВР Щ.А. Хюргес On abuyera 2021

согласовано Зам. директора по УПР  $\frac{f_{\mu\nu}}{f_{\mu\nu}}$  Е.А.Навроцкая or  $\frac{30 \times 2021}{200}$ 

### Содержание

1.1. Общие положения

1.2. Нормативно правовые основы разработки адаптированной программы

1.3. Нормативный срок освоения адаптированной программы

1.4. Требования к поступающим

ПРОФЕССИОНАЛЬНОЙ  $\Pi$ . **ХАРАКТЕРИСТИКА** ДЕЯТЕЛЬНОСТИ 2.1. Виды деятельности и компетенции 2.2. Требования к результатам освоения образовательной программы

III. ДОКУМЕНТЫ, ОПРЕДЕЛЯЮЩИЕ СОДЕРЖАНИЕ И ОРГАНИЗАЦИЮ 

3.1. Учебный план

3.2. Календарный учебный график

ІV. КОНТРОЛЬ И ОЦЕНКА РЕЗУТАТОВ ОСВОЕНИЯ АДАПТИРОВАННОЙ 4.1. Текущий контроль успеваемости  $\boldsymbol{\mathrm{M}}$ промежуточная аттестация обучающихся

4.2. Организация итоговой аттестации выпускников-инвалидов  $\overline{M}$ выпускников сограниченными возможностями здоровья

V. ОБЕСПЕЧЕНИЕ СПЕЦИАЛЬНЫХ УСЛОВИЙ ДЛЯ ОБУЧАЮЩИХСЯ ИНВАЛИДОВ И ЛИЦ С ОГРАНИЧЕННЫМИВОЗМОЖНОСТЯМИ................ 5.1. Кадровое обеспечение

5.2. Учебно-методическое и информационное обеспечение

5.3. Материально-техническое обеспечение

5.4. Требования  $\overline{\mathbf{K}}$ организации практики обучающихся инвалидов  $\boldsymbol{\mathsf{M}}$ обучающихся с ограниченными возможностями здоровья

5.5. Характеристика социокультурной среды учреждения, обеспечивающей обучающихся социальную адаптацию инвалидов обучающихся  $\mathbf{M}$  $\mathbf c$ ограниченными возможностями здоровья

VI. ПРОГРАММЫ УЧЕБНЫХ ДИСЦИПЛИН, ПРОФЕССИОНАЛЬНЫХ МОДУЛЕЙ, УЧЕБНОЙ И ПРОИЗВОДСТВЕННОЙ ПРАКТИКИ.....................

Приложение 1. Рабочая программа учебной дисциплины ОП.01 Основы 

Приложение 2. Рабочая программа учебной дисциплины ОП.02. Основы Приложение 3. Рабочая программа учебной дисциплины ОП.03. Основы Приложение 4. Рабочая программа учебной дисциплины ОП.04. Охрана труда и Приложение 5. Рабочая программа профессионального модуля ПМ.01. Обслуживание аппаратного обеспечения персональных компьютеров, периферийных устройств, оборудования и компьютерной серверов, Приложение 6. Рабочая программа Учебной Практики (УП.01)........................ Приложение 7. Рабочая программа профессионального модуля ПМ.02. обслуживание программного обеспечения персональных Установка и компьютеров, серверов, периферийных устройств и оборудования;................ Приложение 8. Рабочая программа Учебной Практики (УП.02)........................ Приложение 9. Рабочая программа производственной практики (ПП.01; ПП.02.) Программы вариативной части: Приложение 10. Рабочая программа дисциплины ВД.01. Основы деловой Приложение 11. Рабочая программа дисциплины ВД.02. Основы социальноправовых знаний. Приложение12. Рабочая программа дисциплины вд.03, основы поиска Приложение 13. Рабочая программа дисциплины ВД.04. Основы Приложение 14. Рабочая программа дисциплины АФК.00 Адаптивная 

### І. ПОЯСНИТЕЛЬНАЯ ЗАПИСКА

### 1.1. Общие положения

Республики «Центр учреждение Крым бюджетное Государственное профессиональной реабилитации инвалидов» (далее - ГБУ РК «ЦПРИ», Учреждение) является специализированной реабилитационной и абилитационной организацией.

Основной задачей Учреждения является обеспечение функционирования системы комплексной реабилитации и абилитации инвалидов на основе эффективного межведомственного взаимодействия.

ГБУ РК «ЦПРИ» оказывает услуги по социальной (социально-бытовой, социально-психологической, социально-педагогической, социально-средовой, профессиональной реабилитации и абилитации социокультурной), инвалидов, медицинскому сопровождению. В центре созданы подразделения, оказывающие медицинские услуги, физкультурно-оздоровительные мероприятия, мероприятия по адаптивным спортом и профессиональному обучению  $\mathbf{B}$ порядке, занятию установленном законодательством Российской Федерации.

Для реализации направления профессиональной реабилитации в Учреждении создано образовательное подразделение (отдел профессиональной реабилитации инвалидов) и на основании лицензии осуществляется профессиональное обучение реабилитируемых в зависимости специфики заболевания.

Профессиональное обучение - вид образования, который направлен на приобретение лицами различного возраста профессиональной компетенции, в том числе для работы с конкретным оборудованием, технологиями, аппаратнопрограммными и иными профессиональными средствами, получение указанными лицами квалификационных разрядов, классов, категорий по профессии рабочего или молжности служащего. (Часть 1 статьи 73 Федерального закона от 29.12.2012 №273-ФЗ «Об образовании в Российской Федерации).

Содержание образования и условия организации обучения обучающихся с ограниченными возможностями здоровья определяются адаптированной образовательной программой, для инвалидов также соответствии a  $\mathbf{B}$  $\mathbf{c}$ реабилитации инвалида. (Часть 79 индивидуальной программой  $\mathbf{1}$ статьи Федерального закона от 29.12.2012 №273-ФЗ «Об образовании в Российской Федерации).

программа профессионального обучения Адаптированная по профессии ОКПДТР №14995 «Наладчик технологического оборудования» разработана в целях обеспечения права инвалидов и лиц с ограниченными возможностями здоровья на получение рабочей профессии, имеющих или не имеющих основного общего и (или) среднего общего образования, а также в целях реализации специальных условий для обучения данной категории обучающихся.

Основная цель программы - прошедший профессиональную подготовку и итоговую аттестацию должен быть готов к профессиональной деятельности в качестве в организациях (на предприятиях) различной отраслевой направленности независимо от их организационно-правовых форм.

Адаптированная программа профессиональной подготовки содержит комплекс учебно-методической документации, включая учебный план, рабочие программы междисциплинарных курсов, профессиональных модулей; дисциплин, фонды оценочных средств, программу итоговой аттестации и определяет объем и содержание обучения  $\overline{10}$ профессии, планируемые результаты освоения программы, характеристику условий обучения специальных слушателей особыми  $\ddot{\mathbf{c}}$ образовательными потребностями.

### Используемые термины, определения, сокращения

Адаптированная образовательная программа профессиональной подготовки программа подготовки квалифицированных рабочих, служащих, адаптированная для обучения инвалидов и лиц с ограниченными возможностями здоровья с учетом особенностей их психофизического развития, индивидуальных возможностей и при необходимости обеспечивающая коррекцию нарушений развития и социальную адаптацию указанных лиц.

Адаптационная дисциплина - это элемент адаптированной образовательной направленный на индивидуальную коррекцию учебных программы,  $\overline{M}$ коммуникативных умений и способствующий социальной и профессиональной адаптации обучающихся из числа инвалидов и обучающихся с ограниченными возможностями здоровья.

Безбарьерная среда - создание условий, обеспечивающих инвалидам и лицам с ограниченными возможностями здоровья, вне зависимости от происхождения, характера и серьезности их психофизических отличий, доступность прилегающей к учреждению территории, входных путей, путей перемещения внутри зданий.

Инвалид – лицо, которое имеет нарушение здоровья со стойким расстройством функций организма, обусловленное заболеваниями, последствиями травм или дефектами, приводящее  $\mathbf K$ ограничению жизнедеятельности  $\boldsymbol{\mathrm{M}}$ вызывающее необходимость его социальной защиты.

Индивидуальная программа реабилитации (ИПР) инвалида - разработанный на основе решения Государственной службы медико-социальной экспертизы комплекс оптимальных для инвалида реабилитационных мероприятий, включающий в себя отдельные виды, формы, объемы, сроки и порядок реализации медицинских, профессиональных  $\overline{\mathbf{M}}$ других реабилитационных мер, направленных на восстановление, компенсацию нарушенных или утраченных функций организма, восстановление, компенсацию способностей инвалида к выполнению определенных видов деятельности.

Инклюзивное образование - обеспечение равного доступа к образованию для всех обучающихся с учетом разнообразия особых образовательных потребностей и индивидуальных возможностей.

Индивидуальный учебный план - учебный план, обеспечивающий освоение образовательной программы на основе индивидуализации ее содержания с учетом особенностей и образовательных потребностей конкретного обучающегося.

Компетенция - способность применять знания, умения, личностные качества и практический опыт для успешной деятельности в определенной области.

Обучающийся или лицо с ограниченными возможностями здоровья (далее имеющее недостатки  $J(OB3)$  – физическое лицо,  $\mathbf{B}$ физическом  $(MJ)$  $\overline{M}$ подтвержденные психологическом развитии, психолого-медико-педагогической комиссией и препятствующие получению образования без создания специальных условий.

Основные виды профессиональной деятельности - профессиональные функции, обладает относительной каждая **ИЗ** которых автономностью  $\overline{\mathbf{M}}$ определена работодателем как необходимый компонент содержания программы.

Профессиональный модуль - часть программы, имеющая определённую логическую завершённость по отношению к планируемым результатам подготовки, и предназначенная для освоения профессиональных компетенций в рамках каждого из основных видов профессиональной деятельности.

Результаты подготовки - освоенные компетенции и умения, усвоенные знания, обеспечивающие соответствующую квалификацию и уровень образования.

Специальные условия для получения образования - условия обучения, воспитания и развития обучающихся инвалидов и обучающихся с ограниченными возможностями здоровья, включающие в себя использование специальных образовательных программ и методов обучения и воспитания, специальных учебников, учебных пособий и материалов, специальных дидактических технических средств обучения коллективного и индивидуального пользования, предоставление услуг ассистента (помощника), оказывающего обучающимся необходимую техническую помощь, проведение групповых и индивидуальных коррекционных занятий. Обеспечение доступа в здания организаций, осуществляющих образовательную деятельность, и другие условия, без которых невозможно или затруднено освоение образовательных программ инвалидами и обучающимися с ограниченными возможностями здоровья.

ОППО - основная программа профессионального обучения

АППП - адаптированная программа профессиональной подготовки;

ОКПДТР - общероссийский классификатор профессий рабочих, должностей служащих и тарифных разрядов

ОП.01, 02... - общепрофессиональная дисциплина

ПМ.01, 02... - профессиональный модуль

ВД - вариативная дисциплина

МДК - междисциплинарный курс

ПМ - профессиональный модуль

 $Y\Pi$  – учебная практика

ПП - производственная практика

АФК - адаптивная физическая культура

- ИА итоговая аттестация
- ПК профессиональная компетенция
- ОК общая компетенция

### 1.2. Нормативно-правовые основы разработки адаптированной программы

Нормативную правовую основу разработки адаптированной программы профессиональной подготовки составляют:

- Федеральный закон от 24 ноября 1995 г. № 181-ФЗ "О социальной защите инвалидов в Российской Федерации";
- Федеральный закон от 29 декабря 2012 г. № 273-ФЗ "Об образовании в Российской Федерации";
- Порядок организации и осуществления образовательной деятельности по основным программам профессионального обучения, утвержденный приказом Министерства образования и науки Российской Федерации от 18 апреля 2013 г. № 292;
- Приказ Минтруда России от 23.04.2018 N 275 "Об утверждении примерных положений о многопрофильных реабилитационных центрах для инвалидов и детей-инвалидов, а также примерных перечней оборудования, необходимого для предоставления услуг по социальной и профессиональной реабилитации и абилитации инвалидов и детей инвалилов"
- Национальный стандарт  $P\Phi$ **TOCT**  $\mathbf{P}$ 54738-2011 "Реабилитация инвалидов. Услуги по социальной реабилитации инвалидов"
- $\Gamma$ OCT P 53873-2010 Реабилитация Услуги инвалидов.  $\overline{10}$ профессиональной реабилитации инвалидов
- Приказ Минобрнауки России от 18.04.2013 N 292 (ред. от 26.05.2015) "Об утверждении Порядка организации и осуществления образовательной деятельности по основным программам профессионального обучения"
- "Рекомендации  $\overline{a}$ проектированию учреждений профессиональной инвалидов" (утв. указанием Москомархитектуры реабилитации **OT** 03.09.1999 N 31)
- Приказ Минтруда России от 04.08.2014 N 515 "Об утверждении методических рекомендаций по перечню рекомендуемых видов трудовой

и профессиональной деятельности инвалидов с учетом нарушенных функций и ограничений их жизнедеятельности"

- Приказ Минобрнауки России от 02.07.2013 N 513 (ред. от 03.02.2017) "Об утверждении Перечня профессий рабочих, должностей служащих, по которым осуществляется профессиональное обучение"  $\Box$
- О принятии и введении в действие Общероссийского классификатора профессий рабочих, должностей служащих и тарифных разрядов ОК 016-94 (вместе с "ОК 016-94. Общероссийский классификатор профессий рабочих, должностей служащих и тарифных разрядов") (дата введения  $01.01.1996$ :
- Общероссийский классификатор профессий рабочих, служащих, ОК 016-94, 01.11.2005 г.;
- Государственная программа Российской Федерации "Развитие образования" на 2013 - 2020 годы, утвержденная распоряжением Правительства Российской Федерации от 15 мая 2013 г. № 792-р;
- Методические рекомендации ФИРО «Методика разработки основной профессиональной образовательной программы СПО» Минобрнауки РФ Федерального института развития образования от 2014 года;
- Порядок применения организациями, осуществляющими образовательную деятельность, электронного обучения, дистанционных образовательных технологий при реализации образовательных программ, утвержденный приказом Министерства образования и науки Российской Федерации от 9 января 2014 г. № 2;
- Федеральный государственный образовательный стандарт среднего профессионального образования по специальности 071001 Живопись (по видам) утв. Приказом Министерства образования и науки Российской Федерации от 23 июня 2010г. №684.
- Приказ Министерства образования и науки Российской Федерации от 21.10.1994  $\mathcal{N}$ <sup>0407</sup>  $\sqrt{O}$ введении модели учебного плана ДЛЯ профессиональной подготовки персонала по рабочим профессиям»;
- Постановление Правительства РФ от 08.08.2013 г. №678 «Об утверждении номенклатуры должностей педагогических работников организаций, осуществляющих образовательную деятельность, должностей руководителей образовательных организаций»;
- Приказ Министерства здравоохранения  $\boldsymbol{\mathit{H}}$ социального развития Российской Федерации от 26.08.2010 г. №761н «Об утверждении Единого квалификационного должностей справочника руководителей, специалистов и служащих, раздел «Квалификационные характеристики должностей работников образования»;
- Устав ГБУ РК «ЦПРИ» от 12.12.2014 года с изменениями от 02.06.2015;
- Примерная адаптированная программа профессионального обучения ГБУ РК «ЦПРИ» от 01.09.2015 года;
- Приказ Минтруда России от 08.09.2015 N 608н "Об утверждении профессионального стандарта "Педагог профессионального обучения, профессионального образования и дополнительного профессионального образования".

#### $1.3.$ Нормативный срок освоения адаптированной программы

Нормативный срок обучения по адаптированной программе профессиональной подготовки (из числа инвалидов и лиц с ограниченными возможностями здоровья) составляет 1152 часов (10 месяцев) при очной форме обучения.

### 1.4. Требования к поступающим

К освоению адаптированной программы профессиональной подготовки по профессии «Наладчик технологического оборудования» допускаются лица от 16 до 60 лет, в том числе не имеющие основного общего или среднего общего образования. Допустимые ограничения жизнедеятельности: нарушения функций кровообращения, нижних конечностей, нарушение функций слуха.

Абитуриент, имеющий инвалидность, при поступлении на обучение по адаптированной программе профессиональной подготовки по профессии ОКПДТР № 14995 «Наладчик технологического оборудования» должен предъявить индивидуальную программу реабилитации/ абилитации.

## ІІ.ХАРАКТЕРИСТИКА ПРОФЕССИОНАЛЬНОЙ ДЕЯТЕЛЬНОСТИ ВЫПУСКНИКА И ТРЕБОВАНИЯ К РЕЗУЛЬТАТАМ ОСВОЕНИЯ АДАПТИРОВАННОЙ ПРОГРАМЫ

### 2.1. Виды профессиональной деятельности

Выпускник, освоивший программу, должен обладать следующими компетенциями, соответствующие видам деятельности:

- Вводить средства вычислительной техники в эксплуатацию.
- Диагностировать работоспособность, устранять неполадки и сбои аппаратного обеспечения средств вычислительной техники.
- Заменять расходные материалы, используемые в средствах вычислительной и оргтехники.
- Устанавливать операционные системы на персональных компьютерах и серверах, а также производить настройку интерфейса пользователя.
- Устанавливать и настраивать работу периферийных устройств и оборудования.
- Устанавливать обеспечение  $\mathbf{M}$ настраивать прикладное программное персональных компьютеров и серверов.

- Диагностировать работоспособность, устранять неполадки и сбои операционной системы и прикладного программного обеспечения.

#### Должен знать:

- классификацию видов и архитектуру персональных компьютеров и серверов;

устройство персонального компьютера и серверов, их основные блоки,  $\frac{1}{2}$ функции и технические характеристики;

назначение разделов и основные установки BIOS персонального компьютера и серверов;

виды и назначение периферийных устройств, их устройство и принцип действия, интерфейсы подключения и правила эксплуатации;

нормативные документы по установке, эксплуатации и охране труда при работе с персональным компьютером, серверами, периферийным оборудованием и компьютерной оргтехникой;

- порядок установки и настройки прикладного программного обеспечения на персональные компьютеры и серверы;

- основные виды угроз информационной безопасности и средства защиты информации;

- принципы антивирусной защиты персонального компьютера и серверов.

#### Должен уметь:

- выбирать аппаратную конфигурацию персонального компьютера, сервера и периферийного оборудования, оптимальную для решения задач пользователя;

— собирать и разбирать на основные компоненты (блоки) персональные компьютеры, серверы, периферийные устройства, оборудование и компьютерную оргтехнику;

- подключать кабельную систему персональных компьютеров, серверов, периферийных устройств, оборудования и компьютерной оргтехники;

настраивать параметры функционирования аппаратного обеспечения;

диагностировать работоспособность аппаратного обеспечения:

устранять неполадки и сбои в работе аппаратного обеспечения;

заменять неработоспособные компоненты аппаратного обеспечения на аналогичные или совместимые;

заменять расходные материалы и быстро изнашиваемые части аппаратного обеспечения на аналогичные или совместимые;

- выбирать программную конфигурацию персонального компьютера, сервера, оптимальную для предъявляемых требований и решаемых пользователем задач;

- устанавливать и администрировать операционные системы на персональных компьютерах и серверах, а также производить настройку интерфейса пользователя;

## 2.2. Требования к результатам освоения образовательной программы.

К концу обучения слушатель должен быть готов к профессиональной деятельности в качестве наладчика технологического оборудования, в соответствии

11

квалификационным характеристиками по данной профессии. Выполнять ремонтные и наладочные работы, пользующуюся спросом на региональном рынке труда в рамках самозанятости лиц с инвалидностью и ОВЗ.

### III. ДОКУМЕНТЫ, ОПРЕДЕЛЯЮЩИЕ СОДЕРЖАНИЕ И ОРГАНИЗАЦИЮ ОБРАЗОВАТЕЛЬНОГО ПРОЦЕССА

### 3.1. Учебный план

Учебный план ориентирован на подготовку рабочих по адаптированной программе профессиональной подготовки по профессии ОКПДТР № 14995 «Наладчик технологического оборудования» (из числа инвалидов и лиц с ограниченными возможностями здоровья). В процессе обучения для каждого слушателя подбираются оптимальные методы обучения, используется индивидуально-личностный подход.

Структура учебного плана предусматривает общий объем часов, учебные дисциплины, профессиональные модули, соотношение между теоретической и практической подготовкой, формы и количество промежуточной аттестации, проведение итоговой аттестации и отражает квалификационные требования по данной профессии.

Учебный план профессиональной подготовки по профессии ОКПДТР № 14995 «Наладчик технологического оборудования» содержит общепрофессиональный и профессиональный циклы, дисциплину адаптивная физическая культура (АФК) и вариативную часть.

Общепрофессиональный цикл (ОП.00) представлен такими дисциплинами, как:

- Основы информационных технологий (ОП.01);

- Основы электротехники (ОП.02);

- Основы электроники и цифровой схемотехники (ОП.03);

- Охрана труда и безопасность жизнедеятельности (ОП.04).

Профессиональный цикл (П.00) включает в себя:

- Профессиональный модуль «Обслуживание аппаратного обеспечения персональных компьютеров, серверов, периферийных устройств и оборудования»  $(TM.01);$ 

- Междисциплинарный курс «Аппаратное обеспечение персональных компьютеров и серверов» (МДК 01.01);

- Учебную практику (УП 01.01);

- Профессиональный модуль «Установка  $\mathbf{H}$ обслуживание программного обеспечения персональных компьютеров, серверов, периферийных устройств и оборудования» (ПМ.02);

- Междисциплинарный курс «Установка  $\mathbf{M}$ обслуживание программного обеспечения персональных компьютеров и серверов» (МДК 02.01);

- Учебную практику (УП 02.01);

- Производственную практику (ПП 02.01).

Особенностью учебного плана является включение в вариативную часть образовательной программы дисциплин, способствующих профессиональной и социальной адаптации обучающихся, развитию общих компетенций, в том числе информационных.

Распределение учебной нагрузки по циклам представлено следующим образом.

Общепрофессиональный цикл-166 ч.

Профессиональный цикл - 806 ч., (из них - МДК-248 часов, УП-270 часов, ПП-288 часов).

Адаптивная физическая культура- 64ч.

Вариативная часть - 110 ч.

Вариативная часть представлена такими дисциплинами как:

- Основы деловой культуры (ВД.01). В процессе обучения слушатели осваивают навыки конструктивного общения, получают навыки самопрезентации, закрепляют правила поведения в быту и в обществе. В задачи обучения входит также развитие самосознания, освоение и практическое использование элементарных этических навыков поведения в обществе, анализа взаимоотношений с другими людьми.

-Основы социально-правовых знаний (ВД.02) - основной целью обучения научить слушателей ориентироваться в общих правовых вопросах, является правовые знания  $\mathbf{B}$ конкретных ситуациях, применять защищать свои конституционные и гражданские права в рамках действующего законодательства, регулирующего конституционные и гражданско-правовые правоотношения.

- Основы поиска работы и трудоустройства (ВД.03) – основной целью обучения является формирование у слушателей знаний и умений профессионального самоопределения на рынке труда, развитие активной жизненной позиции, ответственности за свое будущее. В процессе обучения слушатели получают навыки правильного использования правовой информации в своей профессиональной деятельности.

- Основы экономики (ВД.04.) - основной целью обучения является формирование у обучающихся умений и знаний основ рыночной экономики, законы спроса и предложения, организационно-правовые формы предприятий, формы собственности, виды конкуренции, механизмы формирования заработной платы, формы оплаты труда, функции денег, бюджет домохозяйства, социальные услуги государства. А также ориентироваться в общих вопросах экономики, применять экономические знания в конкретных ситуациях.

Адаптивная физическая культура (АФК.00.) – основной целью этой дисциплины является развитие личности, воспитание сознательного  $\mathbf H$ творческого отношения  $\bf K$ физической культуре, необходимой как  $\mathbf K$ общеоздоровительной составляющей жизни, коррекция нарушений физического развития и психомоторики.

Обязательная аудиторная нагрузка составляет 30 часов в неделю.

Аудиторная учебная нагрузка реализуется в двух видах занятий: теоретические и практические.

Продолжительность учебного часа составляет 40 минут. Практические занятия в рамках изучения дисциплин общепрофессионального и профессионального циклов составляют не менее 50% от аудиторной нагрузки. Продолжительность одного практического занятия составляет не менее 2 академических часов.

Обучение осуществляется Освоению  $\Pi$ <sup>O</sup> модульному принципу. профессионального цикла предшествует изучение дисциплин общепрофессионального цикла. Производственное обучение в рамках учебной практики идет параллельно изучению МДК. Практика является обязательным разделом учебного плана и адаптированной программы профессиональной подготовки и представляет вид учебных занятий, обеспечивающих практико-ориентированную ПОДГОТОВКУ обучающихся. Целью практики является: комплексное освоение обучающимися всех видов профессиональной деятельности, формирование общих и профессиональных компетенций, а также приобретение опыта практической работы обучающимися по профессии.

Учебная практика проводится в мастерской Учреждения, осуществляется линейно путем чередования с теоретическими занятиями в рамках профессионального модуля и проводится мастером производственного обучения. На изучение одной темы учебной практики отводится не менее 6 академических часов.

Производственная практика обучающихся проводится на базе Учреждения. В процессе прохождения производственной практики обучающиеся подтверждают результаты освоения видов профессиональной деятельности.

Все дисциплины, составные части профессиональных модулей, включенные в учебный план, имеют завершенную форму контроля: зачет, дифференцированный зачет. Промежуточная аттестация в форме зачета, дифференцированного зачета проводится за счет времени, отведенного на изучение соответствующей учебной дисциплины, составных частей профессионального модуля.

Итоговая аттестация проводится в форме квалификационного экзамена, который включает в себя:

- практическую квалификационную работу (далее - ПКР);

-проверку теоретических знаний в пределах квалификационных требований. Количество времени, отведенного на итоговую аттестацию, составляет 6 часов. Нормативный срок освоения программы составляет 10 месяцев.

Продолжительность учебного периода 42 недели (в том числе итоговая аттестация).

### УЧЕБНЫЙ ПЛАН

по профессии

### ОКПДТР 14995 «Наладчик технологического оборудования»

адаптированной программы профессиональной подготовки. Квалификация: наладчик технологического оборудования, 2 разряд

### Форма обучения - очная

Нормативный срок освоения - 10 месяцев

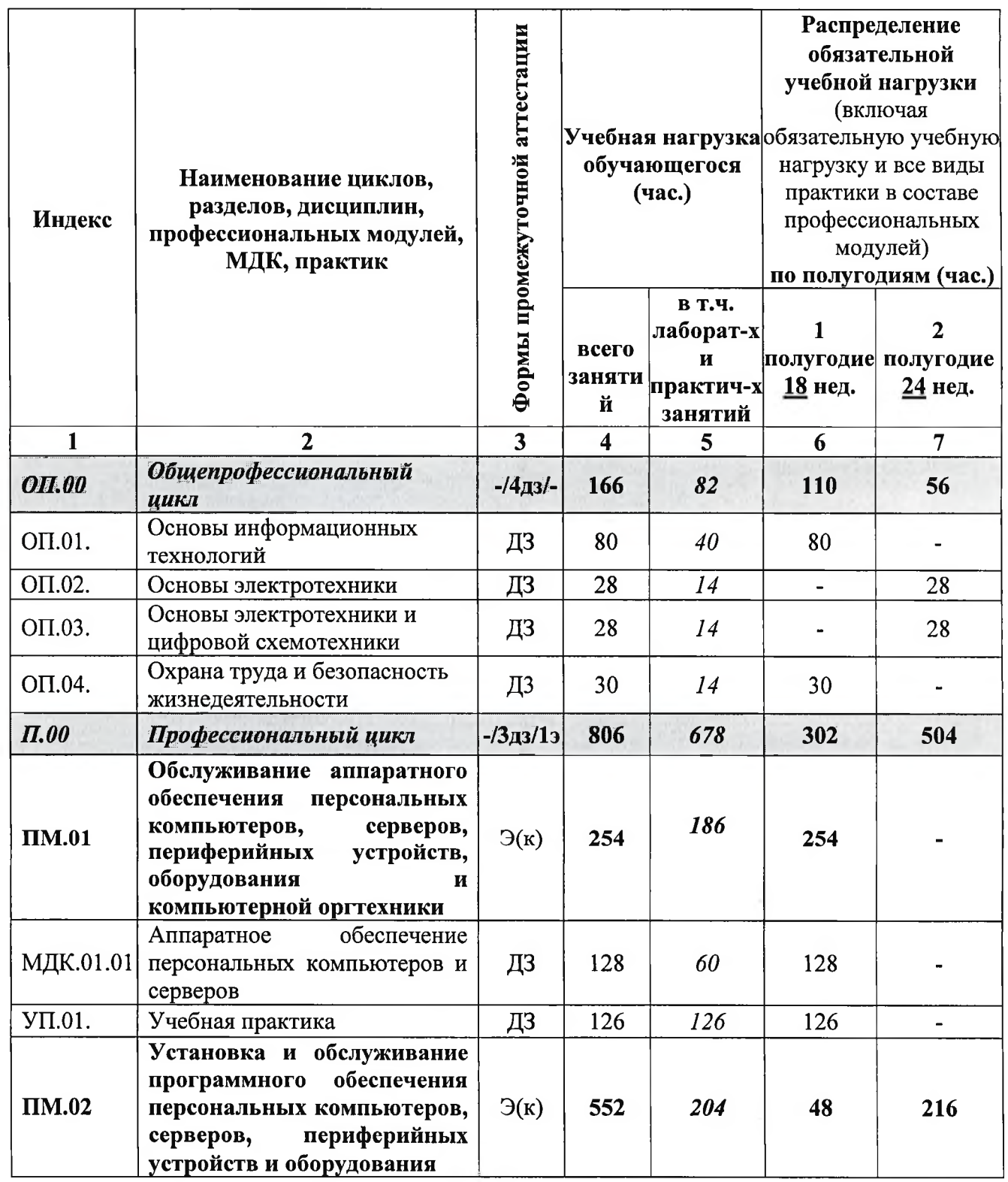

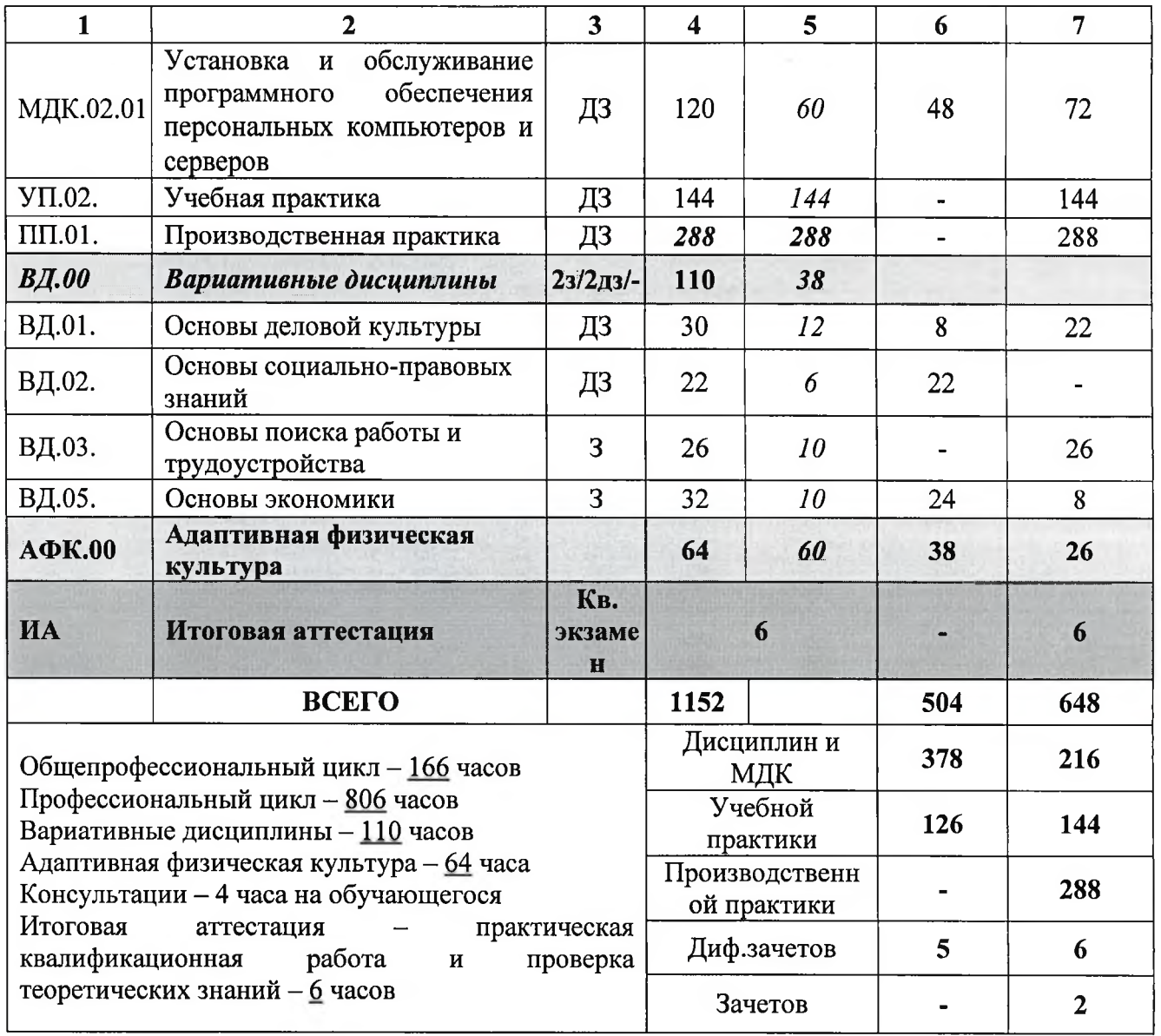

#### 3.2. КАЛЕНДАРНЫЙ УЧЕБНЫЙ ГРАФИК на 2021 - 2022 учебный год

#### Адаптированная основная программа профессионального обучения профессии ОКПДТР 14995 Наладчик технологического оборудования

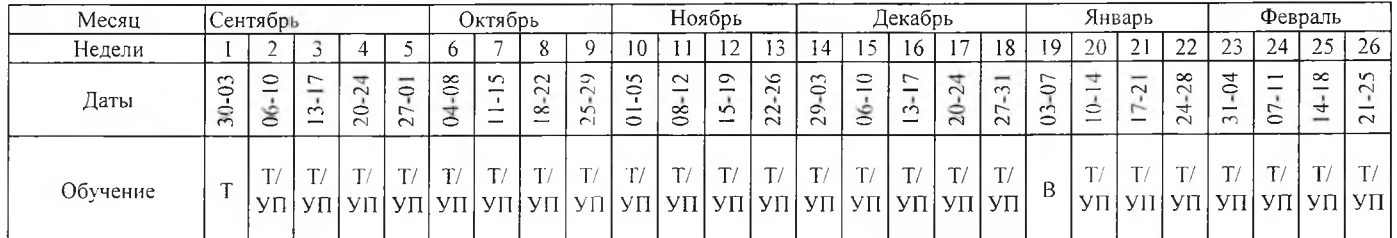

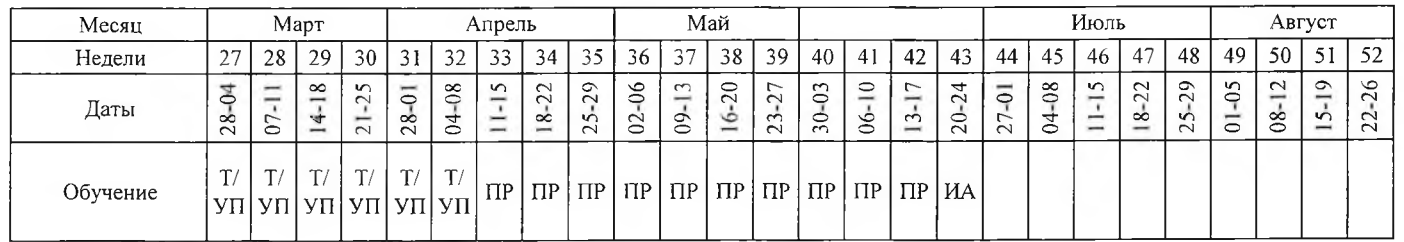

Обозначения:

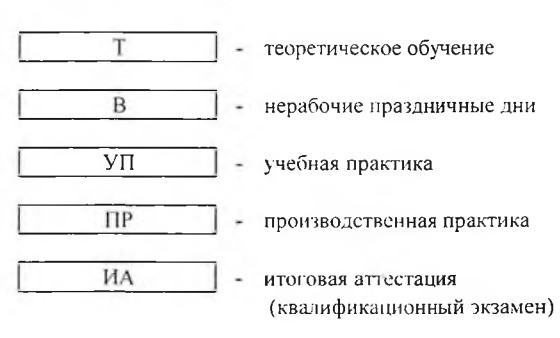

#### Нерабочие праздничные дни:

1-10 января - Новый год и Рождество Христово 21-23 февраля - День защитника Отечества 6-8 марта - Международный женский день 18 марта - День воссоединения Крыма с Россией 1-3 мая - Праздник Весны и Труда 8-10 мая - День Победы 13 мая - Ураза-байрам 12-14 июня - День России 19-21 июня - День Святой Троицы 20 июля - Курбан-байрам 4-7 ноября - День народного единства

### **IV. КОНТРОЛЬ И ОЦЕНКА РЕЗУЛЬТАТОВ** ОСВОЕНИЯ АДАПТИРОВАННОЙ ПРОГРАММЫ

### 4.1. Текущий контроль успеваемости и промежуточная аттестация обучающихся

Оценка адаптированной качества освоения программы профессиональной подготовки по профессии ОКПДТР №14995 «Наладчик технологического оборудования» включает текущий контроль умений. знаний, промежуточную и итоговую аттестацию обучающихся.

Текущий контроль успеваемости для обучающихся инвалидов и обучающихся с ограниченными возможностями здоровья имеет большое значение, поскольку позволяет своевременно выявить затруднения  $\mathbf{M}$ отставание в обучении и внести коррективы в учебную деятельность.

умений, Текущий контроль знаний  $\overline{10}$ дисциплинам  $\overline{M}$ профессиональным модулям проводиться в пределах учебного времени (контрольная работа форме устного опроса, тестирования или практического занятия).

Промежуточная аттестация обучающихся  $\overline{10}$ дисциплинам  $\overline{M}$ профессиональным осуществляется модулям  $\overline{B}$ форме зачета или дифференцированного зачета. Форма промежуточной аттестации лля обучающихся инвалидов и обучающихся с ограниченными возможностями здоровья устанавливается с учетом психофизических особенностей (устно, письменно на бумаге, письменно на компьютере, в форме тестирования и т.п.). При необходимости предусматривается увеличение времени на зачету/дифференцированному подготовку  $\overline{\mathbf{K}}$ зачету, a также предусматривается дополнительное время для подготовки ответа.

Конкретные формы и процедуры (программы) текущего контроля и промежуточной разрабатываются аттестации самостоятельно преподавателями и мастерами производственного обучения. Программы включают в себя педагогические контрольно-измерительные материалы, предназначенные для определения соответствия полученных знаний, умений и навыков, овладение обучающимся видом профессиональной деятельности и установления на этой основе квалификационного разряда.

### 4.2. Организация итоговой аттестации выпускников-инвалидов и выпускников с ограниченными возможностями здоровья

Итоговая (квалификационный аттестация экзамен) выпускников, завершающих обучение по ОКПДТР №14995 «Наладчик технологического оборудования», является обязательной и осуществляется после освоения адаптированной программы профессиональной подготовки по данной профессии в полном объеме.

К итоговой аттестации допускаются лица, выполнившие требования, предусмотренные программой и успешно прошедшие все промежуточные испытания, предусмотренные программами учебных лисциплин  $\mathbf{M}$ профессионального модуля.

Квалификационный экзамен состоит из 2 частей:

- проверка теоретических знаний в пределах квалификационных требований, указанных в квалификационных справочниках,  $M$  (или) профессиональных стандартов по соответствующим профессиям рабочих с учетом индивидуальных психофизических особенностей (устно, письменно на бумаге, письменно на компьютере, в форме тестирования разных уровней сложности);

- выполнение практической квалификационной работа (в соответствии с перечнем практических квалификационных работ).

Обе части экзамена являются равноправными и обязательными.

Итогом квалификационного экзамена является средний балл (оценка) теоретических знаний и практических умений и навыков обучающихся.

Программа итоговой аттестации разработана с учетом особенностей психофизического развития и состояния здоровья слушателей. В целях улучшения качества обучения и учета индивидуальных психофизических особенностей и личностно-ориентированного подхода, обучающиеся могут быть дифференцированы по группам:

3 группа и 4 группа (достаточный и высокий уровень) - повышенный и высокий самостоятельности, уровень высокая подготовленность  $\overline{B}$ теоретических заданиях и практических умениях.

2 группа (уровень ниже достаточного) - средний уровень, нуждаются в направляющей помощи педагогов, средняя подготовленность  $\overline{\mathbf{B}}$ теоретических знаниях и практических умениях.

1 группа (низкий уровень) - базовый уровень самостоятельности, нуждается в контроле и дополнительных инструкциях при выполнении теоретических и практических заданий.

Лицам, успешно прошедшим итоговую аттестацию, выдается документо квалификации - свидетельство о профессии рабочего. Квалификация, квалификации, указываемая в документе о дает право заниматься определенной профессиональной деятельностью  $(MJ)$  $\mathbf{H}$ выполнять конкретные трудовые функции.

19

## **V. ОБЕСПЕЧЕНИЕ СПЕЦИАЛЬНЫХ УСЛОВИЙ** ДЛЯ ОБУЧАЮЩИХСЯ ИНВАЛИДОВ И ЛИЦ С ОГРАНИЧЕННЫМИ ВОЗМОЖНОСТЯМИ ЗДОРОВЬЯ

#### 5.1. Кадровое обеспечение

Реализация адаптированной программы профессиональной подготовки по профессии ОКПДТР №14995 «Наладчик технологического оборудования» педагогическими обеспечивается работниками, имеющими среднее профессиональное образование, (программа подготовки специалистов среднего звена) или высшее образование - бакалавриат, профиль которого соответствует преподаваемой дисциплине (модулю) или дополнительное профессиональное образование на базе среднего профессионального образования (программ подготовки специалистов среднего звена) или высшего образования (бакалавриата) - профессиональная переподготовка, направленность (профиль) которой соответствует дисциплине (модулю). При отсутствии педагогического образования педагоги имеют дополнительное профессиональное образование в области профессионального образования и (или) профессионального обучения.

Педагогические работники не реже одного раза в три года проходят обучение по дополнительным профессиональным программам по профилю педагогической деятельности, повышают квалификацию  $\Pi$ <sup>O</sup> вопросам обучения инвалидов и лиц с ограниченными возможностями здоровья, изучают психофизические особенности слушателей и учитывают их при организации образовательного процесса.

К реализации адаптированной программы профессиональной подготовки обязательно привлекаются психолог и специалисты по социальной работе.

### 5.2. Учебно-методическое и информационное обеспечение

Реализация адаптированной программы профессиональной подготовки по профессии ОКПДТР №14995 «Наладчик технологического оборудования» сопровождается организацией и обеспечением специальных условий, которые включают в себя общие условия для всех обучающихся инвалидов и ограниченными обучающихся  $\mathbf c$ возможностями здоровья, так  $\overline{M}$ специфических условий для конкретных категорий лиц с различными нарушениями здоровья, их особых образовательных потребностей.

Программа обеспечена учебно-методической документацией и учебнометодическими учебным комплексами  $\Pi$ O всем дисциплинам общепрофессионального цикла, профессиональных модулей  $\overline{\mathbf{M}}$ междисциплинарным курсам, а также дисциплинам вариативной части.

20

проведении учебных занятий слушатели обеспечиваются При образовательными ресурсами, в формах, адаптированных к ограничениям их здоровья и восприятия информации.

#### 5.3. Материально-техническое обеспечение

Центр располагает материально-технической базой, обеспечивающей проведение **BCCX** видов практических занятий, дисциплинарной, модульной учебной междисциплинарной  $\overline{M}$ подготовки, практики, Материально-техническая предусмотренных учебным планом. база соответствует действующим санитарным и противопожарным нормам.

В структуре материально-технического обеспечения образовательного процесса каждой категории обучающихся инвалидов и обучающихся с ограниченными возможностями здоровья полностью отражена специфика требований к доступной среде, а именно организация безбарьерной архитектурной среды учреждения:

- доступность прилегающей к учреждению территории, входных/ выходных путей, доступность путей перемещения внутри здания (для входа/выхода в здание Центра предусмотрены пандусы для инвалидовколясочников с автоматически открывающимися раздвижными дверьми. Для подъема/спуска на 0, 2 и 3 этажи используются лифты, оборудованные специализированной надежными поручнями, панелью управления  $\boldsymbol{\mathrm{M}}$ размещением кнопок на уровне удобном для инвалидов-колясочников. Также предусмотрено замедление закрывания лифтовых дверей. Ширина дверных проемов в классных комнатах и общежитии равна 900 мм (ширина креслаколяски равна 750 мм). Во всех дверных проемах отсутствуют пороги. Двери оборудованы специальными ручками длиной 750-800 MM, которые установлены на высоте 900 мм, что обеспечивает инвалиду свободное открывание и закрывание дверей);

- наличие оборудованных и оснащенных специальных рабочих мест в учебных классах и мастерских;

- оборудованные санитарно-гигиенические помещения (предусмотрены поручни, штанги, сидячие душевые, умывальники, крепления которых осуществлены к несущим конструкциям. В санузлах поручни и штанги выполнены диаметром 250-300 мм, с нагрузкой до 120 кг, что позволяет свободно опираться на них рукой);

- системы сигнализации и оповещения.

В Центре функционирует кабинет психологической разгрузки. Также осуществляется медицинское сопровождение: работают кабинет массажа, процедурный и физиотерапевтический кабинеты.

### 5.4. Организация практики обучающихся инвалидов и обучающихся с ограниченными возможностями здоровья

Практика обязательным является разделом адаптированной образовательной программы. Она представляет собой вид учебных занятий,

непосредственно ориентированных  $_{\rm Ha}$ профессионально-практическую подготовку обучающихся, в том числе обеспечивающую подготовку и защиту выпускной квалификационной работы. Форма проведения практики определяется Учреждением, с учетом особенностей психофизического развития, индивидуальных возможностей  $\mathbf{H}$ состояния здоровья обучающихся. При определении мест прохождения учебной производственных практик обязательно учитываются данные по результатам медико-социальной экспертизы, содержащиеся в индивидуальной программе реабилитации инвалида, относительно рекомендованных условий и видов труда. При необходимости для прохождения практики инвалидами создаются специальные рабочие места с учетом нарушенных функций и ограничений их жизнедеятельности.

### 5.5. Характеристика социокультурной среды учреждения, обеспечивающей социальную адаптацию обучающихся инвалидов и обучающихся с ограниченными возможностями здоровья.

Реализация программ профессионального обучения осуществляется реализацией наряду планомерной систематической  $\mathbf c$ мероприятий, направленных на социальную реабилитацию абилитацию слушателей с Профессиональная OB<sub>3</sub>. обеспечивает инвалидностью  $\mathbf{M}$ подготовка вхождение обучающегося инвалида или обучающегося с ограниченными здоровья множество разнообразных возможностями  $\bf BO$ социальных взаимодействий, что создает и расширяет базу для адаптации. Развиваются общественные навыки, коллективизм, организаторские способности, умение налаживать контакты и сотрудничать с разными людьми. Формируется мировоззрение и гражданская позиция.

Услуги по социальной реабилитации инвалидов, предоставляемые Центром, включают в себя комплекс мероприятий, направленных на уменьшение ограничения жизнедеятельности и позволяющих инвалиду полностью интегрироваться в общество и включают в себя:

- социально-средовую реабилитацию;

- социально-психологическую реабилитацию;
- социально-педагогическую реабилитацию;
- социокультурную реабилитацию;
- социально-бытовую адаптацию.

Мероприятия, направленные на социальную реабилитацию слушателей, осуществляются кураторами групп, воспитателями, психологом, специалистами по социальной работе, культорганизатором, библиотекарем, сотрудниками отдела медицинского сопровождения и др.

Важным фактором в социальной адаптации является индивидуальная поддержка слушателей, которая особенно актуальна, когда у обучающихся возникают проблемы учебного, адаптационного, коммуникативного характера, препятствующие своевременному формированию необходимых компетенций.

В Центре организованы кружки и разной направленности, такие как «Основы компьютерной грамотности», «Тесто-пластика», «Живопись в технике старых мастеров», «Волшебный клубок», «Караоке», «Театральный кружок» и др. Культурно-досуговые мероприятия раскрывают и развивают разнообразные способности и таланты обучающихся, играют большую роль в развитии их социокультурных компетенций.

В целях укрепления здоровья и физического развития слушателей, формирования здорового образа жизни и потребностей слушателей к систематическим занятиям физической культурой и спортом в учреждении ocoбoe внимание уделяется физкультурно-оздоровительному сопровождению. Регулярно проводится оздоровительная физзарядка, занятия в тренажерном и бильярдном залах. Ежемесячно организуются спортивные праздники, спартакиады по различным видам спорта, таким как шахматы, шашки, классические нарды, настольный теннис, бильярд, армрестлинг, дартс и другие. В летний период организуются спортивные игры на пляже учреждения. Пляж Центра благоустроен с учетом доступности для лиц с инвалидностью и ОВЗ разных нозологий, в том числе для людей с поражением зрения.

Одним из эффективных методов профессиональной и социальной реабилитации является привлечение обучающихся центра к участию в конкурсах профессионального мастерства на различных уровнях. Конкурсы способствуют формированию опыта творческой деятельности обучающихся, способствуют стремлению инвалидов к профессиональной независимости и улучшению их профессиональных навыков. Поднимают на новый уровень общественное восприятие профессиональных возможностей инвалидов и их участие в социально- экономической жизни.

VI. ПРОГРАММЫ УЧЕБНЫХ ДИСЦИПЛИН, ПРОФЕССИОНАЛЬНЫХ МОДУЛЕЙ, УЧЕБНОЙ И ПРОИЗВОДСТВЕННОЙ ПРАКТИКИ

23

Приложение №1

## ГОСУДАРСТВЕННОЕ БЮДЖЕТНОЕ УЧРЕЖДЕНИЕ РЕСПУБЛИКИ КРЫМ «ЦЕНТР ПРОФЕССИОНАЛЬНОЙ РЕАБИЛИТАЦИИ ИНВАЛИДОВ»

### РАБОЧАЯ ПРОГРАММА УЧЕБНОЙ ДИСЦИПЛИНЫ ОП.01. Основы информационных технологий

по профессии: ОКПДТР №14995 «Наладчик технологического оборудования»

> Квалификация: Наладчик технологического оборудования 2-го разряда

> > Евпатория, 2021

Организация - разработчик: ГБУ РК «ЦПРИ»

Разработчик: Филимонов А.Н., преподаватель.

Рассмотрено на заседании методического совета ГБУ РК «ЦПРИ» Протокол № 1 от «<u>30» es 2021</u> г.<br>Председатель МС<br><u>Ддатель</u> МС <u>Датель</u> О.М. Виноградова Согласовано заместитель директора по УВР  $\overline{Z}$  Хюргес Д.А.  $abcye\sqrt{20dT}.$ 

Рабочая учебной программа ДИСЦИПЛИНЫ ОП.01. Основы технологий разработана на основе установленных информационных квалификационных требований (профессиональных стандартов). Федерального государственного образовательного стандарта среднего профессионального образования (далее - ФГОС СПО) по профессии 230103.04 Наладчик аппаратного и программного обеспечения и является Адаптированной частью программы профессиональной ПОДГОТОВКИ Государственного бюджетного учреждения Республики Крым «Пентр профессиональной реабилитации инвалидов» (далее ГБУ РК «ЦПРИ») по профессии ОКПЛТР No<sub>14995</sub> «Налалчик технологического оборудования».

Квалификация выпускника: Наладчик технологического оборудования 2- го разряда.

Количество часов на освоение рабочей программы дисциплины: 80 ч.

### СОДЕРЖАНИЕ

УЧЕБНОЙ 1. ПАСПОРТ ПРОГРАММЫ ДИСЦИПЛИНЫ

2. CTPYKTYPA  $\boldsymbol{\mathrm{M}}$ СОДЕРЖАНИЕ УЧЕБНОЙ ДИСЦИПЛИНЫ

3. УСЛОВИЯ **РЕАЛИЗАЦИИ** ПРОГРАММЫ УЧЕБНОЙ ДИСЦИПЛИНЫ

4. КОНТРОЛЬ  $\boldsymbol{\mathrm{M}}$ **ОЦЕНКА РЕЗУЛЬТАТОВ** ОСВОЕНИЯ УЧЕБНОЙ ДИСЦИПЛИНЫ

#### ПАСПОРТ ПРОГРАММЫ УЧЕБНОЙ ДИСЦИПЛИНЫ 1. «Основы информационных технологий»

#### 1.1. Область применения программы

Рабочая программа учебной дисциплины «Основы информационных технологий» является частью адаптированной программы профессиональной подготовки по профессии ОКПДТР №14995 «Наладчик технологического оборудования».

1.2. Место программы дисциплины  $\mathbf{B}$ структуре основной профессионального обучения: входит лисциплина  $\overline{\mathbf{R}}$ общепрофессиональный цикл.

#### 1.3. Цели и задачи учебной дисциплины:

B освоения учебной «Основы результате дисциплины информационных технологий» обучающийся должен уметь:

- работать с графическими операционными системами персонального компьютера (ПК): включать, выключать, управлять сеансами и задачами, выполняемыми операционной системой персонального компьютера;

- работать с файловыми системами, различными форматами файлов, программами управления файлами;

- работать в прикладных программах: текстовых и табличных редакторах, редакторе презентаций, пользоваться сведениями из технической документации и файлов-справок.

В результате освоения дисциплины обучающийся должен знать:

- основные понятия: информация и информационные технологии;

- технологии сбора, хранения, передачи, обработки и предоставления информации;

- классификацию информационных технологий сферам  $\overline{10}$ применения: обработка текстовой и числовой информации, гипертекстовые способы хранения представления информации.  $\mathbf{M}$ языки разметки документов;

- общие сведения о компьютерах и компьютерных сетях: понятие информационной системы, данных, баз данных, персонального компьютера, сервера;

- назначение компьютера, логическое и физическое устройство компьютера, аппаратное и программное обеспечение;

- процессор, ОЗУ, дисковая и видео подсистемы;

- периферийные устройства: интерфейсы, кабели и разъемы;

- операционную систему персонального компьютера (ПК), файловые системы, форматы файлов, программы управления файлами;

- локальные сети: протоколы и стандарты локальных сетей; топология структурированные кабельные системы, сетей, сетевые адаптеры, концентраторы, коммутаторы, логическая структуризация сети;

- файлов, компьютеров и ресурсов сетей;

- идентификацию и авторизацию пользователей и ресурсов сетей;

- общие сведения о глобальных компьютерных сетях (Интернет), адресацию, доменные имена, протоколы передачи данных, гипертекстовое представление информации, сеть WorldWideWeb (WWW), электронную почту, серверное и клиентское программное обеспечение;

- информационную безопасность: основные виды угроз, способы противодействия угрозам

1.4. Рекомендуемое количество часов на освоение программы учебной дисциплины:

обязательной аудиторной учебной нагрузки обучающегося 80 часов

### 2. СТРУКТУРА И СОДЕРЖАНИЕ УЧЕБНОЙ ДИСЦИПЛИНЫ

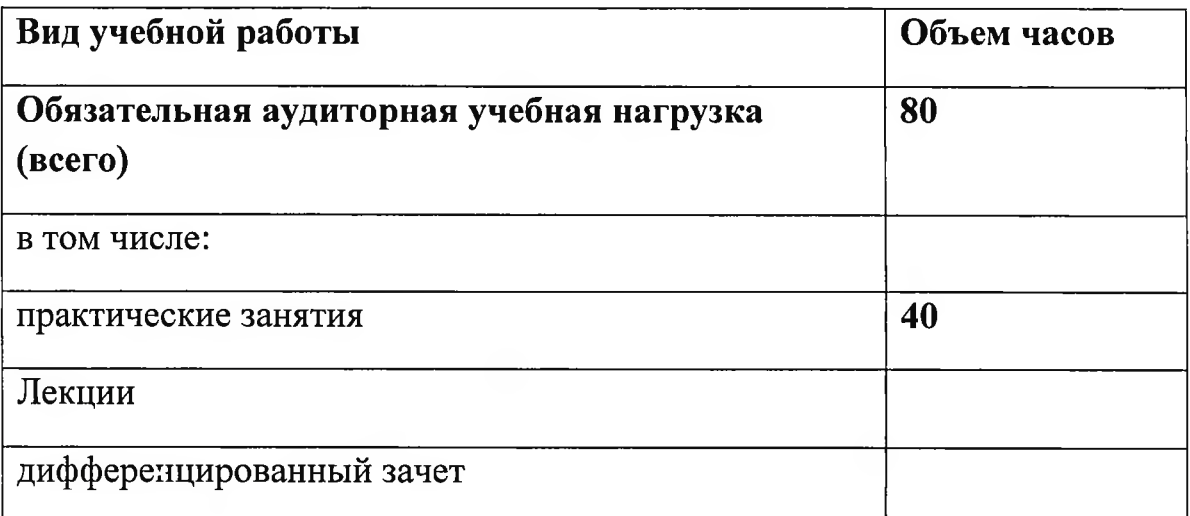

### 2.1. Объем учебной дисциплины и виды учебной работы

# 2.2. Примерный тематический план и содержание учебной дисциплины«Основы информационных технологий»

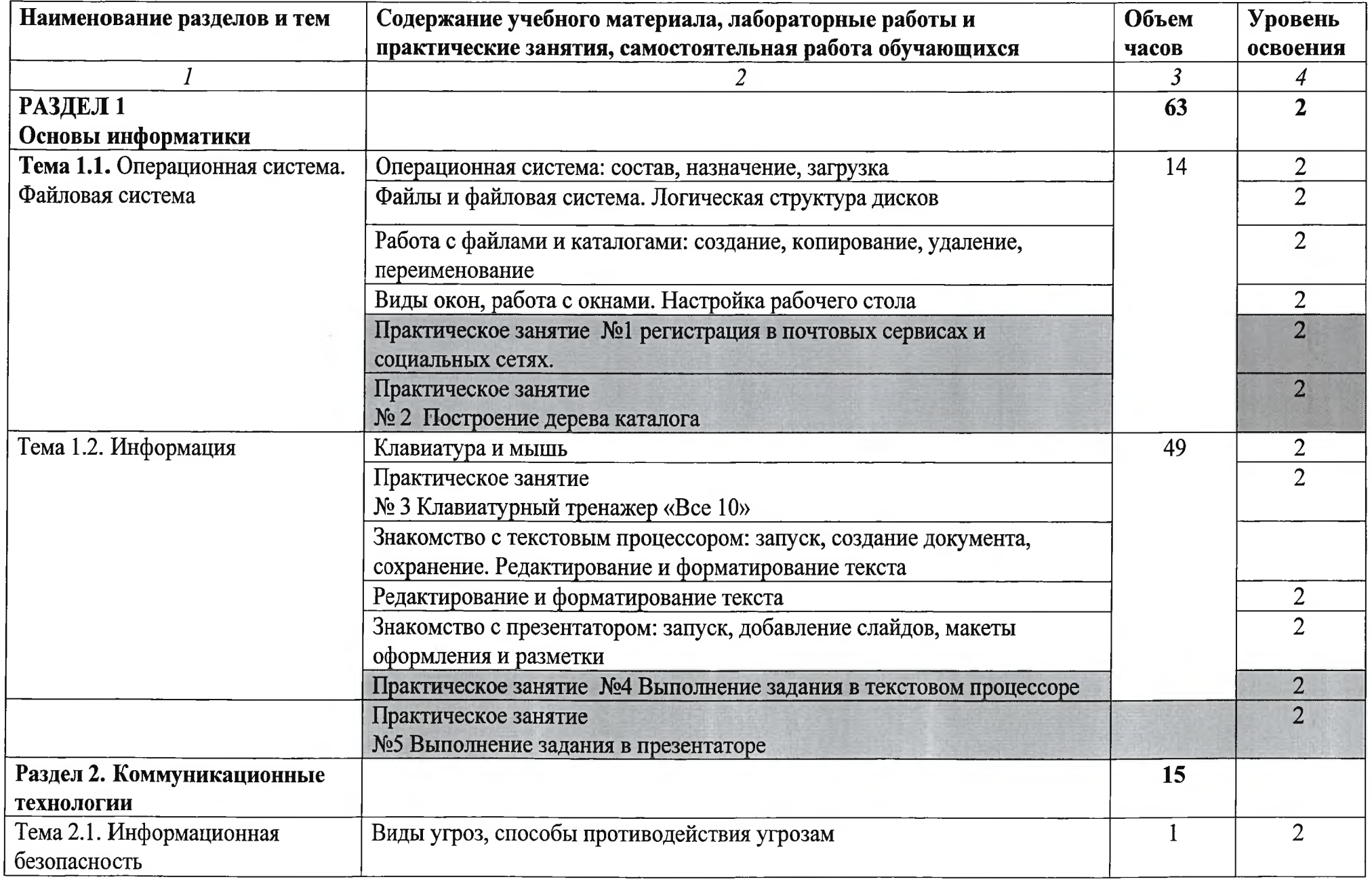

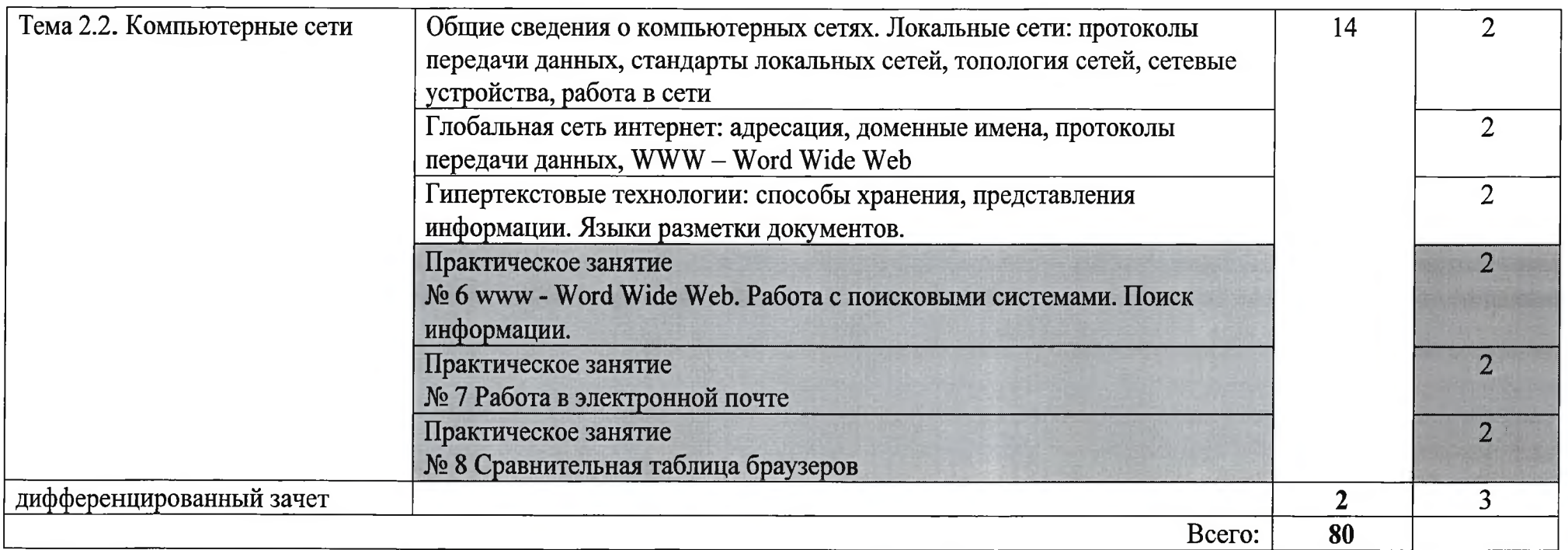

Для характеристики уровня освоения учебного материала используются следующие обозначения:

1 - ознакомительный (узнавание ранее изученных объектов, свойств);

2 - репродуктивный (выполнение деятельности по образцу, инструкции или под руководством)

3 - продуктивный (планирование и самостоятельное выполнение деятельности, решение проблемных задач).

### 3. УСЛОВИЯ РЕАЛИЗАЦИИ ПРОГРАММЫ УЧЕБНОЙ ДИСЦИПЛИНЫ

#### 3.1. Требования к материально-техническому обеспечению

Реализация программы учебной дисциплины требует наличия учебного кабинета «Информатика, информационные технологии»

### Оборудование учебного кабинета:

- автоматизированное рабочее место преподавателя, включающее:

- компьютер с подключением к Интернету, принтер, мультимедийный проектор, программное обеспечение общего назначения;

- посадочные места по количеству обучающихся;

- автоматизированные рабочие места учащихся с подключением к Интернету, программное обеспечение общего назначения:

- комплект учебно-методической документации;

- наглядные пособия: демонстрационные плакаты, разлаточный материал;

- видеотека по курсу.

#### Технические средства обучения

- аудиовизуальные, компьютерные и телекоммуникационные и т.п. компьютеры (включают микрофоны, наушники);

- мультимедийный проектор;

- сканер;

- принтер.

### 3.2. Информационное обеспечение обучения

#### Основные источники:

1. Богатюк, В. А., Кунгурцева Л.Н. Оператор ЭВМ: учебник для нач. проф. образования - М.: Академия, 2012. - 288 с. - (Ускоренная форма подготовки).

2. Киселев, С. В. Оператор ЭВМ: учебник для нач. проф. образования -М.: Академия, 2011 - 80 с.

#### Дополнительные источники:

1. Угринович Н. Д. Информатика и ИКТ. 10 класс. Базовый уровень.-М.: БИНОМ. Лаборатория знаний, 2012. - 213 с.: ил.

2. Угринович Н. Д. Практикум по информатике и информационным технологиям. - М.: БИНОМ. Лаборатория знаний, 2009.

3. Информатика. Базовый курс: Учебник для вузов/Под ред. С.В. Симонович. - 3-е изд. - СПб: Питер, 2011. - 640 с. ил.

4. Акулов О. А., Медведев Н. В. Информатика: базовый курс. - Изд. 8е. - М.: Омега-Л, 2013. — 574 с.

5. Могилев А. В. и др. Информатика: учебн. пособие, под ред. Е. К. Хеннера. – Изд. 8-е. – М.: Академия, 2012. — 848 с.

6. Могилев, А. В.и др. Практикум по информатике: учебн. пособие, под ред. Е.К. Хеннера. - Изд. 4-е. - М.: Академия, 2008.

7. Гук М. Ю. Аппаратные средства IBM РС. Энциклопедия. 3-е изд. СПб.: Питер, 2007. - 1072 с.: ил.

8. Цветкова М.С., Великович Л.С. Информатика и ИКТ: учебник для нач. и сред проф. образования-3-е изд. - М.: «Академия», 2012. - 352 с., цв. ил.

9. Таненбаум Э., Бос Х. Современные операционные системы. 4-е изд. СПб.: Питер, 2015. — 1120 с.: ил.

10. Андрианов В. Десятипальцевый метод печати на компьютере. 2-е изд.2014. — 62 с.

11. Мельберт А.А., Михайлов А.В., Егоров В.И. Безопасная эксплуатация персональных компьютеров: учебное пособие. - Барнаул: Издво АлтГТУ, 2011. - 132 с.

12. Шумилин В.К. Краткий курс безопасности. Памятка ДЛЯ работников, занятых эксплуатацией ПЭВМ и видеодисплейных терминалов, подготовлена с учетом новых нормативных документов. 3-е изд., перераб. и доп. - М.: СОУЭЛО, 2004. - 48 с.

13. Гребенюк, Е. И. Технические средства информатизации: учебник для студ. Учреждений СПО - М.: Академия, 2009. - 272 с.

14. Михеева, Е. В. Информационные технологии в профессиональной деятельности: учеб.пособие для студ. СПО – М.: Академия, 2010. – 384 с.

15. Фуфаев Э. В. Пакеты прикладных программ: учеб.пособие - 7-е изд., испр. – М.: Академия, 2013. – 352 с.

16. Воробьева Ф.И., Воробьев Е.С. Основы информатики. MS Excel 2007. Лабораторный практикум – Казань: КГТУ. – 2010. – 83 с.

17. Косовцева Т. Р., Петров В. Ю. MS EXCEL в расчетных задачах. Учебное пособие. – СПб: СПГУ ИТМО, 2010. – 82 с.

18. Борздова Т. В. Табличный процессор MicrosoftExcel. В 2 ч. Ч. 1. Теоретические сведения: учеб.пособие /. - Минск: ГИУСТ БГУ, 2010. - 104  $\mathbf{c}$ .

19. Борздова Т. В. Табличный процессор MicrosoftExcel. В 2 ч. Ч. 1. Лабораторный практикум: учеб.пособие/. - Минск: ГИУСТ БГУ, 2010. - 56  $\mathbf{c}$ .

20. Новиковский Е.А. Работа в MSOffice 2007: Word, Excel, PowerPoint: учеб. пособие для студ. - Барнаул: типография АлтГТУ, 2012. - 230 с.

#### Интернет-ресурсы:

1. http://xn--80abucjiibhv9a.xn--plai - федеральные государственные образовательные стандарты

2. http://www.metod-kopilka.ru/page-2-2.html - конспекты и планы уроков по информатике и ИКТ;

3. http://onlinetestpad.com/ru-ru/Section/Informatics-2/Default.aspx – тесты и задания по информатике и ИКТ.

### 4. КОНТРОЛЬ И ОЦЕНКА РЕЗУЛЬТАТОВ ОСВОЕНИЯ УЧЕБНОЙ ДИСЦИПЛИНЫ

Контроль и оценка результатов освоения дисциплины осуществляется преподавателем в процессе проведения теоретических и практических занятий и лабораторных работ, тестирования, а так же выполнения обучающимися индивидуальных заданий.

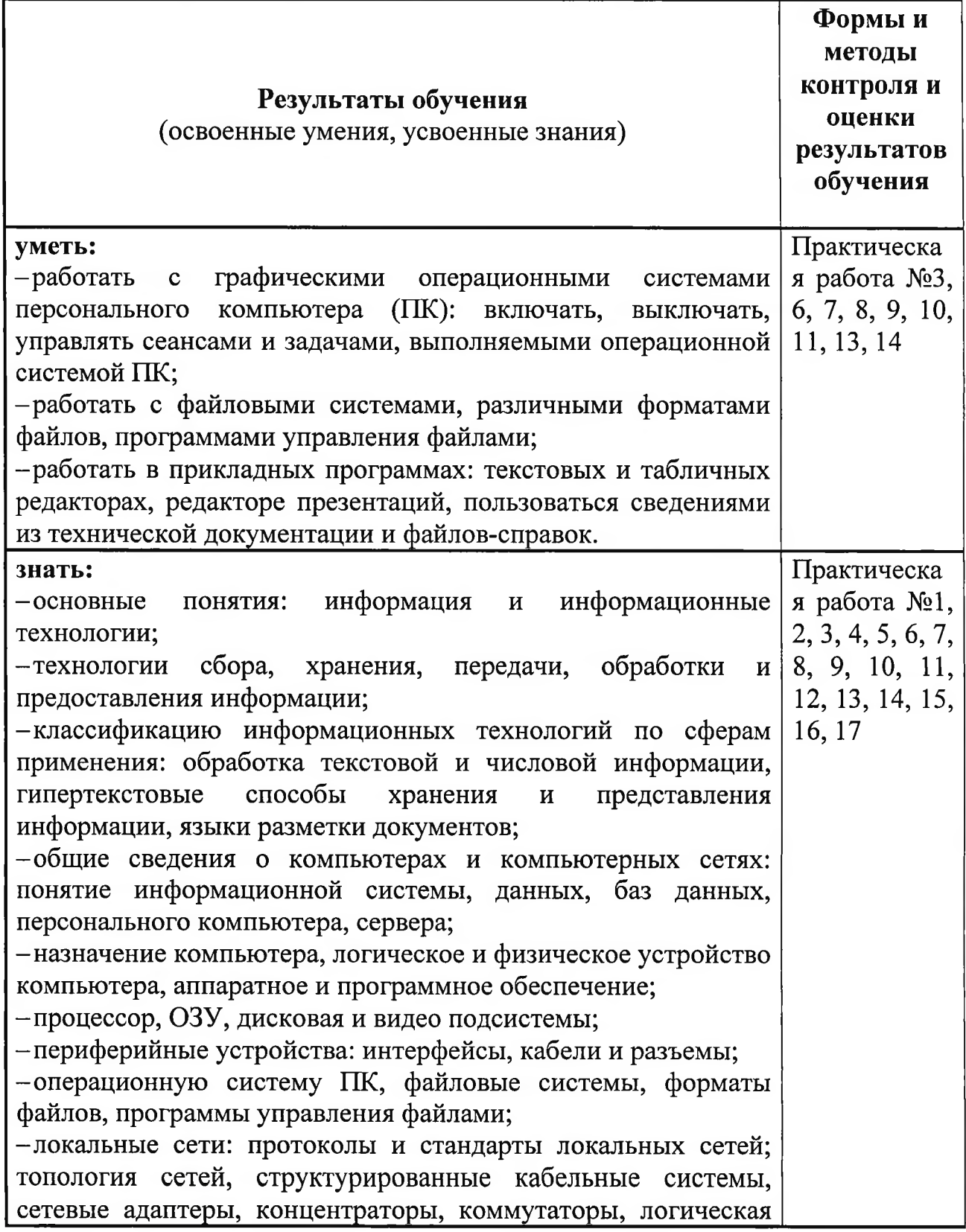

структуризация сети;

-поиск файлов, компьютеров и ресурсов сетей;

-идентификацию и авторизацию пользователей и ресурсов сетей;

-общие сведения о глобальных компьютерных сетях (интернет), адресацию, доменные имена, протоколы передачи данных, гипертекстовое представление информации, сеть WorldWideWeb (WWW), электронную почту, серверное и клиентское программное обеспечение;

-информационную безопасность: основные виды угроз, способы противодействия угрозам.

Приложение 1

### КОНТРОЛЬ И ОЦЕНКА РЕЗУЛЬТАТОВ ОСВОЕНИЯ ДИСЦИПЛИНЫ В ЧАСТИ ОСВОЕНИЯ ПРОФЕССИОНАЛЬНЫХ КОМПЕТЕНЦИЙ

ПК 1.1. Подготавливать к работе и настраивать аппаратное обеспечение, периферийные устройства, операционную систему персонального компьютера и мультимедийное оборудование. Уметь: Практическая работа №3. 8. Работать  $\mathbf{c}$ графическими  $10.$ операционными системами персонального компьютера  $(IIK):$ включать. выключать, управлять сеансами и задачами, выполняемыми операционной системой ПК  $2.$ Знать: Раздел Аппаратные Назначение компьютера, логическое и средства Раздел 3. физическое устройство компьютера, Программные средства аппаратное и программное обеспечение. ПК 1.2. Выполнять ввод цифровой и аналоговой информации в персональный компьютер с различных носителей. **Уметь:** Практическая работа № 9, 11 Работать файловыми  $\mathbf{C}$ системами, форматами различными файлов. программами управления файлами Знать: Раздел  $3<sub>1</sub>$ Программные Операционную систему ПК, файловые средства системы, форматы файлов, программы управления файлами ПК 1.5. Созлавать  $\mathbf{M}$ воспроизводить презентации, слайд-шоу, медиафайлы и другую итоговую продукцию из исходных аудио, мультимедийных визуальных компонентов средствами  $\mathbf{H}$ персонального компьютера и мультимедийного оборудования. **Уметь:** Практическая работа №10, Работать 12, 13, 14 прикладных  $\mathbf{B}$ программах: табличных текстовых  $\overline{M}$ редакторах, редакторе презентаций, пользоваться сведениями технической **ИЗ** документации и файлов-справок Знать: Разлел  $3.$ Программные Операционную систему персонального средства компьютера (ПК), файловые системы, форматы файлов, программы управления файлами
Приложение 2

# КОНТРОЛЬ И ОЦЕНКА РЕЗУЛЬТАТОВ ОСВОЕНИЯ ДИСЦИПЛИНЫ В ЧАСТИ ОСВОЕНИЯ ОБЩИХ КОМПЕТЕНЦИЙ

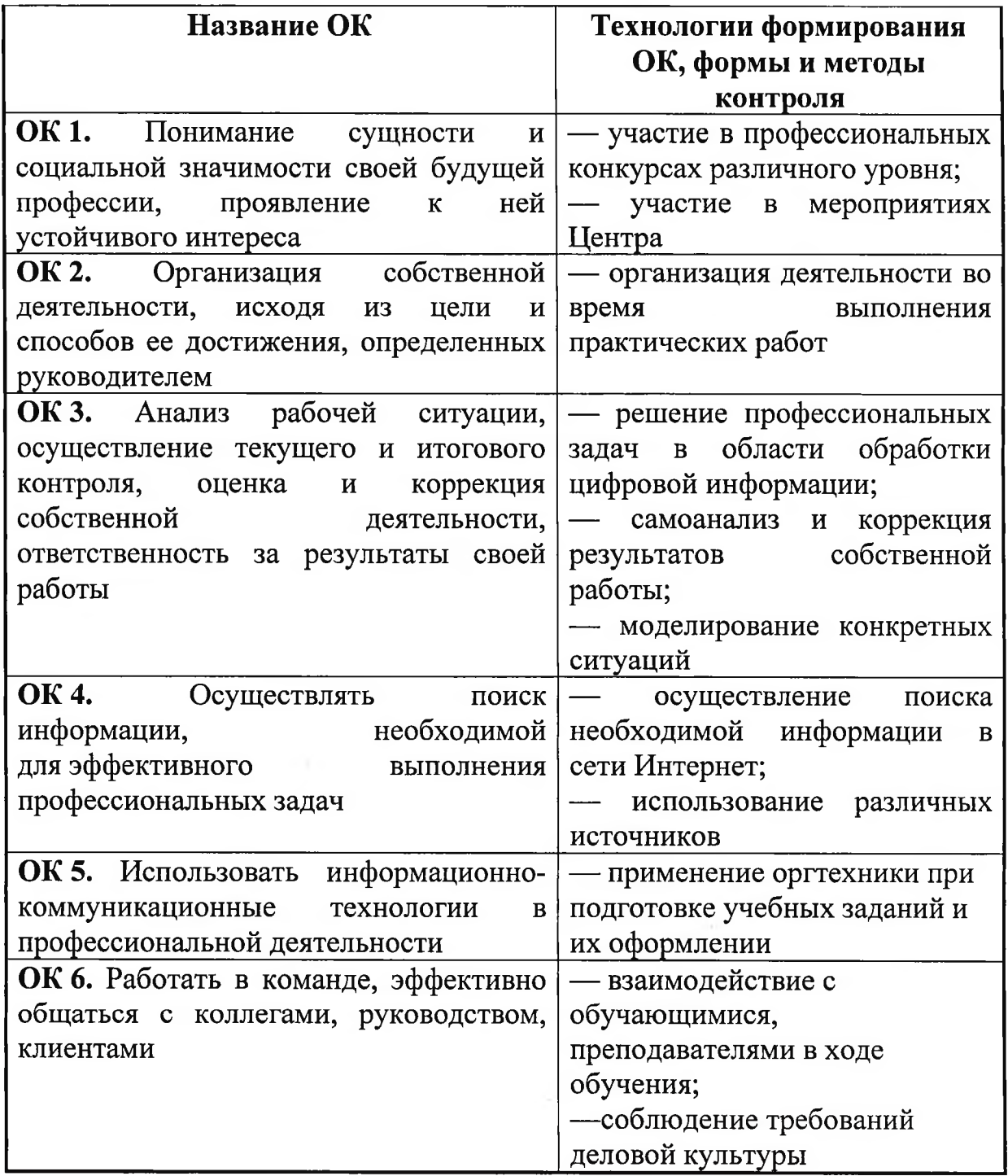

Приложение №2

Государственное бюджетное учреждение Республики Крым «Центр профессиональной реабилитации инвалидов»

# ПРОГРАММА УЧЕБНОЙ ДИСЦИПЛИНЫ

# ОП.02 Основы электротехники

по профессии: ОКПДТР №14995 «Наладчик технологического оборудования».

Евпатория, 2021

Организация - разработчик: ГБУ РК «ЦПРИ»

Разработчик: Березина Т.В., преподаватель.

Рассмотрено на заседании методического совета ГБУ РК «ЦПРИ» Протокол №  $\neq$  от « $36$ »  $^{^\circ}$  2024 г. Председатель МС Виноградова О.М.  $\rho_{nm}$ 

Согласовано<sup>®</sup> заместитель директора

Хюргес Д.А.  $20\sqrt[3]{r}$ .  $\kappa_3$ lega

Рабочая учебной программа дисциплины ОП.02. «Основы электротехники» разработана на основе установленных квалификационных требований (профессиональных стандартов), Федерального государственного образовательного стандарта среднего профессионального образования (далее  $\Phi$  TOC СПО) по профессии 230103.04 Наладчик аппаратного и программного обеспечения и является частью Адаптированной программы профессиональной подготовки Государственного бюджетного учреждения Республики Крым «Центр профессиональной реабилитации инвалидов» (далее ГБУ РК «ЦПРИ») по профессии ОКПДТР №14995 «Наладчик технологического оборудования».

Квалификация выпускника: Наладчик технологического оборудования 2- го разряда.

Количество часов на освоение рабочей программы дисциплины: 28 ч.

# СОДЕРЖАНИЕ

1. ПАСПОРТ РАБОЧЕЙ ПРОГРАММЫ УЧЕБНОЙ ДИСЦИПЛИНЫ

2. CTPYKTYPA  $\boldsymbol{\mathit{M}}$ СОДЕРЖАНИЕ **ПРОГРАММЫ** УЧЕБНОЙ ДИСЦИПЛИНЫ

3. УСЛОВИЯ УЧЕБНОЙ **РЕАЛИЗАЦИИ** ПРОГРАММЫ ДИСЦИПЛИНЫ

4. КОНТРОЛЬ И ОЦЕНКА РЕЗУЛЬТАТОВ ОСВОЕНИЯ ПРОГРАММЫ УЧЕБНОЙ ДИСЦИПЛИНЫ

#### ПАСПОРТ ПРОГРАММЫ УЧЕБНОЙ ДИСЦИПЛИНЫ  $1.$ ОП. 02 «Основы электротехники»

#### 1.1. Область применения программы

Рабочая программа учебной дисциплины «Основы электротехники» является частью адаптированной программы профессиональной подготовки профессии ОКПДТР No14995 «Наладчик технологического  $\Pi$ O оборудования».

 $1.2.$ Место дисциплины структуре основной  $\mathbf{B}$ программы профессионального обучения: дисциплина входит в инвариативную часть общепрофессионального цикла.

1.3. Цели и задачи учебной дисциплины:

В результате освоения учебной дисциплины «Основы электротехники» обучающийся должен уметь:

- эксплуатировать электроизмерительные приборы;

- контролировать качество выполняемых работ;

- производить различных параметров контроль электрических приборов;

- работать с технической документацией.

В результате освоения дисциплины обучающийся должен знать:

- основные законы электротехники: электрическое поле; электрические цепи постоянного тока, физические процессы в электрических цепях постоянного тока;

- расчет электрических цепей постоянного тока;

- магнитное поле, магнитные цепи, электромагнитную индукцию;

- электрические цепи переменного тока;
- основные сведения о синусоидальном электрическом токе;
- линейные электрические цепи синусоидального тока;
- общие сведения об электросвязи и радиосвязи;

- основные сведения  $\overline{00}$ электроизмерительных приборах, электрических машинах, аппаратуре управления и защиты

Содержание дисциплины ориентировано на подготовку обучающихся освоению профессии **ОКПДТР №14995** «Наладчик технологического оборудования» и овладению профессиональными компетенциями (ПК) (Приложение 1):

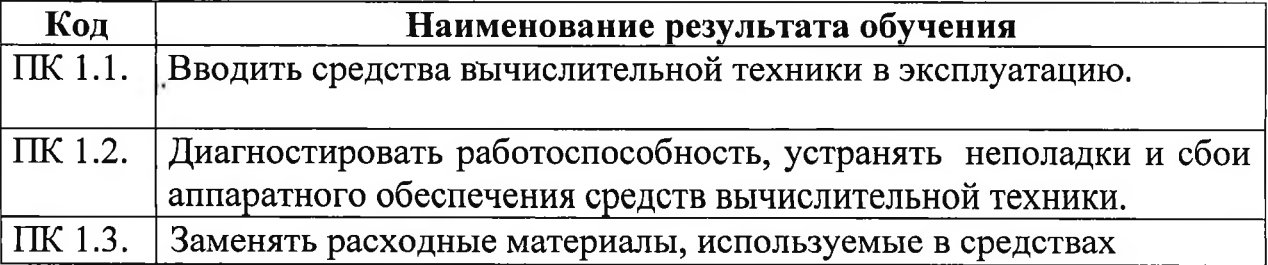

5

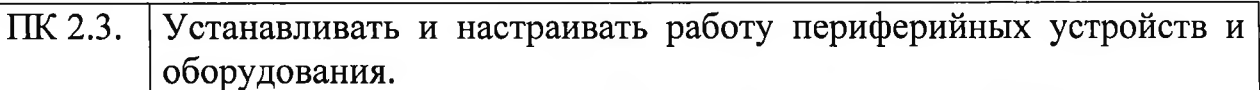

 $\overline{B}$ процессе освоения обучающихся должны дисциплины  $\mathbf{y}$ формироваться общие компетенции (ОК) (Приложение 2):

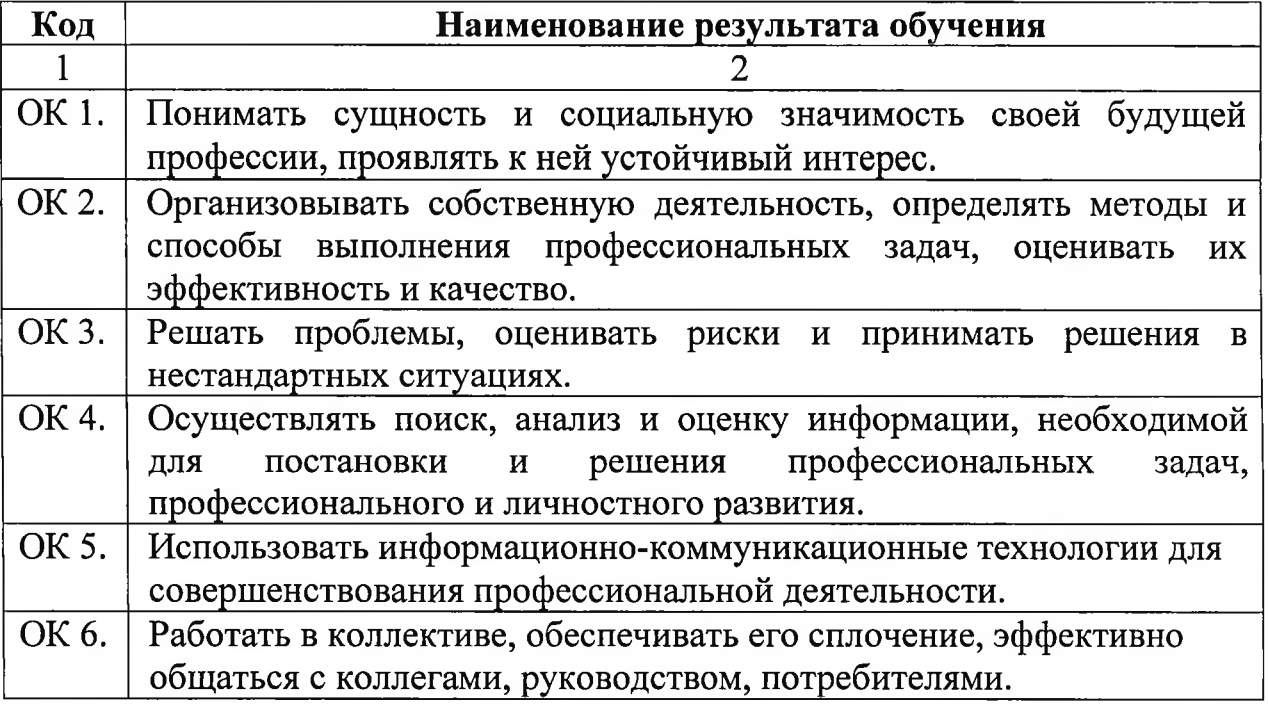

# 1.4. Рекомендуемое количество часов на освоепие программы учебной дисциплины:

обязательной аудиторной учебной нагрузки обучающегося 48 часов;

# 2. СТРУКТУРА И СОДЕРЖАНИЕ УЧЕБНОЙ ДIСЦИПЛИНЫ

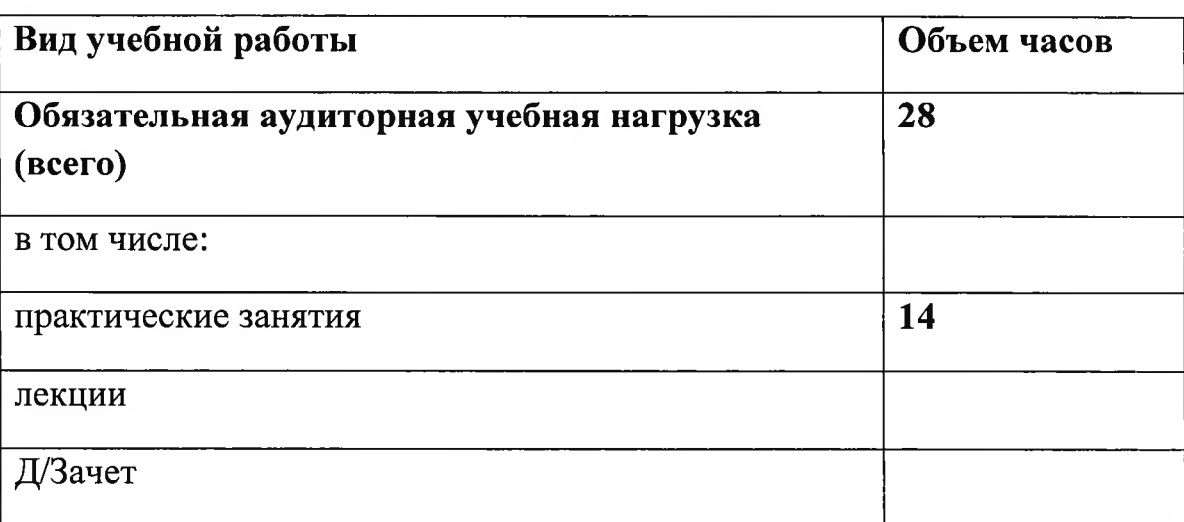

## 2.1. Объем учебной дисциплины и виды учебной работы

2.2. Примерный тематический план и содержание учебной дисциплины «Основы электротехники»

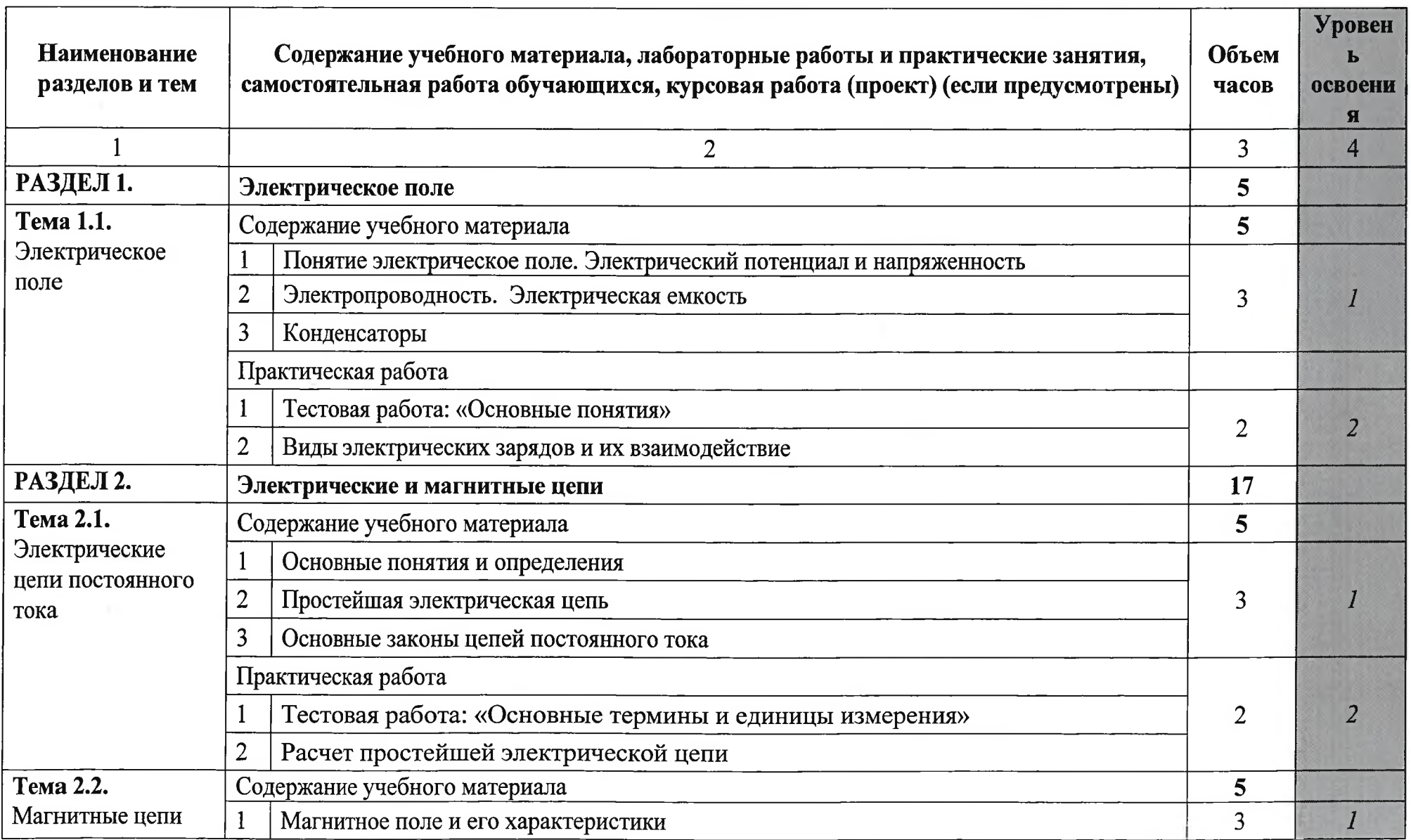

 $\bf 8$ 

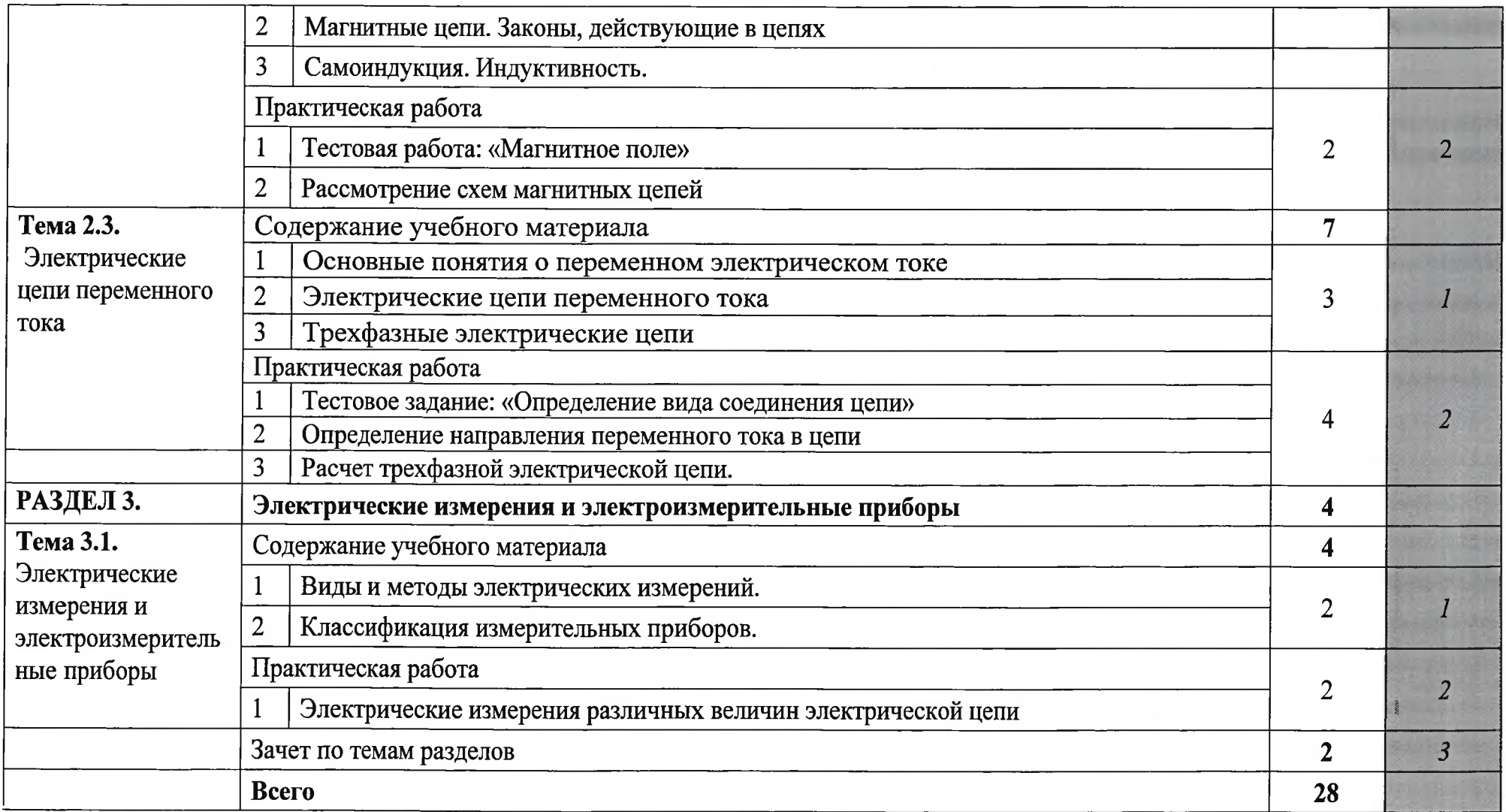

Для характеристики уровня освоения учебного материала используются следующие обозначения:

1 - ознакомительный (узнавание ранее изученных объектов, свойств);

2 - репродуктивный (выполнение деятельности по образцу, инструкции или под руководством)

3 - продуктивный (планирование и самостоятельное выполнение деятельности, решение проблемных задач).

#### УЧЕБНОЙ УСЛОВИЯ **РЕАЛИЗАЦИИ** ПРОГРАММЫ  $3.$ **ЛИСЦИПЛИНЫ**

### 3.1. Требования к материально-техническому обеспечению

Реализация программы учебной дисциплины требует наличия учебного кабинета «Информатика, информационные технологии»

Оборудование учебного кабинета:

- автоматизированное рабочее место преподавателя, включающее:

- компьютер с подключением к Интернету, принтер, мультимедийный проектор, программное обеспечение общего назначения;

- посадочные места по количеству обучающихся;

- автоматизированные рабочие места учащихся с подключением к Интернету, программное обеспечение общего назначения;

- комплект учебно-методической документации;

- наглядные пособия: демонстрационные плакаты. раздаточный материал;

- видеотека по курсу.

#### Технические средства обучения

- аудиовизуальные, компьютерные и телекоммуникационные и т.п. компьютеры (включают микрофоны, наушники);

- мультимедийный проектор;

- сканер;

- принтер.

### 3.2. Информационное обеспечение обучения

### Основные источники:

1. Г.А. Фарнасов, Электротехника, электроника, электрооборудование: Учебник для вузов - М.: .: Издательский Дом МИСиС, 2012. - 392 с.

2. Синдеев Ю. Г. Электротехника с основами электроники : учеб. пособие для проф. училищ, лицеев и колледжей / Ю. Г. Синдеев. - Изд. 12-е. доп. и перераб.; Гриф МО. - Ростов н/Д: Феникс, 2010. - 407 с.

### Дополнительные источники:

1. Федорченко А. А. Электротехника с основами электроники: учеб. для учащ. проф. училищ, лицеев и студ. колледжей / А. А. Федорченко, Ю. Г. Синдеев. - 2-е изд. - М. : Дашков и К°, 2010. - 415 с.

2. Синдеев Ю. Г. Электротехника с основами электроники : учеб. пособие для проф. училищ, лицеев и колледжей / Ю. Г. Синдеев. - Изд. 12-е, доп. и перераб. ; Гриф МО. - Ростов н/Д : Феникс, 2010. - 407 с.

3. Волович Г.И. Схемотехника аналоговых и аналого-цифровых электронных устройств. - СПб: Питер, 2011. - 640 с. ил.

# Интернет-ресурсы:

2. http://xn--80abucjiibhv9a.xn--plai - федеральные государственные образовательные стандарты

3. http://files.lib.sfu-kras.ru/ebibl/umkd/11/u lectures.pdf – лекции  $\Pi$ O ТОЭ;

4. http://bourabai.kz/toe/ - лекции по ТОЭ и электронике;

http://www.kaf-elteh.narod.ru (сайт кафедры «Электротехники и  $5.$ микропроцессорной электроники)

http://onlinetestpad.com/ru-ru/Section/Informatics-2/Default.aspx - тесты и задания по информатике и ИКТ.

#### **ОЦЕНКА** КОНТРОЛЬ И **РЕЗУЛЬТАТОВ**  $\overline{4}$ . **ОСВОЕНИЯ** УЧЕБНОЙ ДИСЦИПЛИНЫ

Контроль и оценка результатов освоения дисциплины осуществляется преподавателем в процессе проведения теоретических и практических занятий и лабораторных работ, тестирования, а так же выполнения обучающимися индивидуальных заданий.

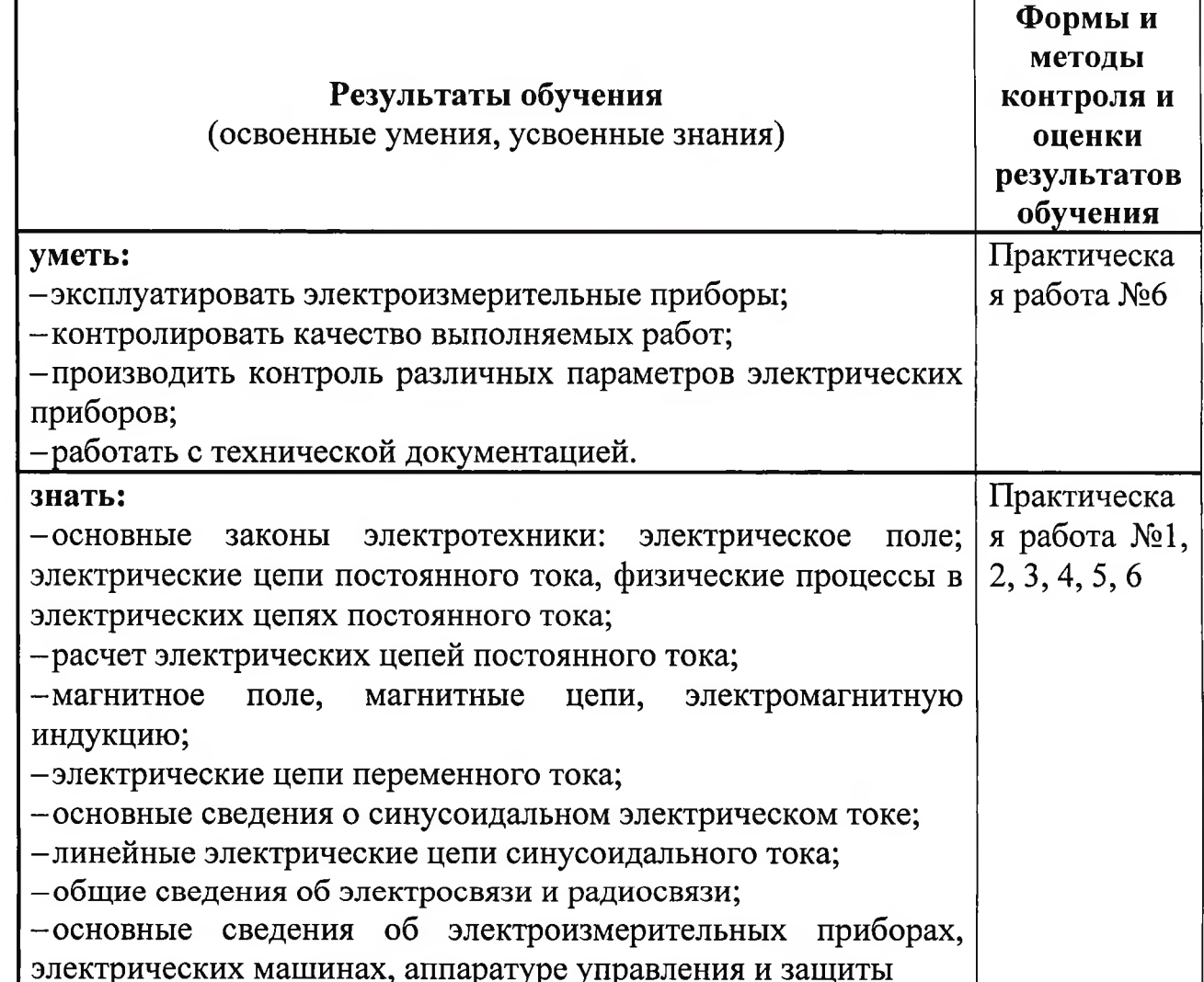

Приложение 1

# КОНТРОЛЬ И ОЦЕНКА РЕЗУЛЬТАТОВ ОСВОЕНИЯ ДИСЦИПЛИНЫ В ЧАСТИ ОСВОЕНИЯ ПРОФЕССИОНАЛЬНЫХ КОМПЕТЕНЦИЙ

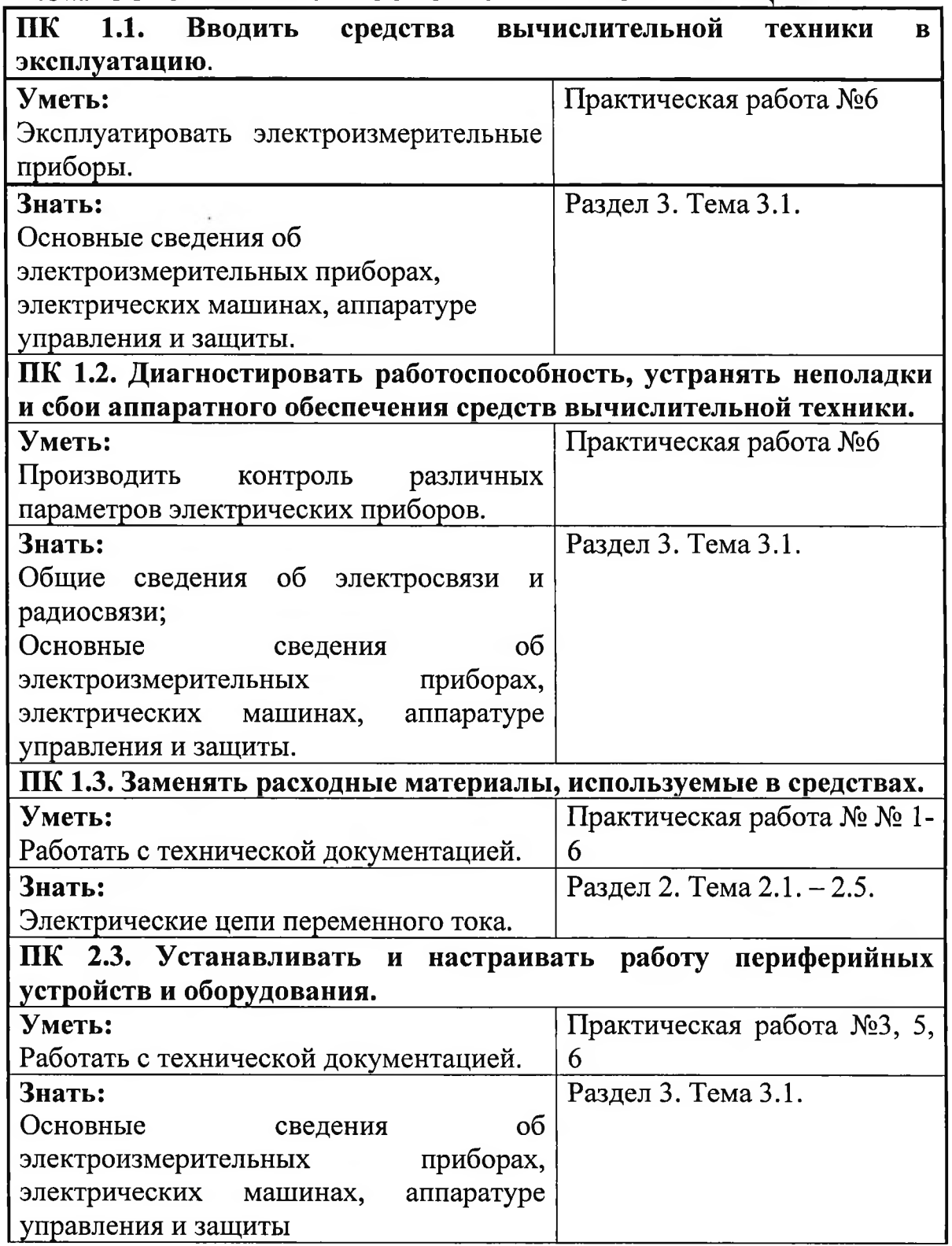

Приложение 2

L

# КОНТРОЛЬ И ОЦЕНКА РЕЗУЛЬТАТОВ ОСВОЕНИЯ ДИСЦИПЛИНЫ В ЧАСТИ ОСВОЕНИЯ ОБЩИХ КОМПЕТЕНЦИЙ

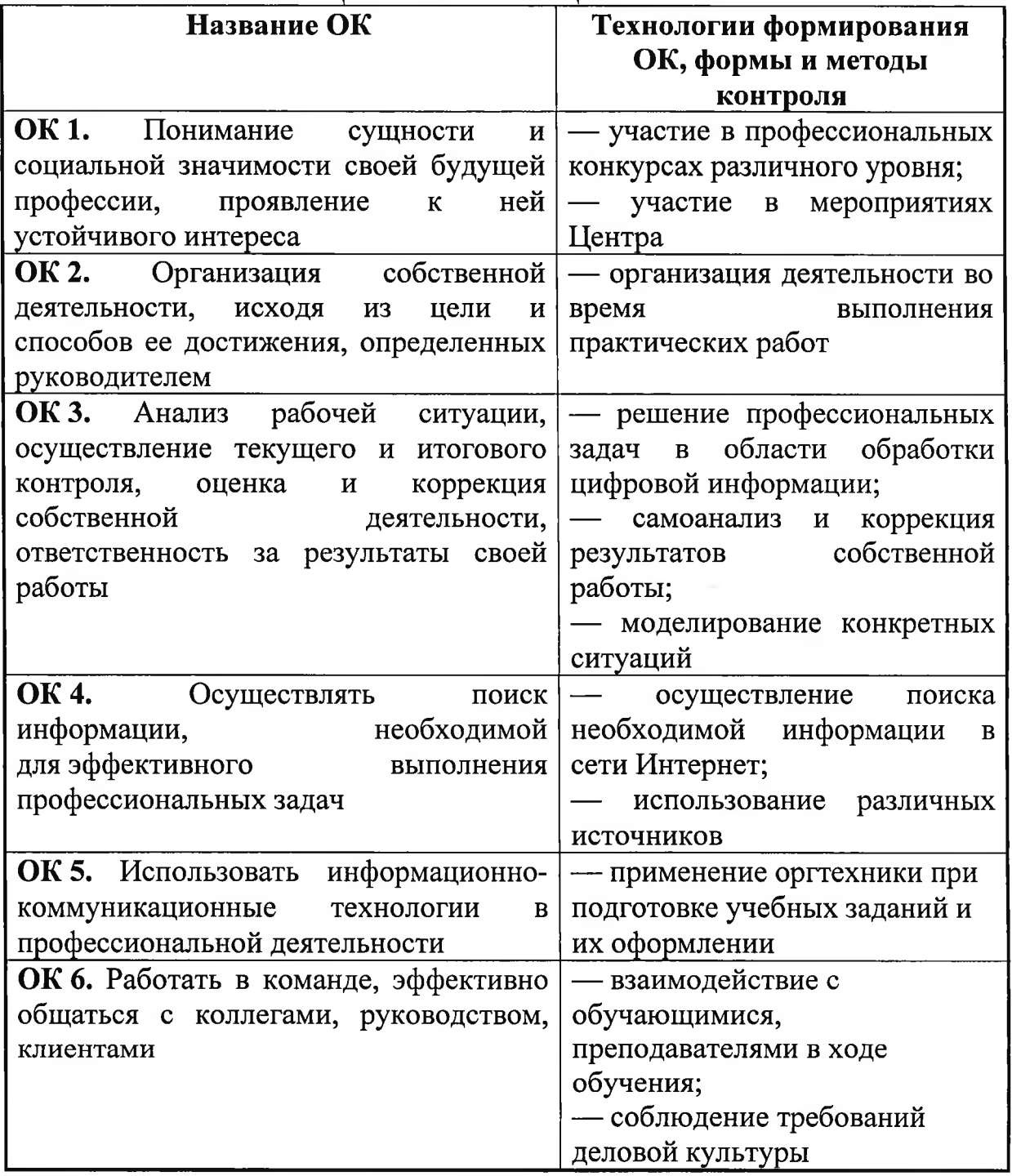

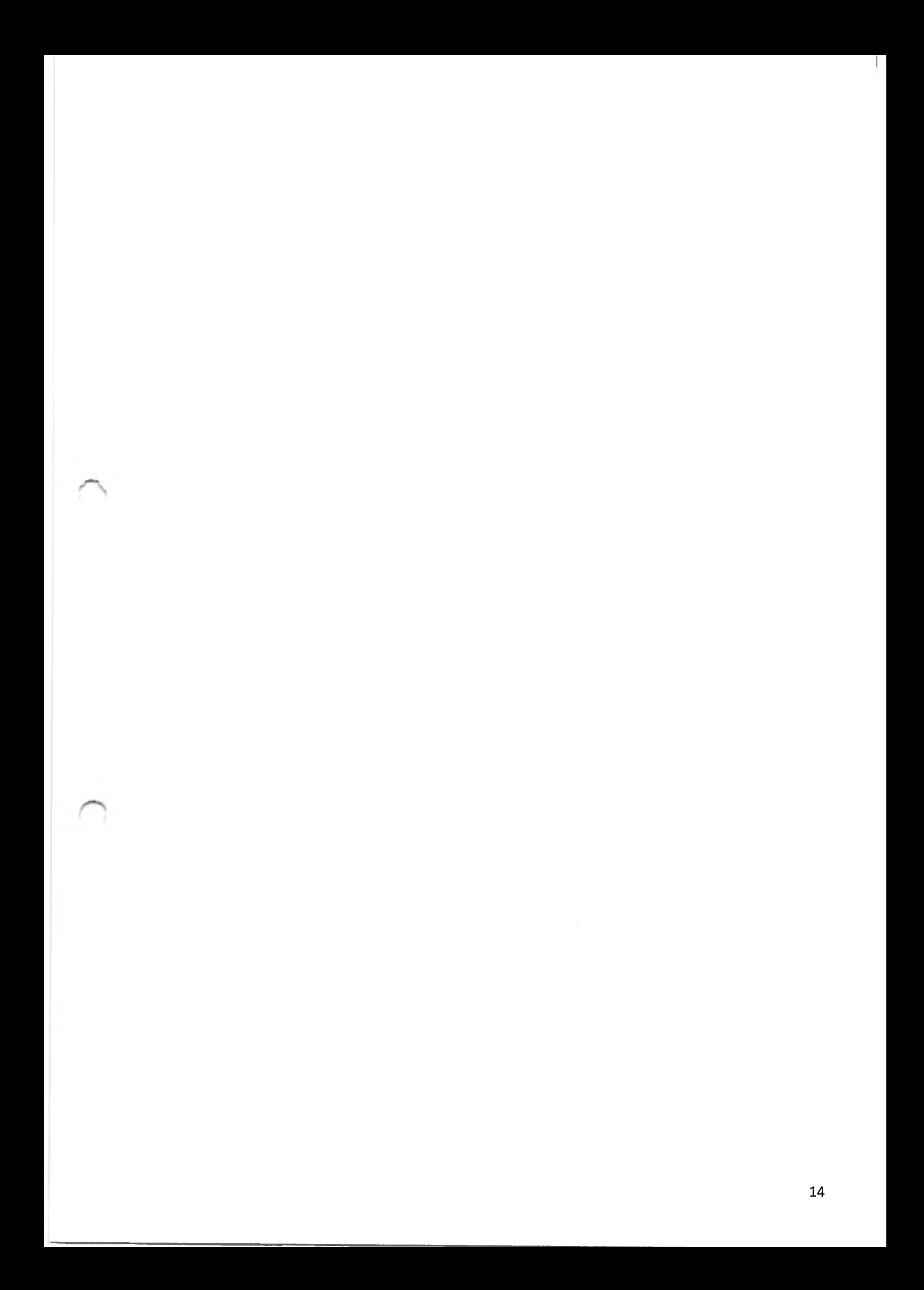

# Государственное бюджетное учреждение Республики Крым «Центр профессиональной реабилитации инвалидов»

# РАБОЧАЯ ПРОГРАММА УЧЕБНОЙ ДИСЦИПЛИНЫ ОП.03. Основы электроники и цифровой схемотехники

# по профессии: ОКПДТР №14995 «Наладчик технологического оборудования»

Квалификация: Наладчик технологического оборудования 2-го разряда

Организация - разработчик: ГБУ РК «ЦПРИ»

Разработчик: Березина Т.В., преподаватель.

Рассмотрено

на заседании методического совета

ГБУ РК «ЦПРИ»

Протокол № 1 от «З<sup>⊙</sup>» <sup>08</sup> 2021 г.

Председатель МС

 $dmil\chi$ Виноградова О.М. Согласовано заместитель директора по УВР Хюргес Д.А.  $\kappa$ 34  $20\frac{2}{r}$ . abryera

#### Аннотация программы

Рабочая программа учебной дисциплины ОП.03 Основы электроники и цифровой схемотехники разработана на основе и цифровой схемотехники разработана на основе установленных<br>квалификационных требований (профессиональных стандартов) стандартов), Федерального государственного образовательного стандарта среднего профессионального образования (далее – ФГОС СПО) по пр<br>230103.04 Наладчик аппаратного и программного обеспечения и 250105.04 наладчик аппаратного и программного обеспечения и з частью Адаптированной программы профессиональной подготовки<br>Государственного бюджетного учреждения Республики Крым «Центр профессиональной реабилитации инвалидов» (далее ГБУ РК «ЦП профессии ОКПДТР  $Ne14995$  «Наладчик технологи  $\mathbf{u}$ профессии (<br>оборудования». технологического

Квалификация выпускника: Наладчик технологического оборудо 2- го разряда.

количество часов на освоение рабочей программы дисциплины: 28 ч.

Разработчик:

Березина Татьяна Владимировна, преподаватель

## СОДЕРЖАНИЕ

1. ПАСПОРТ РАБОЧЕЙ ПРОГРАММЫ УЧЕБНОЙ ДИСЦИПЛИНЫ

СОДЕРЖАНИЕ 2. CTPYKTYPA  $\mathbf{N}$ ПРОГРАММЫ УЧЕБНОЙ ДИСЦИПЛИНЫ

3. УСЛОВИЯ РЕАЛИЗАЦИИ ПРОГРАММЫ УЧЕБНОЙ ДИСЦИПЛИНЫ

4. КОНТРОЛЬ И ОЦЕНКА РЕЗУЛЬТАТОВ ОСВОЕНИЯ ПРОГРАММЫ УЧЕБНОЙ ДИСЦИПЛИНЫ

5. ПРИЛОЖЕНИЕ 1. КОНТРОЛЬ И ОЦЕНКА РЕЗУЛЬТЕТОВ ОСВОЕНИЯ ДИСЦИПЛИНЫ ЧАСТИ ОСВОЕНИЯ  $\bf{B}$ **ПРОФЕССИОНАЛЬНЫХ** КОМПЕТЕНЦИЙ

6. ПРИЛОЖЕНИЕ 2. КОНТРОЛЬ И ОЦЕНКА РЕЗУЛЬТАТОВ ОСВОЕНИЯ ДИСЦИПЛИНЫ В ЧАСТИ ОСВОЕНИЯ ОБЩИХ КОМПЕТЕНЦИЙ

#### ПАСПОРТ ПРОГРАММЫ УЧЕБНОЙ ДИСЦИПЛИНЫ  $1.$ ОП. 03 «Основы электроники и цифровой схемотехники»

### 1.1. Область применения программы

Рабочая программа учебной дисциплины «Основы электроники и цифровой схемотехники» является частью адаптированной программы профессиональной подготовки по профессии ОКПДТР №14995 «Наладчик технологического оборудования».

 $1.2.$ Место дисциплины в структуре основной программы профессионального обучения: дисциплина входит в инвариативную часть общепрофессионального цикла.

## 1.3. Цели и задачи учебной дисциплины:

В результате освоения учебной дисциплины «Основы электроники и цифровой схемотехники» обучающийся должен уметь:

- идентифицировать полупроводниковые приборы  $\boldsymbol{\mathrm{M}}$ элементы системотехники и определять их параметры.

В результате освоения дисциплины обучающийся должен знать:

- основные сведения об электровакуумных и полупроводниковых приборах, выпрямителях, колебательных системах, антеннах;

- усилителях, генераторах электрических сигналов; общие сведения о распространении радиоволн;

- принцип распространения сигналов в линиях связи; сведения о волоконно-оптических линиях;

- цифровые способы передачи информации;

- общие сведения об элементной базе схемотехники (резисторы, элементы конденсаторы, транзисторы, микросхемы, диоды, оптоэлектроники);

- логические элементы и логическое проектирование в базисах микросхем;

- функциональные узлы (дешифраторы, шифраторы, мультиплексоры, демультиплексоры, цифровые компараторы, сумматоры, триггеры, регистры, счетчики);

- запоминающие устройства;

- цифро-аналоговые и аналого-цифровые преобразователи

Содержание дисциплины ориентировано на подготовку обучающихся освоению профессии ОКПДТР №14995 «Наладчик технологического оборудования» и овладению профессиональными компетенциями (ПК)

(Приложение 1):

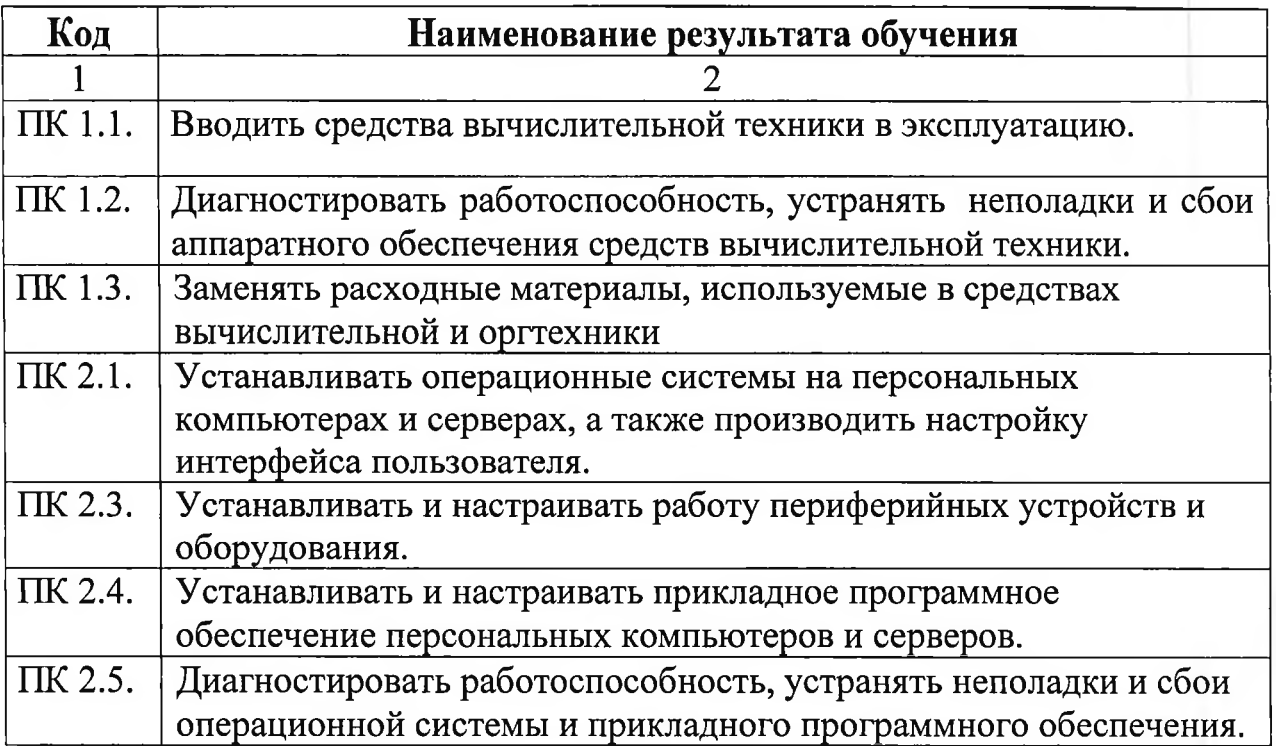

 $\mathbf{B}$ процессе освоения дисциплины у обучающихся должны формироваться общие компетенции (ОК) (Приложение 2):

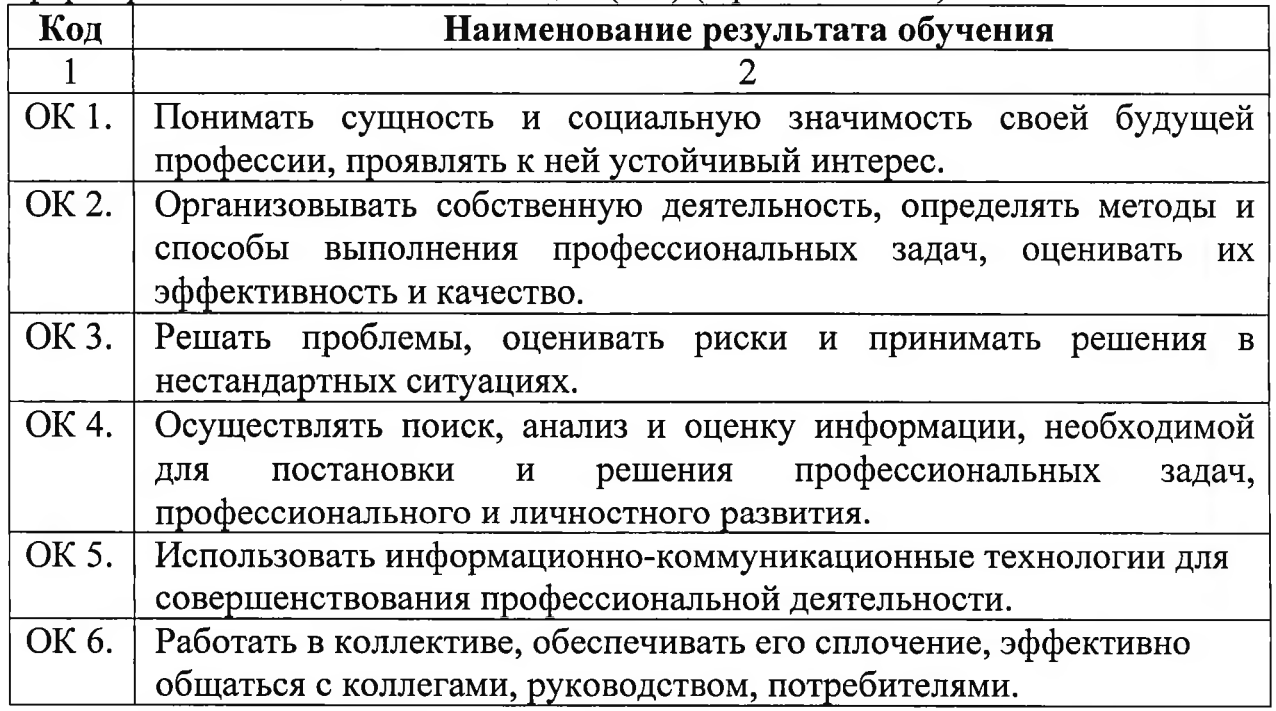

1.4. Рекомендуемое количество часов на освоение программы учебной дисциплины:

обязательной аудиторной учебной нагрузки обучающегося 28 часов;

# 2. СТРУКТУРА И СОДЕРЖАНИЕ УЧЕБНОЙ ДИСЦИПЛИНЫ

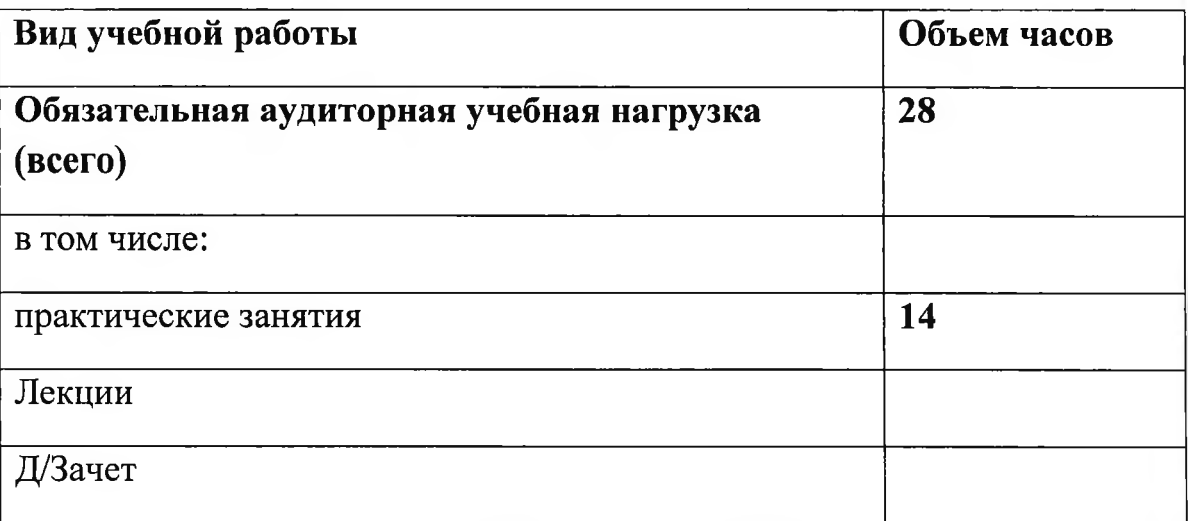

# 2.1. Объем учебной дисциплины и виды учебной работы

# 2.2. Примерный тематический план и содержание учебной дисциплины «Основы электроники и

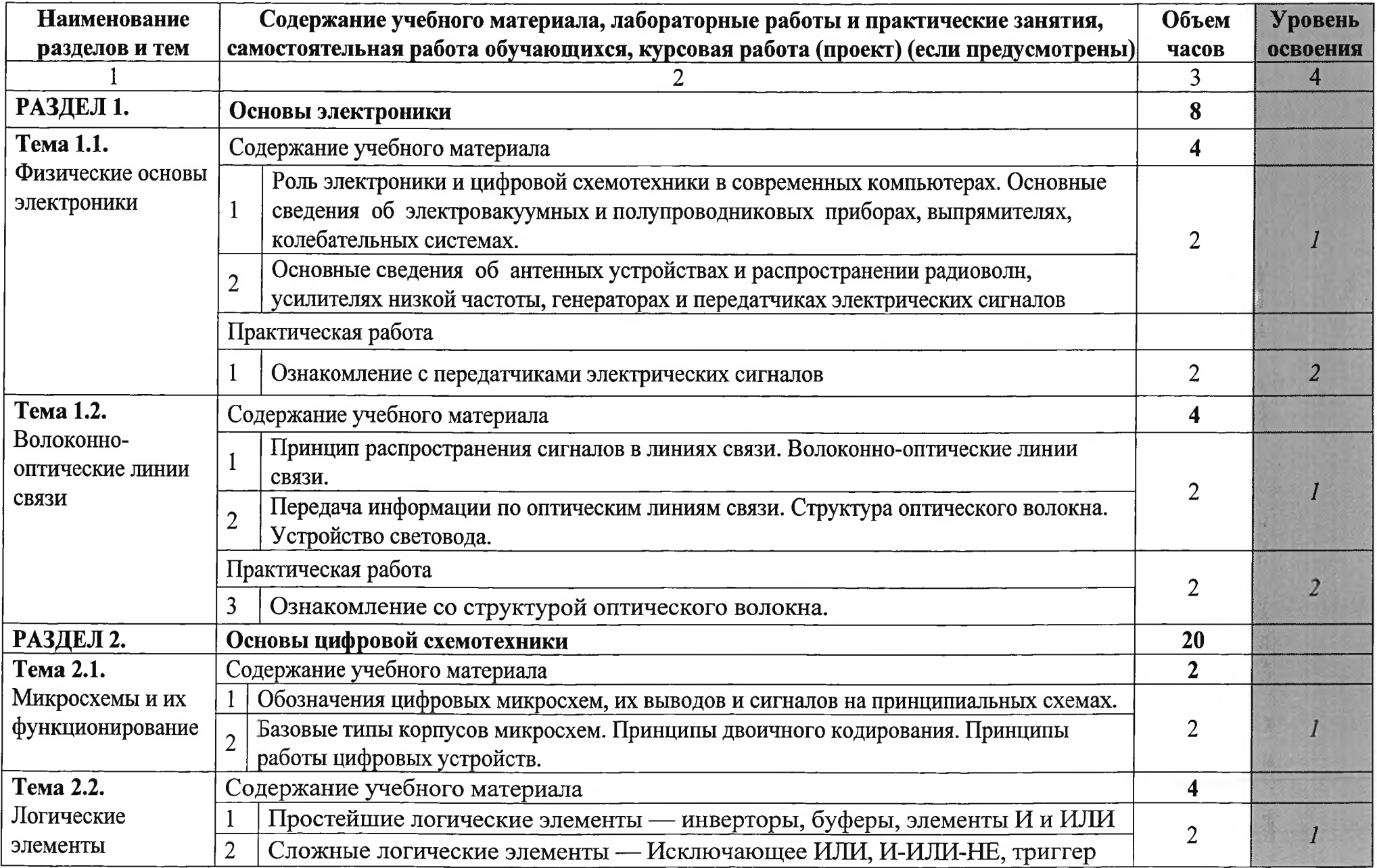

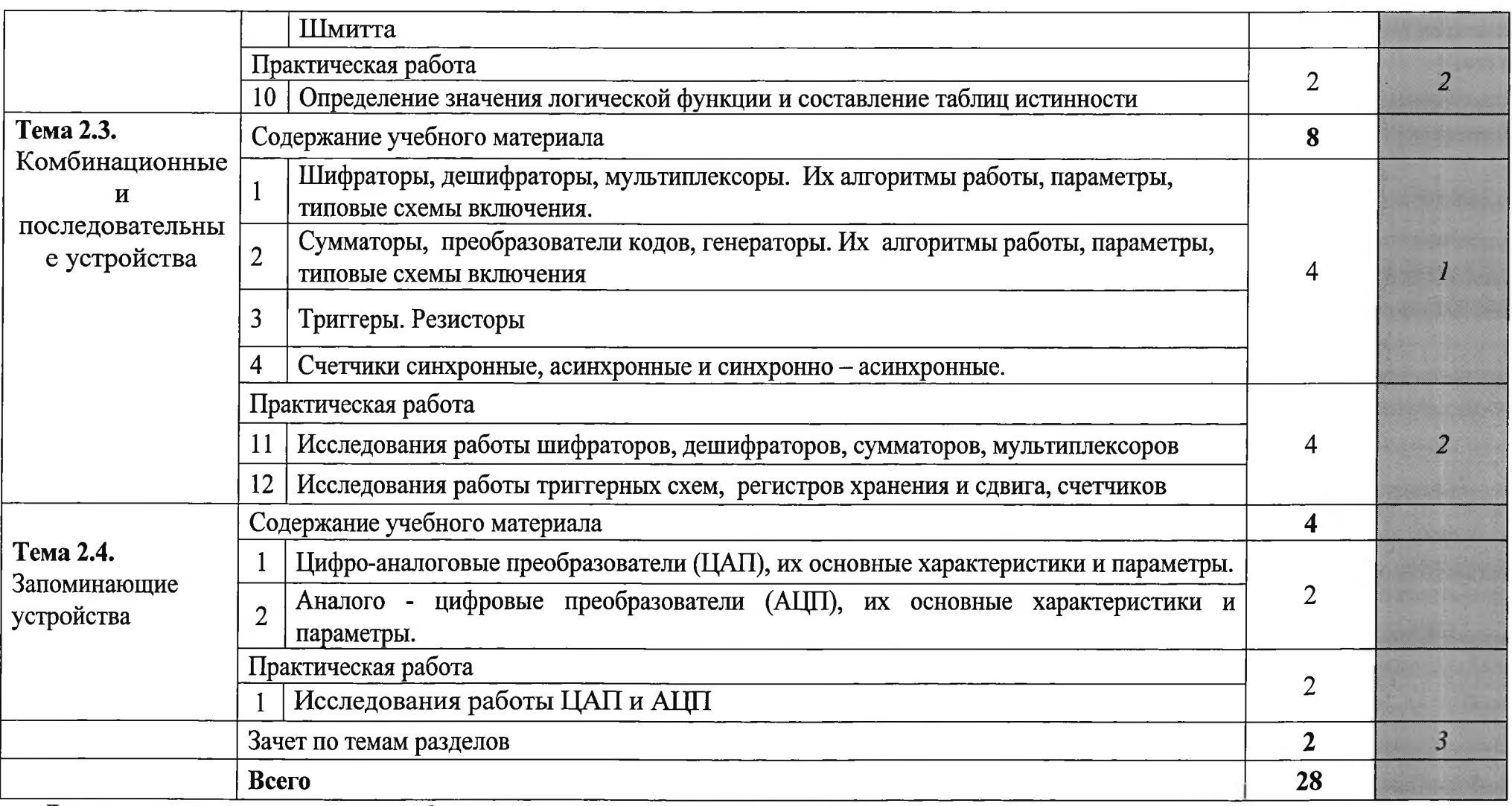

Для характеристики уровня освоения учебного материала используются следующие обозначения:<br>1 – ознакомительный (узнавание ранее изученных объектов, свойств);<br>2 – репродуктивный (выполнение деятельности по образцу, инструкц

3 - продуктивный (планирование и самостоятельное выполнение деятельности, решение проблемных задач).

#### УЧЕБНОЙ УСЛОВИЯ **РЕАЛИЗАЦИИ** ПРОГРАММЫ  $3.$ ДИСЦИПЛИНЫ

### 3.1. Требования к материально-техническому обеспечению

Реализация программы учебной дисциплины требует наличия учебного кабинета «Информатика, информационные технологии»

Оборудование учебного кабинета:

- автоматизированное рабочее место преподавателя, включающее:

- компьютер с подключением к Интернету, принтер, мультимедийный проектор, программное обеспечение общего назначения;

- посадочные места по количеству обучающихся;

- автоматизированные рабочие места учащихся с подключением к Интернету, программное обеспечение общего назначения;

- комплект учебно-методической документации;

- наглядные пособия: демонстрационные плакаты, раздаточный материал;

- видеотека по курсу.

#### Технические средства обучения

- аудиовизуальные, компьютерные и телекоммуникационные и т.п. компьютеры (включают микрофоны, наушники);

- мультимедийный проектор;

- сканер;

- принтер.

## 3.2. Информационное обеспечение обучения Основные источники:

1. Богомолов С.А. Основы электроники и цифровой схемотехники: проф. образование - М.: Академия, 2014. - 208 с.

2. Схемотехника аналоговых электронных устройств: Учебник для вузов / В.Н. Павлов, В.Н. Ногин. - М.: Горячая линия-Телеком, 2001. - 320 с.: ИЛ.

3. Лаврентьев Б.Ф. Схемотехника электронных средств: учеб. пособие для студ. высш. учеб. заведений. — М.: «Академия», 2010. — 336 с.

#### Дополнительные источники:

1. Бонни Бэйкер. Что нужно знать цифровому разработчику об аналоговой электронике. - М.: Додэка XXI, 2010. - 362 с.

2. Угринович Н. Д. Практикум по информатике и информационным технологиям. - М.: БИНОМ. Лаборатория знаний, 2009.

3. Шахгильдян В.В. Проектирование радиопередатчиков: Учебное пособие для студентов вузов связи, обучающихся по специальности «Радиосвязь, радиовещание  $\mathbf H$ телевидение». Под редакцией B.B. Шахгильдяна. 4-е издание, переработанное и дополненное. Авторы: В.В. Шахгильдян, М.С. Шумилин, В.Б. Козырев и др. - СПб: Питер, 2011. - 640 с. ил.

## Интернет-ресурсы:

2.  $\frac{1}{100}$  2.  $\frac{1}{100}$   $\frac{1}{20}$   $\frac{1}{20}$   $\frac{1}{20}$   $\frac{1}{20}$   $\frac{1}{20}$   $\frac{1}{20}$   $\frac{1}{20}$   $\frac{1}{20}$   $\frac{1}{20}$   $\frac{1}{20}$   $\frac{1}{20}$   $\frac{1}{20}$   $\frac{1}{20}$   $\frac{1}{20}$   $\frac{1}{20}$   $\frac{1}{20}$   $\frac{1}{20}$   $\frac$ 

L

3. http://www.intuit.ru/studies/courses/104/104/info - конспекты и планы уроков «Введение в цифровую схемотехнику»;

4. http://onlinetestpad.com/ru-ru/User/11555/Page/624- тесты и задания по информатике и ИКТ.

#### КОНТРОЛЬ И ОЦЕНКА РЕЗУЛЬТАТОВ  $\overline{4}$ . ОСВОЕНИЯ УЧЕБНОЙ ДИСЦИПЛИНЫ

Контроль и оценка результатов освоения дисциплины осуществляется преподавателем в процессе проведения теоретических и практических занятий и лабораторных работ, тестирования, а так же выполнения обучающимися индивидуальных заданий.

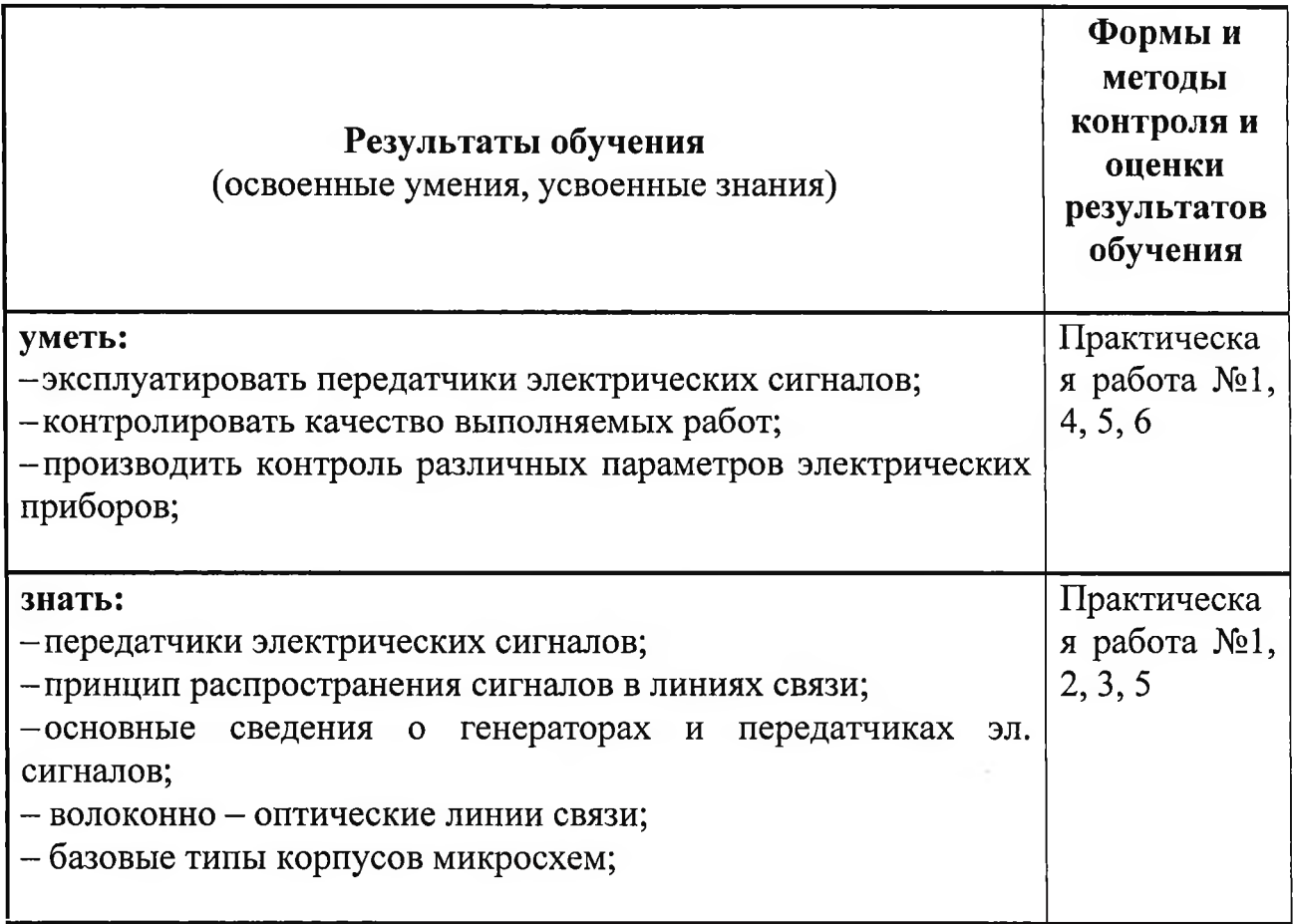

Приложение 1

L

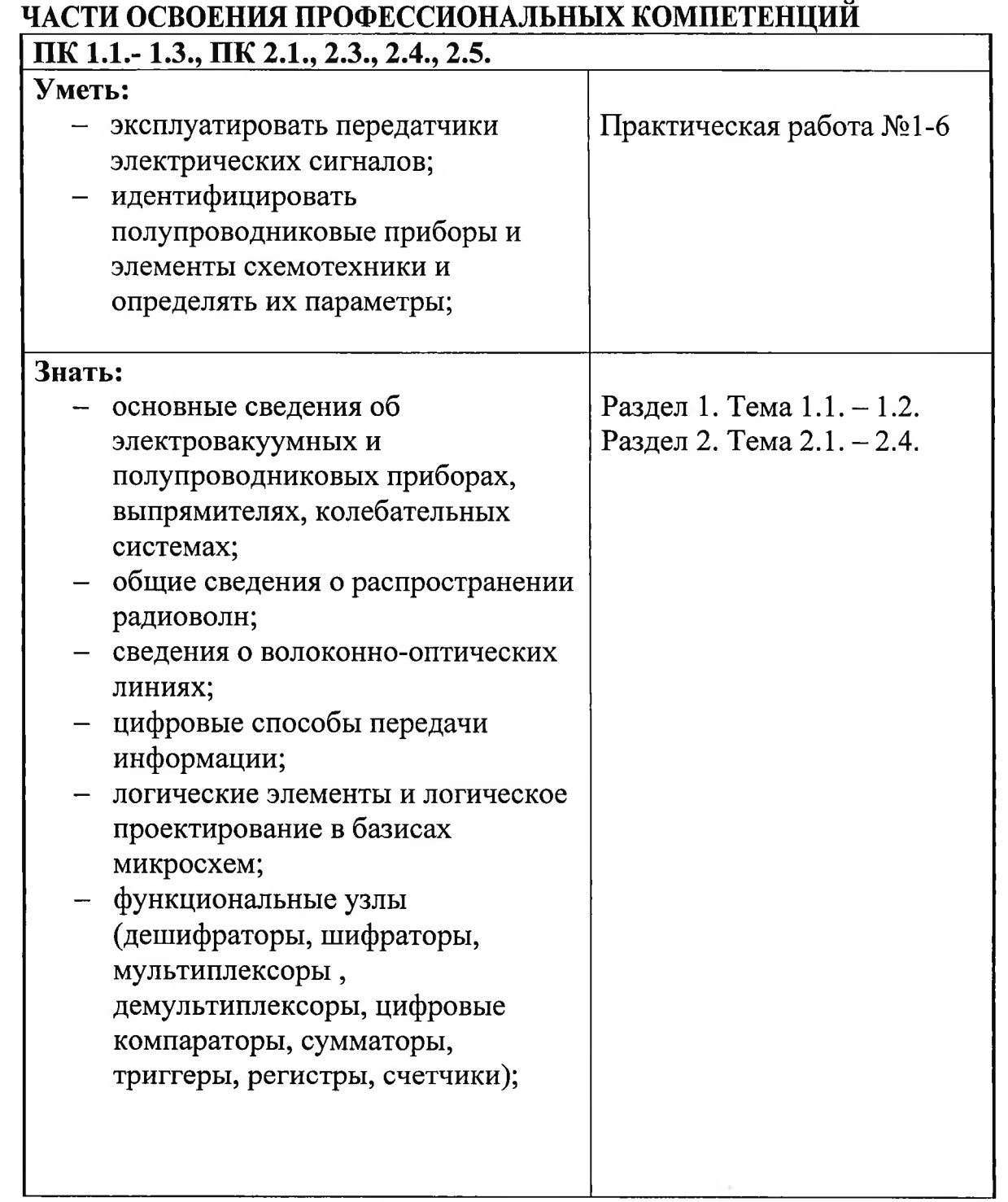

# КОНТРОЛЬ И ОЦЕНКА РЕЗУЛЬТАТОВ ОСВОЕНИЯ ДИСЦИПЛИНЫ В

Приложение 2

 $\mathbf{I}$ 

# **КОНТРОЛЬ И ОЦЕНКА РЕЗУЛЬТАТОВ ОСВОЕНИЯ ДИСЦИПЛИНЫ В ЧАСТИ ОСВОЕНИЯ ОБЩИХ КОМПЕТЕНЦИЙ**

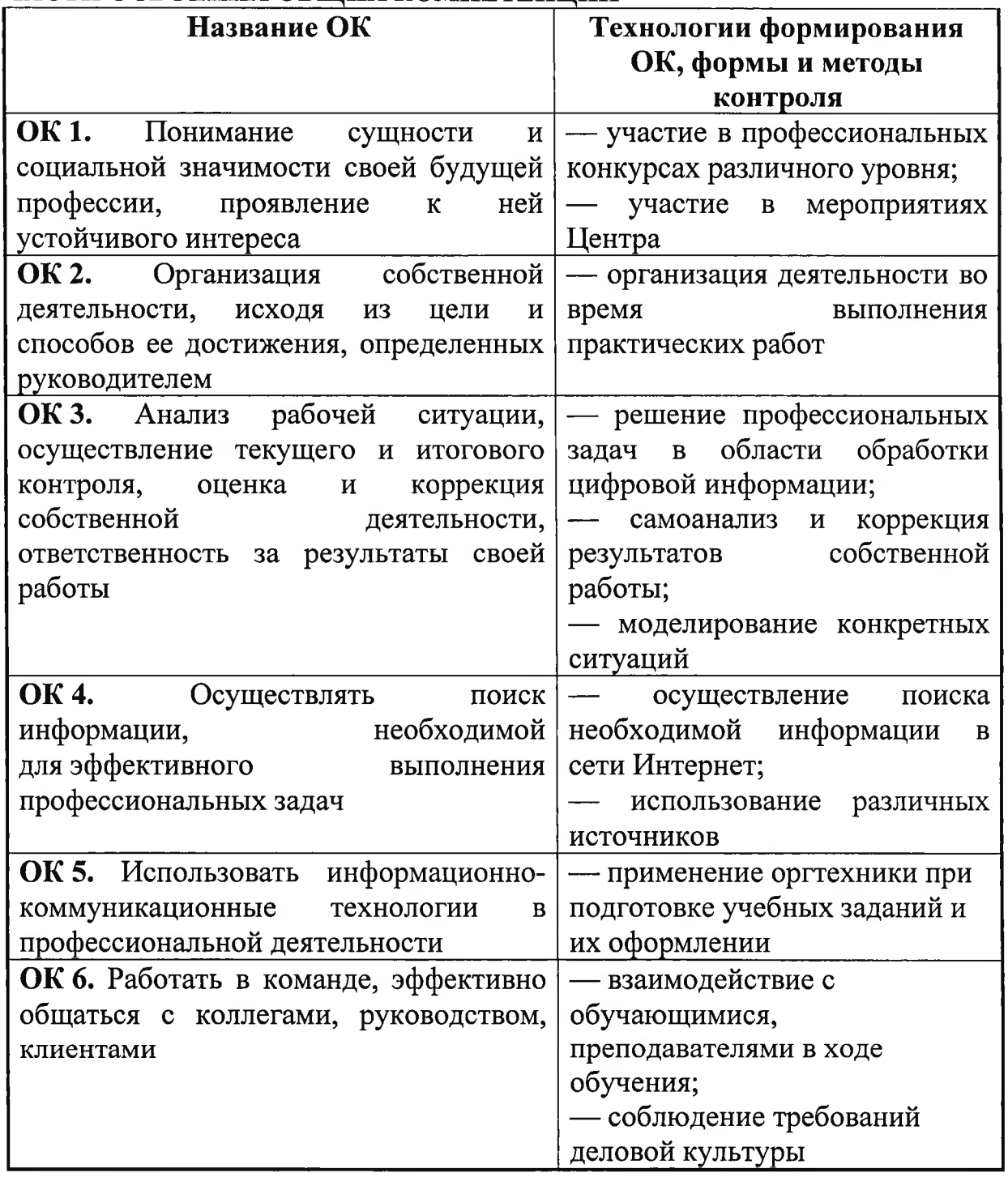

Приложение №4

Государственное бюджетное учреждение Республики Крым «Центр профессиональной реабилитации инвалидов»

# РАБОЧАЯ ПРОГРАММА УЧЕБНОЙ ДИСЦИПЛИНЫ

# ОП.05. Охрана труда и безопасность жизнедеятельности

Профессия: 14995 Наладчик технологического оборудования

Евпатория, 2021

# Организация - разработчик: ГБУ РК «ЦПРИ»

Разработчик: Ветчинкин С.В., преподаватель.

Рассмотрено

на заседании методического совета

ГБУ РК «ЦПРИ»

Протокол № 1 от « $\frac{3Q}{Q}$ » *o*  $\ell$  2021 г.

Председатель МС mm Виноградова О.М. Согласовано. заместитель директора по УВР  $\left[$  Хюргес Д.А.  $20\sqrt[3]{r}$ . <<3O> abujeta

# СОДЕРЖАНИЕ

# ПАСПОРТ ПРОГРАММЫ УЧЕБНОЙ ДИСЦИПЛИНЫ

СТРУКТУРА И СОДЕРЖАНИЕ УЧЕБНОЙ ДИСЦИПЛИНЫ

УСЛОВИЯ РЕАЛИЗАЦИИ УЧЕБНОЙ ПРОГРАММЫ ДИСЦИПЛИНЫ

КОНТРОЛЬ И ОЦЕНКА РЕЗУЛЬТАТОВ ОСВОЕНИЯ УЧЕБНОЙ ДИСЦИПЛИНЫ

 $\mathbf{I}$ 

#### Пояснительная записка

Рабочая программа учебной дисциплины ОП.05 Охрана труда и безопасность жизнедеятельности разработана на основе установленных квалификационных требований (профессиональных стандартов), государственного Федерального образовательного стандарта среднего профессионального образования (далее - ФГОС СПО) по профессии 14995 Наладчик технического оборудования и является частью адаптированной программы профессиональной подготовки Государственного бюджетного учреждения Республики Крым «Центр профессиональной реабилитации инвалидов» (далее ГБУ РК «ЦПРИ») по профессии ОКПДТР №14995 «Наладчик технического оборудования».

процессе обучения применяются как B традиционные, так  $\boldsymbol{\mathcal{H}}$ инновационные технологии обучения, отдается предпочтение наиболее эффективным методам и приемам решения конкретных образовательных и воспитательных задач.

Традиционные методы обучения, сложившиеся  $\overline{B}$ лекционносеминарской и классно-урочной системах обучения (словесные, наглядные, практические) ориентированы на формирование знаний умения И оперировать ими.

Новые технологические приемы (деятельностный, личностноориентированный, комплексный подходы) направлены в большей степени на формирование практических интеллектуальных умений, необходимых в дальнейшей жизни и профессиональной деятельности.

Выбор форм, методов, методических приемов и средств обучения осуществляется непосредственно преподавателем.

Квалификация выпускника: живописец 2-го разряда.

Количество часов на освоение рабочей программы дисциплины: 30 ч.

# 1. ПАСПОРТ ПРОГРАММЫ УЧЕБНОЙ ДИСЦИПЛИНЫ Охрана труда и безопасность жизнедеятельности

#### 1.1. Область применения программы

Программа учебной дисциплины является частью адаптированной программы профессиональной подготовки по профессии ОКПДТР №14995 «Наладчик технического оборудования».

1.2. Место дисциплины в структуре адаптированной программы профессиональной подготовки: ОП.00. Общепрофессиональный цикл.

1.3. Цели и задачи дисциплины - требования к результатам освоения дисциплины:

В результате изучения учебной дисциплины в области охраны труда и безопасности жизнедеятельности учащийся должен:

#### уметь:

- выполнять санитарно-технические требования на рабочем месте и производственной зоне, нормы и требования к гигиене и охране труда;

- предпринимать профилактические меры для снижения уровня опасностей различного вида и их последствий в профессиональной деятельности и быту;

- применять первичные средства пожаротушения.

В результате освоения дисциплины обучающийся должен знать:

- правила техники безопасности и охраны труда при работе с электрооборудованием;

принципы обеспечения устойчивости объектов экономики, прогнозирования развития событий и оценка последствий при техногенных чрезвычайных ситуаций и стихийных явлений, в том числе в условиях противодействию терроризму как серьезной угрозе национальной безопасности России;

- виды и периодичность инструктажа по охране труда;

5

# - порядок и правила оказания первой (доврачебной) медицинской помощи.

# 2. СТРУКТУРА И ПРИМЕРНОЕ СОДЕРЖАНИЕ УЧЕБНОЙ ДИСЦИПЛИНЫ

# 2.1. Объем учебной дисциплины и виды учебной работы

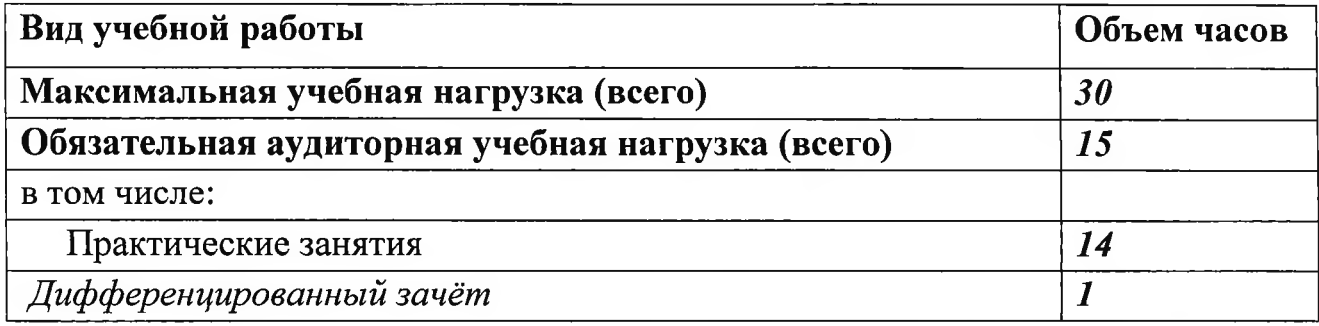

T

# 2.2. Примерный тематический план и содержание учебной дисциплины « Охрана труда и безопасность жизнедеятельности»

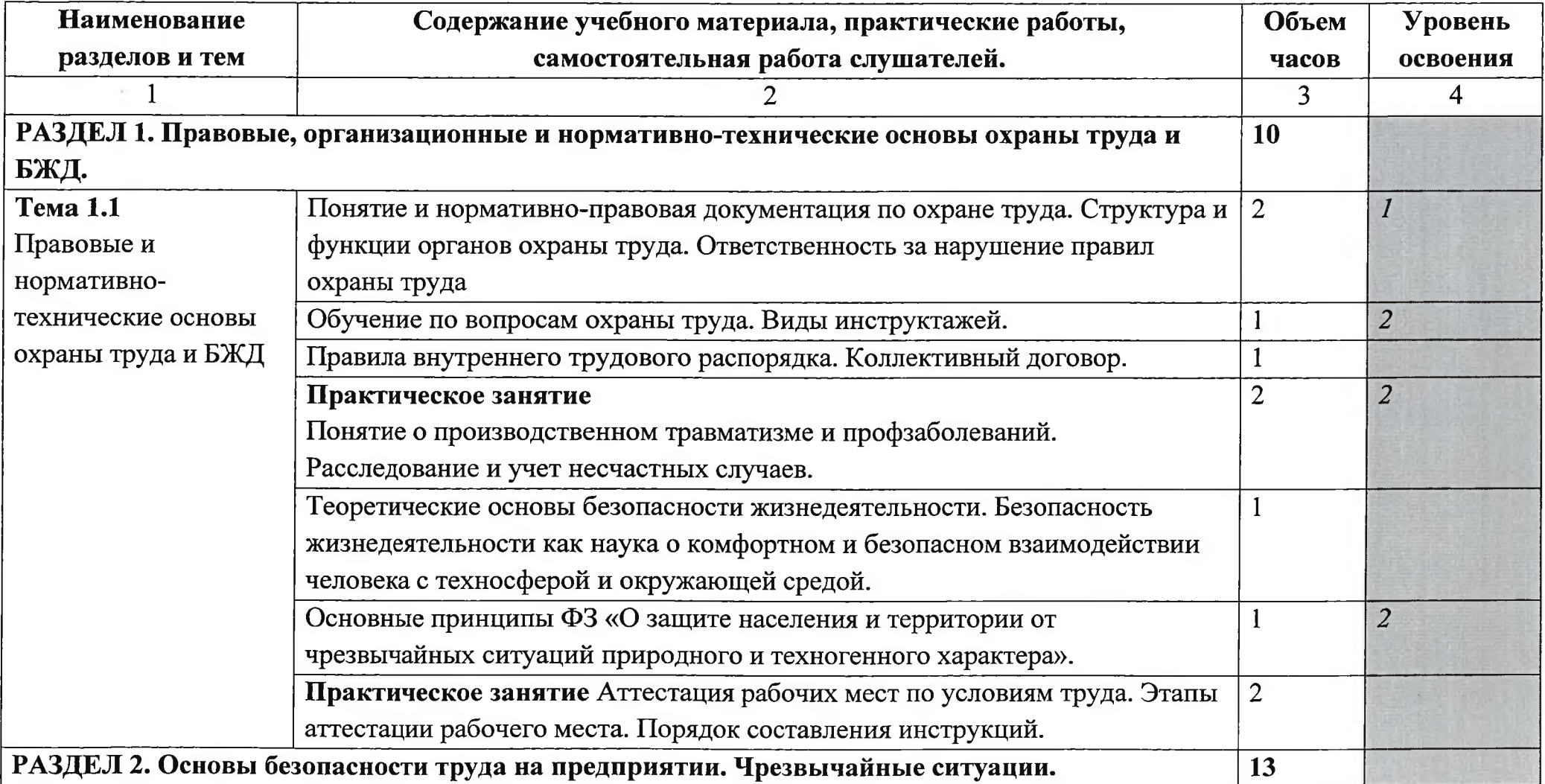
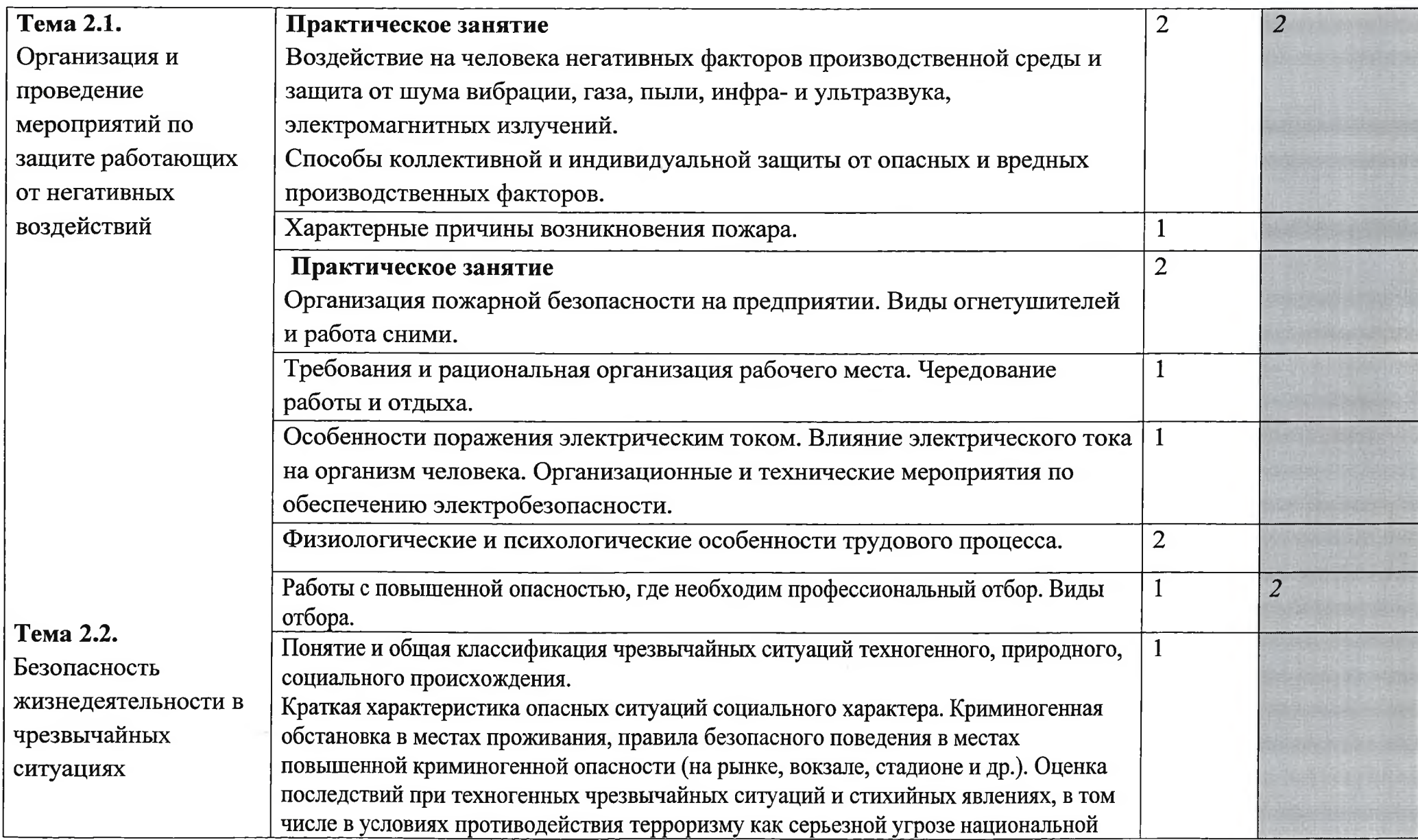

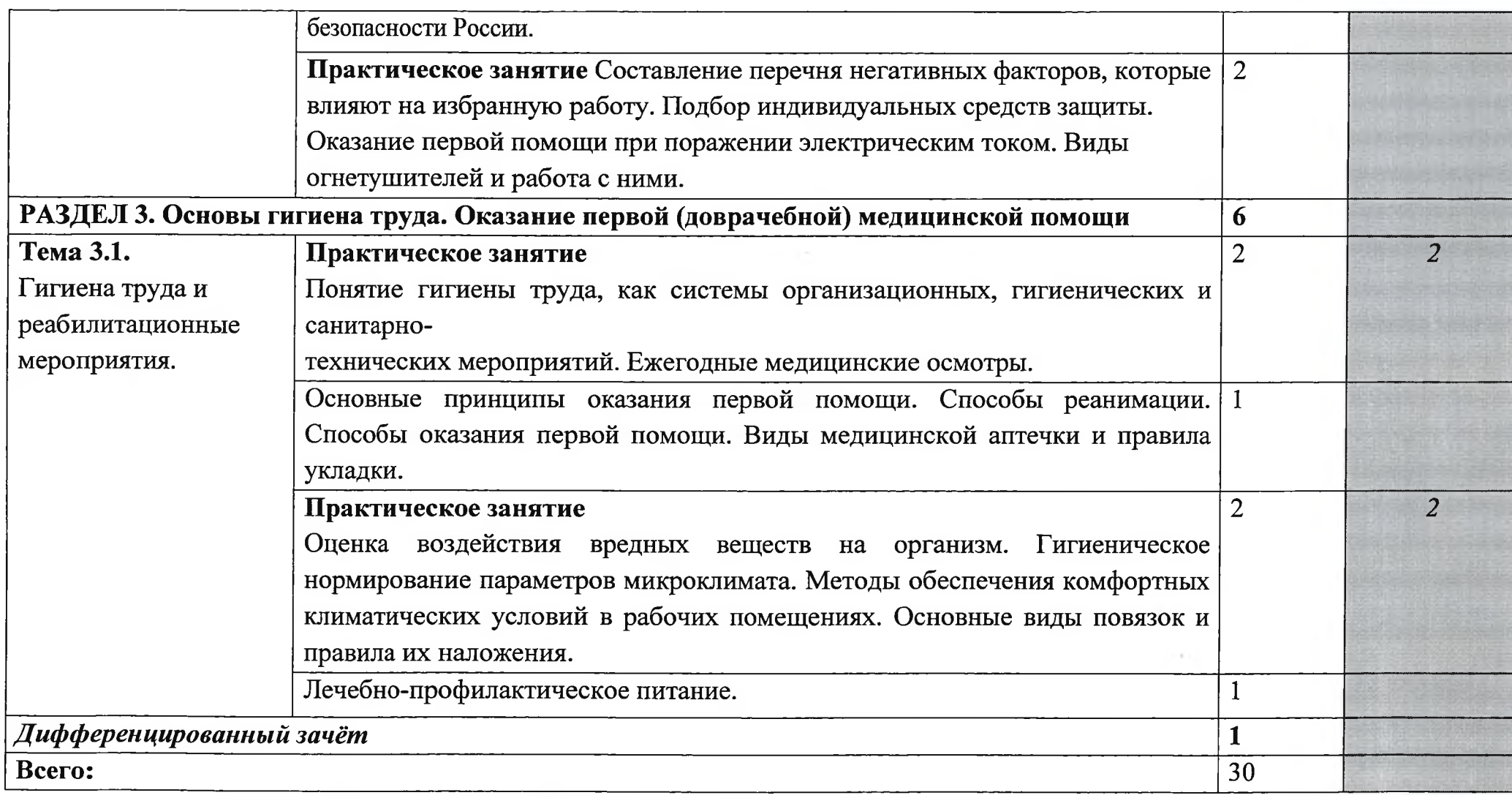

Для характеристики уровня освоения учебного материала используются следующие обозначения:

1. - ознакомительный (узнавание ранее изученных объектов, свойств);

2. - репродуктивный (выполнение деятельности по образцу, инструкции или под руководством)

3. - продуктивный (планирование и самостоятельное выполнение деятельности, решение проблемных задач)

### 4. УСЛОВИЯ РЕАЛИЗАЦИИ УЧЕБНОЙ ДИСЦИПЛИНЫ

#### Требования к минимальному  $4.1.$ материально-техническому обеспечению

Реализация учебной дисциплины требует наличия учебного кабинета «Охрана труда и безопасность жизнедеятельности»

#### Оборудование учебного кабинета:

- посадочные места по количеству слушателей;

- рабочее место преподавателя;

- противогазы гражданские, респираторы, марлевые повязки

- индивидуальные средства защиты, противохимические пакеты, медицинские аптечки

- огнетушители порошковые, кислотные, комбинированные.

Технические средства обучения:

- интерактивная доска с лицензионным программным обеспечением и мультимедийным проектором.

4.2. Информационное обеспечение обучения

Перечень рекомендуемых учебных изданий, Интернет-ресурсов, дополнительной литературы

#### Основные источники:

1. Конституция Российской Федерации. Принята на референдуме 12.12.1993

 $2.$ Трудовой кодекс Российской Федерации от 30.12. 2001 № 197-30.06. 2006г. Кодекс  $\Phi$ 3  $(B)$ ред.  $\Phi$ 3 **OT** об административных правонарушениях РФ. Федеральный закон от 30.12.2001 № 195-ФЗ с изм. на 18.06 2005 3.

Гражданский кодекс Российской Федерации (часть 3.  $1)$  or 30.11.1994 N 51-ФЗ (принят ГД ФС РФ 21.10.1994) (ред. от 10.01.2006)

Федеральный закон «Об обязательном социальном страховании 4. от несчастных случаев на производстве и профессиональных заболеваний» от 24.07.1998 № 125-ФЗ (в ред. ФЗ от 30.12.2001 № 196-ФЗ, ТК РФ от 30.12.2001 № 197-ФЗ, ФЗ от 26.11.2002 № 152-ФЗ, с изм., внесенными ФЗ от 02.01.2000 № 10-ФЗ, от 11.02.2002 № 17-ФЗ, от 08.02.2003 № 25-ФЗ, от 08.12.2003 № 166-ФЗ).

 $5<sub>1</sub>$ изучению «Охрана труда» Пособие  $\overline{a}$ общих вопросов организации работ от 18.03.1996г Министерство образования РФ, Москва. Изд. Центр «Витязь» 1996г.

6. Занько Н.Г. Безопасность жизнедеятельности: учебник. СПб.; Лань 2010-671с. Гриф Минобр.

7. Раско С.Л., Овчаренко А.Г. Эксплуатационная безопасность конденсированных взрывчатых веществ./ Изд-во Алт. гос. ун-та, 2006-232с. Гриф Минобр.

8. Овчаренко А.Г., Раско С.Л. Электростатическая безопасность пожаро- и взрывоопасных производств./ Изд-во Алт. гос. техн. ун-та. 2006-186с. Гриф Минобр.

Ю.Г. Безопасность жизнедеятельности. 9. Афанасьев Часть  $\blacksquare$ /Овчаренко А.Г., Трутнева Л.И., Раско С.Л., Мякшин А.Д. - Изд-во Алт. гос. техн. ун-т. БТИ, - Бийск, 2008-355с. Гриф Минобр.

10. Раско С.Л., Овчаренко А.Г. Введение в курс «Безопасность жизнедеятельности»: метод. рекомендации по выполнению практических занятий по курсу «Безопасность жизнедеятельности» / Алт. гос. техн. ун-т, БТИ. - Бийск, 2006-184с. Гриф Минобр.

#### Дополнительные источники:

1. Раско С.Л., Овчаренко А.Г. Стихийные бедствия: возникновение, последствия и прогнозирование: учебное пособие к практическим работам по курсу «Безопасность жизнедеятельности» / Алт. гос. техн. ун-т, БТИ. - Бийск. 2006-126c.

2. Овчаренко А. Г., Раско С.Л. Определение запыленности весовым способом: рекомендации к лабораторной метод. работе  $\Pi$ O курсу «Безопасность жизнедеятельности» / Алт. гос. техн. ун-т, БТИ. - Бийск. 2006-194c.

3. Раско С.Л. Водопользование и очистка промстоков: учебное пособие к практическим занятиям по курсу «Безопасность жизнедеятельности» для студентов всех форм обучения /С.Л. Раско, Г.В. Давиденко, А.г. Овчаренко. Изд-во Алт. гос. техн. ун-т, БТИ. - Бийск. 2007-278с.

4. Овчаренко А.Г., Фролов А.В., Раско С.Л., Афанасьев Ю.Г. Методические указания к разделу «Безопасность жизнедеятельности» дипломного проекта Изд-во Алт. гос. техн. ун-т. БТИ. - Бийск. 2005-126с.

5. Афанасьев. Ю. Г. Приборы радиационной и химической разведки [Текст]: метод. рекомендации к практическим работам по курсу «Безопасность жизнедеятельности» для студентов всех форм обучения / Ю. Г. Афанасьев, А. Г. Овчаренко, Л. И. Трутнева; Алт. гос. техн. ун-т, БТИ. -Бийск: Изд-во Алт. гос. техн. ун-та, 2003-134с.

6. Какаулин С.П. Система управления охраной труда // Справочник специалиста по охране труда. 2008. № 1.

7. Инструкция по охране труда: справочник кадровика: Практическое пособие. Шалагина М.А. Издательство «Экзамен», 2008 г.

8. Большой справочник по охране труда. Васина Ю.А. Издательство ИндексМедиа, 2008 г.

9. Электронные ресурсы «Безопасность жизнедеятельности». Форма доступа: www.bti.secna.ru; ru.wikipedia.org

#### 5. Контроль и оценка результатов освоения Дисциплины

Контроль и оценка результатов освоения дисциплины осуществляется преподавателем в процессе проведения практических занятий, тестирования, а также выполнения обучающимися индивидуальных заданий.

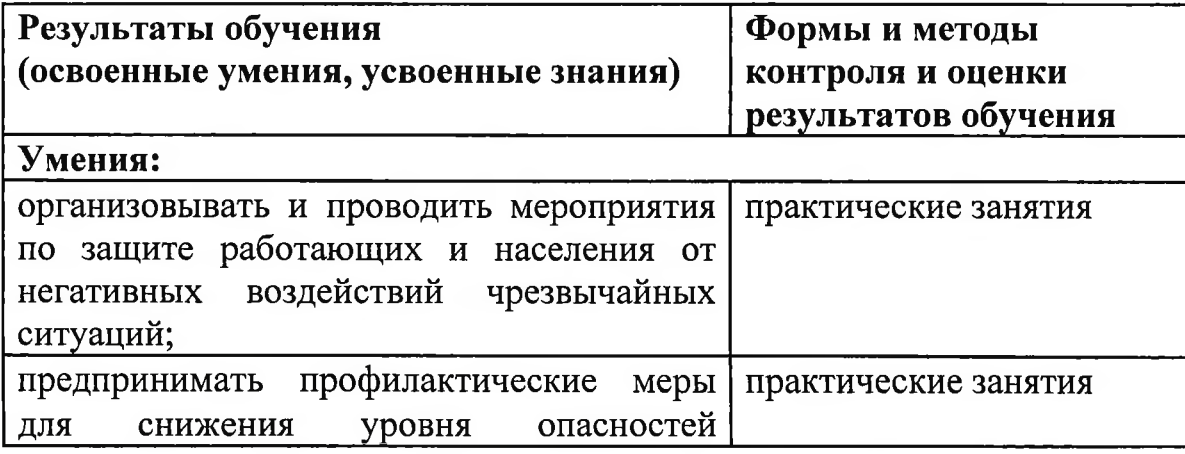

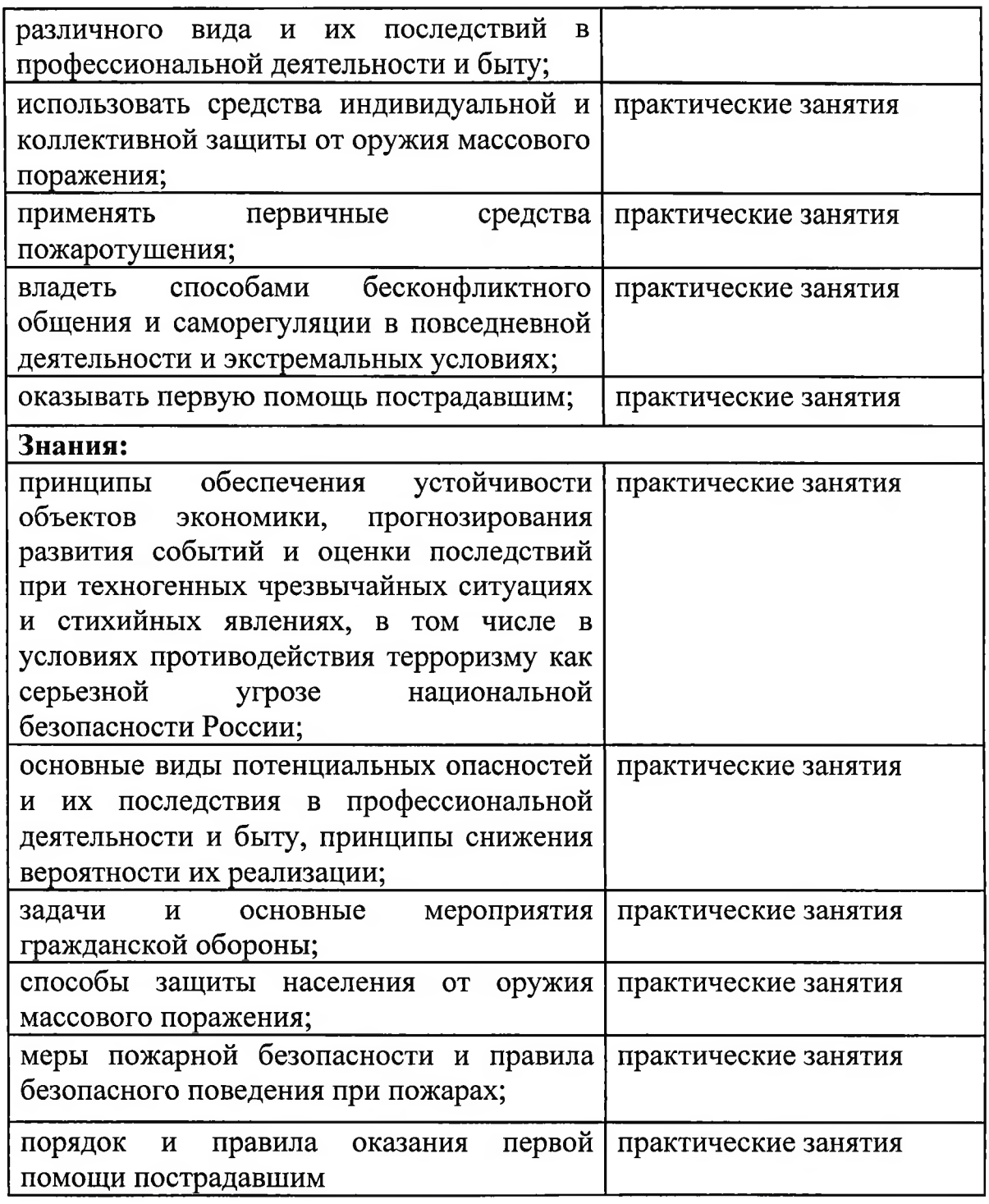

 $\hat{\phantom{a}}$ 

 $\overline{\phantom{1}}$ 

Τ.

Приложение №7

# ГОСУДАРСТВЕННОЕ БЮДЖЕТНОЕ УЧРЕЖДЕНИЕ РЕСПУБЛИКИ КРЫМ «ЦЕНТР ПРОФЕССИОНАЛЬНОЙ РЕАБИЛИТАЦИИ ИНВАЛИДОВ»

#### РАБОЧАЯ ПРОГРАММА ПРОФЕССИОНАЛЬНОГО МОДУЛЯ ПМ.02Установка и обслуживание программного обеспечения персональных

компьютеров, серверов, периферийных устройств и оборудования

по профессии: ОКПДТР №14995 Наладчик технологического оборудования

> Квалификация: Наладчик технологического оборудования 2-го разряда

> > Евпатория, 2020

Разработчик: Филимонов А.Н., преподаватель.

Рассмотрено

на заседании методического совета

 $\Gamma$ БУ РК «ЦПРИ»

Протокол №  $f$  от «ЗО» ов 2021 г.

Председатель МС  $\underline{\delta}$ Виноградова О.М.

Согласовано заместитель директора по УВР  $\sqrt{\ }$ Хюргес Д.А. abrycja  $20$ 2/ $r$ .  $\langle 30 \rangle$ 

#### Аннотация программы

Рабочая программа профессионального модуля ПМ.02 Установка и обслуживание программного обеспечения персональных компьютеров, серверов, периферийных устройств и оборудования разработана на основе установленных квалификационных требований (профессиональных стандартов), Федерального государственного образовательного стандарта среднего профессионального образования (далее - ФГОС СПО) по профессии 230103.04 Наладчик аппаратного и программного обеспечения и является частью адаптированной программы профессиональной полготовки Государственного бюджетного учреждения Республики Крым «Центр профессиональной реабилитации инвалидов» (далее ГБУ РК «ШТРИ») по профессии ОКПДТР №14995 Наладчик технологического оборудования.

Квалификация выпускника: Наладчик технологического оборудования 2- го разряда.

Количество часов на освоение рабочей программы профессионального модуля: 552 ч.

# СОДЕРЖАНИЕ

 $\mathbb{I}$ 

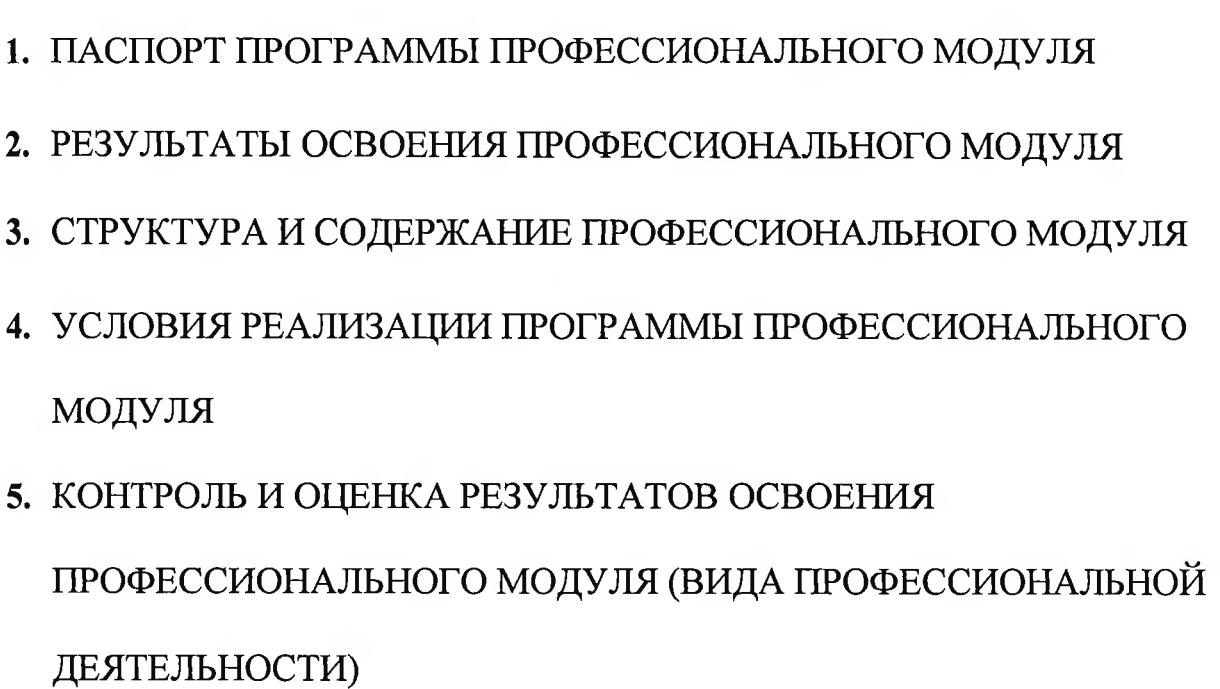

### 1. ПАСПОРТ ПРОГРАММЫ ПРОФЕССИОНАЛЬНОГО МОДУЛЯ

«Установка обслуживание  $\overline{\mathbf{M}}$ программного обеспечения персональных компьютеров, серверов, периферийных устройств и оборудования»

#### 1.1. Область применения программы

Рабочая программа профессионального модуля «Установка  $\mathbf{H}$ обслуживание программного обеспечения персональных компьютеров, серверов, периферийных устройств и оборудования» является частью адаптированной программы профессиональной подготовки по рабочей профессии ОКПДТР №14995 «Наладчик технологического оборудования» в части освоения вида профессиональной деятельности:

«УСТАНОВКА **ОБСЛУЖИВАНИЕ** ΠΡΟΓΡΑΜΜΗΟΓΟ  $\boldsymbol{M}$ КОМПЬЮТЕРОВ, ОБЕСПЕЧЕНИЯ **ПЕРСОНАЛЬНЫХ** CEPBEPOB, ПЕРИФЕРИЙНЫХ УСТРОЙСТВ И ОБОРУДОВАНИЯ» и соответствующих профессиональных компетенций (ПК):

ПК 2.1. Устанавливать операционные системы на персональных компьютерах и серверах, а также производить настройку интерфейса пользователя.

ПК 2.3. Устанавливать и настраивать работу периферийных устройств и оборудования.

ПК 2.4. Устанавливать  $\mathbf{M}$ настраивать прикладное программное обеспечение персональных компьютеров и серверов.

ПК 2.5. Диагностировать работоспособность, устранять неполадки и сбои операционной системы и прикладного программного обеспечения.

#### 1.2. Цели и задачи модуля - требования к результатам освоения модуля

С целью овладения указанным видом профессиональной деятельности и соответствующими профессиональными компетенциями обучающийся в ходе освоения профессионального модуля должен:

#### иметь практический опыт:

- установки операционных систем на персональных компьютерах и серверах;

- администрирования операционных персональных систем компьютеров и серверов;

настройки - установки И параметров функционирования периферийных устройств и оборудования;

- установки и настройки прикладного программного обеспечения персональных компьютеров и серверов;

— диагностики работоспособности и устранения неполадок и сбоев операционной системы и прикладного программного обеспечения;

уметь:

— выбирать программную конфигурацию персонального компьютера, оптимальную для предъявляемых требований сервера, и решаемых пользователем задач;

- устанавливать и администрировать операционные системы на персональных компьютерах и серверах, а также производить настройку интерфейса пользователя;

- оценивать производительность вычислительной системы;

управлять файлами данных на локальных, съемных запоминающих устройствах, а также на дисках локальной компьютерной сети и в Интернете;

— осуществлять навигацию по веб-ресурсам Интернета с помощью программы веб-браузера;

- осуществлять поиск, сортировку и анализ информации с помощью поисковых интернет-сайтов;

- устанавливать настраивать  $\overline{M}$ параметры функционирования периферийных устройств и оборудования;

- устанавливать и настраивать прикладное программное обеспечение персональных компьютеров и серверов;

- осуществлять резервное копирование и восстановление данных;

- диагностировать работоспособность, устранять неполадки и сбои операционной системы и прикладного программного обеспечения;

- вести отчетную и техническую документацию;

знать:

— архитектуру, состав, функции и классификацию операционных систем персонального компьютера и серверов;

— классификацию прикладного обеспечения программного персонального компьютера и серверов;

- назначение, разновидности функциональные  $\mathbf{M}$ возможности операционной программ администрирования системы персональных компьютеров и серверов;

- принципы лицензирования и модели распространения операционных систем и прикладного программного обеспечения для персональных компьютеров и серверов;

- виды и характеристики носителей информации, файловые системы, форматы представления данных;

— порядок установки  $\mathbf{M}$ настройки прикладного программного обеспечения на персональные компьютеры и серверы;

— основные виды угроз информационной безопасности и средства защиты информации;

- принципы антивирусной защиты персонального компьютера и серверов

# 1.3. Рекомендуемое количество часов на освоение программы профессионального модуля:

всего -552ч., в том числе:

- обязательной аудиторной учебной нагрузки обучающегося- 120 часов; -учебная практика-144;

- производственная практика - 288 часов.

### 2. РЕЗУЛЬТАТЫ ОСВОЕНИЯ ПРОФЕССИОНАЛЬНОГО МОДУЛЯ

Результатом освоения программы профессионального модуля является овладение обучающимися видом профессиональной деятельности «Установка и обслуживание программного обеспечения персональных компьютеров, периферийных устройств и оборудования», серверов, **B** TOM числе профессиональными (ПК) и общими (ОК) компетенциями:

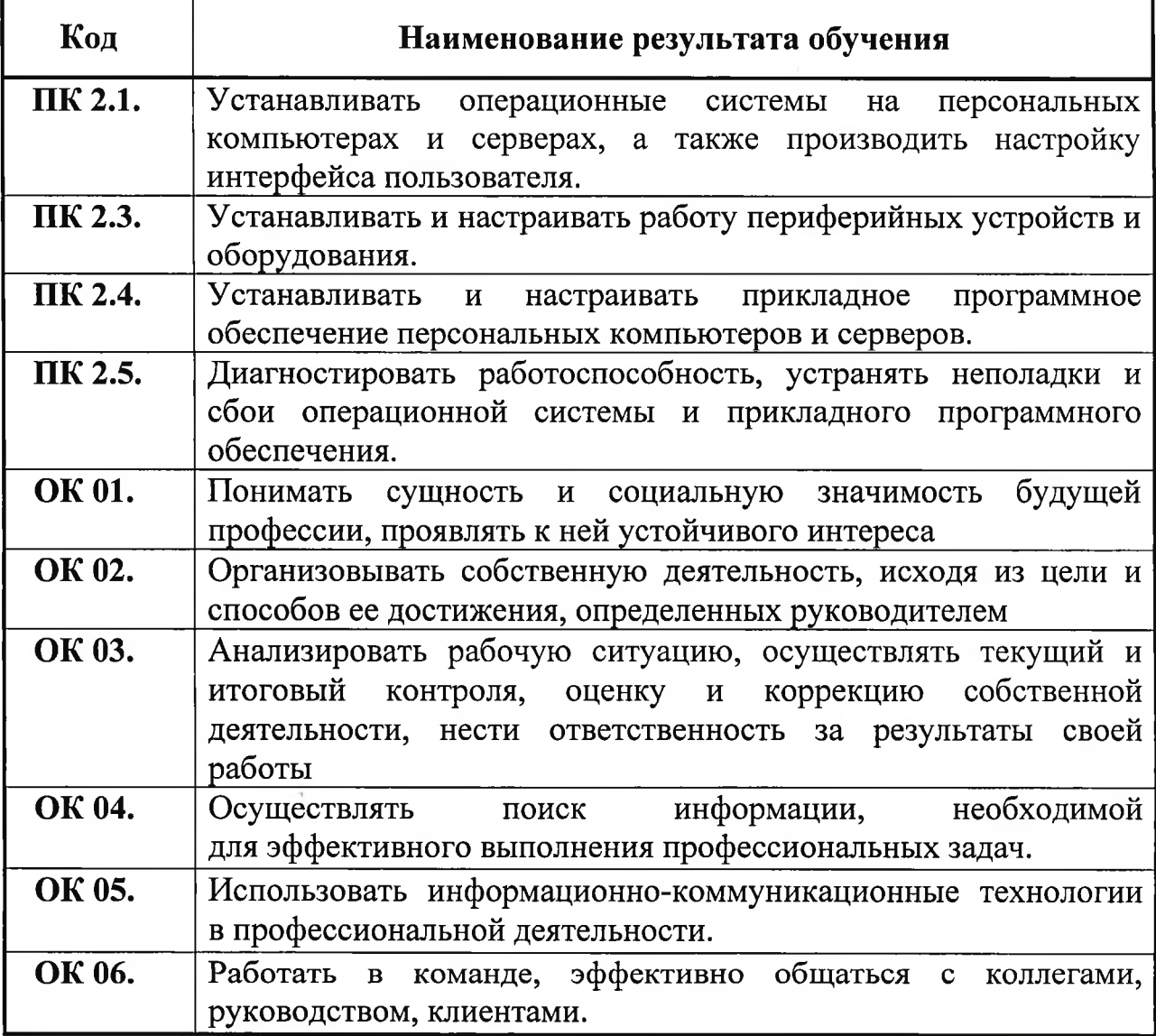

# 3. СТРУКТУРА И ПРИМЕРНОЕ СОДЕРЖАНИЕ ПРОФЕССИОНАЛЬНОГО МОДУЛЯ 3.1. Тематический план профессионального модуля

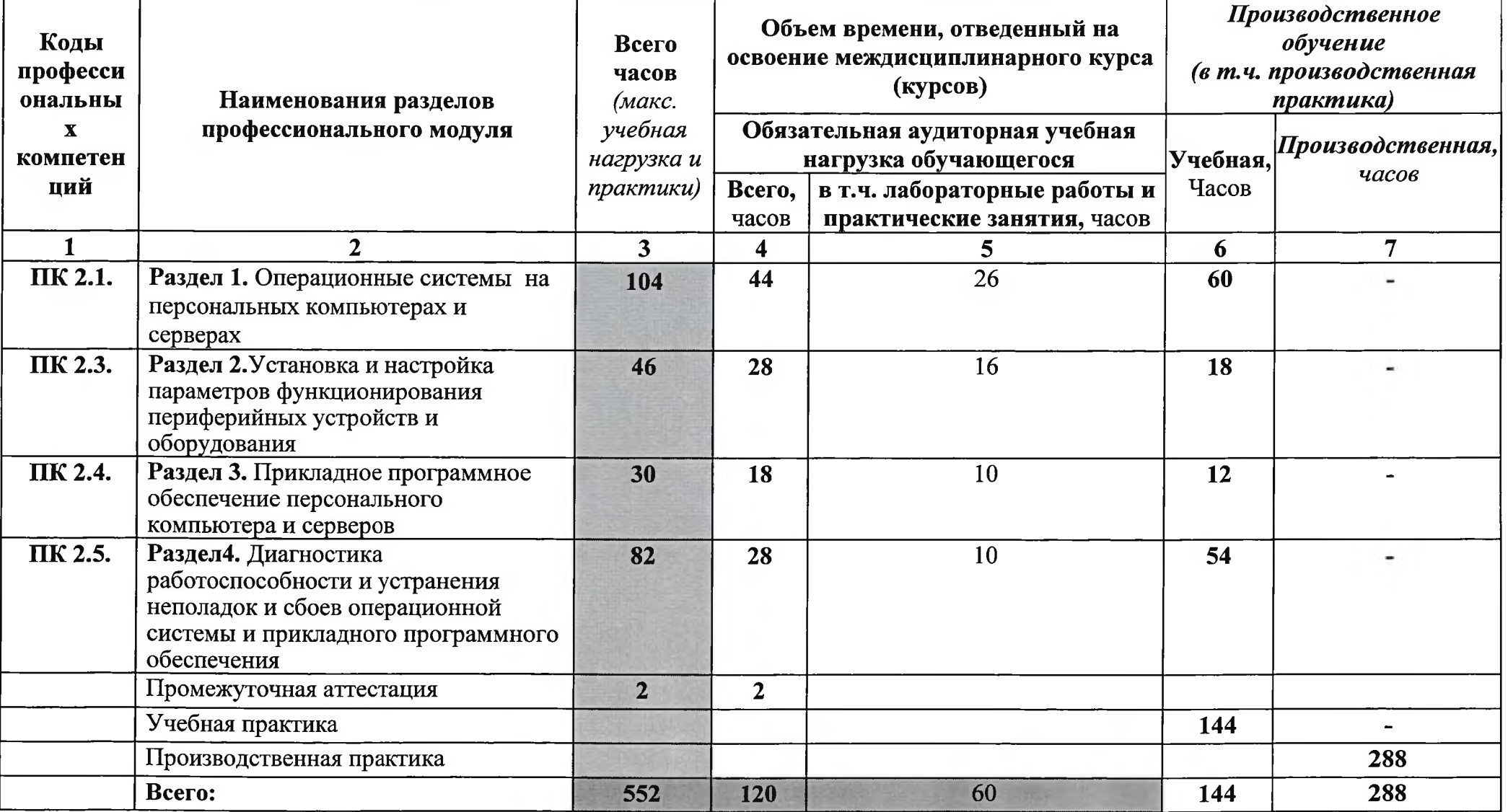

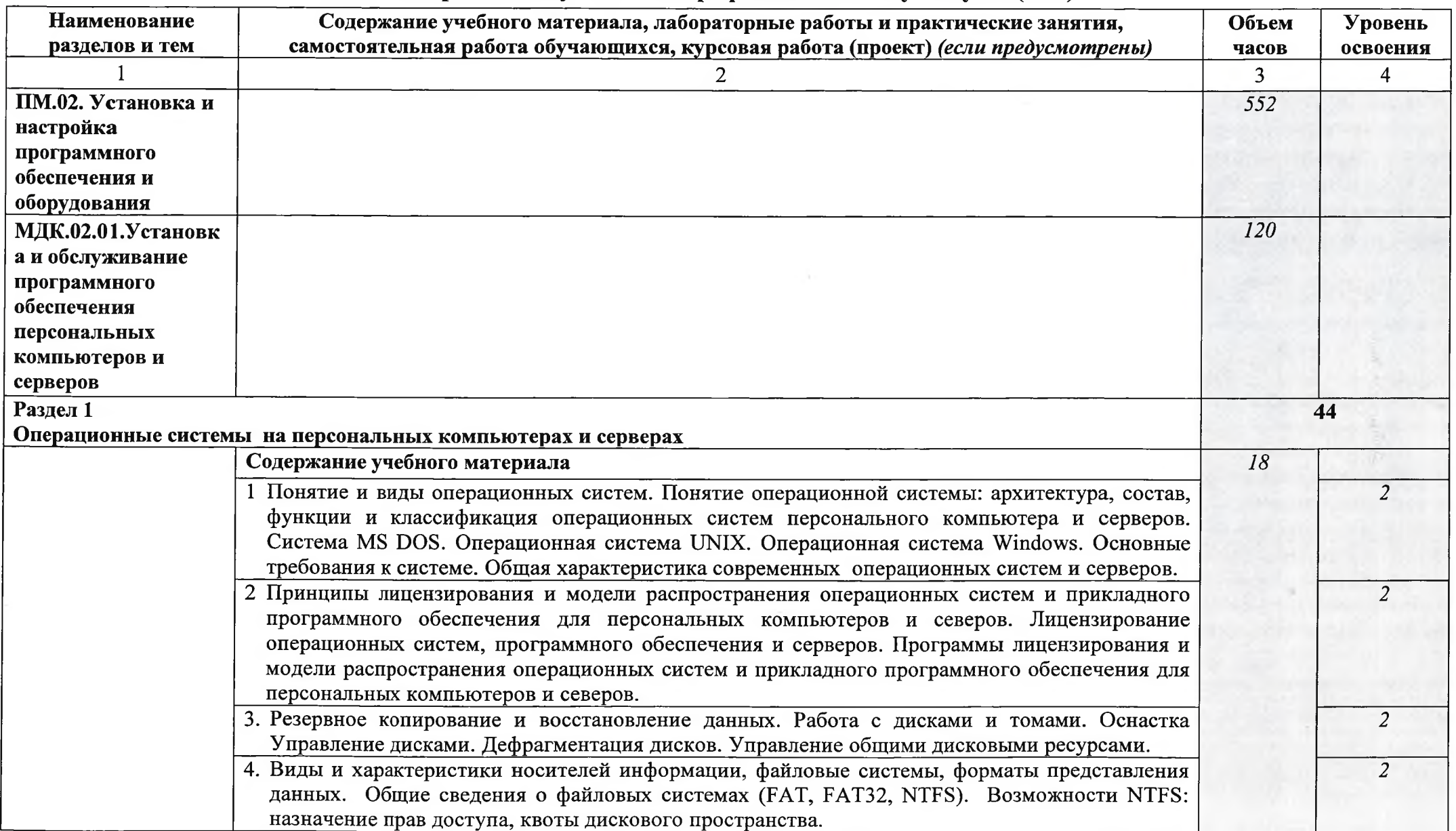

# 3.2. Содержание обучения по профессиональному модулю (ПМ)

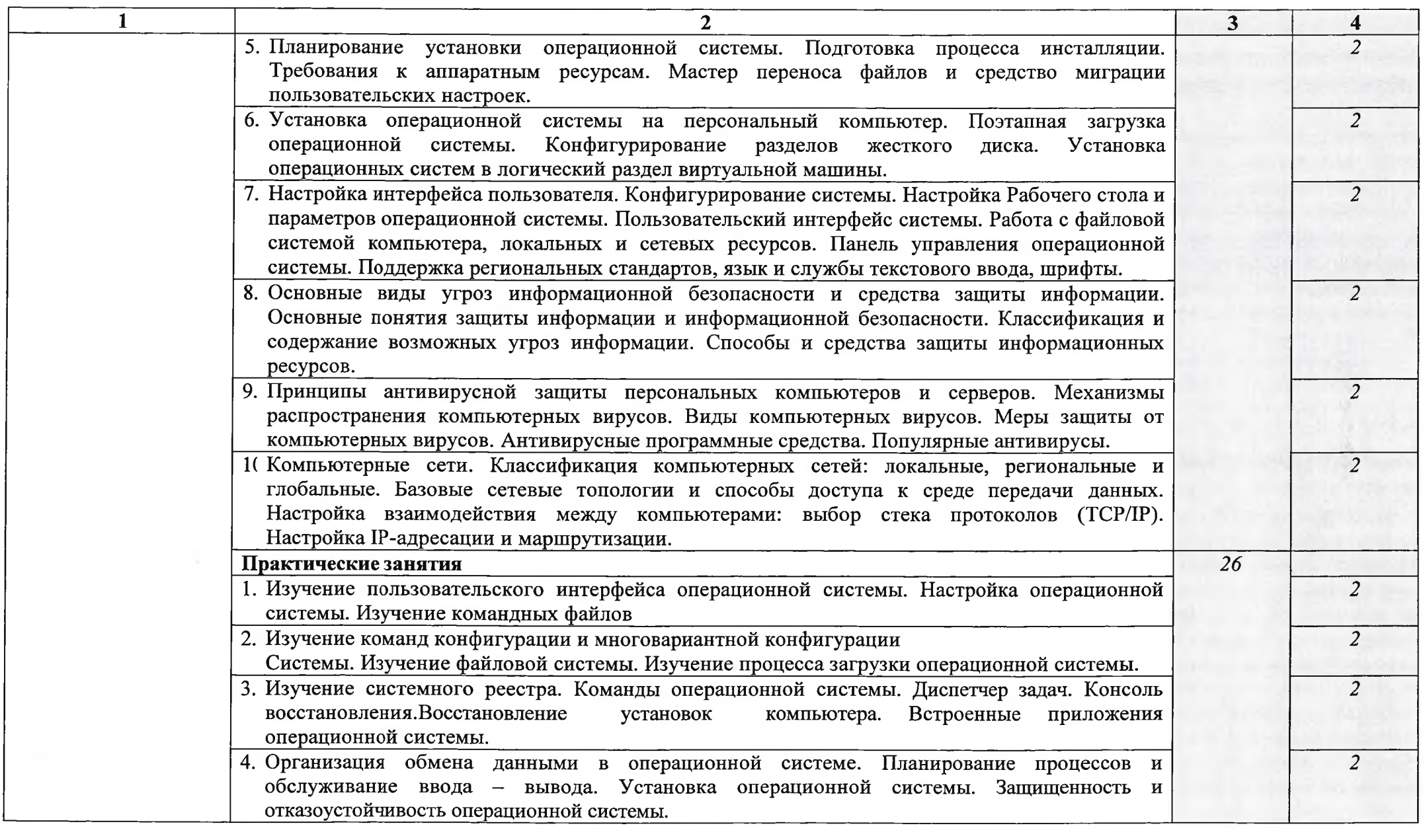

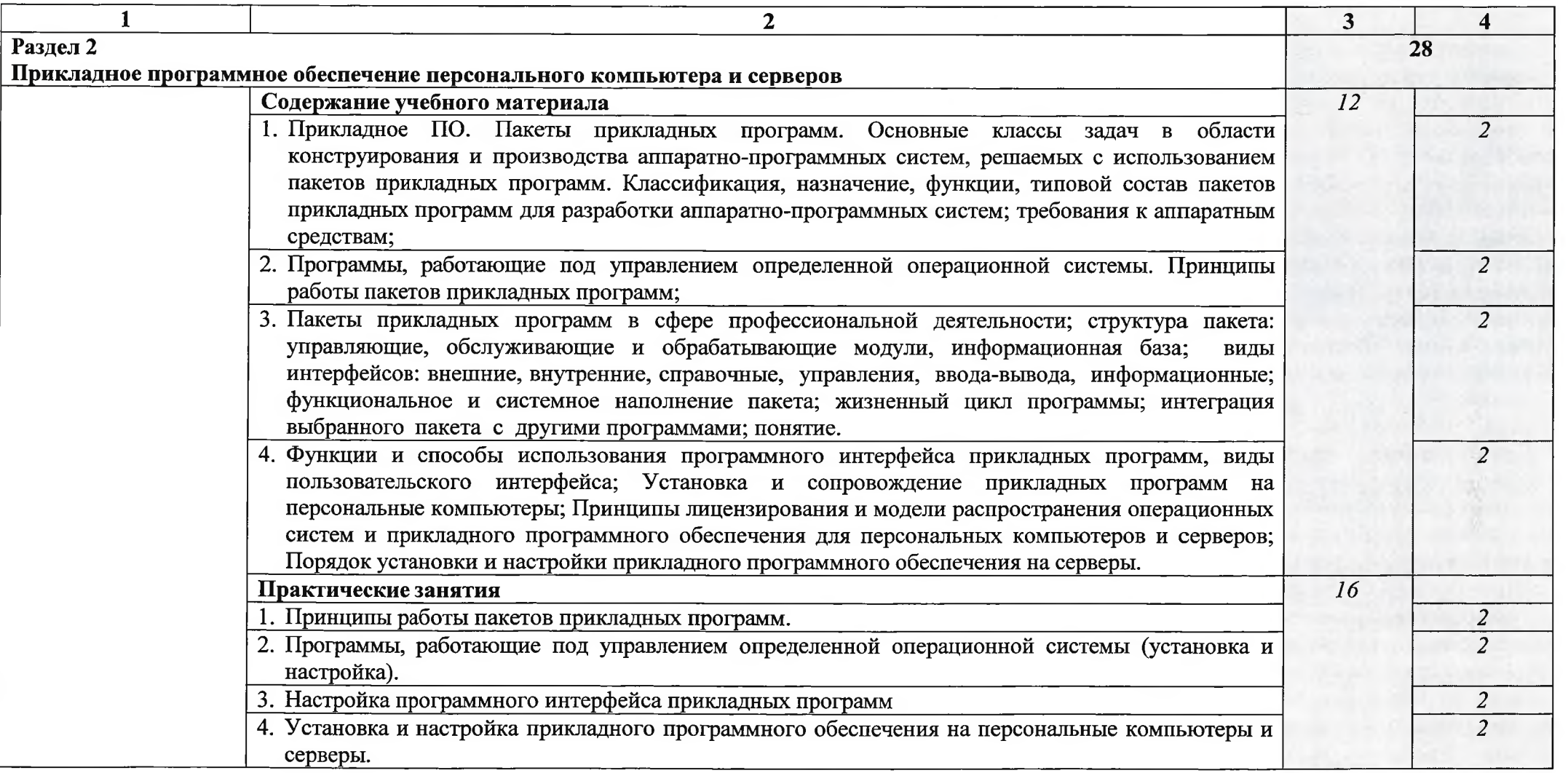

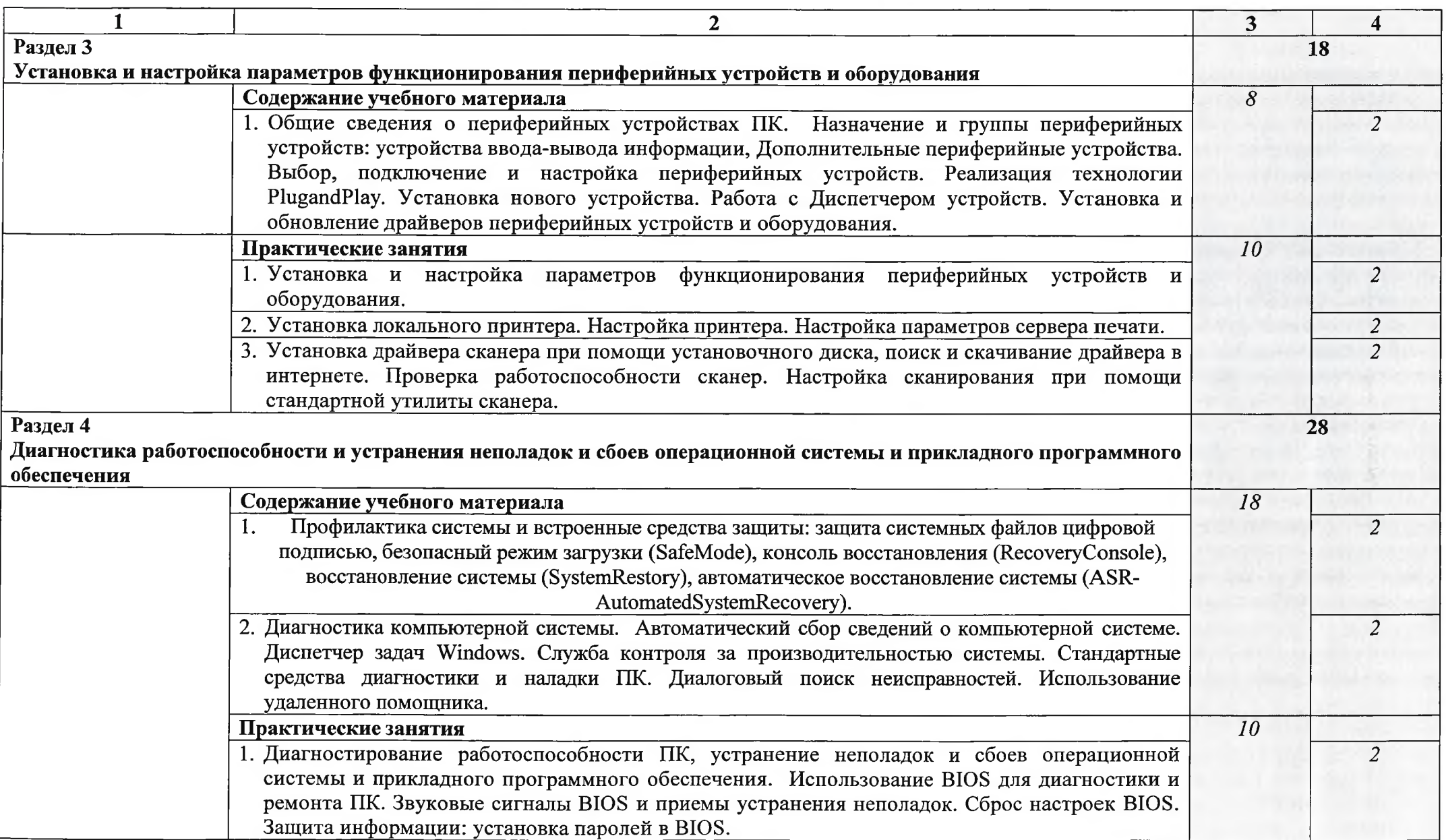

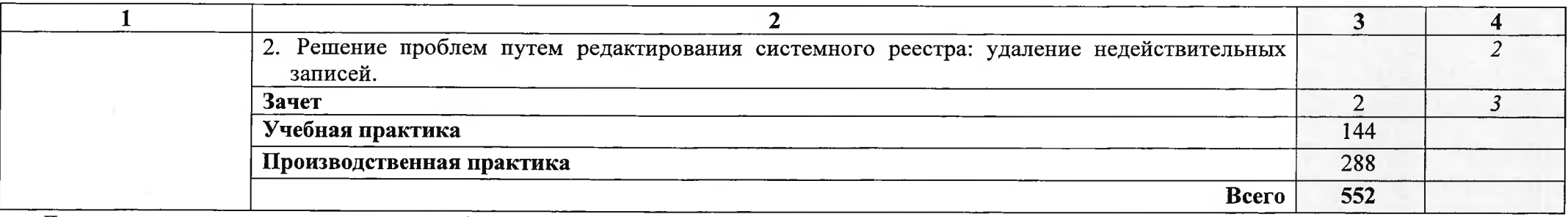

Для характеристики уровня освоения учебного материала используются следующие обозначения:

1 - ознакомительный (узнавание ранее изученных объектов, свойств);

2 - репродуктивный (выполнение деятельности по образцу, инструкции или под руководством);

3 - продуктивный (планирование и самостоятельное выполнение деятельности, решение проблемных задач).

# 4. УСЛОВИЯ РЕАЛИЗАЦИИ ПРОГРАММЫ ПРОФЕССИОНАЛЬНОГО МОДУЛЯ

### 4.1. Требования к минимальному материально-техническому обеспечению

Для реализации учебной дисциплины имеется учебный кабинет:

Оборудование учебного кабинета: рабочее место преподавателя, включающее:

- рабочие места по количеству обучающихся и для преподавателя;

- персональные соединенные внешними компьютеры, в сеть, с накопителями на магнитных и оптических дисках, USB-входами;

- выход в Интернет;

- периферийные устройства: принтеры, сканеры, акустические системы, микрофоны, источники видеосигнала (цифровая видеокамера, цифровая фотокамера, вэб-камера);

#### Технические средства обучения

- аудиовизуальные, компьютерные и телекоммуникационные и т.п. компьютеры (включают микрофоны, наушники)

- мультимедийный проектор.

#### 4.2. Информационное обеспечение обучения

# Перечень учебных изданий, Интернет-ресурсов, дополнительной литературы

#### Основные источники:

- 1. Киселев С.В., Нелипович О.Н., Офисное оборудование. М.: Изд. центр.: «Академия», 2010 г. – 64 с.
- 2. Логинов М.Д., Логинова Т.А., Техническое обслуживание средств вычислительной техники: учебное пособие. - БИНОМ. Лаборатория знаний,  $2010$  r.
- 3. Максимов Н.В., Попов И.И., Т.Л. Партыка, Технические средства информатизации,-М.: Издательство «Форум», 2010 г. - 319 с.
	- Николаенко И., Брановский Ю., Елочкин М. Информационные технологии, 4. - М.: Издательство «Оникс», 2007. - 256 с.: ил.

# Дополнительные источники:

## Учебные пособия:

- 1. Windows XP: официальный учебный курс для получения европейского сертификата. – М.: Триумф, 2008. – 224 с. ил.
- 2. Васильева В.С. Обслуживание ПК своими руками. Экспресс-курс. СПб.: БХВ-Петербург, 2003. - 320 с.: ил.
- 3. Гагарина Л.Г., Технические средства информатизации. М.: Издательство «Форум», 2010 г. – 256 с.
- 4. Демин В., Кузин А. Компьютерные сети, учебное пособие для СПО. м.: М.: ИД «ФОРУМ»: ИНФРА-М, 2005. - 192 с.: ил. - (Профессиональное образование)
- 5. Зозуля Ю.Н. Тонкая настройка компьютера с помощью BIOS. Начали! -СПБ.: Питер, 2010. - 176 с.
- 6. Кузнецова Н.А. Установка и переустановка Windows. Изд. 4-е.- СПб.:
- 7. Персональный компьютер: настройка и техническая поддержка: Учебное пособие. - М.: БИНОМ. Лаборатория знаний, 2006. - 224 с.: ил.
- 8. Платонов В.В. Программно-аппаратные средства обеспечения информационной безопасности вычислительных сетей (1-е изд.), учебное пособие. 2006
- Разработки: Плаксо Виктора Александровича, преподаватель ГБОУ СПО Колледжа 9. автоматизации радиоэлектроники № 27

### Справочники:

- 1. Ватаманюк А.И., Ремонт, апгрейд и обслуживание компьютера на 100%. -С-Пб.: Изд.: Питер, 2010 г.
- $2.$ Дэн Холме, Орин Томас, Управление и поддержка MSWindowsServer 2003/учебный курс. - М.: Издательско-торговый дом «Русская редакция»,  $2004. - 448$  стр.: ил.
- 3. Мюллер С., Модернизация и ремонт ПК. Издательство: Диалектика / Вильямс, 2010 г.
- 4. Мюллер С., Соупер М., Сосински Б., Модернизация и ремонт серверов, Издательство: Диалектика / Вильямс, 2010 г.
- 5. Соломенчук В.Г., Колесниченко О.В., Шишигин И.В., Аппаратные средства РС. - С-Пб: Издательство: БХВ-Петербург, 2010 г.

# Электронные пособия:

Персональный компьютер: настройка и техническая 1. поддержка/доп.материалы к методическому пособию учителя. - М.: Издательство БИНОМ: Лаборатория знаний, 2006 г.

2. Основы компьютерных сетей/доп. Материалы к методическому пособию учителя. - М.: Издательство БИНОМ: Лаборатория знаний, 2007 г.

Электронные модули Федерального центра информационно-3. образовательных ресурсов.

# Интернет-ресурсы:

- 1. Электронный ресурс «Единое окно: доступа к образовательным ресурсам». Форма доступа: http://window.edu.ru/window/library
- Электронный ресурс «Интернет Унивеситет информационных технологий».  $2.$ Форма доступа: http://www.intuit.ru/courses.html
- $3.$ Электронный ресурс «Федеральный Центр информационнообразовательных ресурсов». Форма доступа: http://fcior.edu.ru/

#### 4.3. Общие требования к организации образовательного процесса

Модуль изучается протяжении учебного на года. Изучение общепрофессиональных дисциплин и теоретической части модуля идет параллельно с учебной практикой. Изучению модуля должно предшествовать изучение следующих дисциплин:

ОП.01 Основы информационных технологий;

ОП.02 Основы электротехники;

ОП.03Основы электроники и цифровой схемотехники;

ОП.04 Экономические основы производственной деятельности;

ОП.05 Охрана труда;

ОП.06 Безопасность жизнедеятельности;

Занятия теоретического цикла носят практико-ориентированный характер кабинетах, Проводятся  $\mathbf{B}$ учебных оснащенных мультимедийным И оборудованием, компьютерном классе (приблизительно 40% отведенного учебного времени на теоретические занятия) и в компьютерном классе, где обучающиеся осваивают умения (приблизительно 40% учебного времени от теоретического обучения).

Теоретическую часть занятий планируется проводить  $\mathbf{B}$ учебных кабинетах, оснащенных мультимедийным оборудованием или в компьютерном классе в зоне инструктажа, оснащенной мультимедийным оборудованием.

Занятия в компьютерном классе организовывать как самостоятельную работу с использованием для обучения и контроля полученных знаний и умений мультимедийных пособий и учебных пособий Центра.

#### 4.4. Кадровое обеспечение образовательного процесса

Требования квалификации педагогических  $\overline{\mathbf{K}}$ (инженернопедагогических) кадров, обеспечивающих обучение по междисциплинарным курсам: наличие высшего профессионального образования, соответствующего профилю модуля.

Требования квалификации  $\mathbf{K}$ педагогических кадров, осуществляющих руководство практикой:

Инженерно-педагогический состав: дипломированные специалисты преподаватели междисциплинарных курсов, а также учебных дисциплин общепрофессионального цикла: «Основы информационных технологий», «Охрана труда», «Основы материаловедения», «Безопасность жизнедеятельности», «Экономические основы производственной деятельности».

Мастера: наличие 3-4 квалификационного разряда с обязательной стажировкой в профильных организациях не реже 1-го раза в 3 года.

# 5. КОНТРОЛЬ И ОЦЕНКА РЕЗУЛЬТАТОВ ОСВОЕНИЯ<br>ПРОФЕССИОНАЛЬНОГО МОДУЛЯ (ВИДА ПРОФЕССИОНАЛЬНОЙ ДЕЯТЕЛЬНОСТИ)

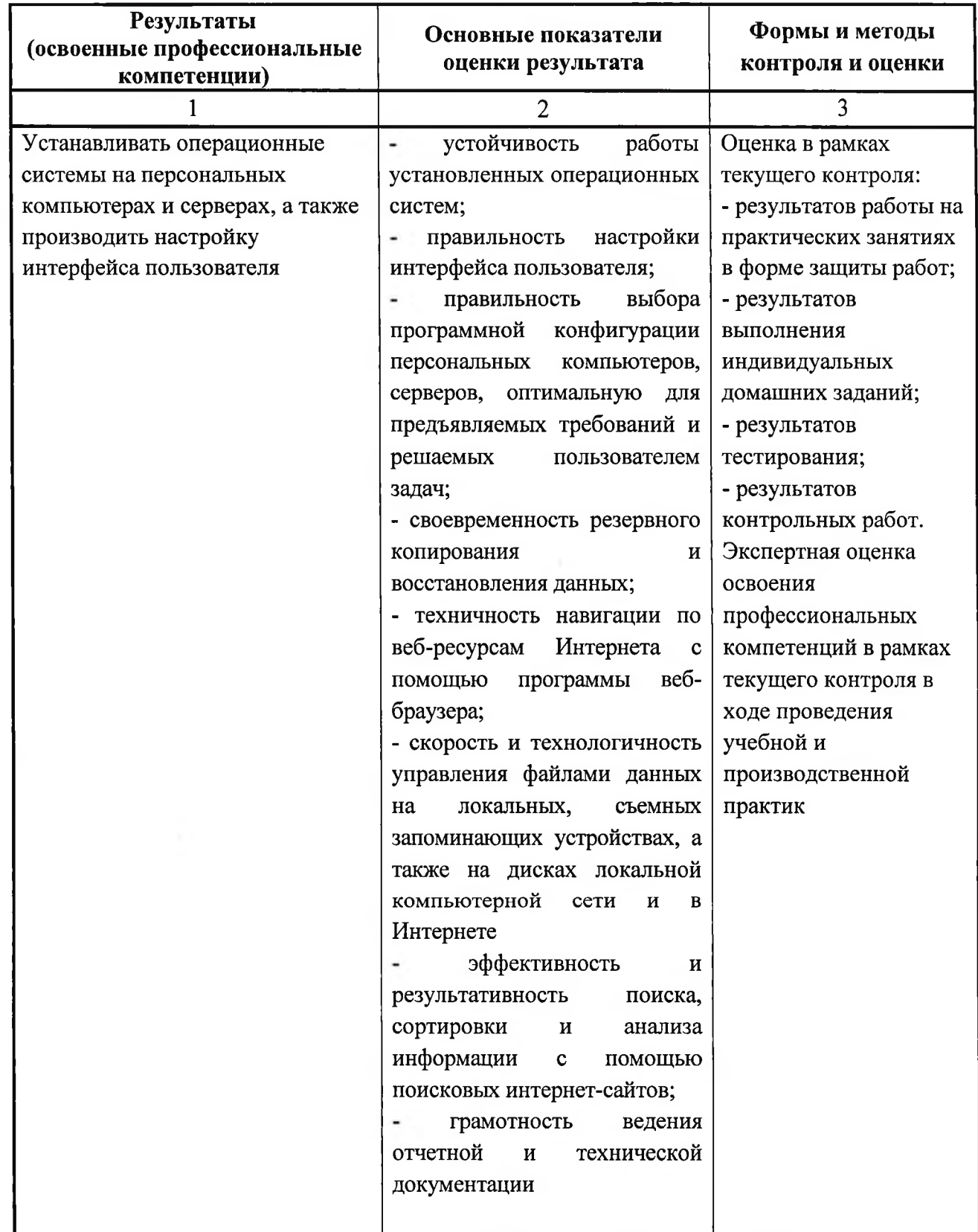

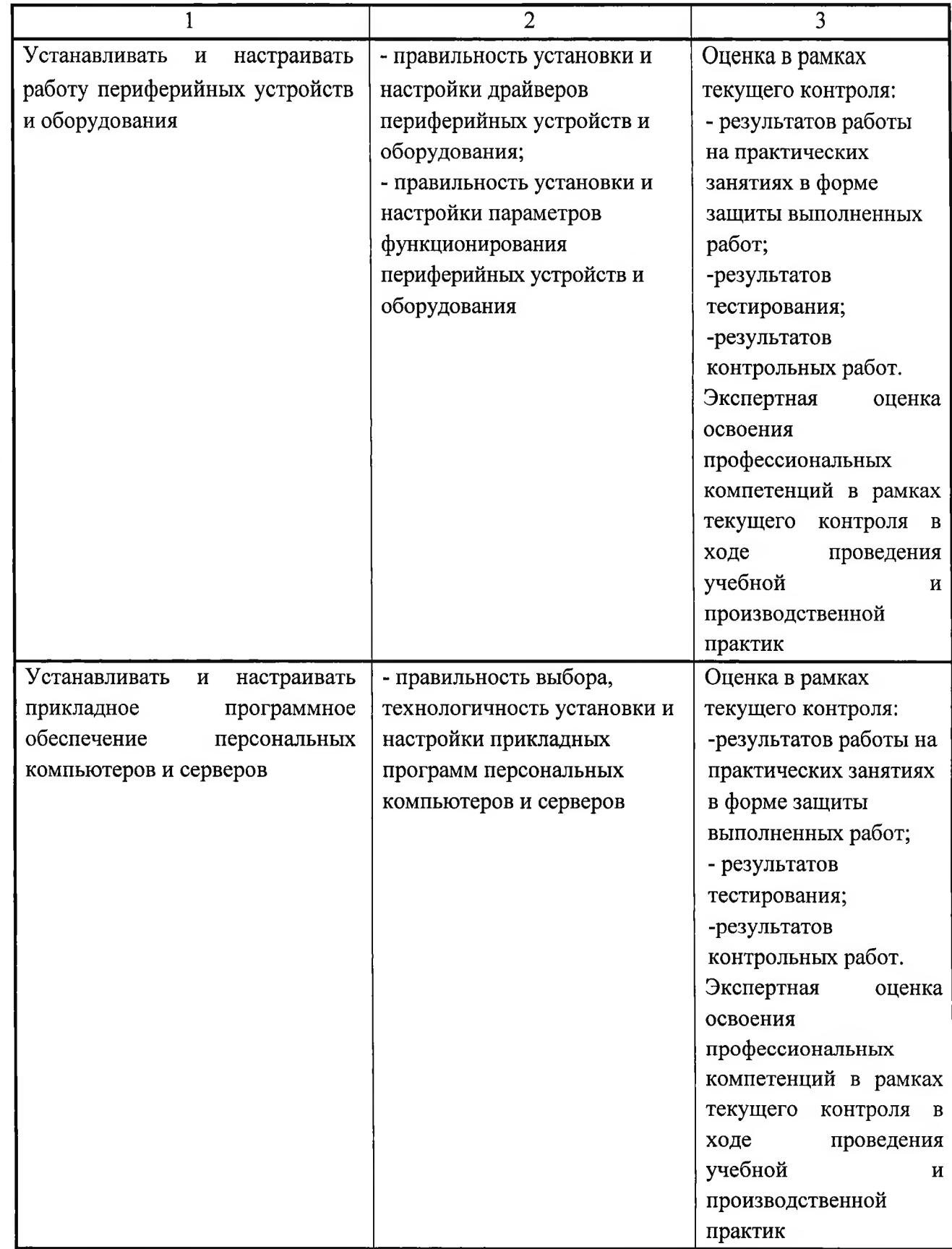

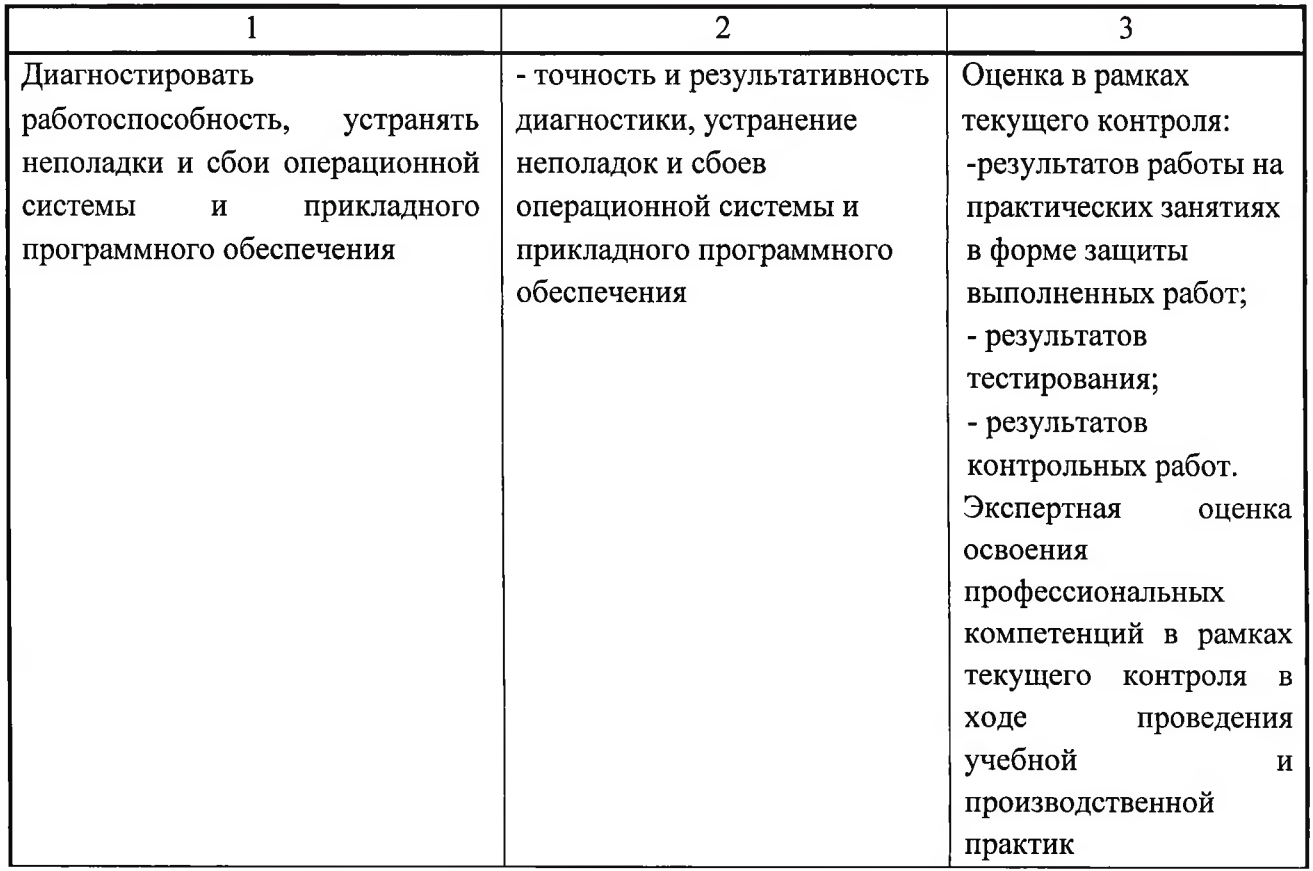

Формы и методы контроля и оценки результатов обучения должны позволять проверять у обучающихся не только сформированность обеспечивающих их умений.

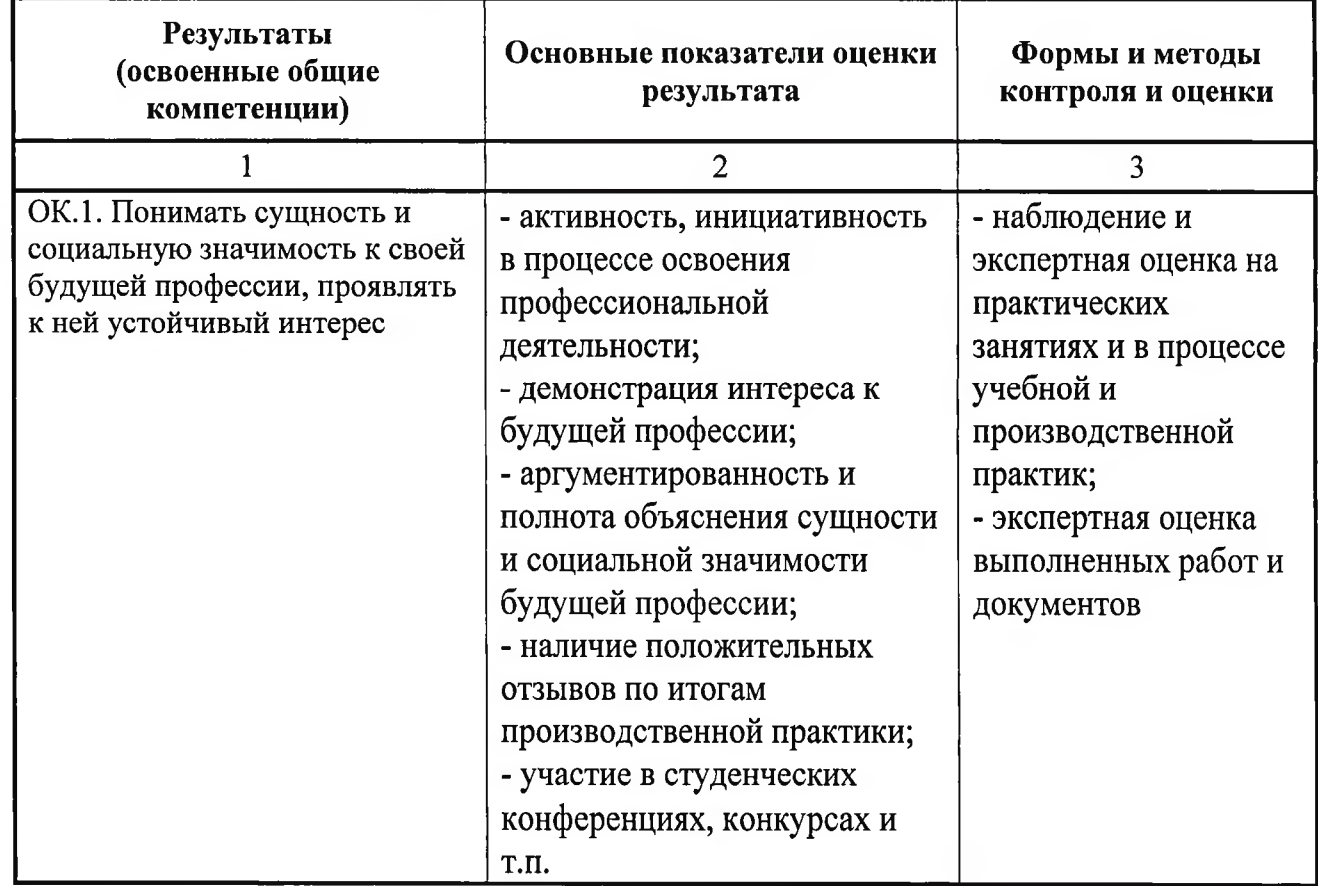

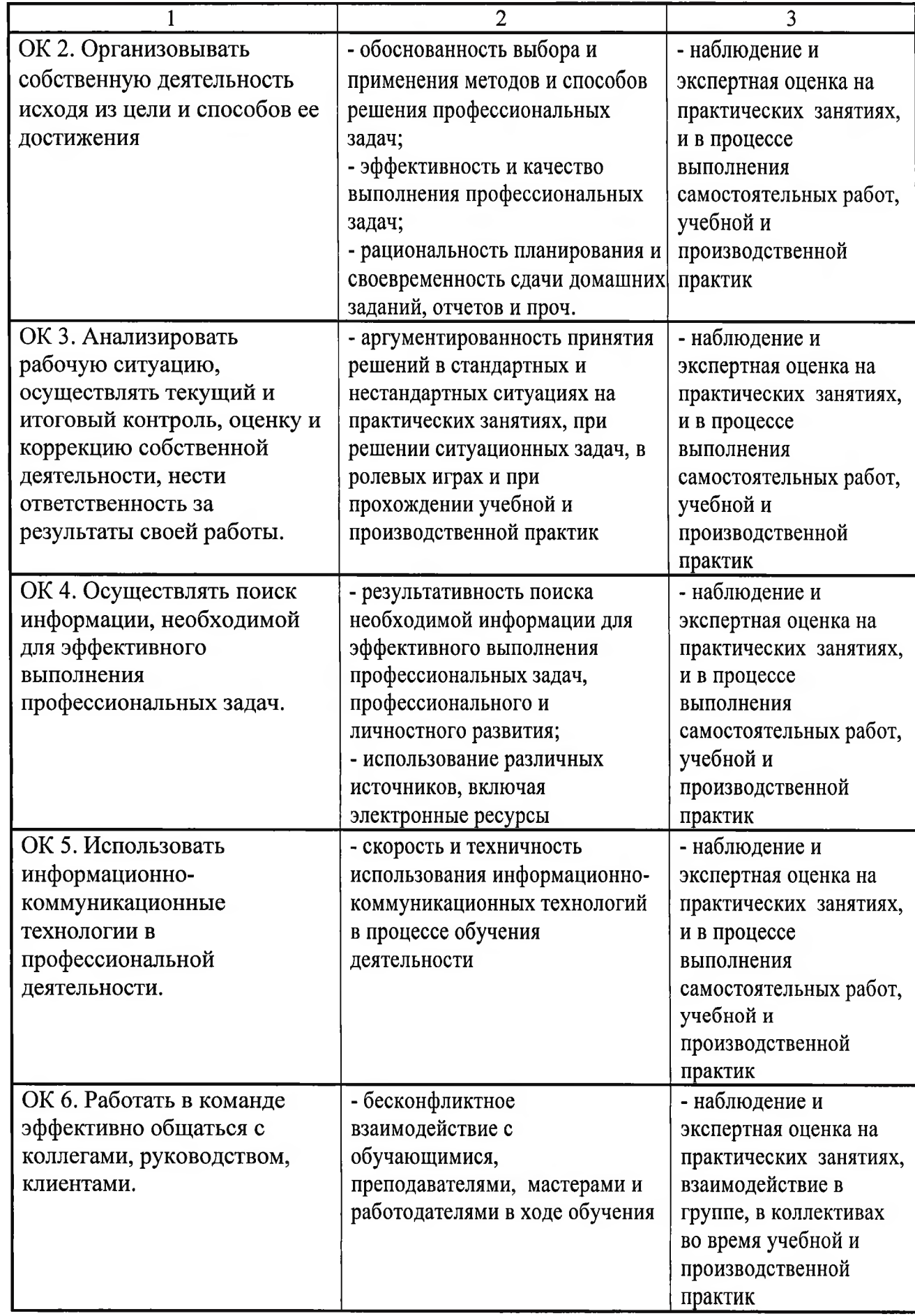

# КОНТРОЛЬ И ОЦЕНКА РЕЗУЛЬТАТОВ ОСВОЕНИЯ ДИСЦИПЛИНЫ В ЧАСТИ ОСВОЕНИЯ ПРОФЕССИОНАЛЬНЫХ КОМПЕТЕНЦИЙ

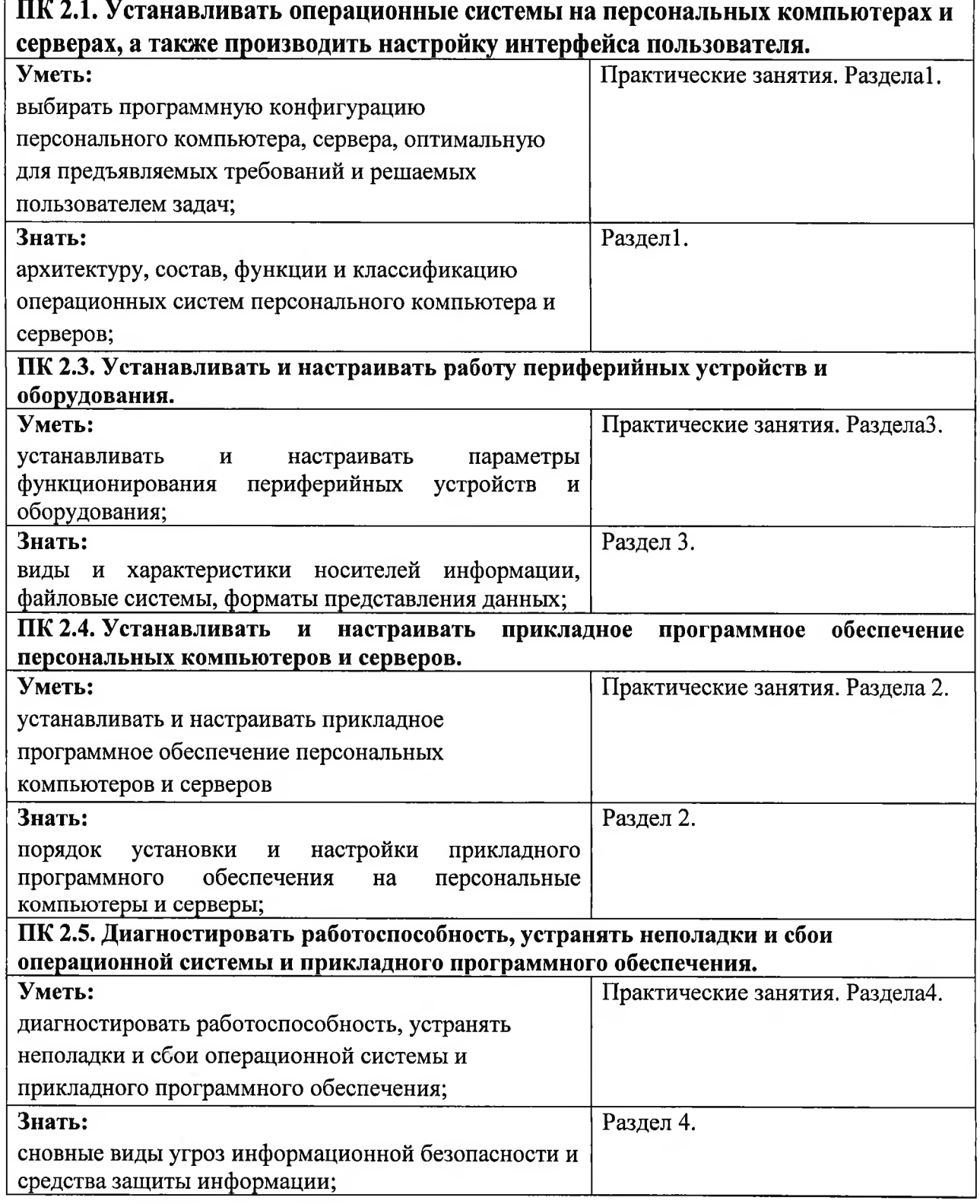

Приложение 2

# КОНТРОЛЬ И ОЦЕНКА РЕЗУЛЬТАТОВ ОСВОЕНИЯ ДИСЦИПЛИНЫ В ЧАСТИ ОСВОЕНИЯ ОБЩИХ КОМПЕТЕНЦИЙ

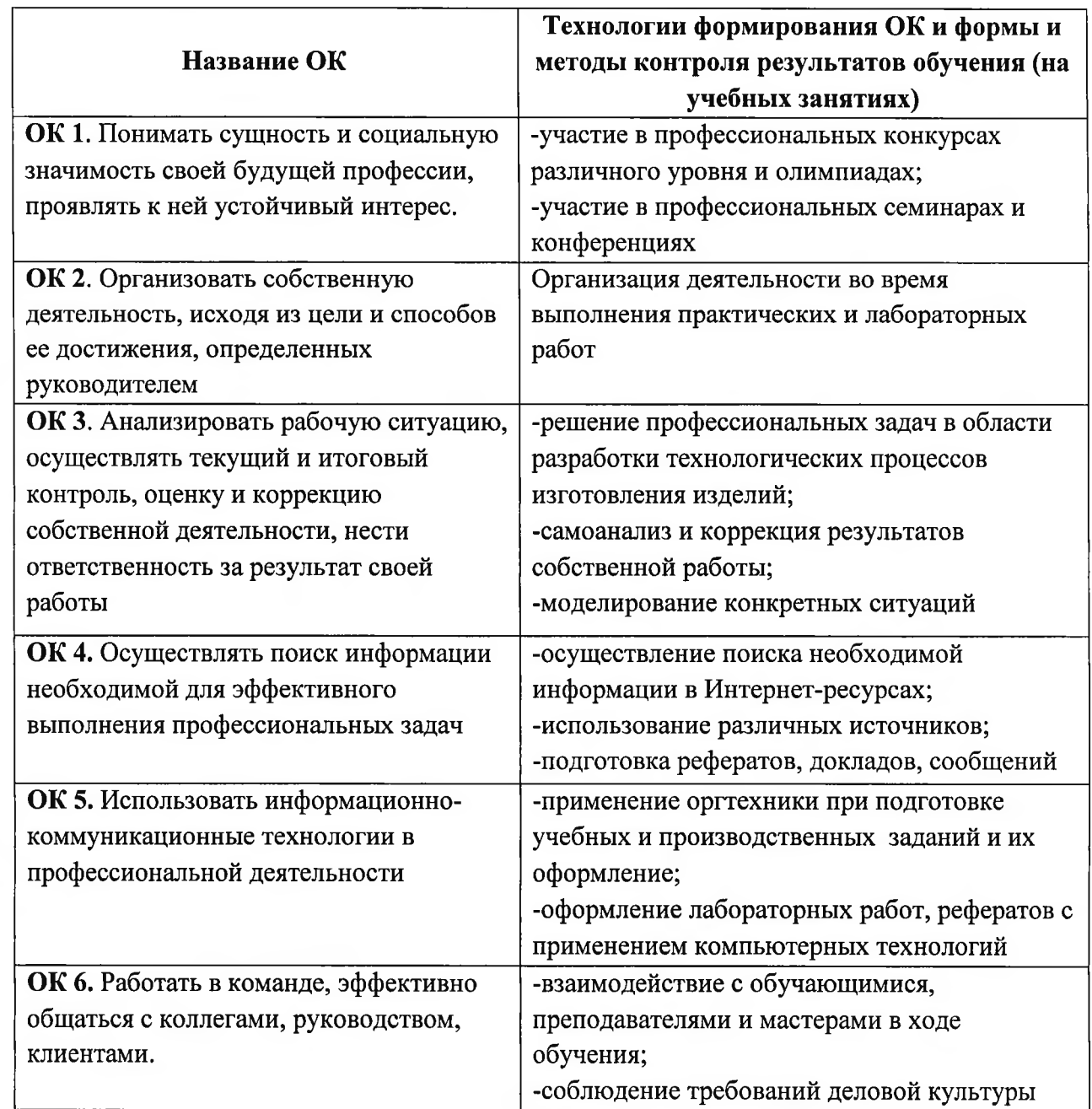

Приложение 8

# ГОСУДАРСТВЕННОЕ БЮДЖЕТНОЕ УЧРЕЖДЕНИЕ РЕСПУБЛИКИ КРЫМ «ЦЕНТР ПРОФЕССИОНАЛЬНОЙ РЕАБИЛИТАЦИИ ИНВАЛИДОВ»

# РАБОЧАЯ ПРОГРАММА УЧЕБНОЙ ПРАКТИКИ

ПМ.02 Установка и обслуживание программного обеспечения персональных компьютеров, серверов, периферийных устройств и оборудования

> по профессии: ОКПДТР №14995 Наладчик технологического оборудования

> > Квалификация: Наладчик технологического оборудования 2-го разряда

> > > Евпатория, 2021

Организация - разработчик: ГБУ РК «ЦПРИ»

Разработчик: Гойколов А.Г, мастер производственного обуления.

Рассмотрено на заседании методического совета ГБУ РК «ЦПРИ» Протокол  $N_2 \neq \sigma$  (30)  $\theta \in 20\sqrt[3]{r}$  $\overline{\rm M}$  $g_{nm}$ Виноградова О.М.

Согласовано заместитель директора по УПР  $\sqrt{t_{\alpha}}$  Навроцкая Е.А. (30) abrycra  $20$ 21 $r$ .

Рабочая программа учебной практики ПМ.02 Установка и настройка обеспечения программного  $\mathbf{M}$ оборудованияразработанана основе установленных квалификационных требований (профессиональных стандартов), государственного образовательного Федерального стандарта среднего профессионального образования (далее - ФГОС СПО) по профессии230103.04 Наладчик аппаратного и программного обеспечения и является частью адаптированной программы профессиональной подготовки Государственного Республики Крым бюлжетного учреждения «Центр профессиональной реабилитации инвалидов» (далее ГБУ РК «ЦПРИ») по профессии ОКПДТР №14995 Наладчик технологического оборудования

Квалификация выпускника: Наладчик технологического оборудования 2-го разряда

Количество часов на освоение рабочей программы учебной практики: 144ч.

# СОДЕРЖАНИЕ

1. ПАСПОРТ РАБОЧЕЙ ПРОГРАММЫ УЧЕБНОЙ ПРАКТИКИ

2. РЕЗУЛЬТАТЫ ОСВОЕНИЯ ПРОГРАММЫ УЧЕБНОЙ **ПРАКТИКИ** 

3. СТРУКТУРА И СОДЕРЖАНИЕ ПРОГРАММЫ УЧЕБНОЙ ПРАКТИКИ

4 УСЛОВИЯ РЕАЛИЗАЦИИ ПРОГРАММЫ УЧЕБНОЙ ПРАКТИКИ

5. КОНТРОЛЬ И ОЦЕНКА РЕЗУЛЬТАТОВ ОСВОЕНИЯ ПРОГРАММЫ УЧЕБНОЙ ПРАКТИКИ

# 1. ПАСПОРТ ПРОГРАММЫУЧЕБНОЙ ПРАКТИКИ

#### 1.1. Область применения программы

Рабочая программа производственной практики является обязательной адаптированной программы профессиональной подготовки частью  $\Pi$ <sup>O</sup> профессии ОКПДТР №14995 «Наладчик технологического оборудования»в части освоения основного вида профессиональной деятельности (ВПД):

«Установка и обслуживание программного обеспечения персональных серверов, и оборудования»и периферийных устройств компьютеров, соответствующих профессиональных компетенций (ПК):

ПК 2.1. Устанавливать операционные системы  $_{Ha}$ персональных компьютерах и серверах, а также производить настройку интерфейса пользователя.

ПК 2.3. Устанавливать и настраивать работу периферийных устройств и оборудования.

ПК 2.4. Устанавливать  $\mathbf{M}$ настраивать прикладное программное обеспечение персональных компьютеров и серверов.

ПК 2.5. Диагностировать работоспособность, устранять неполадки и сбои операционной системы и прикладного программного обеспечения.

Место учебной практики в структуре адаптированной программы профессиональной подготовки: учебная практика входит в инвариативную часть профессионального цикла.

#### 1.2. Цели и задачи учебной практики

Формирование обучающихся умений приобретение y И первоначального практического опыта в рамках профессионального модуля по основным видам профессиональной деятельности для последующего освоения ими общих и профессиональных компетенций по профессии.

 $\mathcal{C}$ целью профессиональной овладения указанным видом деятельности и соответствующими профессиональными компетенциями обучающийся в ходе освоения учебной практики должен:

иметь практический опыт:

- установки операционных систем на персональных компьютерах и серверах;

- администрирования операционных систем персональных компьютеров и серверов;

- установки настройки параметров функционирования  $\boldsymbol{\mathrm{M}}$ периферийных устройств и оборудования;

- установки и настройки прикладного программного обеспечения персональных компьютеров и серверов;

- диагностики работоспособности и устранения неполадок и сбоев операционной системы и прикладного программного обеспечения;

- выбирать программную конфигурацию персонального компьютера, для предъявляемых сервера, оптимальную требований и решаемых пользователем задач:

- устанавливать и администрировать операционные системы на персональных компьютерах и серверах, а также производить настройку интерфейса пользователя;

- оценивать производительность вычислительной системы;

управлять файлами данных на локальных, съемных запоминающих устройствах, а также на дисках локальной компьютерной сети и в Интернете;

- осуществлять навигацию по веб-ресурсам Интернета с помощью программы веб-браузера;

- осуществлять поиск, сортировку и анализ информации с помощью поисковых интернет-сайтов;

- устанавливать настраивать параметры функционирования  $\mathbf{M}$ периферийных устройств и оборудования;

- устанавливать и настраивать прикладное программное обеспечение персональных компьютеров и серверов;

- осуществлять резервное копирование и восстановление данных;

- диагностировать работоспособность, устранять неполадки и сбои операционной системы и прикладного программного обеспечения;

- вести отчетную и техническую документацию;

знать:

– архитектуру, состав, функции и классификацию операционных систем персонального компьютера и серверов;

прикладного - классификацию программного обеспечения персонального компьютера и серверов;

- назначение, разновидности функциональные  $\mathbf{M}$ возможности администрирования операционной системы программ персональных компьютеров и серверов;

- принципы лицензирования  $\boldsymbol{\mathrm{M}}$ модели распространения операционных систем и прикладного программного обеспечения для персональных компьютеров и серверов;

- виды и характеристики носителей информации, файловые системы, форматы представления данных;

- порядок установки и настройки прикладного программного обеспечения на персональные компьютеры и серверы;

- основные виды угроз информационной безопасности и средства защиты информации;

- принципы антивирусной защиты персонального компьютера и серверов

1.3. Количество часов на освоение программы учебной практики:

всего  $-96$  часов.

# 2. РЕЗУЛЬТАТЫ ОСВОЕНИЯ РАБОЧЕЙ ПРОГРАММЫ УЧЕБНОЙ ПРАКТИКИ

Результатом освоения программы учебной практики является овладение обучающимися видом профессиональной деятельности «Установка  $\mathbf{M}$ обслуживание программного обеспечения персональных компьютеров, устройств периферийных оборудования», в серверов,  $\mathbf{H}$ TOM числе профессиональными компетенциями (ПК) и общими компетенциями (ОК):

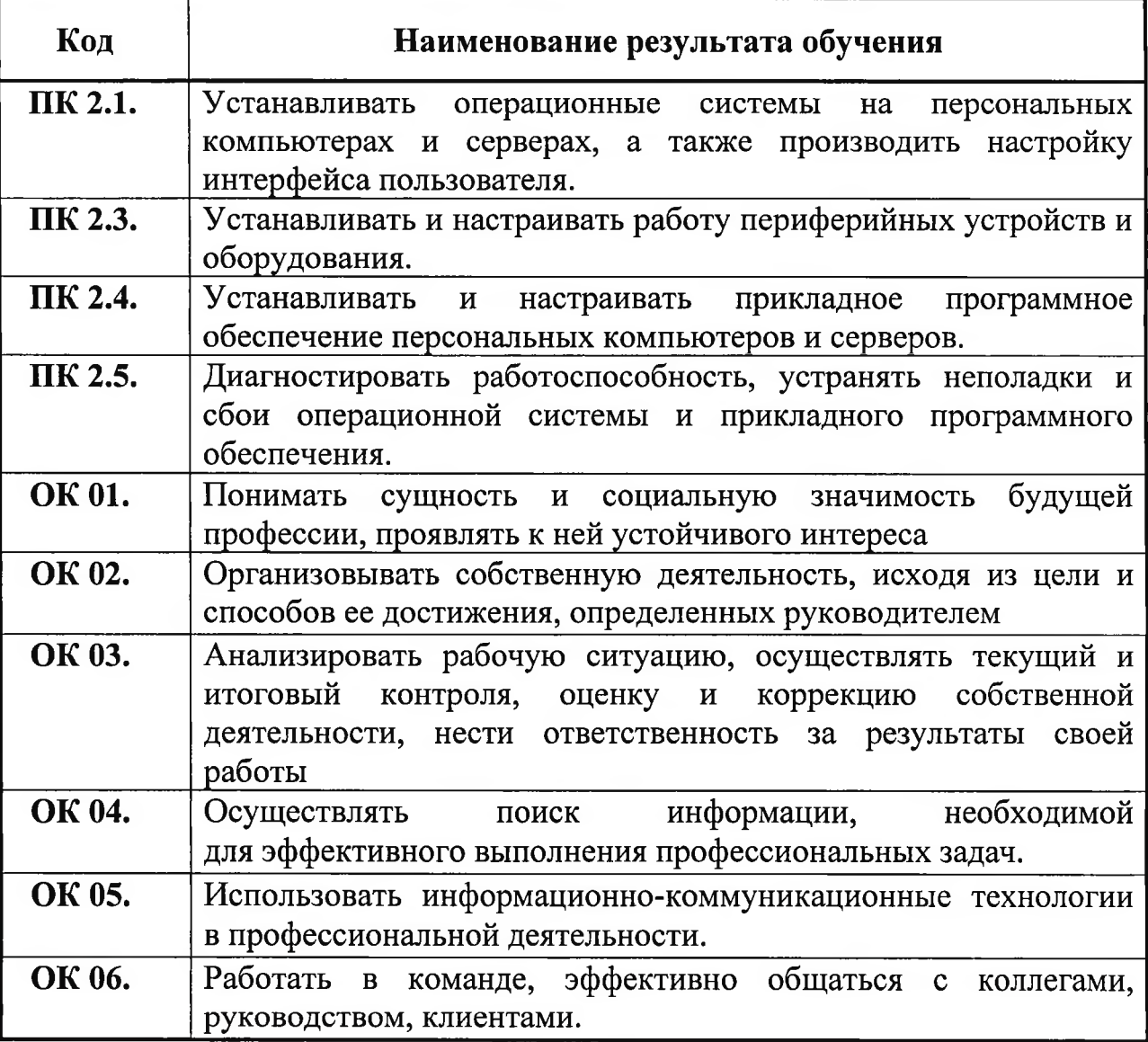
# 3. СТРУКТУРА И СОДЕРЖАНИЕ УЧЕБНОЙ ПРАКТИКИ<br>3.1. Тематический план учебной практики

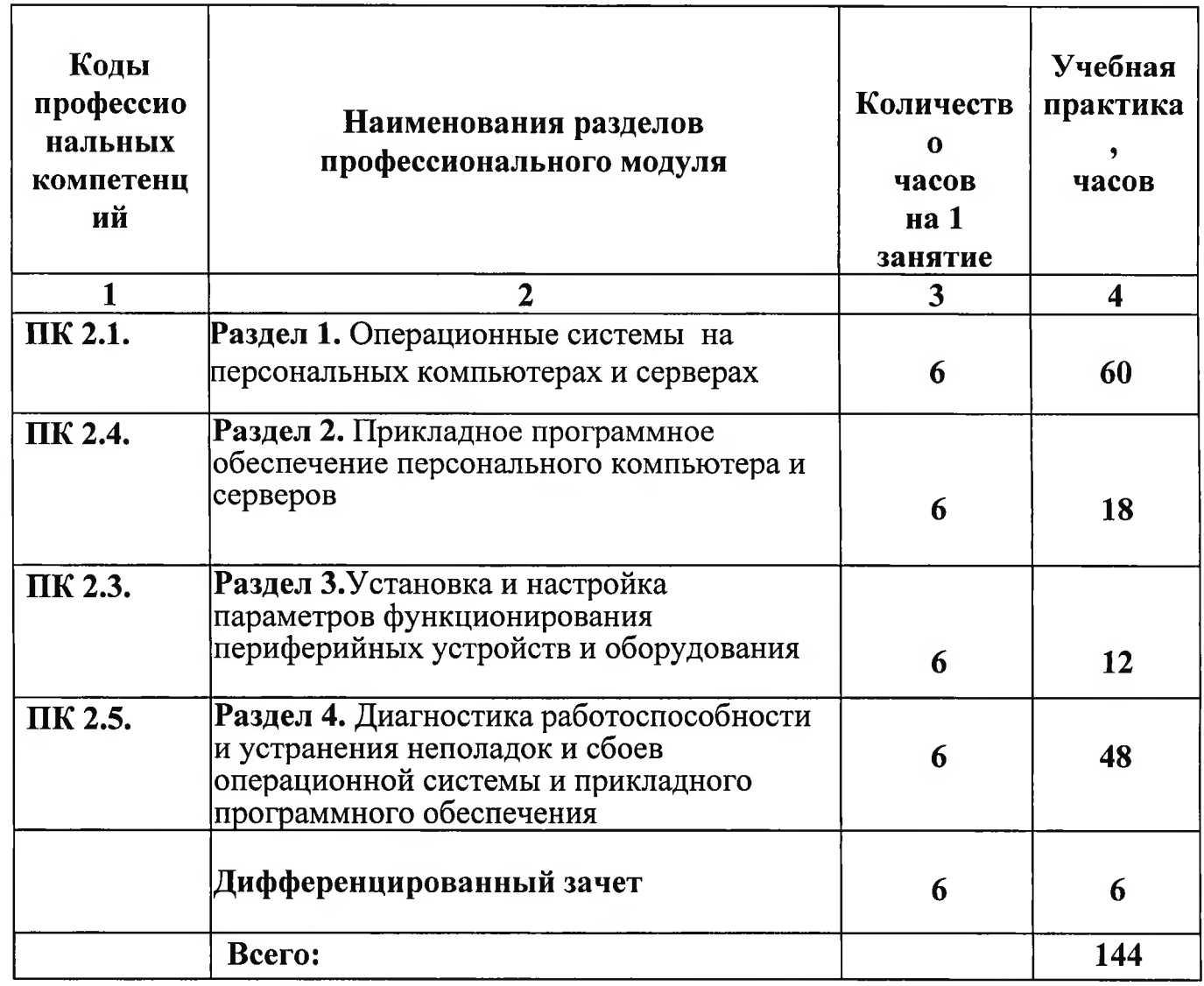

# 3.2. Содержание обучения по учебной практике

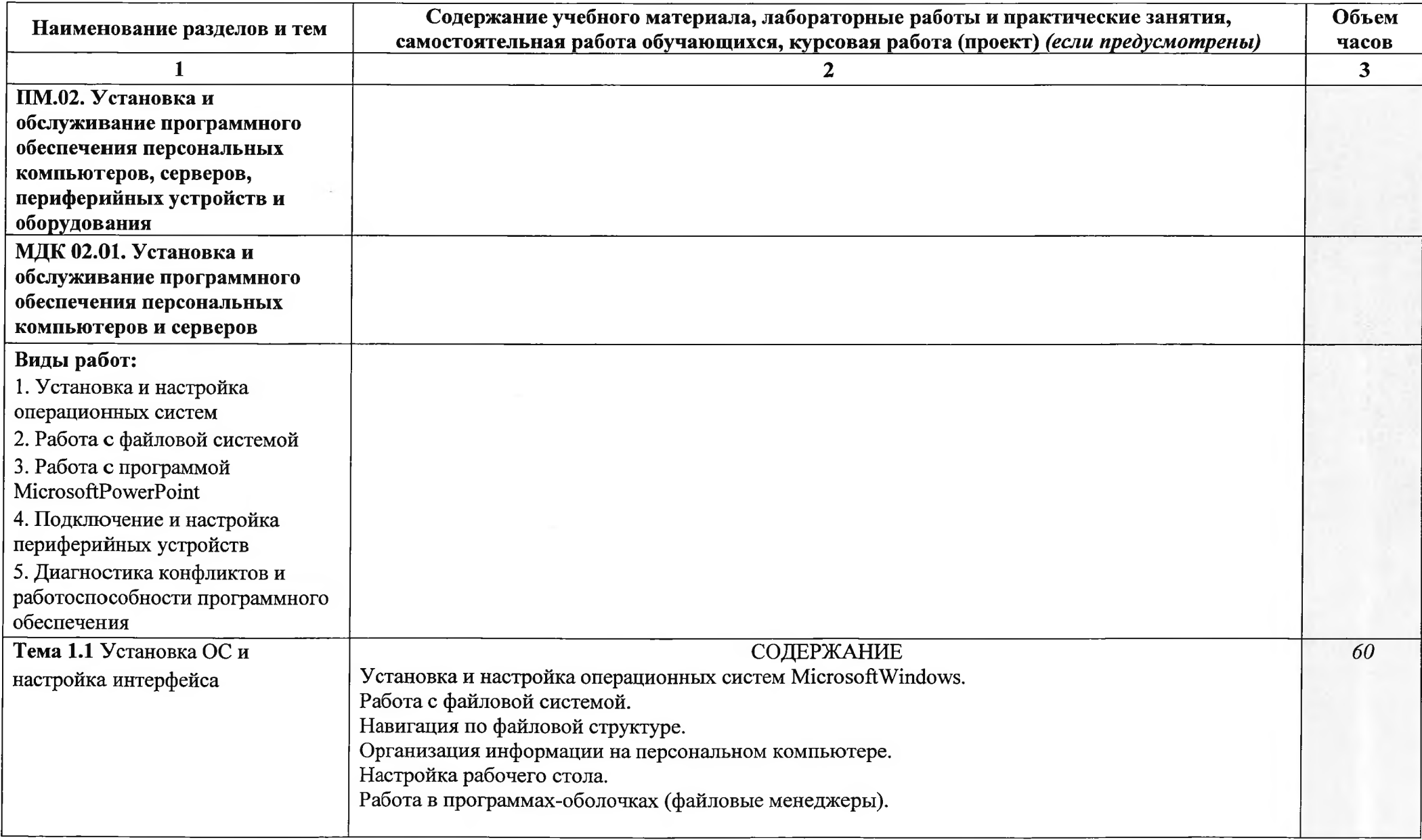

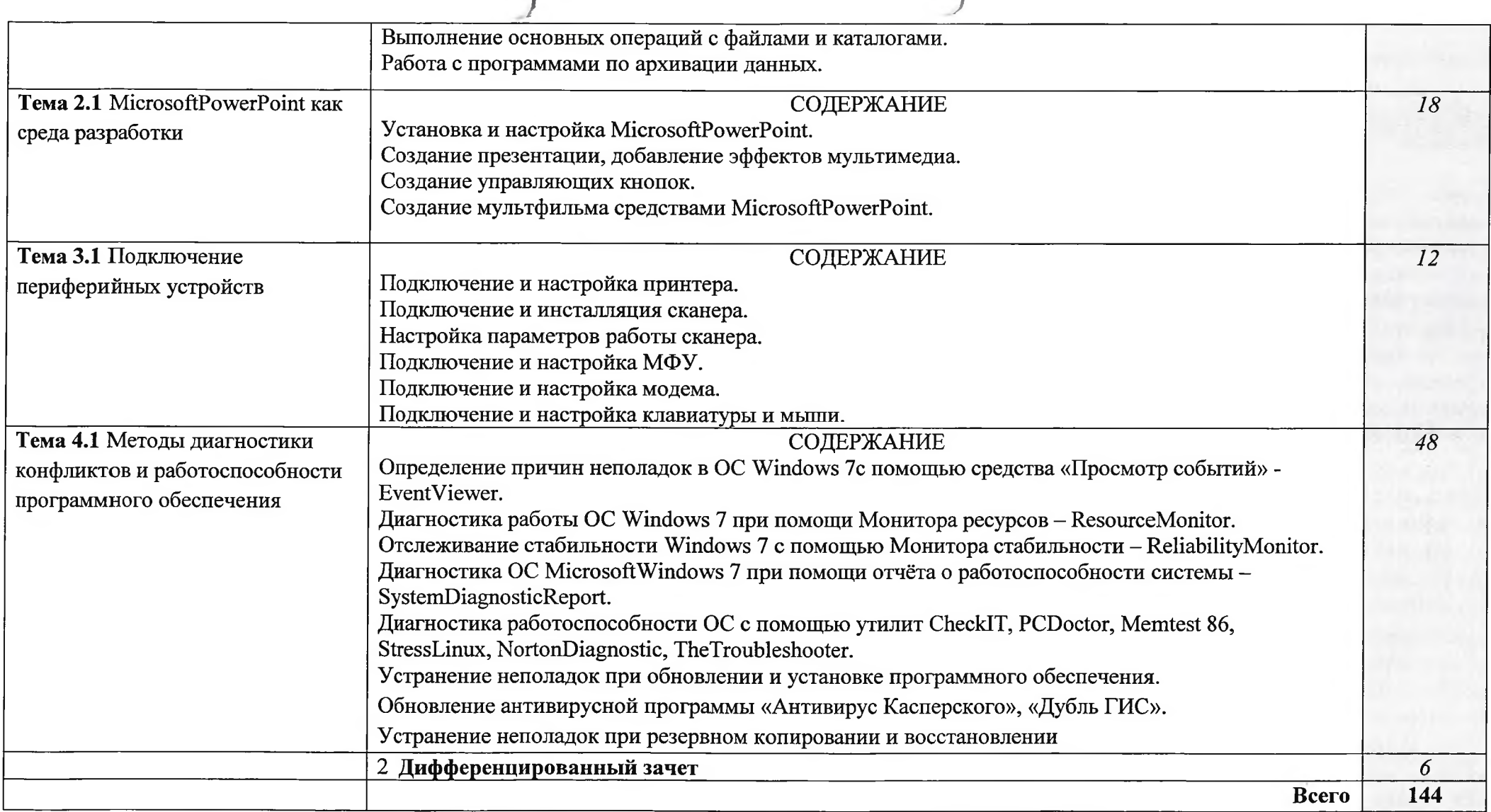

Ì

 $\overline{\phantom{0}}$ 

#### 4. УСЛОВИЯ РЕАЛИЗАЦИИ ПРОГРАММЫ УЧЕБНОЙ ПРАКТИКИ

 $4.1.$ Требования к минимальному материально-техническому обеспечению

Для реализации программы учебной практики имеется учебный кабинет:

Оборудование учебного кабинета: рабочее место мастера производственного обучения, включающее:

компьютер подключением  $\mathbf{C}$  ${\bf K}$ Интернет, принтер, мультимедийный проектор, программное обеспечение общего назначения;

посадочные места по количеству обучающихся;

рабочие места обучающихся с компьютером, подключенным к Интернет, программное обеспечение общего назначения;

комплект учебно-методической документации;

 $\qquad \qquad$ наглядные пособия: демонстрационные плакаты, раздаточный материал;

видеотека по курсу

#### Технические средства обучения

аудиовизуальные, компьютерные и телекоммуникационные и т.п. компьютеры (включают микрофоны, наушники)

мультимедийный проектор

- сканер  $\overline{\phantom{0}}$
- принтер  $\overline{\phantom{0}}$
- фотоаппарат  $\overline{\phantom{0}}$
- видеокамера

#### 4.2. Информационное обеспечение обучения

Перечень учебных изданий, Интернет-ресурсов, дополнительной литературы

#### Основные источники:

- 1. Киселев С.В., Нелипович О.Н., Офисное оборудование. М.: Изд. центр.: «Академия», 2010 г. – 64 с.
- 2. Логинов М.Д., Логинова Т.А., Техническое обслуживание средств вычислительной техники: учебное пособие. - БИНОМ. Лаборатория знаний, 2010 г.
- 3. Максимов Н.В., Попов И.И., Т.Л. Партыка, Технические средства информатизации,-М.: Издательство «Форум», 2010 г. - 319 с.
- 4. Николаенко И., Брановский Ю., Елочкин М. Информационные технологии, - М.: Издательство «Оникс», 2007. - 256 с.: ил.

## Дополнительные источники:

#### Учебные пособия:

1. Windows XP: официальный учебный курс для получения европейского сертификата. – М.: Триумф, 2008. – 224 с. ил.

- 2. Васильева В.С. Обслуживание ПК своими руками. Экспресс-курс. СПб.: БХВ-Петербург, 2003. - 320 с.: ил.
- 3. Гагарина Л.Г., Технические средства информатизации. М.: Издательство «Форум», 2010 г. - 256 с.
- Демин В., Кузин А. Компьютерные сети, учебное пособие для СПО. м.: 4. М.: ИД «ФОРУМ»: ИНФРА-М, 2005. - 192 с.: ил. - (Профессиональное образование)
- 5. Зозуля Ю.Н. Тонкая настройка компьютера с помощью BIOS. Начали! -СПБ.: Питер, 2010. – 176 с.
- 6. Кузнецова Н.А. Установка и переустановка Windows. Изд. 4-е.- СПб.:
- 7. Персональный компьютер: настройка и техническая поддержка: Учебное пособие. - М.: БИНОМ. Лаборатория знаний, 2006. - 224 с.: ил.
- 8. Программно-аппаратные Платонов B.B. средства обеспечения информационной безопасности вычислительных сетей (1-е изд.), учебное пособие. 2006
- Разработки: Плаксо Виктора Александровича, преподаватель ГБОУ СПО Колледжа 9. автоматизации радиоэлектроники № 27

#### Справочники:

- 1. Ватаманюк А.И., Ремонт, апгрейд и обслуживание компьютера на 100%.  $-C$ -Пб.: Изд.: Питер, 2010 г.
- $2.$ Дэн Холме, Орин Томас, Управление и поддержка MSWindowsServer 2003/учебный курс. - М.: Издательско-торговый дом «Русская редакция», 2004. - 448 стр.: ил.
- 3. Мюллер С., Модернизация и ремонт ПК. Издательство: Диалектика / Вильямс, 2010 г.
- 4. Мюллер С., Соупер М., Сосински Б., Модернизация и ремонт серверов, Издательство: Диалектика / Вильямс, 2010 г.
- 5. Соломенчук В.Г., Колесниченко О.В., Шишигин И.В., Аппаратные средства РС. - С-Пб: Издательство: БХВ-Петербург, 2010 г.

#### Электронные пособия:

- 1. Персональный компьютер: настройка  $\overline{\mathbf{M}}$ техническая поддержка/доп.материалы к методическому пособию учителя. - М.: Издательство БИНОМ: Лаборатория знаний, 2006 г.
- 2. Основы компьютерных сетей/доп. Материалы к методическому пособию учителя. - М.: Издательство БИНОМ: Лаборатория знаний, 2007 г.
- 3. Электронные модули Федерального центра информационнообразовательных ресурсов.

#### Интернет-ресурсы:

- 1. Электронный ресурс «Единое окно: доступа образовательным  $\kappa$ ресурсам». Форма доступа: http://window.edu.ru/window/library
- $2.$ Электронный pecypc «Интернет **Унивеситет** информационных технологий». Форма доступа: http://www.intuit.ru/courses.html

«Федеральный информационно-3. Электронный pecypc Центр образовательных ресурсов». Форма доступа: http://fcior.edu.ru/

#### 4.3. Общие требования к организации образовательного процесса

Учебной практике должно предшествовать изучение теоретического модуля ПМ.02. Установка и настройка программного обеспечения и оборудования и изучение обще-профессиональных дисциплин:

ОП.01 Основы информационных технологий;

ОП.02 Основы электротехники;

ОП.03Основы электроники и цифровой схемотехники;

ОП.04 Экономические основы производственной деятельности;

ОП.05 Охрана труда;

ОП.06 Безопасность жизнедеятельности;

Учебная практика проходит в компьютерном классе на рабочих местах персональными оборудованных компьютерами  $\mathbf{c}$ соответствующим лицензионным программным обеспечением.

#### 4.4. Кадровое обеспечение образовательного процесса

Реализация основной профессиональной образовательной программы обеспечивается педагогическими кадрами, имеющими среднее профессиональное профессиональное или высшее образование, соответствующее профилю преподаваемой дисциплины.

Мастера производственного обучения имеют на 1-2 разряда по профессии рабочего выше, чем предусмотрено программой для выпускников.

# 5. КОНТРОЛЬ И ОЦЕНКА РЕЗУЛЬТАТОВ ОСВОЕНИЯ<br>УЧЕБНОЙ ПРАКТИКИ

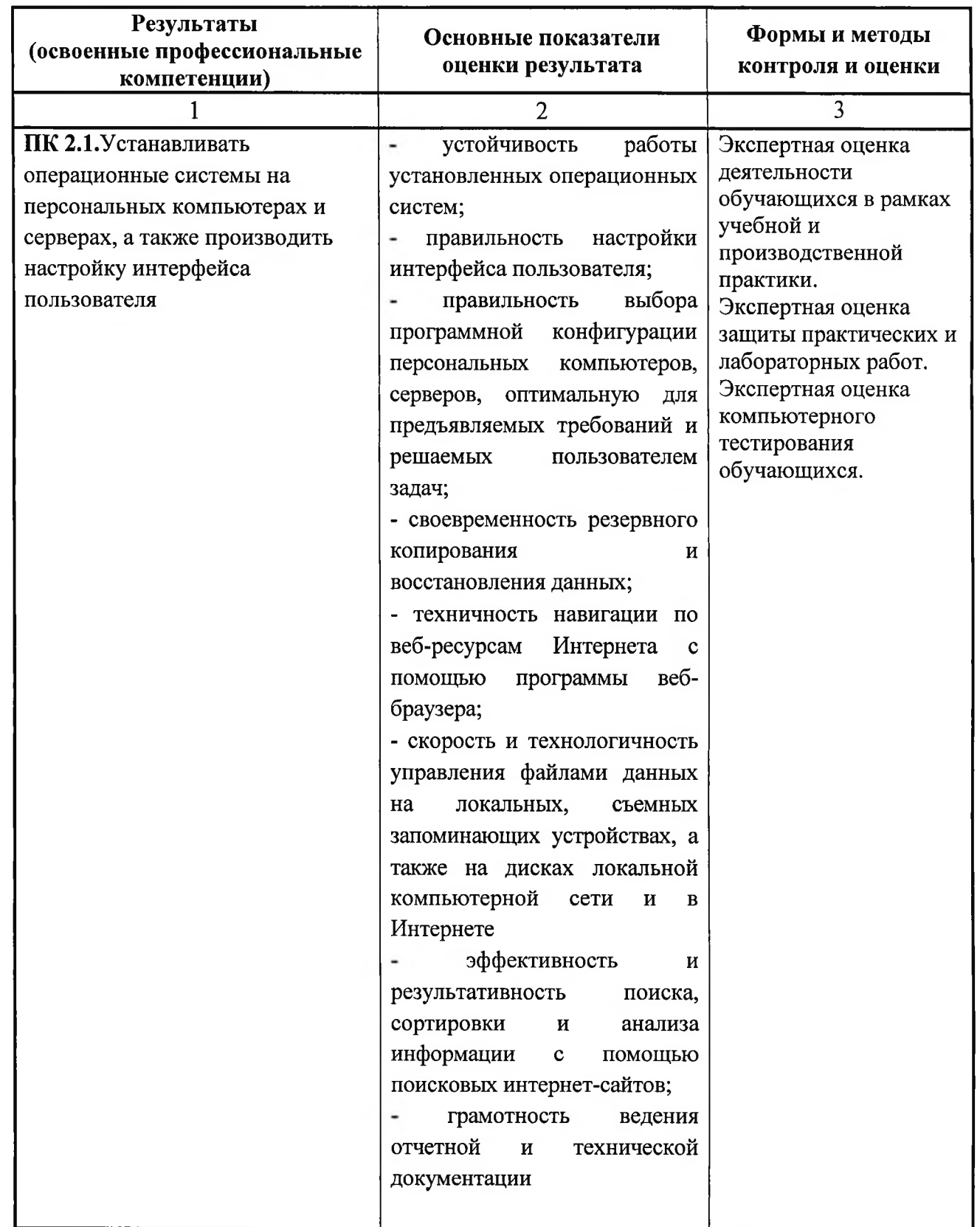

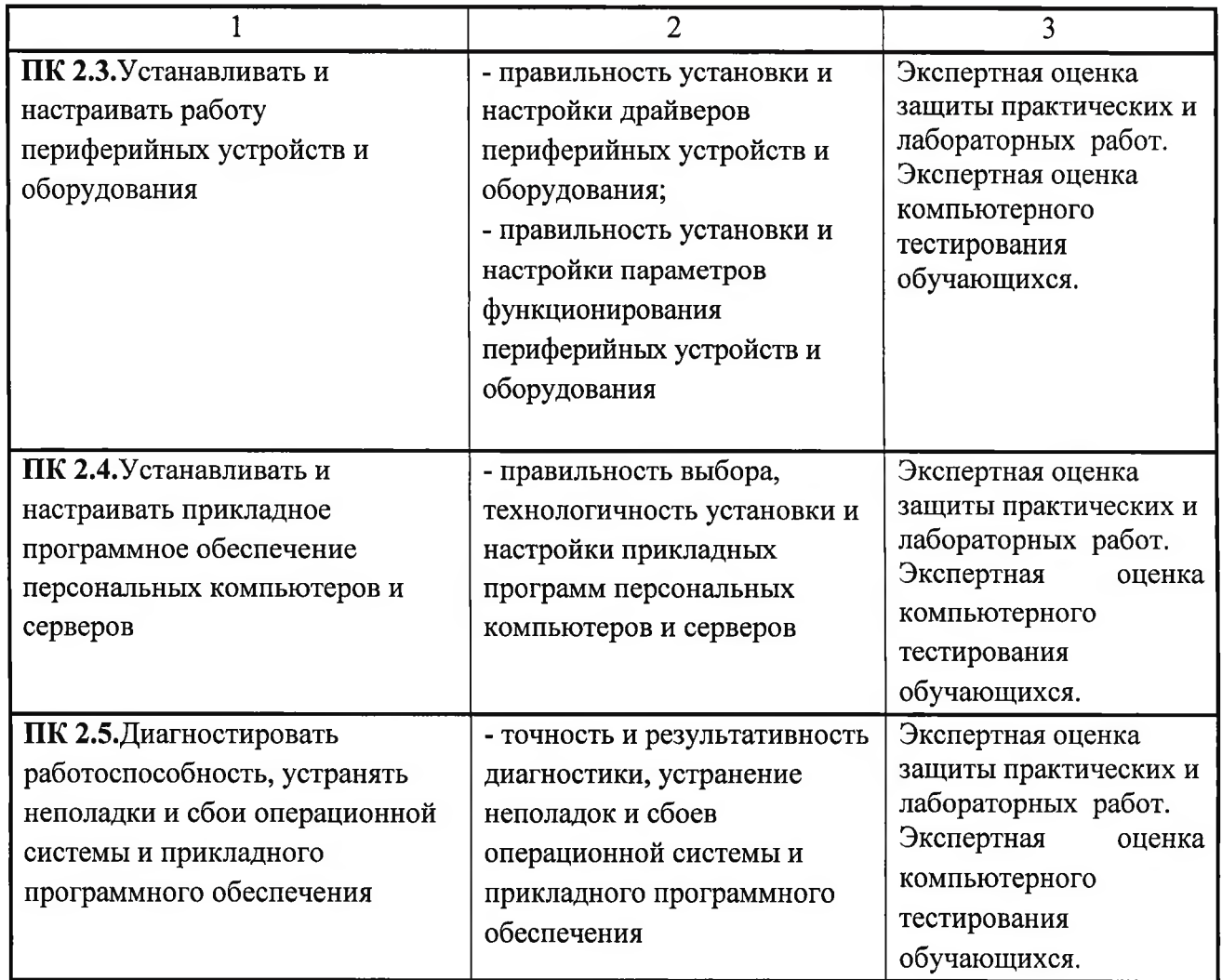

Формы и методы контроля и оценки результатов обучения должны позволять проверять у обучающихся не только наличие профессиональных компетенций, но и развитие общих компетенций и обеспечивающих их умений.

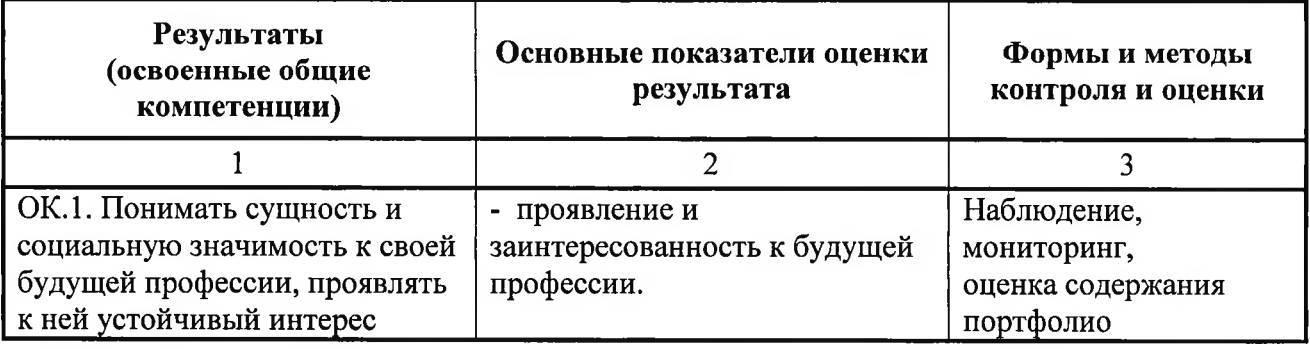

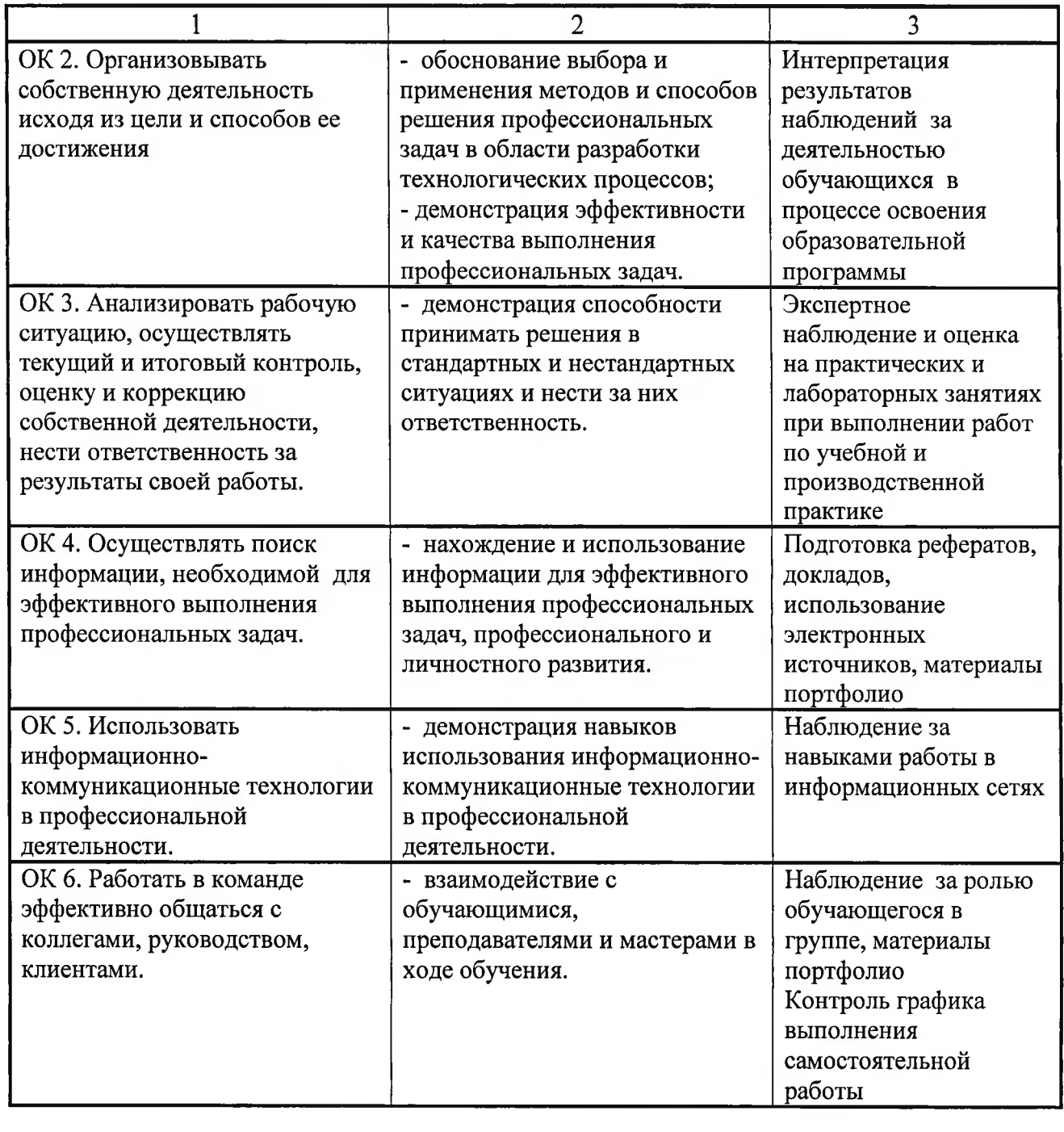

#### Приложение №9 ГОСУДАРСТВЕННОЕ БЮДЖЕТНОЕ УЧРЕЖДЕНИЕ РЕСПУБЛИКИ КРЫМ «ЦЕНТР ПРОФЕССИОНАЛЬНОЙ РЕАБИЛИТАЦИИ ИНВАЛИДОВ»

#### РАБОЧАЯ ПРОГРАММА ПРОИЗВОДСТВЕННОЙ ПРАКТИКИ

ПМ.01 Обслуживание аппаратного обеспечения персональных компьютеров, серверов, периферийных устройств, оборудования и компьютерной оргтехники

ПМ.02. Установка и настройка программного обеспечения и оборудования по профессии:

ОКПДТР №14995 Наладчик технологического оборудования

Квалификация: Наладчик технологического оборудования 2-го разряда

Евпатория, 2021

#### Организация - разработчик: ГБУ РК «ЦПРИ»

Разработчик: Гойколов А.Г., мастер производственного обучения.

Рассмотрено

согласовано

на заседании методического совета

ГБУ РК «ЦПРИ»

Протокол № 1 от « $3\theta$ » ов 2021 г. «ЗФ ов 2021 г.

Председатель МС  $\mathscr{G}$  Виноградова О.М. заместитель директора по УПР  $\mathcal{L}$  Навроцкая Е.А.

#### Пояснительная записка

Программа производственной практики в рамках профессиональных модулей ПМ.01 Обслуживание аппаратного обеспечения персональных периферийных компьютеров, серверов, устройств, оборудования  $\mathbf{M}$ компьютерной оргтехники и ПМ.02. Установка и настройка программного оборудованияразработана установленных обеспечения  $\mathbf{H}$ основе на квалификационных требований (профессиональных стандартов), Федерального государственного образовательного стандарта среднего профессионального образования (далее - ФГОС СПО) по профессии230103.04 Наладчик аппаратного и программного обеспечения является частью адаптированной программы профессиональной подготовки Государственного бюджетного учреждения Республики Крым «Центр профессиональной реабилитации инвалидов» (далее ГБУ РК «ЦПРИ») по профессииОКПДТР №14995 Наладчик технологического оборудования.

Квалификация выпускника: Наладчик технологического оборудования 2- го разряда.

Количество часов на освоение рабочей программы производственной практики: 288 ч.

#### СОДЕРЖАНИЕ

# 1. ПАСПОРТ ПРОГРАММЫ ПРОИЗВОДСТВЕННОЙ ПРАКТИКИ

2. РЕЗУЛЬТАТЫ ОСВОЕНИЯ ПРОГРАММЫ ПРОИЗВОДСТВЕННОЙ **ПРАКТИКИ** 

3. СТРУКТУРА И СОДЕРЖАНИЕ ПРОГРАММЫ ПРОИЗВОДСТВЕННОЙ **ПРАКТИКИ** 

4. УСЛОВИЯ РЕАЛИЗАЦИИ ПРОГРАММЫ ПРОИЗВОДСТВЕННОЙ ПРАКТИКИ

5. КОНТРОЛЬ И ОЦЕНКА РЕЗУЛЬТАТОВ ОСВОЕНИЯ ГІРОИЗВОДСТВЕННОЙ ПРАКТИКИ В ЧАСТИ ОСВОЕНИЯ **ПРОФЕССИОНАЛЬНЫХ КОМПЕТЕНЦИЙ** 

6. КОНТРОЛЬ И ОЦЕНКА РЕЗУЛЬТАТОВ ОСВОЕНИЯ ПРОИЗВОДСТВЕННОЙ ПРАКТИКИ В ЧАСТИ ОСВОЕНИЯ ОБЩИХ КОМПЕТЕНЦИЙ

### 1. ПАСПОРТ РАБОЧЕЙ ПРОГРАММЫ ПРОИЗВОДСТВЕННОЙ ПРАКТИКИ

обслуживание программного обеспечения **Установка**  $\mathbf{H}$ периферийных персональных компьютеров, серверов, устройств и оборудования

#### 1.1. Область применения программы:

Рабочая программа производственной практики является частью адаптированной программы профессиональной подготовки по профессии ОКПДТР № №14995 «Наладчик технологического оборудования» части вида профессиональной освоения основного деятельности  $(B\Pi\Pi).$  $\overline{M}$ соответствующих профессиональных компетенций (ПК):

ПК 1.1. Вводить средства вычислительной техники в эксплуатацию.

ПК 1.2. Диагностировать работоспособность, устранять неполадки и сбои аппаратного обеспечения средств вычислительной техники.

ПК 1.3. Заменять расходные материалы, используемые в средствах

операционные персональных ПК 2.1. Устанавливать системы на компьютерах и серверах, а также производить настройку интерфейса пользователя.

ПК 2.3. Устанавливать и настраивать работу периферийных устройств и оборудования.

ПК 2.4. Устанавливать  $\mathbf{M}$ настраивать прикладное программное обеспечение персональных компьютеров и серверов.

ПК 2.5. Диагностировать работоспособность, устранять неполадки и сбои операционной системы и прикладного программного обеспечения.

1.2. Место производственной практики в структуре адаптированной программы профессиональной подготовки: производственная практика входит в профессиональный цикл.

1.3. Цели и задачи производственной практики - требования к результатам освоения

С целью овладения указанным видом профессиональной деятельности и соответствующими профессиональными компетенциями обучающийся в ходе освоения производственной практики должен:

#### иметь практический опыт:

- ввода средств вычислительной техники и компьютерной оргтехники в эксплуатацию на рабочем месте пользователей;

- диагностики работоспособности и устранения простейших неполадок и сбоев в работе вычислительной техники и компьютерной оргтехники;

- замены расходных материалов и быстро изнашиваемых частей аппаратного обеспечения на аналогичные или совместимые;

- установки операционных систем на персональных компьютерах и серверах;

- администрирования операционных систем персональных компьютеров и серверов;

— установки и настройки параметров функционирования периферийных устройств и оборудования;

- установки и настройки прикладного программного обеспечения персональных компьютеров и серверов;

- диагностики работоспособности и устранения неполадок и сбоев операционной системы и прикладного программного обеспечения;

знать:

классификацию видов и архитектуру персональных компьютеров и серверов;

устройство персонального компьютера и серверов, их основные блоки, функции и технические характеристики;

назначение разделов и основные установки BIOS персонального компьютера и серверов;

виды и назначение периферийных устройств, их устройство и принцип действия, интерфейсы подключения и правила эксплуатации;

нормативные документы по установке, эксплуатации и охране труда при работе с персональным компьютером, серверами, периферийным оборудованием и компьютерной оргтехникой;

- методики диагностики конфликтов и неисправностей компонентов аппаратного обеспечения;

- способы устранения неполадок и сбоев аппаратного обеспечения;

методы замены неработоспособных компонентов аппаратного обеспечения;

 $\overline{\phantom{0}}$ состав процедуры гарантийного ремонта аппаратного обеспечения в специализированных сервисных центрах

- архитектуру, состав, функции и классификацию операционных систем персонального компьютера и серверов;

— классификацию прикладного программного обеспечения персонального компьютера и серверов;

- назначение, разновидности и функциональные возможности программ администрирования операционной системы персональных компьютеров и серверов;

- принципы лицензирования и модели распространения операционных прикладного программного обеспечения систем и для персональных компьютеров и серверов;

- виды и характеристики носителей информации, файловые системы, форматы представления данных;

— порядок установки  $\mathbf{M}$ настройки прикладного программного обеспечения на персональные компьютеры и серверы;

- основные виды угроз информационной безопасности и средства защиты информации;

— принципы антивирусной защиты персонального компьютера и серверов

уметь:

— выбирать аппаратную конфигурацию персонального компьютера, сервера и периферийного оборудования, оптимальную для решения задач пользователя;

- собирать и разбирать на основные компоненты (блоки) персональные периферийные устройства, компьютеры, серверы, оборудование  $\mathbf H$ компьютерную оргтехнику;

- подключать кабельную систему персональных компьютеров, серверов, периферийных устройств, оборудования и компьютерной оргтехники;

функционирования настраивать параметры аппаратного обеспечения;

диагностировать работоспособность аппаратного обеспечения;

- устранять неполадки и сбои в работе аппаратного обеспечения;

- заменять неработоспособные компоненты аппаратного обеспечения на аналогичные или совместимые;

– заменять расходные материалы и быстро изнашиваемые части аппаратного обеспечения на аналогичные или совместимые;

направлять обеспечение аппаратное на ремонт B специализированные сервисные центры;

- вести отчетную и техническую документацию;

- выбирать программную конфигурацию персонального компьютера, требований оптимальную для предъявляемых и решаемых сервера, пользователем задач;

- устанавливать и администрировать операционные системы на персональных компьютерах и серверах, а также производить настройку интерфейса пользователя;

- оценивать производительность вычислительной системы;

управлять файлами данных на локальных, съемных запоминающих устройствах, а также на дисках локальной компьютерной сети и в Интернете;

- осуществлять навигацию по веб-ресурсам Интернета с помощью программы веб-браузера;

- осуществлять поиск, сортировку и анализ информации с помощью поисковых интернет-сайтов;

функционирования - устанавливать параметры И настраивать периферийных устройств и оборудования;

- устанавливать и настраивать прикладное программное обеспечение персональных компьютеров и серверов;

- осуществлять резервное копирование и восстановление данных;

- диагностировать работоспособность, устранять неполадки и сбои операционной системы и прикладного программного обеспечения;

- вести отчетную и техническую документацию;

1.3. Количество часов на освоение программы производственной практики:

всего  $-288$  часов

## 2.РЕЗУЛЬТАТЫ ОСВОЕНИЯ РАБОЧЕЙ ПРОГРАММЫ ПРОИЗВОДСТВЕННОЙ ПРАКТИКИ.

Результатом освоения программы производственной практики является овладение обучающимися видом профессиональной деятельности «Установка и обслуживание программного обеспечения персональных компьютеров, серверов, периферийных устройств и оборудования»,  $\mathbf{B}$ **TOM** числе профессиональными (ПК) и общими (ОК) компетенциями:

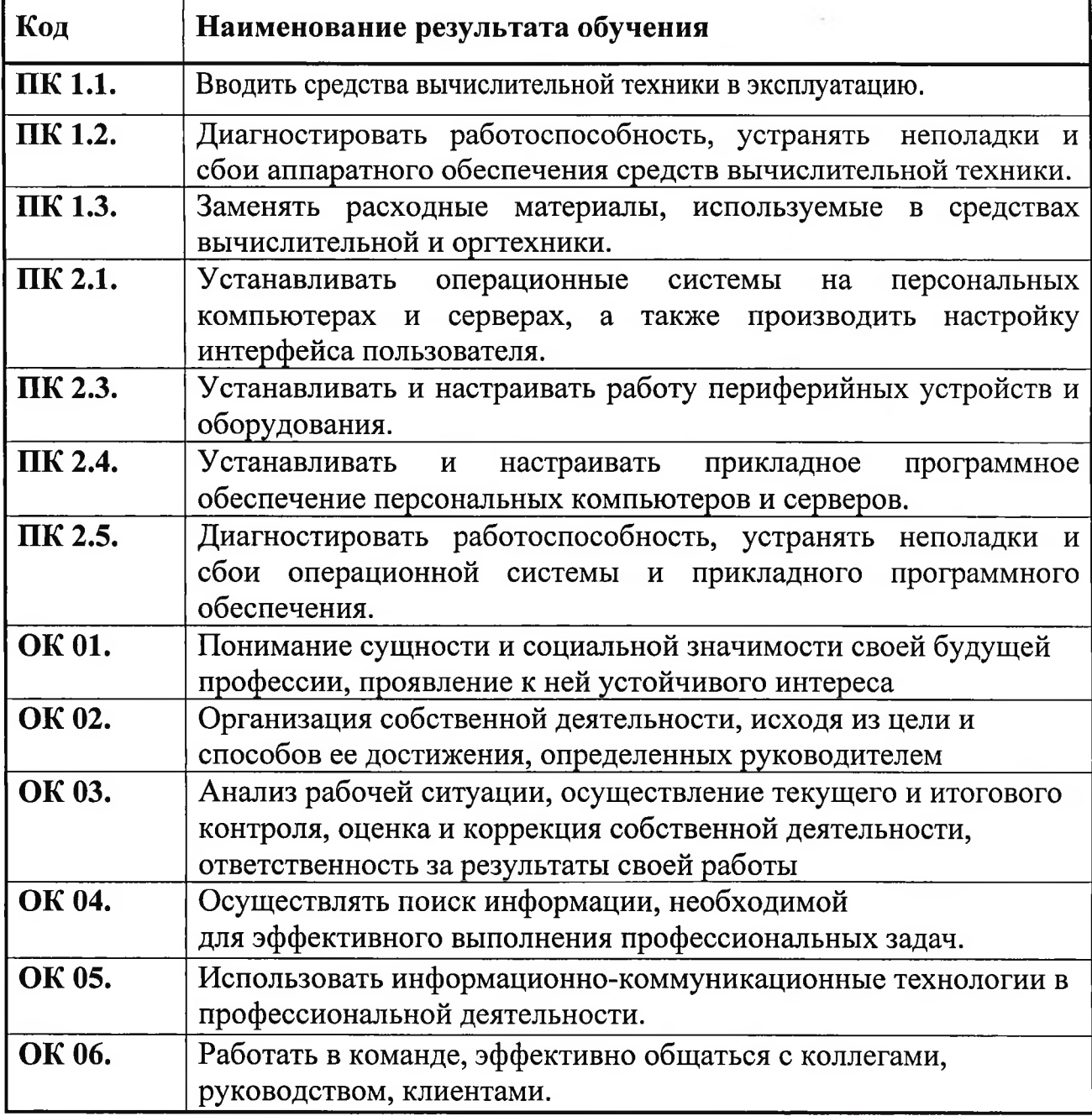

# 3. СТРУКТУРА И СОДЕРЖАНИЕ ПРОГРАММЫ ПРОИЗВОДСТВЕННОЙ ПРАКТИКИ 3.1. Тематический планпроизводственной практики

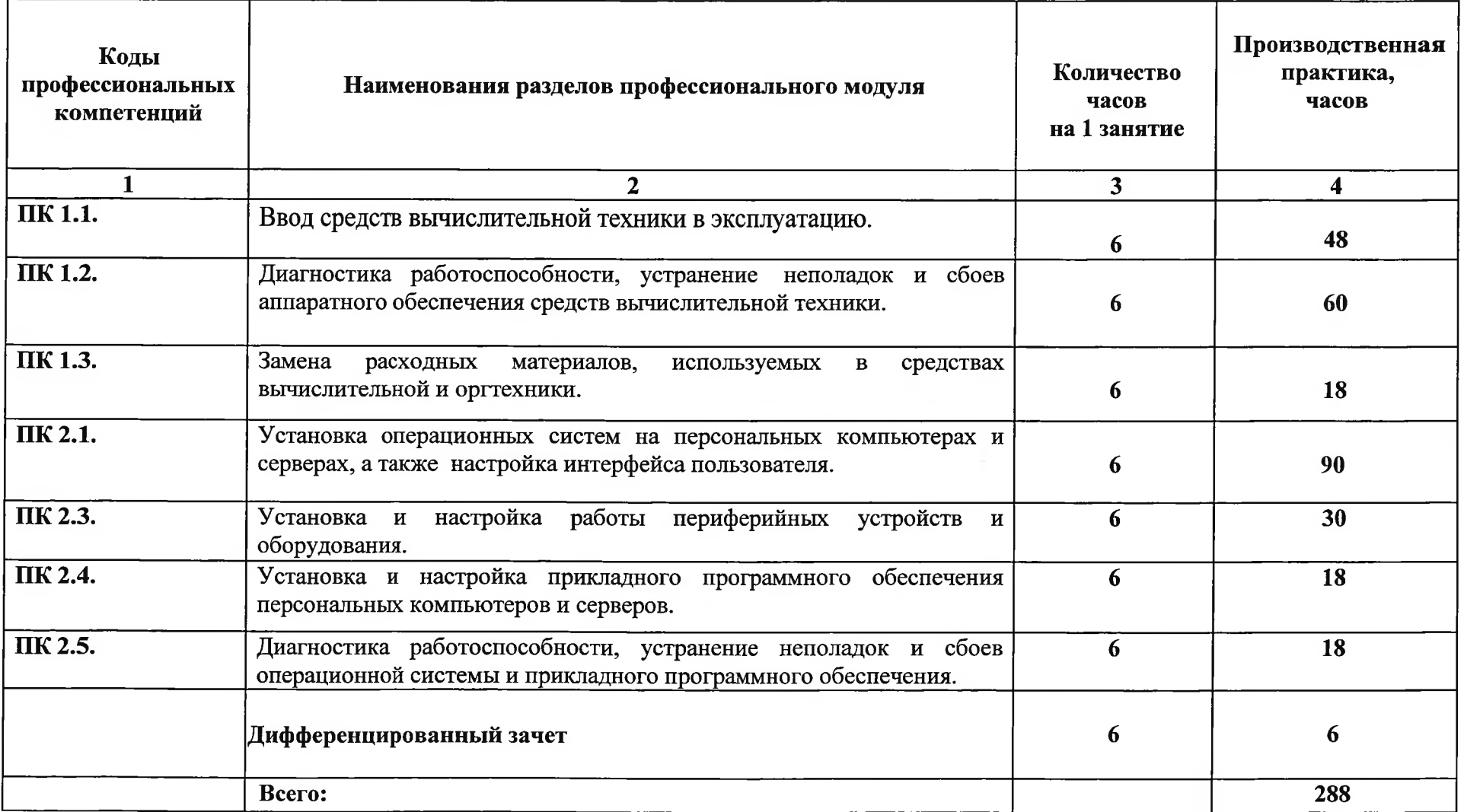

# 3.2. Содержание обучения по производственной практики

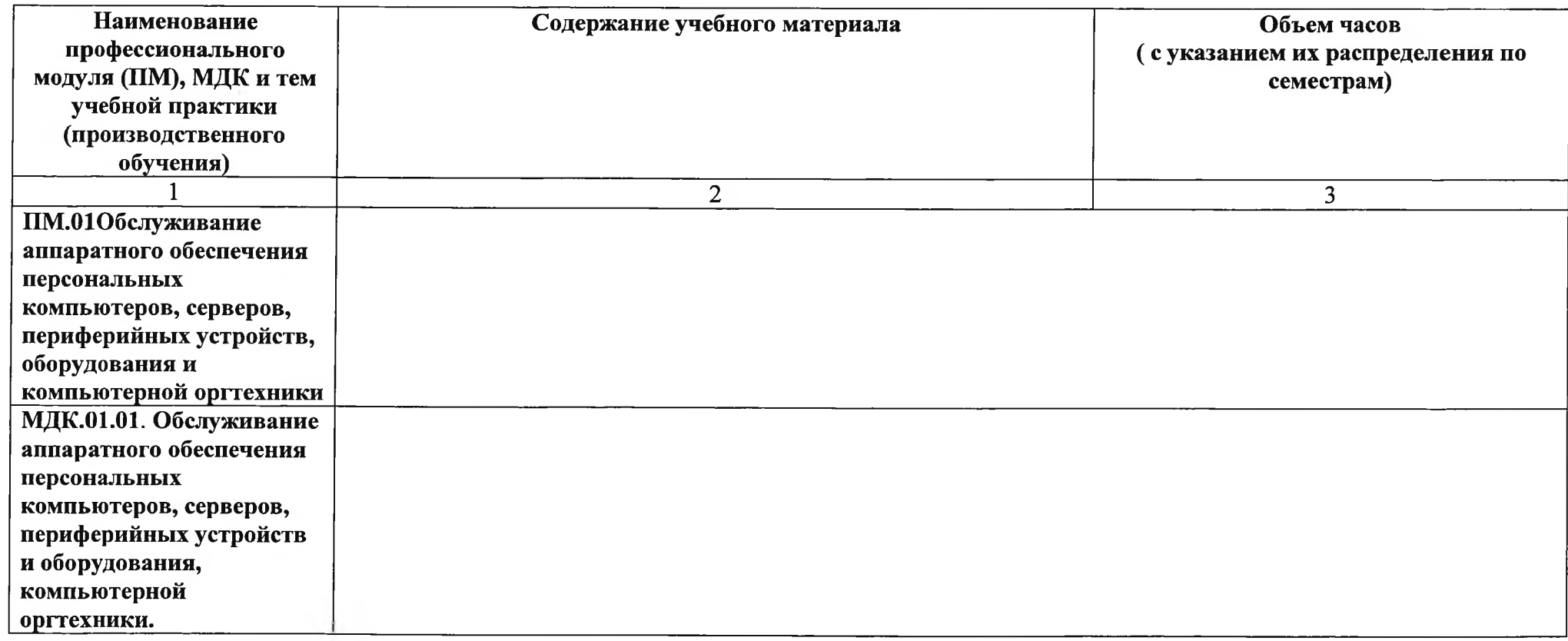

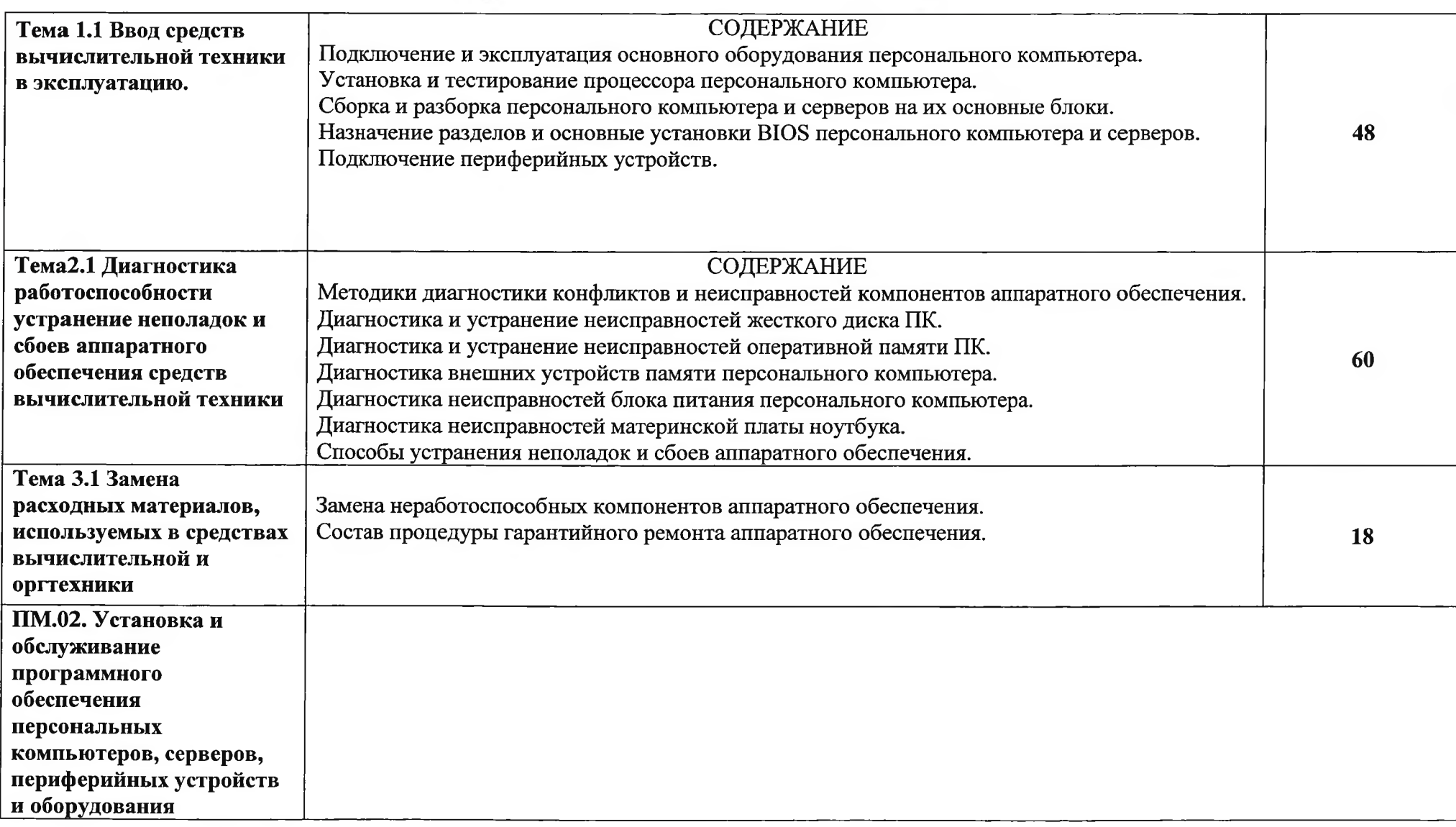

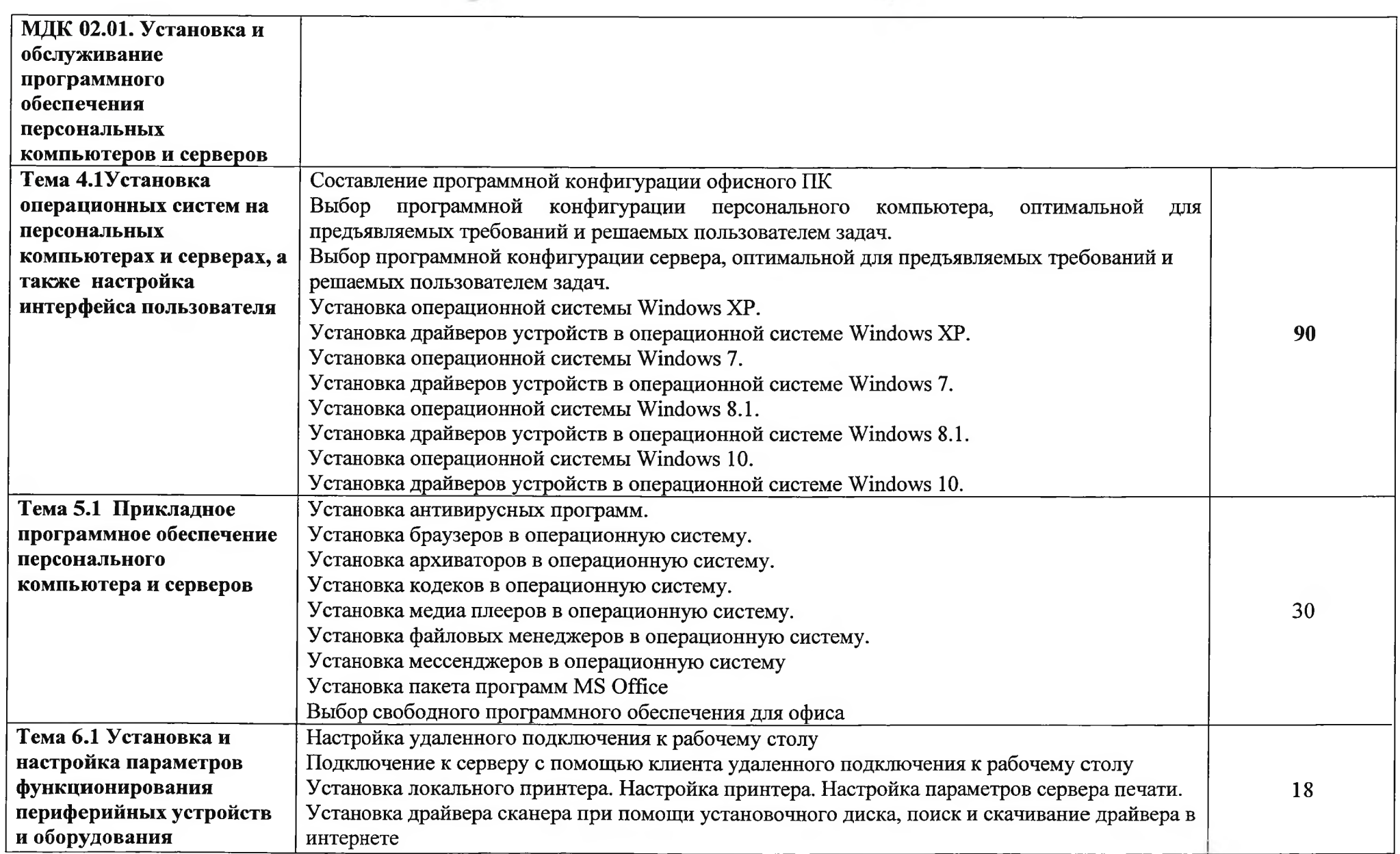

 $\bigcap$ 

 $\Gamma$ 

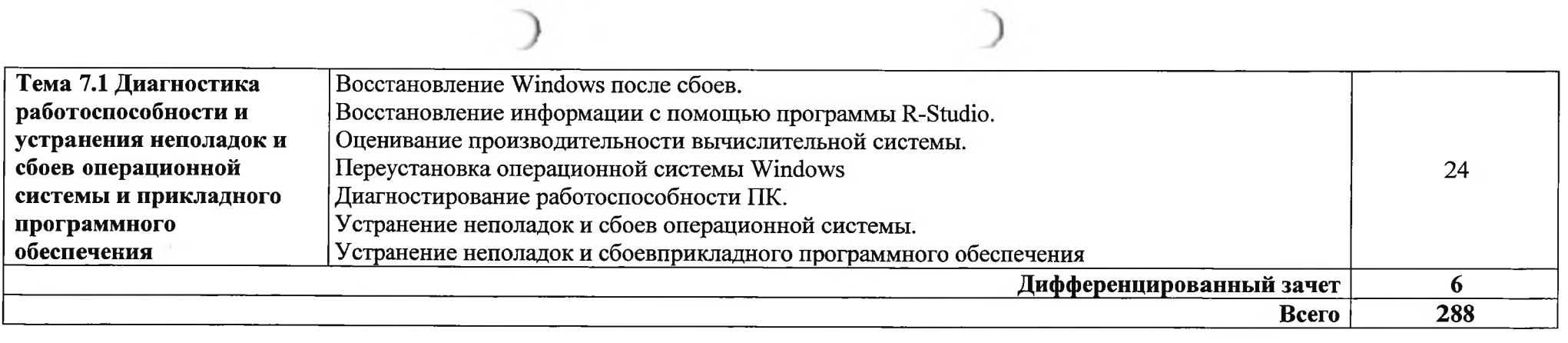

 $\bigcap$ 

#### 4. УСЛОВИЯ РЕАЛИЗАЦИИ ПРОГРАММЫ ПРОИЗВОДСТВЕННОЙ ПРАКТИКИ

 $4.1.$ Требования к минимальному материально-техническому обеспечению.

Реализация программы производственной практики предполагает наличие компьютерного класса (учебной мастерской).

Оборудование учебного кабинета:

- рабочее место мастера производственного обучения, включающее:

компьютер с подключением к Интернет, принтер, мультимедийный проектор, программное обеспечение общего назначения;

- посадочные места по количеству слушателей;

- рабочие места слушателей с компьютерами, подключенными к Интернет,

- программное обеспечение общего назначения;

- комплект учебно-методической документации;

- наглядные пособия: демонстрационные плакаты, раздаточный материал;

- видеотека по курсу.

#### Технические средства обучения

- аудиовизуальные, компьютерные и телекоммуникационные и т.п. компьютеры (включают микрофоны, наушники);

- мультимедийный проектор;

- сканер;

- принтер;

- фотоаппарат;

- видеокамера.

#### 4.2. Информационное обеспечение обучения

Перечень учебных изданий, Интернет-ресурсов, дополнительной литературы

#### Основные источники:

1. Богатюк, В. А., Кунгурцева Л.Н. Оператор ЭВМ: учебник для нач. проф. образования - М.: Академия, 2012. - 288 с. - (Ускоренная форма подготовки);

2. Киселев, С. В. Оператор ЭВМ: учебник для нач. проф. образования -М.: Академия, 2011. - 80 с.;

#### Дополнительные источники:

1. Угринович Н. Д. Информатика и ИКТ. 10 класс. Базовый уровень. М.: БИНОМ. Лаборатория знаний, 2012. - 213 с.: ил.;

2. Угринович Н. Д. Практикум по информатике и информационным технологиям. - М.: БИНОМ. Лаборатория знаний, 2009.;

3. Информатика. Базовый курс: Учебник для вузов/Под ред. С.В. Симонович. - 3-е изд. - СПб: Питер, 2011. - 640 с. ил.;

4. Акулов О. А., Медведев Н. В. Информатика: базовый курс. - Изд. 8е. – М.: Омега-Л, 2013. — 574 с.;

5. Могилев А. В. и др. Информатика: учебн. пособие, под ред. Е. К. Хеннера. - Изд. 8-е. - М.: Академия, 2012. - 848 с.;

6. Могилев, А. В.и др. Практикум по информатике: учебн. пособие, под ред. Е.К. Хеннера. - Изд. 4-е. - М.: Академия, 2008.;

7. Гук М. Ю. Аппаратные средства IBM РС. Энциклопедия. 3-е изд. СПб.: Питер, 2007. - 1072 с.: ил.;

8. Цветкова М.С., Великович Л.С. Информатика и ИКТ: учебник для нач. и сред проф. образования - 3-е изд. - М.: «Академия», 2012. - 352 с., цв. ил.:

9. Таненбаум Э., Бос Х. Современные операционные системы. 4-е изд. СПб.: Питер, 2015. — 1120 с.: ил.;

10. Андрианов В. Десятипальцевый метод печати на компьютере. 2-е изд. 2014. — 62 с.;

11. Мельберт А.А., Михайлов А.В., Егоров В.И. Безопасная эксплуатация персональных компьютеров: учебное пособие. - Барнаул: Издво АлтГТУ, 2011. - 132 с.;

12. Шумилин В.К. Краткий курс безопасности. Памятка ДЛЯ работников, занятых эксплуатацией ПЭВМ и видеодисплейных терминалов, подготовлена с учетом новых нормативных документов. 3-е изд., перераб. и доп. - М.: СОУЭЛО, 2004. - 48 с.;

13. Гребенюк, Е. И. Технические средства информатизации: учебник для студ. Учреждений СПО - М.: Академия, 2009. - 272 с.;

14. Михеева, Е. В. Информационные технологии в профессиональной деятельности: учеб.пособие для студ. СПО - М.: Академия, 2010. - 384 с.

15. Фуфаев Э. В. Пакеты прикладных программ: учеб.пособие - 7-е изд., испр. - М.: Академия, 2013. - 352 с.;

16. Воробьева Ф.И., Воробьев Е.С. Основы информатики. MS Excel 2007. Лабораторный практикум - Казань: КГТУ. - 2010. - 83 с.;

17. Косовцева Т. Р., Петров В. Ю. MS EXCEL в расчетных задачах. Учебное пособие. - СПб: СПГУ ИТМО, 2010. - 82 с.;

18. Борздова Т. В. Табличный процессор MicrosoftExcel. В 2 ч. Ч. 1. Теоретические сведения : учеб. пособие /. - Минск: ГИУСТ БГУ, 2010. -104 c.;

19. Борздова Т. В. Табличный процессор MicrosoftExcel. В 2 ч. Ч. 1. Лабораторный практикум : учеб.пособие/. - Минск: ГИУСТ БГУ, 2010. - 56 с.

20. Новиковский Е.А. Работа в MS Office 2007: Word, Excel, PowerPoint: учеб.пособие для студ. - Барнаул: типография АлтГТУ, 2012. - $230 c$ :

21. Ватаманюк А.И. Самоучитель монтажа домашнего видео. – СПб.: Питер, 2011.

#### Интернет-ресурсы:

http://xn--80abucjiibhv9a.xn--p1ai - федеральные государственные 1. образовательные стандарты;

http://www.metod-kopilka.ru/page-2-2.html - конспекты и планы 2. уроков по информатике и ИКТ;

http://onlinetestpad.com/ru-ru/Section/Informatics-2/Default.aspx  $3.$ тесты и задания по информатике и ИКТ.

#### 4.3. Общие требования к организации образовательного процесса производственной практики

Производственная практика обучающихся проводится в организациях на основе прямых договоров, заключаемых между ГБУ РК «ЦПРИ» и базовыми предприятиями, направляются обучающиеся куда ИЛИ  $\bf{B}$ лабораториях (мастерских) Учреждения. B процессе прохождения производственной обучающиеся практики подтверждают результаты освоения вида профессиональной деятельности.

Занятия проводятся по 5-дневной рабочей неделе, не менее 6 часов в день.

практика Производственная проводится после изучения междисциплинарных курсов прохождения учебной практики  $\mathbf H$  $\overline{a}$ профессиональным модулям ПМ. 01, ПМ. 02 (квалификация - наладчик технологического оборудования).

Мастер производственного обучения контролирует обучающихся по выполнению заданий программы практики, проверяет правильность записей в дневниках, оказывает помощь в ведении учёта выполненных работ. По окончании прохождения практики наставник пишет производственную характеристику на обучающегося. После окончания практики обучающиеся сдают дневники мастеру. Наличие дневников необходимо для допуска к квалификационному экзамену.

#### 4.4. Кадровое обеспечение образовательного процесса

Требования квалификации  $\bf K$ педагогических (инженернопедагогических) кадров, обеспечивающих обучение по междисциплинарным профессионального наличие высшего образования, курсам: соответствующего профилю модуля.

Мастера: наличие 3-4 квалификационного разряда с обязательной стажировкой в профильных организациях не реже 1-го раза в 3 года.

Требования к квалификации педагогических кадров, осуществляющих руководство практикой:

Инженерно-педагогический состав: дипломированные специалисты преподаватели междисциплинарных курсов, а также учебных дисциплин общепрофессионального цикла: «Основы информационных технологий», «Охрана труда», «Основы электротехники».

#### 5. КОНТРОЛЬ И ОЦЕНКА РЕЗУЛЬТАТОВ ОСВОЕНИЯ ПРОИЗВОДСТВЕННОЙ ПРАКТИКИ В ОСВОЕНИЯ ЧАСТИ ПРОФЕССИОНАЛЬНЫХ КОМПЕТЕНЦИЙ

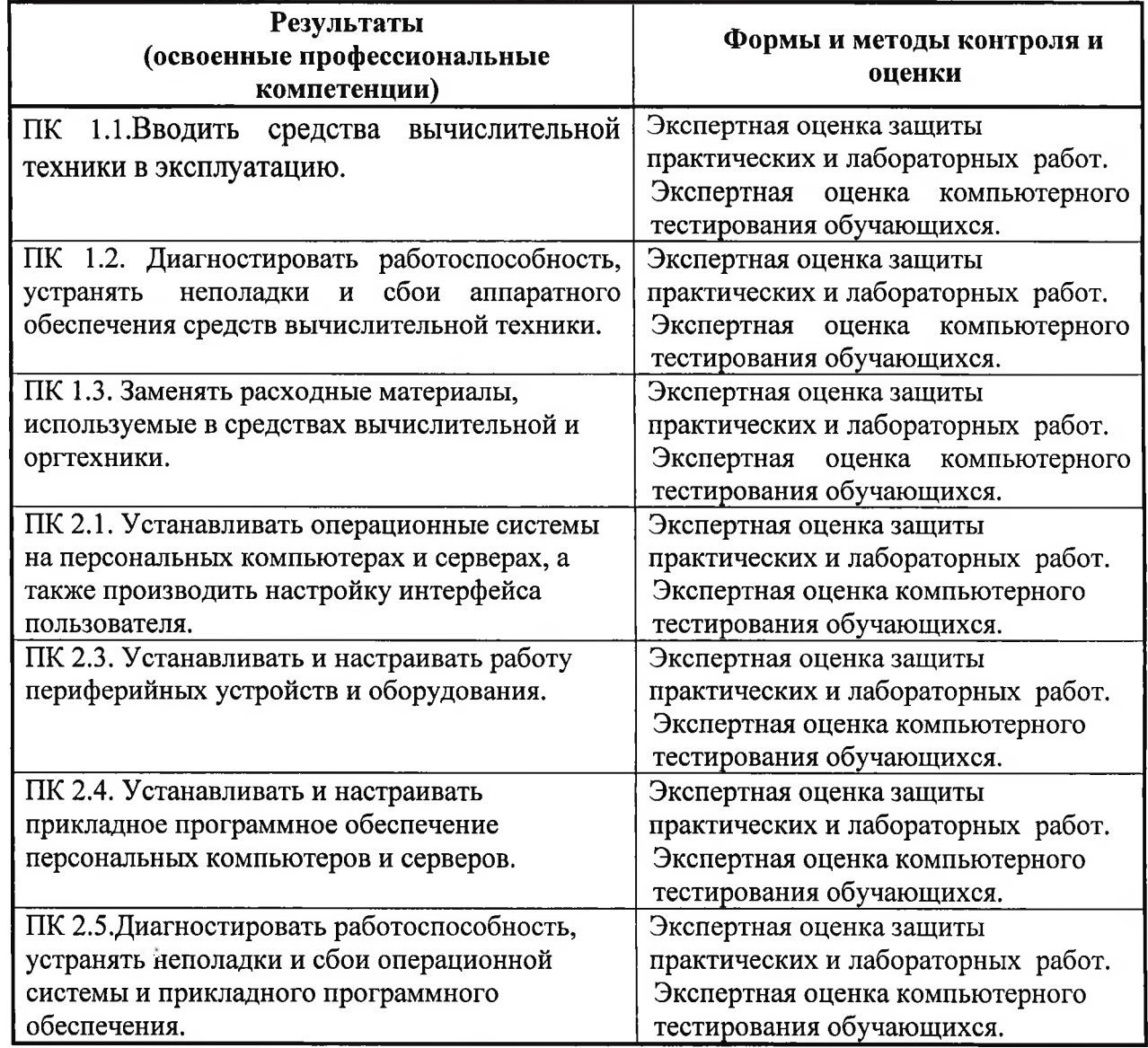

 $\sim 100$ 

# 6. КОНТРОЛЬ И ОЦЕНКА РЕЗУЛЬТАТОВ ОСВОЕНИЯ<br>ПРОИЗВОДСТВЕННОЙ ПРАКТИКИ В ЧАСТИ ОСВОЕНИЯ ОБЩИХ<br>КОМПЕТЕНЦИЙ

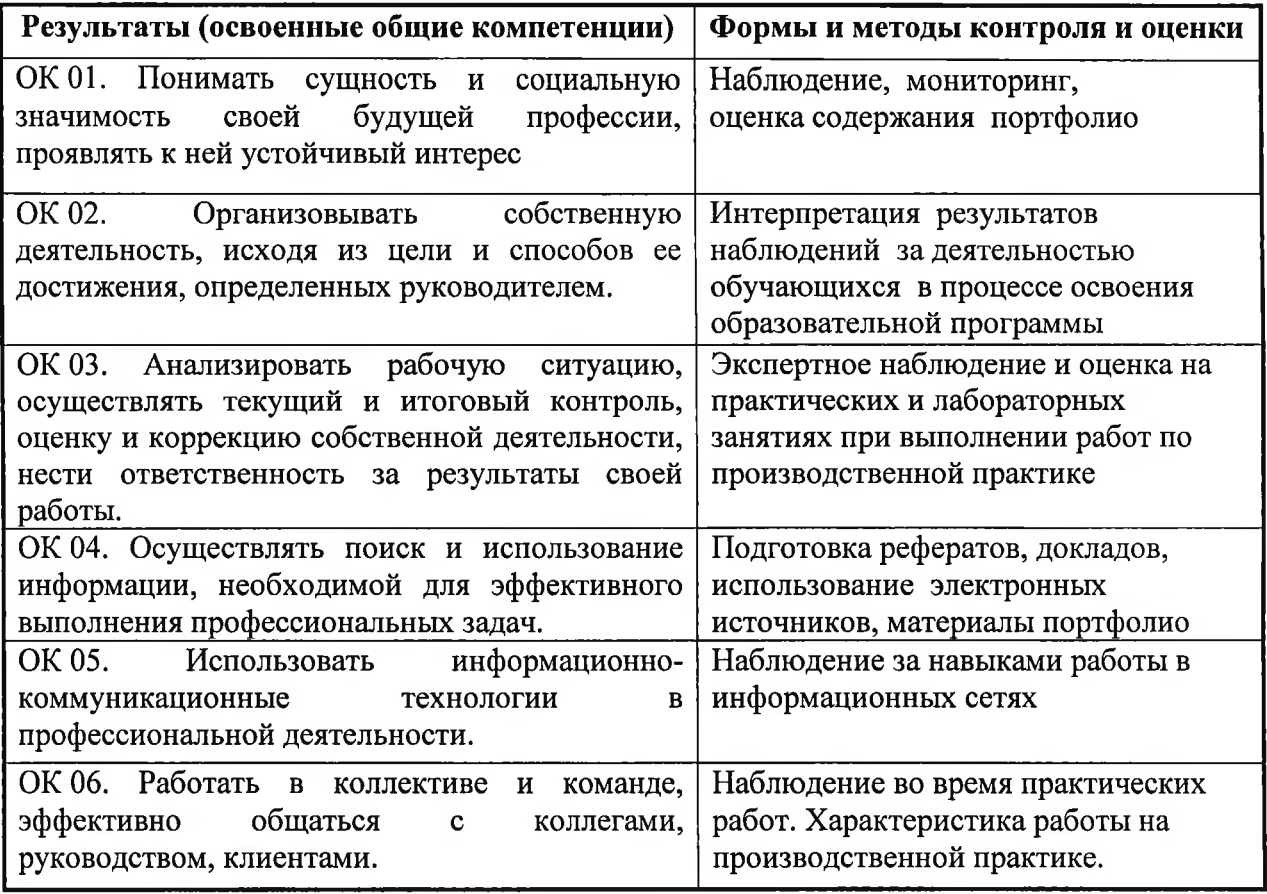

Приложение № 10

# ГОСУДАРСТВЕННОЕ БЮДЖЕТНОЕ УЧРЕЖДЕНИЕ РЕСПУБЛИКИ КРЫМ «ЦЕНТР ПРОФЕССИОНАЛЬНОЙ РЕАБИЛИТАЦИИ ИНВАЛИДОВ»

# РАБОЧАЯ ПРОГРАММА УЧЕБНОЙ ДИСЦИПЛИНЫ

ВД.01. Основы деловой культуры

Профессия: №14995 Наладчик технологического оборудования

Евпатория, 2021

#### Организация - разработчик: ГБУ РК «ЦПРИ»

Разработчик: Чепурная А.В., преподаватель.

Рассмотрено на заседании методического совета ГБУ РК «ЦПРИ» Протокол № 1 от «За» ре 2021 г.

Согласовано

Начальник МО  $\sum$ Виноградова О.М.

«30» abycra 2021 r.

**Утверждаю** Заместитель директора по УВР Хюргес Д.А. aorycra 20215.  $\langle \langle 30 \rangle \rangle$ 

#### Аннотация программы

Программа учебной дисциплины ВД.01.Основы деловой культуры является частью основной программы профессионального обучения /программы No<sub>14995</sub> профессиональной подготовки  $\Pi$ <sup>o</sup> профессии: Наладчик технологического оборудования, введена в образовательный процесс за счет часов вариативной части ОППО с учетом образовательных и социальных потребностей слушателей из числа инвалидов и ОВЗ.

Квалификация выпускника: Наладчик технологического оборудования 2-го разряда.

#### **СОДЕРЖАНИЕ**

- 1 ПАСПОРТ РАБОЧЕЙ ПРОГРАММЫ УЧЕБНОЙ ДИСЦИПЛИНЫ
- СТРУКТУРА И СОДЕРЖАНИЕ УЧЕБНОЙ  $\overline{2}$ ДИСЦИПЛИНЫ
- 3 УСЛОВИЯ РЕАЛИЗАЦИИ УЧЕБНОЙ ДИСЦИПЛИНЫ
- 4 КОНТРОЛЬ И ОЦЕНКА РЕЗУЛЬТАТОВ ОСВОЕНИЯ

1. ПАСПОРТ РАБОЧЕЙ ПРОГРАММЫ ВАРИАТИВНОЙ

## ЛИСЦИПЛИНЫ «ОСНОВЫ ДЕЛОВОЙ КУЛЬТУРЫ»

#### 1.1. Область применения рабочей программы

Программа учебной дисциплины является частью основной программы профессионального обучения /программы профессиональной подготовки по профессии: №14995 Наладчик технологического оборудования.

#### 1.2. Место учебной дисциплины в структуре основной профессиональной образовательной программы

Учебная дисциплина входит в вариативную часть ОППО.

#### 1.3. Цели и задачи учебной дисциплины - требования к результатам освоения дисциплины:

В результате освоения учебной дисциплины обучающийся должен уметь:

- толерантно воспринимать и правильно оценивать людей, включая их индивидуальные характерологические особенности, цели, мотивы, намерения, состояния:

такие стиль, выбирать средства, приемы общения, которые бы с минимальными затратами приводили к намеченной цели общения;

- находить пути преодоления конфликтных ситуаций, встречающихся как в пределах учебной жизни, так и вне ее;

– ориентироваться в новых аспектах учебы и жизнедеятельности в условиях профессиональной организации, правильно оценивать сложившуюся ситуацию, действовать с ее учетом;

- эффективно взаимодействовать в команде, ставить задачи профессионального и личностного развития.

В результате освоения учебной дисциплины обучающийся должен знать:

- этика деловых отношений;

- основы деловой культуры в устной и письменной форме;

- нормы и правила поведения и общения в деловой профессиональной обстановке;

- правила активного стиля общения и успешной самопрезентации в деловой коммуникации;

содержание процесса деловой теоретические основы, структуру  $\mathbf{M}$ коммуникации;

- методы и способы эффективного общения, проявляющиеся в выборе средств убеждения и оказании влияния на партнеров по общению;

- способы предупреждения конфликтов и выхода из конфликтных ситуаций.

В целях освоения общих и профессиональных компетенций, поддержания работоспособности обучающихся, в программе вариативной дисциплины «Основы деловой культуры» используются здоровьесберегающие технологии.

Вариативная дисциплина «Основы деловой культуры» изучает: основы деловой культуры, принципы профессиональной этики и поведения, светский и деловой этикет, основы психологии производственных отношений, основы управления и конфликтологии.

Проверка усвоения материала обучающимися проводится с помощью устных опросов, тестирования, также с целью осуществления текущего контроля обучающихся, знаний проверки уровня усвоения материала, защита практических заданий, по окончанию изучения предмета предусмотрен зачет.

#### 1.4. Рекомендуемое количество часов на освоение рабочей программы учебной дисциплины:

максимальной учебной нагрузки обучающегося - 30 часов, в том числе:

обязательной аудиторной учебной нагрузки обучающегося - 30 часа;

#### СТРУКТУРА И СОДЕРЖАНИЕ УЧЕБНОЙ ДИСЦИПЛИНЫ

# 2.1. Объем учебной дисциплины и виды учебной работы

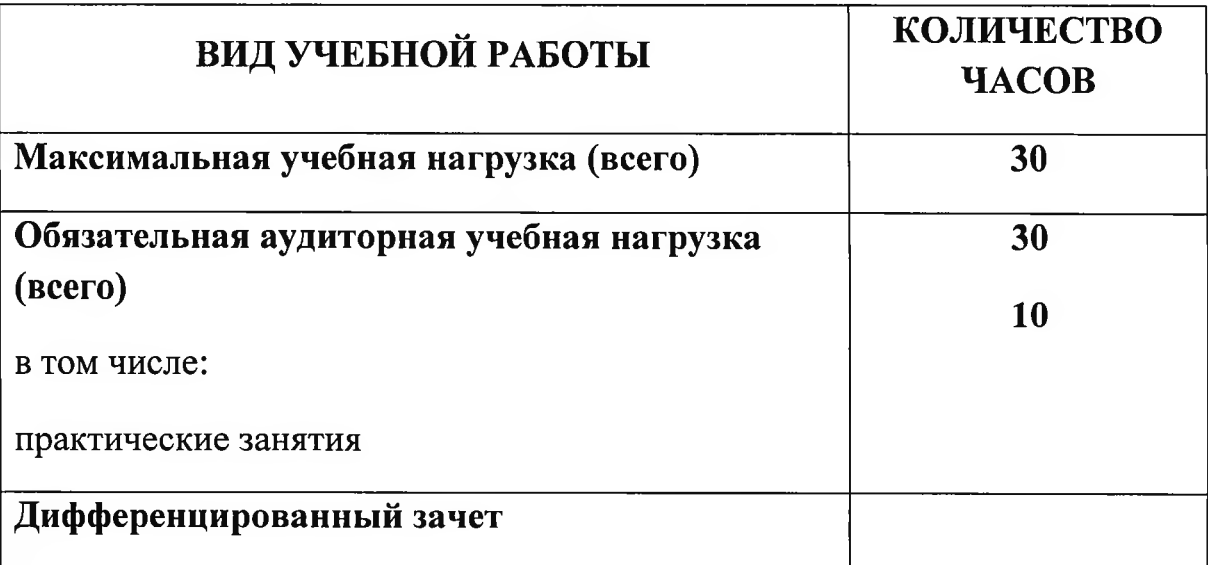

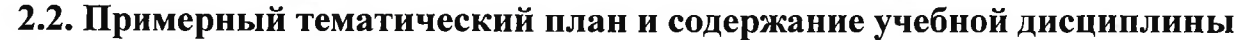

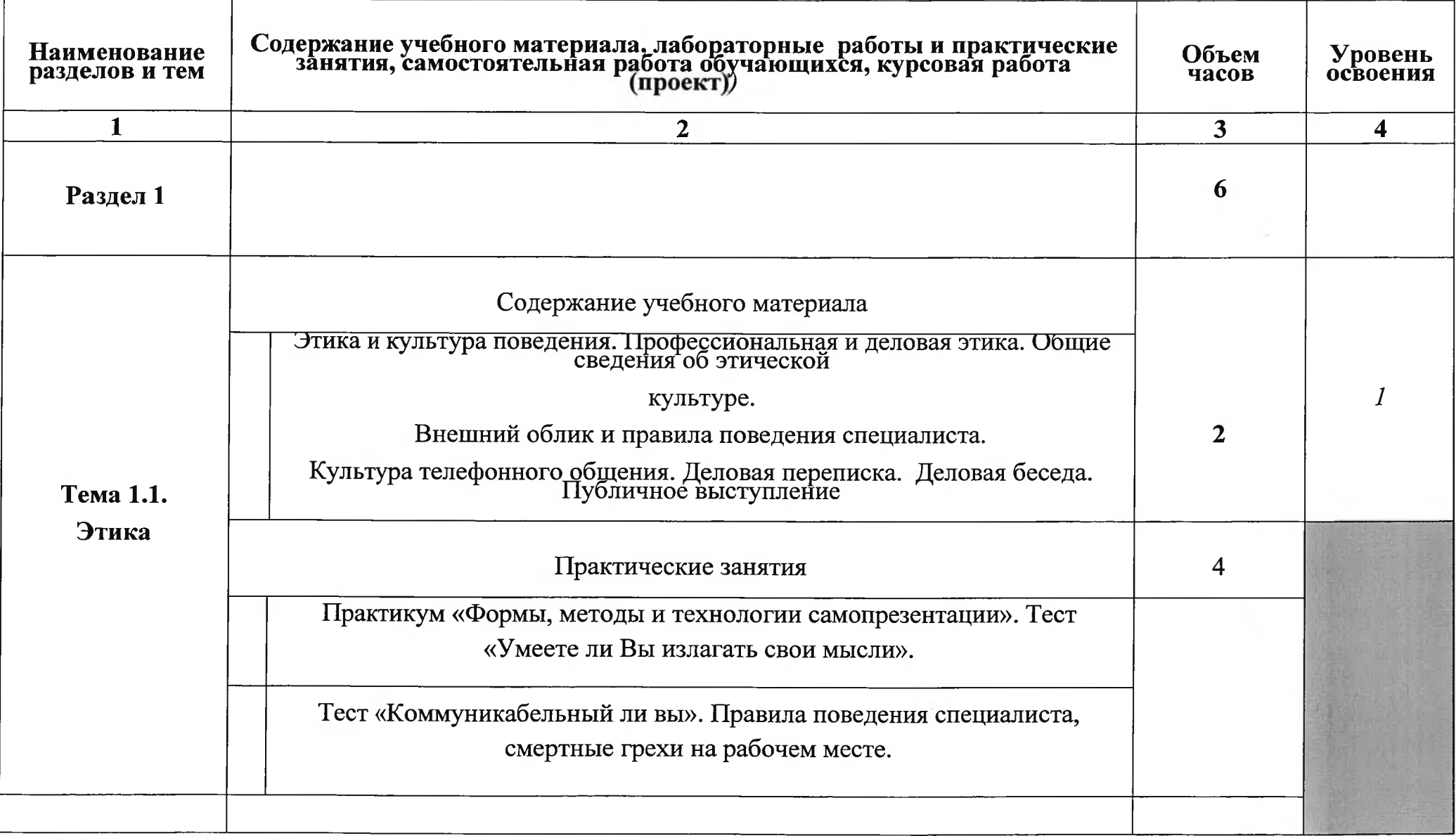
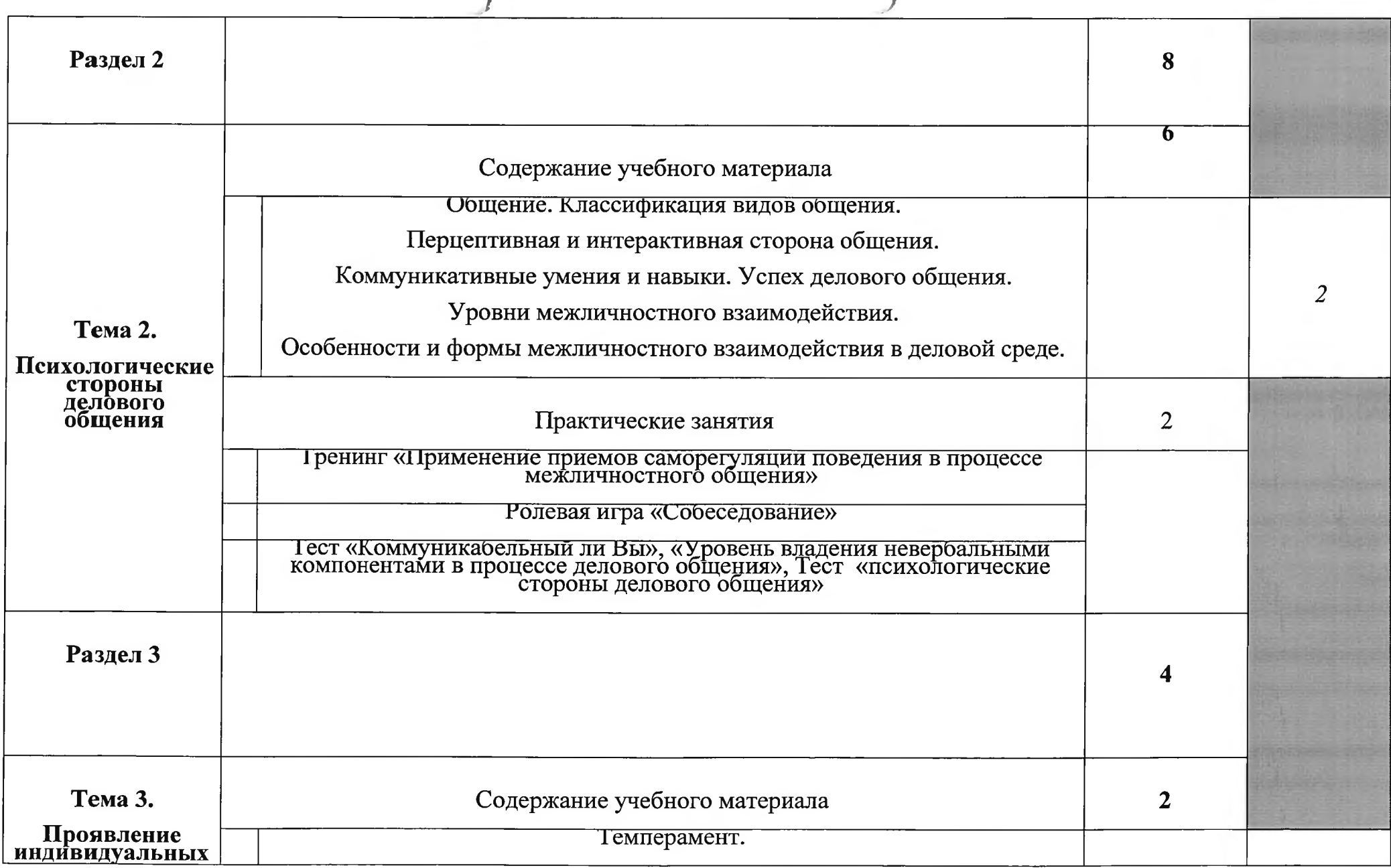

╲

Y

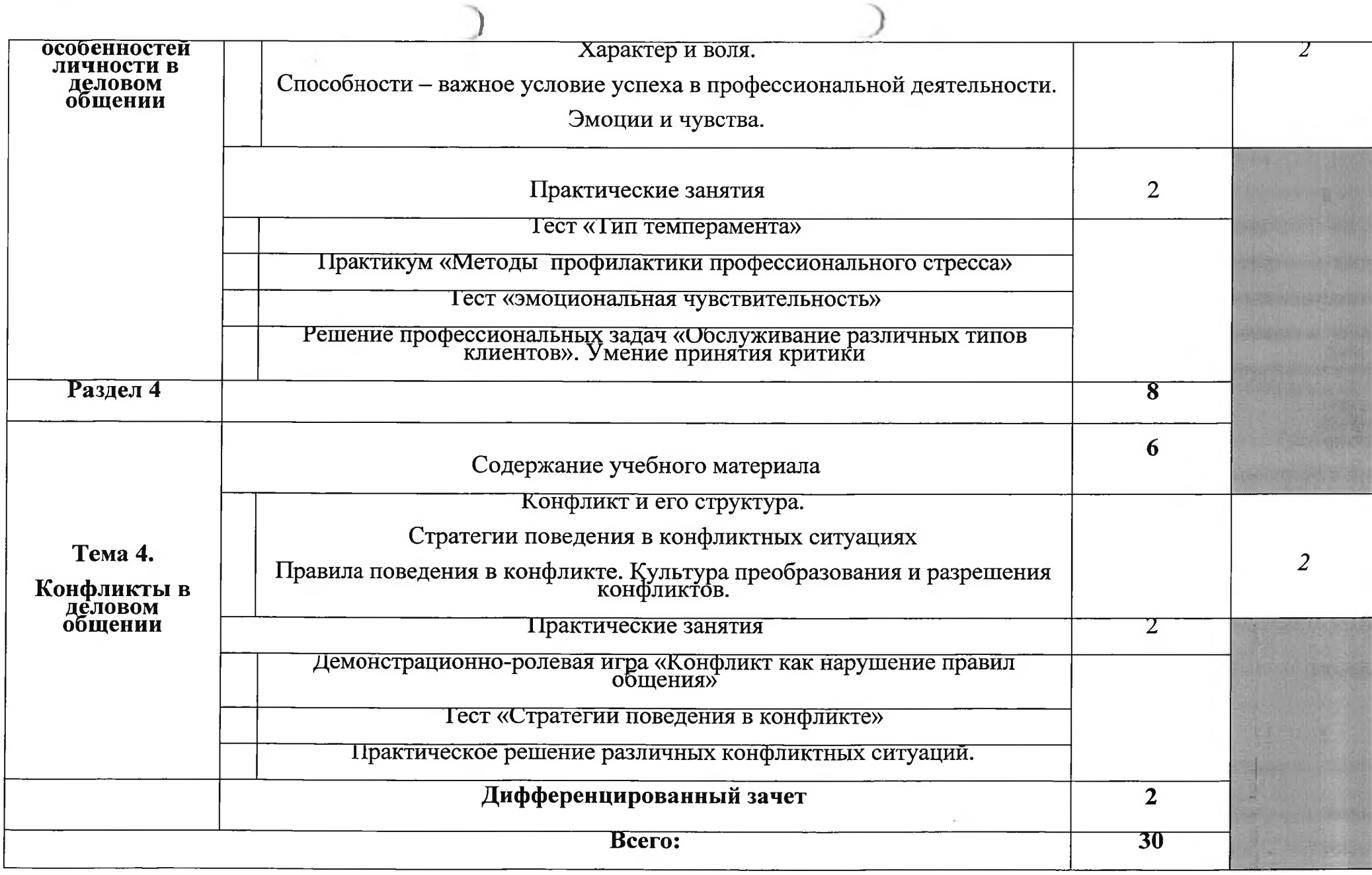

### 4.УСЛОВИЯ РЕАЛИЗАЦИИ УЧЕБНОЙ ДИСЦИПЛИНЫ

#### $4.1.$ Требования к минимальному материально-техническому обеспечению

Реализация учебной дисциплины требует наличия учебной аудитории, библиотека, интернет ресурсы.

Оборудование учебного кабинета:

- учебно-методическое обеспечение дисциплины;  $\frac{1}{2}$
- посадочные места по количеству обучающихся;
- рабочее место преподавателя;
- комплект учебно-наглядных пособий -

Технические средства обучения:

- компьютер с лицензионным программным обеспечением и выходом в

интернет; мультимедиапроектор.

#### 4.2. Информационное обеспечение обучения

Перечень рекомендуемых учебных изданий, Интернет-ресурсов, дополнительной литературы

Основные источники:

- 1. Шеламова Г.М. Деловая культура общения.- $\overline{\mathbf{M}}$ психология М.:Издательский центр «Академия», 2017.-160с.-ISBN: 978-5-7695-4372-2
- 2. Лисенкова О.Ю. Этика и психология деловых отношений, Москва, Дрофа 2016. - 336 с ISBN:: 5-89502-404-1.
- 3. Сандомирский М.Е. Психология коммерции.-М.:Академия, 2016.-224с.
- 4. Кошевая И. П., Канке, А.А.Профессиональная этика и психология делового общения.-М.: ИД «Форум»:ИНФРА-М, 2019. - 304 с - ISBN: 978-5-8199-0374-2, 978-5-16-003441-6
- 5. Сорокина Л.С. Основы делового общения, Москва, Дрофа, 2015.

## 5. КОНТРОЛЬ И ОЦЕНКА РЕЗУЛЬТАТОВ ОСВОЕНИЯ УЧЕБНОЙ ДИСЦИПЛИНЫ

Контроль учебной результатов освоения дисциплины  $\mathbf{H}$ оценка осуществляется преподавателем в процессе проведения практических занятий, тестирования, а также выполнения обучающимися индивидуальных заданий, проектов, исследований.

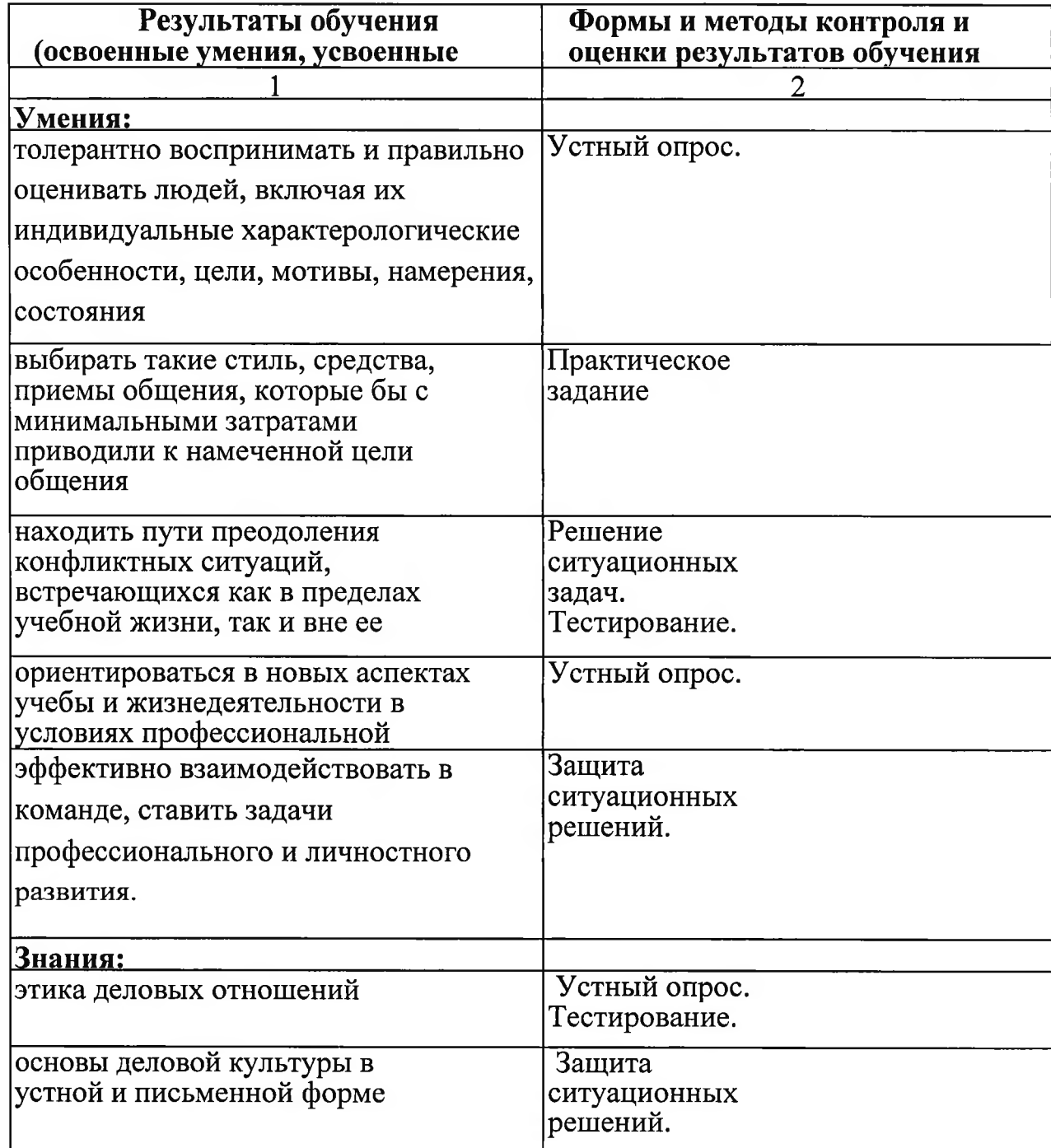

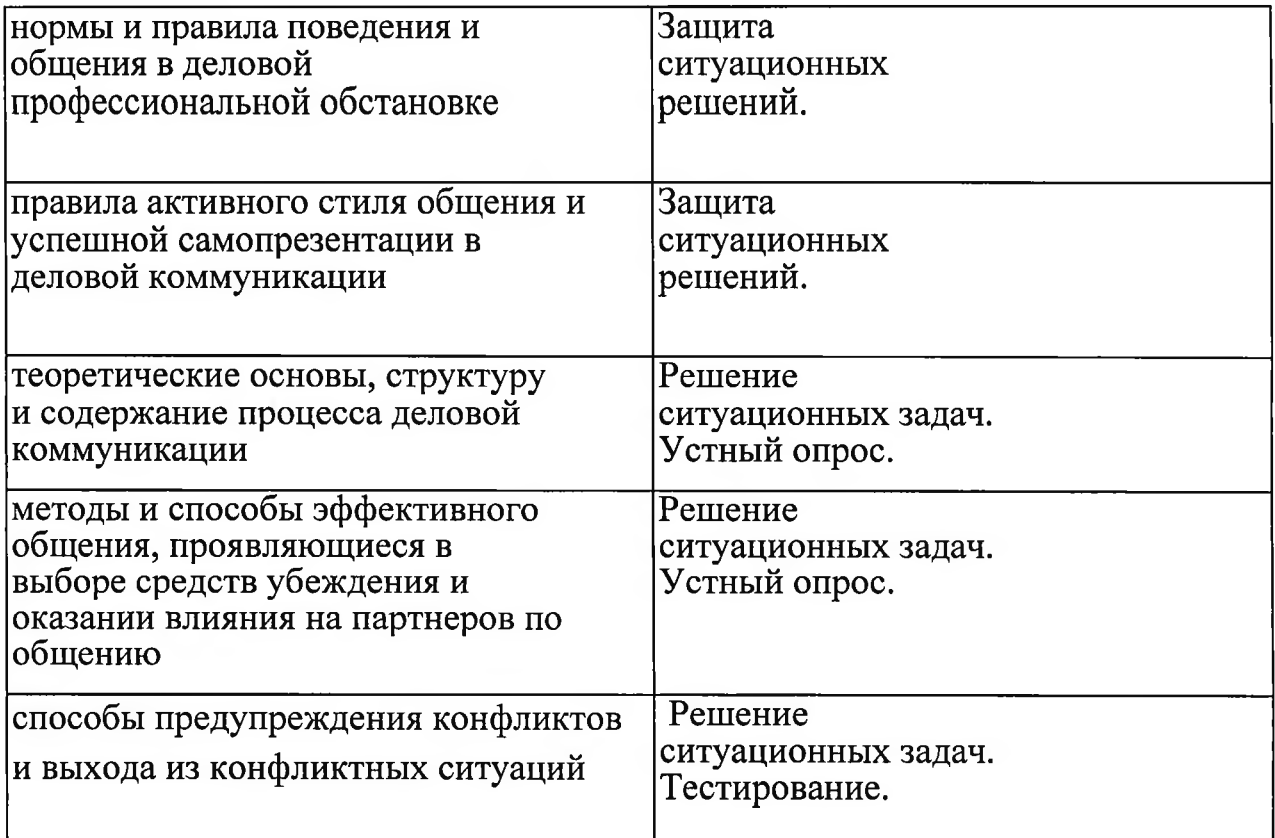

Приложение № 11

## ГОСУДАРСТВЕННОЕ БЮДЖЕТНОЕ УЧРЕЖДЕНИЕ РЕСПУБЛИКИ КРЫМ «ЦЕНТР ПРОФЕССИОНАЛЬНОЙ РЕАБИЛИТАЦИИ ИНВАЛИДОВ»

## РАБОЧАЯ ПРОГРАММА УЧЕБНОЙ ДИСЦИПЛИНЫ

#### ВД.02. Основы социально-правовых знаний

Профессия:14995 «Наладчик технологического оборудования»

г. Евпатория, 2021

## Организация - разработчик: ГБУ РК «ЦПРИ»

Разработчик: Соломатин Е.С., преподаватель.

Рассмотрено

на заседании методического совета

ГБУ РК «ЦПРИ»

Протокол № 1 от «ЗФ ов 2021.

Председатель МС  $\mathcal{O}$ ( О.М. Виноградова

Согласовано заместитель директора по УВР Хюргес Д.А. $20\frac{3}{\pi}$ r.  $\langle 30 \rangle$ abycra

#### Аннотация программы

Рабочая программа учебной дисциплины ВД.02. «Основы социально-правовых знаний» является частью основной программы профессионального обучения /программы профессиональной подготовки по профессии: №14995 Наладчик технологического оборудования, введена в образовательный процесс за счет часов вариативной части ОППО с учетом образовательных и социальных слушателей из числа инвалидов и ОВЗ. потребностей

Квалификация выпускника: Наладчик технологического оборудования 2-го разряда.

Количество часов на освоение рабочей программы дисциплиньl:22ч.

### СОДЕРЖАНИЕ

- 1. ПАСПОРТ ПРОГРАММЫ УЧЕБНОЙ ДИСЦИПЛИНЫ
- 2. CTPYKTYPA СОДЕРЖАНИЕ УЧЕБНОЙ  $\boldsymbol{\mathsf{M}}$ ДИСЦИПЛИНЫ
- 3. УСЛОВИЯ РЕАЛИЗАЦИИ ПРОГРАММЫ УЧЕБНОЙ ДИСЦИПЛИНЫ
- 4. КОНТРОЛЬ И ОЦЕНКА РЕЗУЛЬТАТОВ ОСВОЕНИЯ УЧЕБНОЙ ДИСЦИПЛИНЫ

## 1. ПАСПОРТ ПРОГРАММЫ УЧЕБНОЙ ДИСЦИПЛИНЫ

#### Основы социально-правовых знаний

#### 1.1. Область применения программы

Программа учебной дисциплины является частью Адаптированной программы профессионального обучения - подготовки по профессии ОКПДТР №14995 «Наладчик технологического оборудования

 $1.2.$ Место лисциплины  $\mathbf{B}$ структуре основной программы профессионального обучения: вариативная дисциплина

1.3. Цели и задачи учебной дисциплины - требования к результатам освоения дисциплины:

В результате освоения дисциплины обучающийся должен уметь:

- ориентироваться в общих правовых вопросах;
- применять правовые знания в конкретных ситуациях;

защищать свои конституционные и гражданские права рамках  $\mathbf{B}$ действующего законодательства.

В результате освоения дисциплины обучающийся должен знать:

принципы правового регулирования конституционных и гражданских правоотношений;

порядок регистрации ИП;

основные положения законодательства, регулирующего конституционные и гражданско-правовые правоотношения.

#### 1.4. Рекомендуемое количество часов на освоение учебной дисциплины: максимальной учебной нагрузки обучающегося 22 часов, в том числе: обязательной аудиторной учебной нагрузки обучающегося 22 часов.

#### 2. СТРУКТУРА И ПРИМЕРНОЕ СОДЕРЖАНИЕ УЧЕБНОЙ ДИСЦИПЛИНЫ

#### 2.1. Объем учебной дисциплины и виды учебной работы

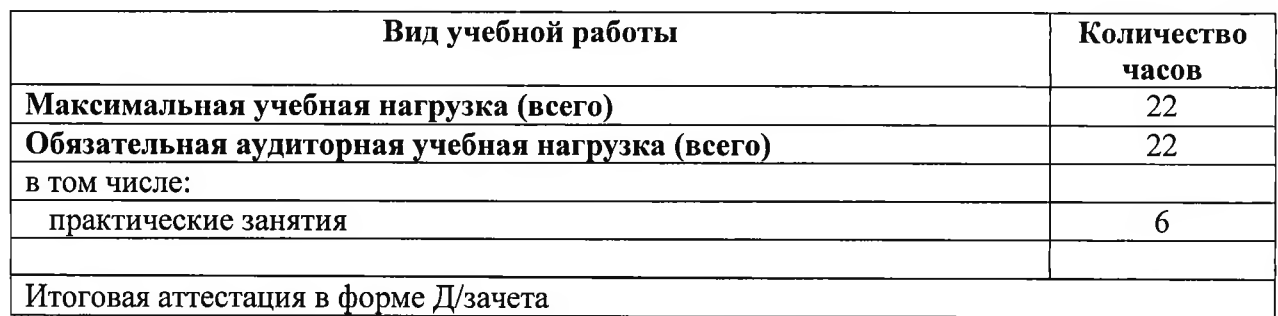

## 2.2. Примерный тематический план и содержание учебной дисциплины «Основы социально-правовых знаний»

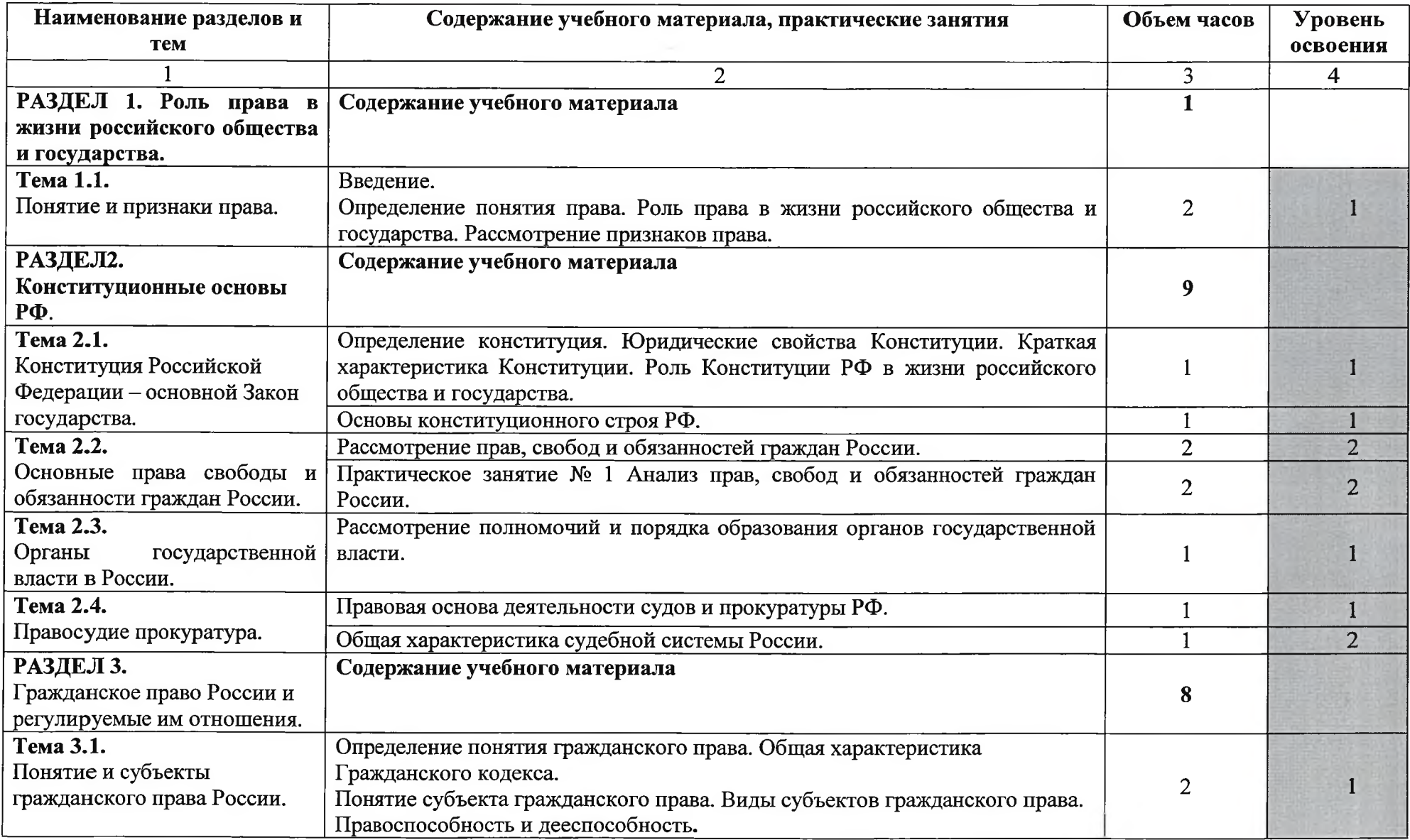

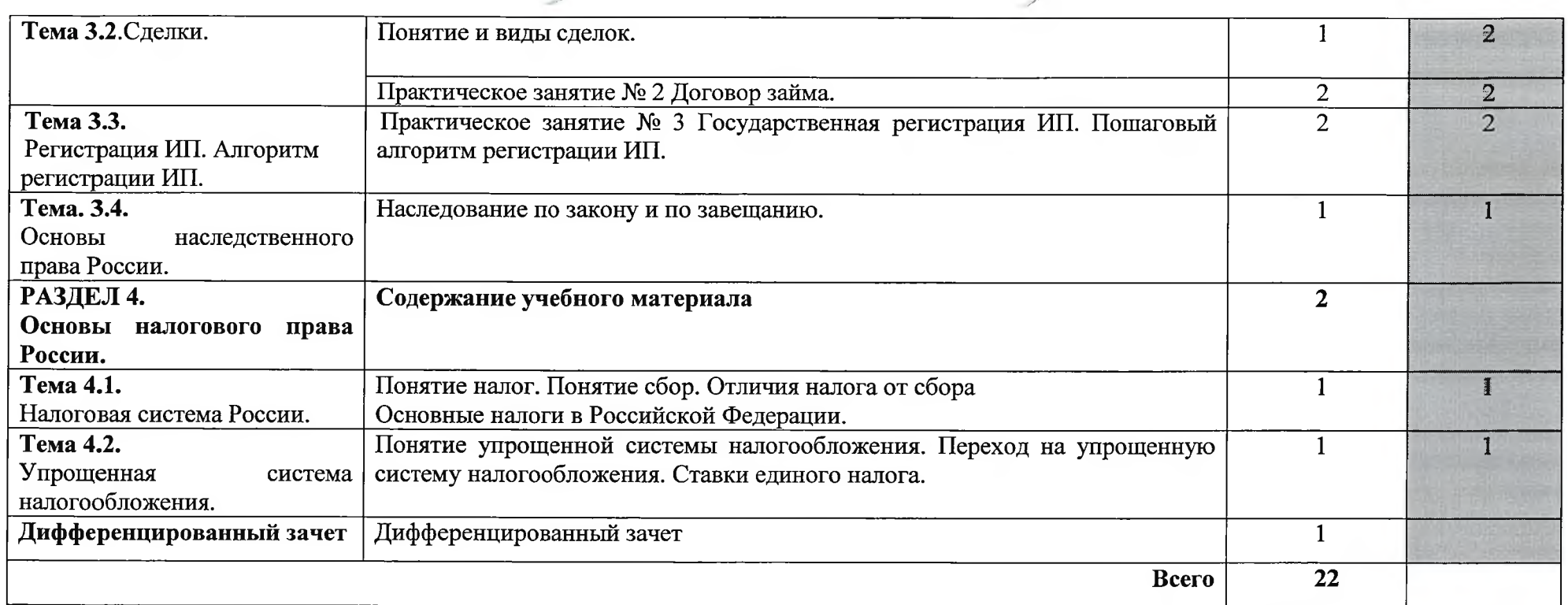

Для характеристики уровня освоения учебного материала используются следующие обозначения:

- 1. ознакомительный (узнавание ранее изученных объектов, свойств);
- 
- 2. репродуктивный (выполнение деятельности по образцу, инструкции или под руководством)<br>3. продуктивный (планирование и самостоятельное выполнение деятельности, решение проблемных задач)

#### 3. УСЛОВИЯ РЕАЛИЗАЦИИ ПРОГРАММЫ УЧЕБНОЙ ДИСЦИПЛИНЫ

#### 3.1. Требования к материально-техническому обеспечению

Реализация программы дисциплины требует наличия учебного кабинета «Основы права».

Оборудование учебного кабинета:

- посадочные места по количеству обучающихся;
- рабочее место преподавателя;
- аудиторная доска с набором приспособлений для крепления плакатов, таблиц;
- учебно-наглядных - комплект материалов  $\overline{a}$ программе дисциплины;
- комплект заланий для текущего итогового контроля  $\overline{M}$ результатов освоения дисциплины.

Технические средства обучения:

- компьютер с подключением к Интернету;
- мультимедийный проектор.

#### 3.2. ИНФОРМАЦИОННОЕ ОБЕСПЕЧЕНИЕ ОБУЧЕНИЯ

#### учебных Перечень рекомендуемых изданий, Интернет-ресурсов, дополнительной литературы

#### Основные источники:

- Конституция РФ. М.: Проспект, 2020. 64 с. 1.
- Конституция Крыма. Симферополь МРОО ПУСК, 2014. 32 с.  $2.$

кодекс Российской  $3<sub>1</sub>$ Гражданский Федерации.  $V1.-4.3$ , по состоянию на 1 сентября 2020 года. (Электронный ресурс) «Консультант Плюс» (www.consultant.ru).

Налоговый кодекс Российской Федерации. Ч.1 и ч.2, по состоянию  $\overline{4}$ . на 1 сентября 2020 года. (Электронный ресурс) «Консультант Плюс» (www.consultant.ru).

Закон о защите прав потребителей от 07.02.1992 № 2300-1, по 5. состоянию на 1 сентября 2020 года. (Электронный ресурс) «Консультант Плюс» (www.consultant.ru).

Закон о государственной регистрации юридических лиц и 6. индивидуальных предпринимателей от 08.08.2001 № 129-ФЗ, по состоянию на 1 сентября 2020 года. (Электронный ресурс) «Консультант Плюс» (www.consultant.ru).

Баглай М. В. Конституционное право Российской Федерации:  $7_{\scriptscriptstyle{\sim}}$ учеб.для вузов / М. В. Баглай. - 6-е изд., изм. и доп. - М. : Норма, 2007. - 784 с.

8. Основы права : учебник и практикум для СПО / А. А. Вологдин [и др.]; под общ.ред. А. А. Вологдина. — 2-е изд., перераб. и доп. — М. Издательство Юрайт, 2019. — 372 с.

9. Обществознание. ЕГЭ. Новый тематический тренинг: теория, все Типы заДаниЙ по демоверсии на 2016 г: учебно-методическое пособие / под.ред. О. А. Чернышева. — Ростов н/Д: Легион, 2016. — 528 с.

10. МУхаев Р.Т. Правоведение. Учебник для студентов, обучающихся

по неюридическим специальностям. - М.: ЮНИТИ-ДАНА, 2013. - 431 с.<br>11. Налоговое право. Краткий курс. - 2-е изд. - М. и др.: Питер, 2010. -224 с. с ил. - Серия: Краткий курс.

#### Инmернеm-ресурсьr:

1. «Правовая Система Гарант» (www.garant.ru);

- 2. «Консультант Плюс» (www.consultant.ru);
- 3. Портал Федеральной налоговой службы(www.nalog.ru);
- 4. Федеральный портал «Российское образование».

#### 4. КОНТРОЛЬ И ОЦЕНКА РЕЗУЛЬТАТОВ ОСВОЕНИЯ УЧЕБНОЙ ДИСЦИПЛИНЫ

Результаты указываются в соответствии с паспортом программы и разделом 2. Перечень форм контроля должен быть конкретизирован с учетом специфики обучения по программе профессионального модуля.

Образовательное учреждение, реализующее подготовку по учебной дисциплине, обеспечивает организацию и проведение промежуточной аттестации и текущего контроля демонстрируемых обучающимися знаний, умений и навыков. Текущий контроль проводится преподавателем в процессе проведения практических занятий, тестирования, а также выполнения обучающимися индивидуальных заданий. Формы и методы текущего учебной дисциплине самостоятельно разрабатываются контроля  $\overline{a}$ образовательным учреждением и доводятся до сведения обучающихся в начале обучения.

Для текущего контроля образовательными учреждениями создаются контрольно-оценочные средства (КОС).

КОС включают в себя педагогические контрольно-измерительные материалы, предназначенные ДЛЯ определения соответствия (или несоответствия) индивидуальных образовательных достижений основным показателям результатов подготовки (таблицы).

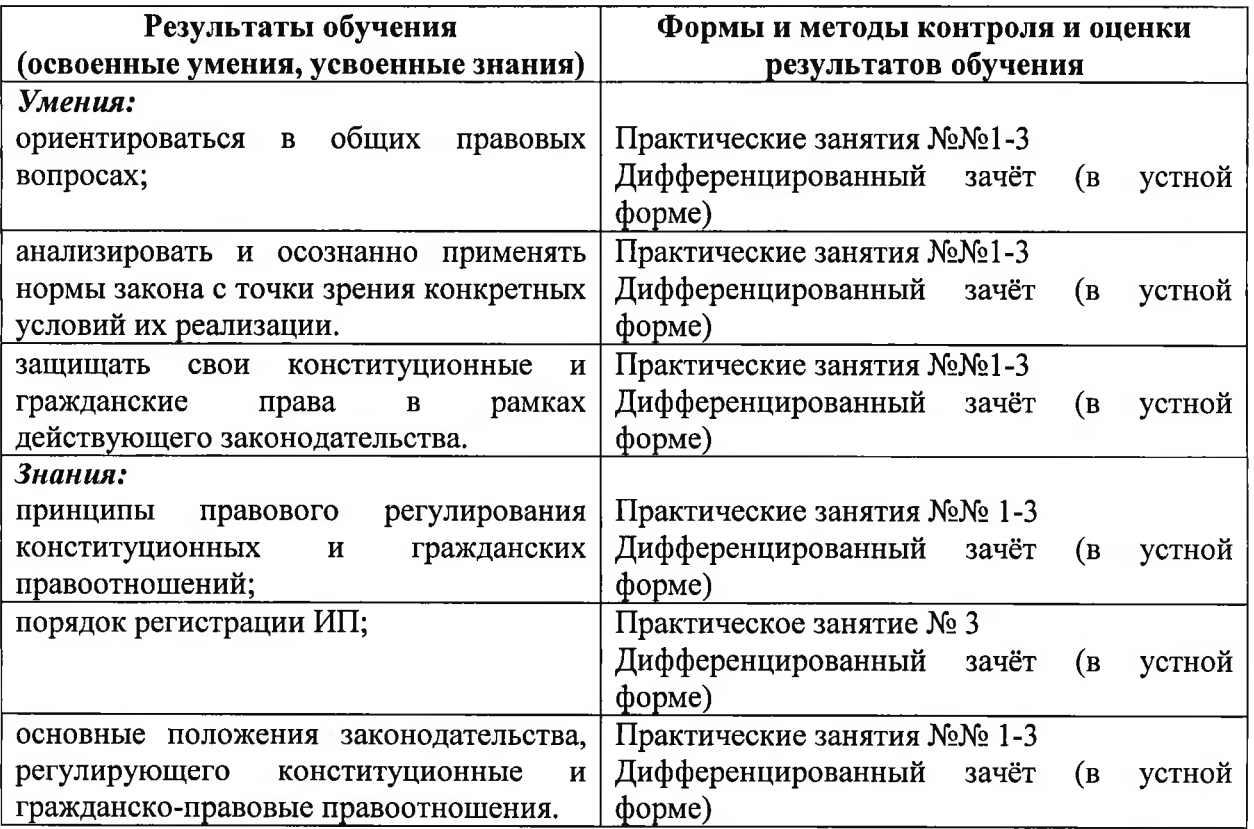

# КОНТРОЛЬ И ОЦЕНКА РЕЗУЛЬТАТОВ ОСВОЕНИЯ ДИСЦИПЛИНЫ<br>В ЧАСТИ ОСВОЕНИЯ ОБЩИХ КОМПЕТЕНЦИЙ

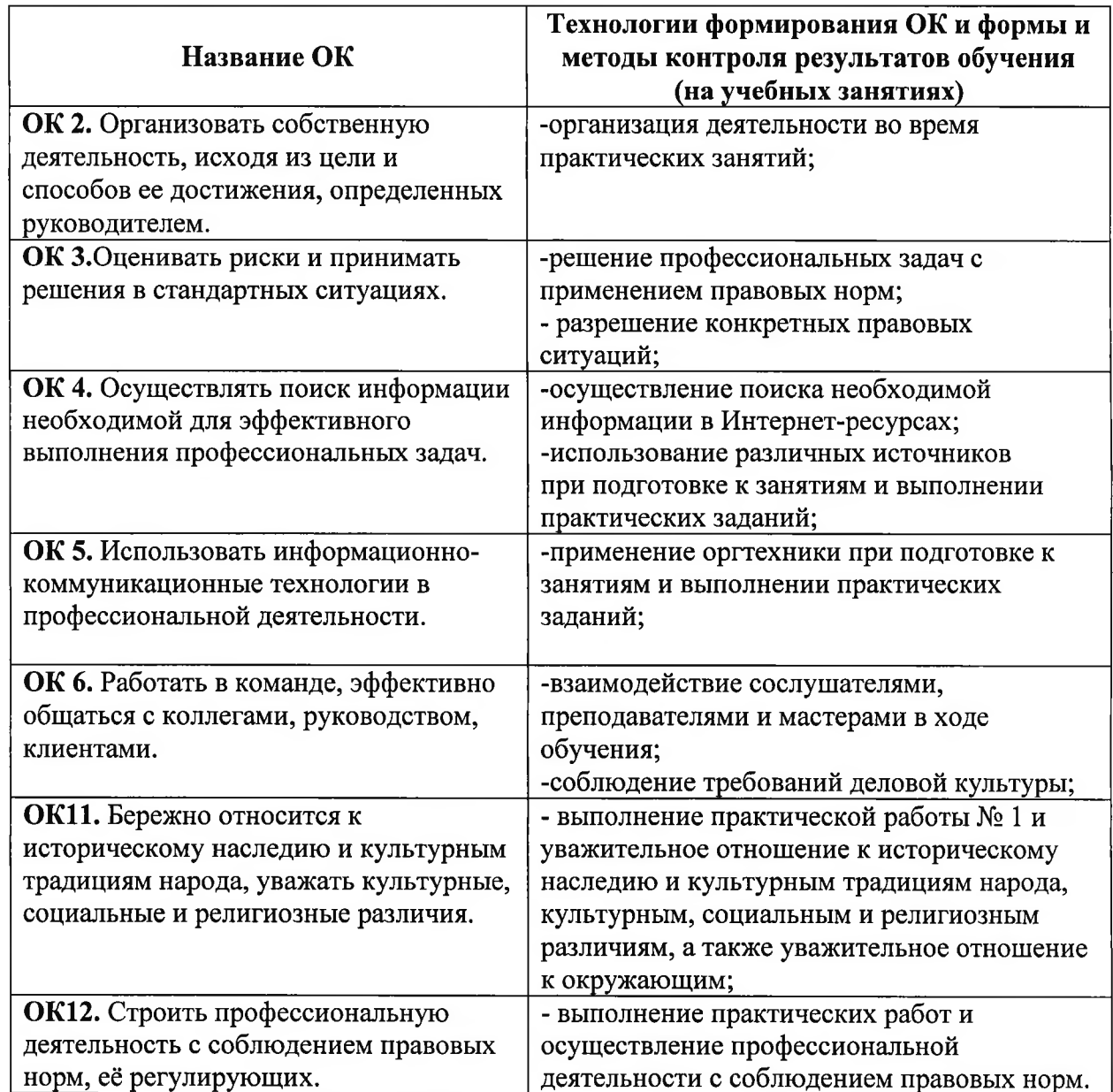

Приложение № 12

## ГОСУДАРСТВЕННОЕ БЮДЖЕТНОЕ УЧРЕЖДЕНИЕ РЕСПУБЛИКИ КРЫМ «ЦЕНТР ПРОФЕССИОНАЛЬНОЙ РЕАБИЛИТАЦИИ ИНВАЛИДОВ»

## ПРОГРАММА УЧЕБНОЙ ДИСЦИПЛИНЫ

<u>ВД.03. «Основы поиска работы и трудоустройства»</u>

Профессия: ОКПДТР №14995 Наладчик технологического оборудования

г. Евпатория, 2021

## Организация - разработчик: ГБУ РК «ЦПРИ»

Разработчик: Соломатин Е.С., преподаватель.

Рассмотрено

на заседании методического совета

ГБУ РК «ЦПРИ»

Протокол №  $f$  от «З⊙  $of$  2021 г.

Председатель МС mml О.М. Виноградова

Согласовано заместитель директора по УВР Хюргес Д.А. 2021 г.  $\langle 30 \rangle$ abrycma

#### Пояснительная записка

Рабочая программа учебной дисциплины ВД.03 Основы поиска трудоустройства разработана на основе установленных работы  $\mathbf{M}$ квалификационных требований (профессиональных стандартов). Федерального государственного образовательного стандарта среднего профессионального образования (далее - ФГОС СПО) по профессии 14995 Наладчик технологического оборудования (по видам) и является частью Адаптированной программы профессиональной подготовки Государственного бюджетного учреждения Республики Крым «Центр профессиональной реабилитации инвалидов» (далее ГБУ РК «ЦПРИ») по профессии ОКПДТР №.14995 Наладчик технологического оборудования

Квалификация выпускника: 2-го разряда.

Количество часов на освоение рабочей программы дисциплины: 26 ч.

### СОДЕРЖАНИЕ

- 1. ПАСПОРТ ПРОГРАММЫ УЧЕБНОЙ ДИСЦИПЛИНЫ
- 2. CTPYKTYPA  $\boldsymbol{\mathit{M}}$ СОДЕРЖАНИЕ УЧЕБНОЙ ДИСЦИПЛИНЫ
- 3. УСЛОВИЯ РЕАЛИЗАЦИИ ПРОГРАММЫ УЧЕБНОЙ ДИСЦИПЛИНЫ
- 4. КОНТРОЛЬ И ОЦЕНКА РЕЗУЛЬТАТОВ ОСВОЕНИЯ УЧЕБНОЙ ДИСЦИПЛИНЫ

### 1. ПАСПОРТ ПРОГРАММЫ УЧЕБНОЙ ДИСЦИПЛИНЫ

#### Основы поиска работы и трудоустройства

#### 1.1. Область применения программы

учебной Программа дисциплины является Адаптированной частью профессионального программы обучения подготовки профессии  $\overline{10}$ ОКПДТР14995 Наладчик технологического оборудования

 $1.2.$ Место дисциплины  $\overline{\mathbf{B}}$ структуре основной программы профессионального обучения: вариативная дисциплина

1.3. Цели и задачи учебной дисциплины - требования к результатам освоения дисциплины:

В результате освоения дисциплины обучающийся должен уметь:

- правильно использовать правовую информацию в своей профессиональной деятельности;
- анализировать ситуацию на рынке труда и оперативно принимать меры для своего трудоустройства;
- составлять алгоритм поиска работы;
- сотрудничать с Центрами занятости населения и общественными организациями инвалидов в стране и за рубежом;
- вести деловые переговоры, составлять резюме;
- производить благоприятное впечатление на работодателей и деловых партнеров.

В результате освоения дисциплины обучающийся должен знать:

- конституционные положения о праве на труд;
- положения Трудового кодекса РФ о своих правах в отношениях с работодателем;
- положения о трудоустройстве, изложенные в законе «О социальной защите инвалидов в РФ»;
- ситуацию, законы и правила конкурентной борьбы на рынке труда РФ;
- психологические особенности построения диалога с работодателем.
- 1.4. Рекомендуемое количество часов на освоение учебной дисциплины: максимальной учебной нагрузки обучающегося 26 часов, в том числе: обязательной аудиторной учебной нагрузки обучающегося 26 часов;

## 2. СТРУКТУРА И ПРИМЕРНОЕ СОДЕРЖАНИЕ УЧЕБНОЙ дисципли

## 2.1. Объем учебной дисциплины и виды учебной работы

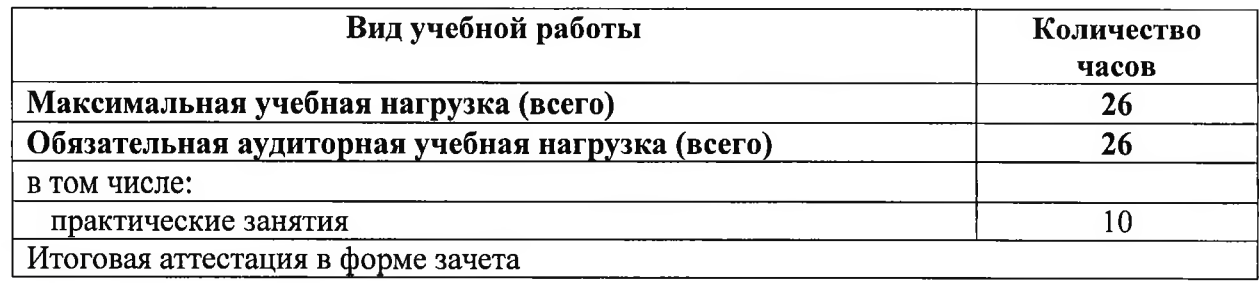

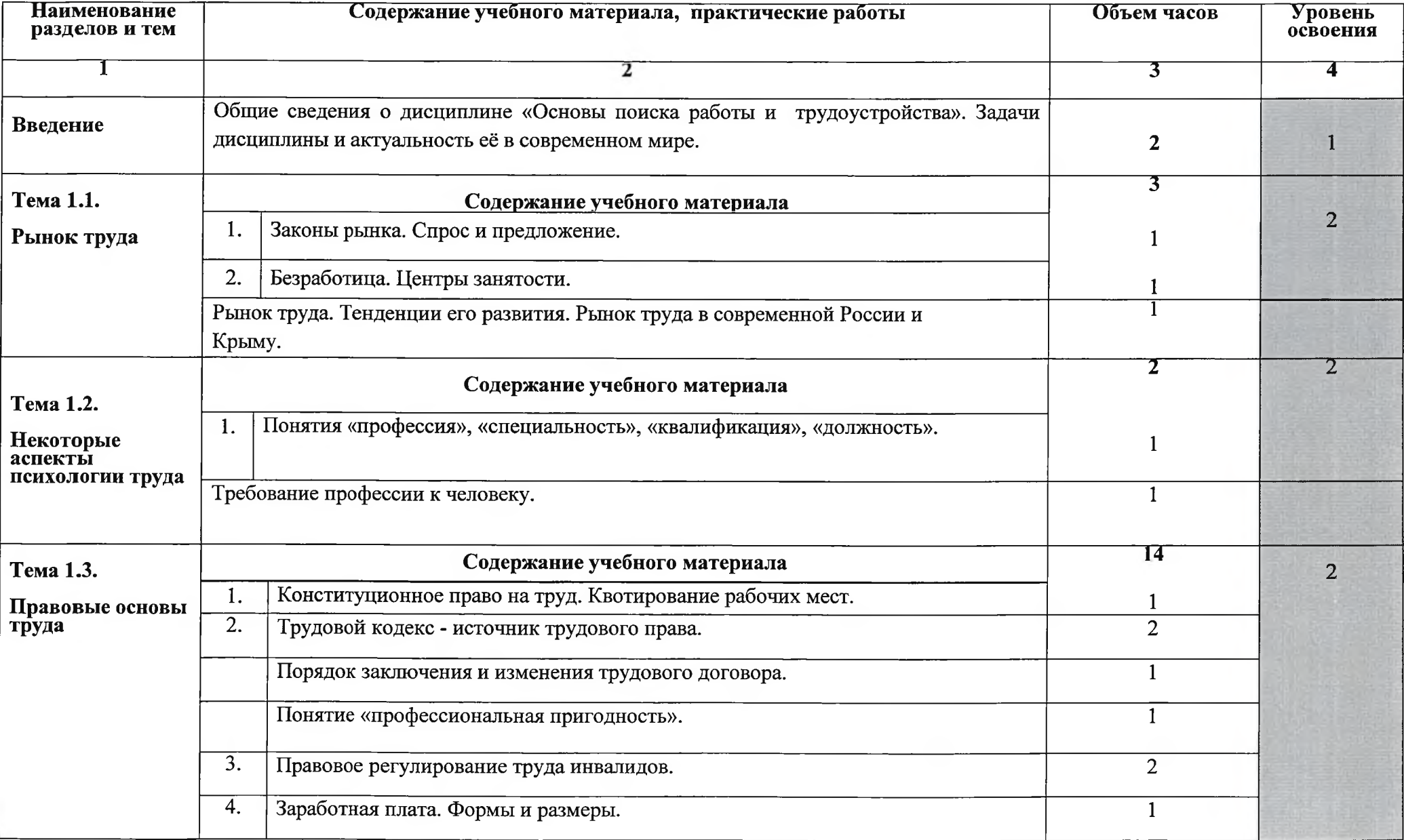

## 2.2. Тематический план и содержание учебной дисциплины Основы поиска работы и трудоустройства

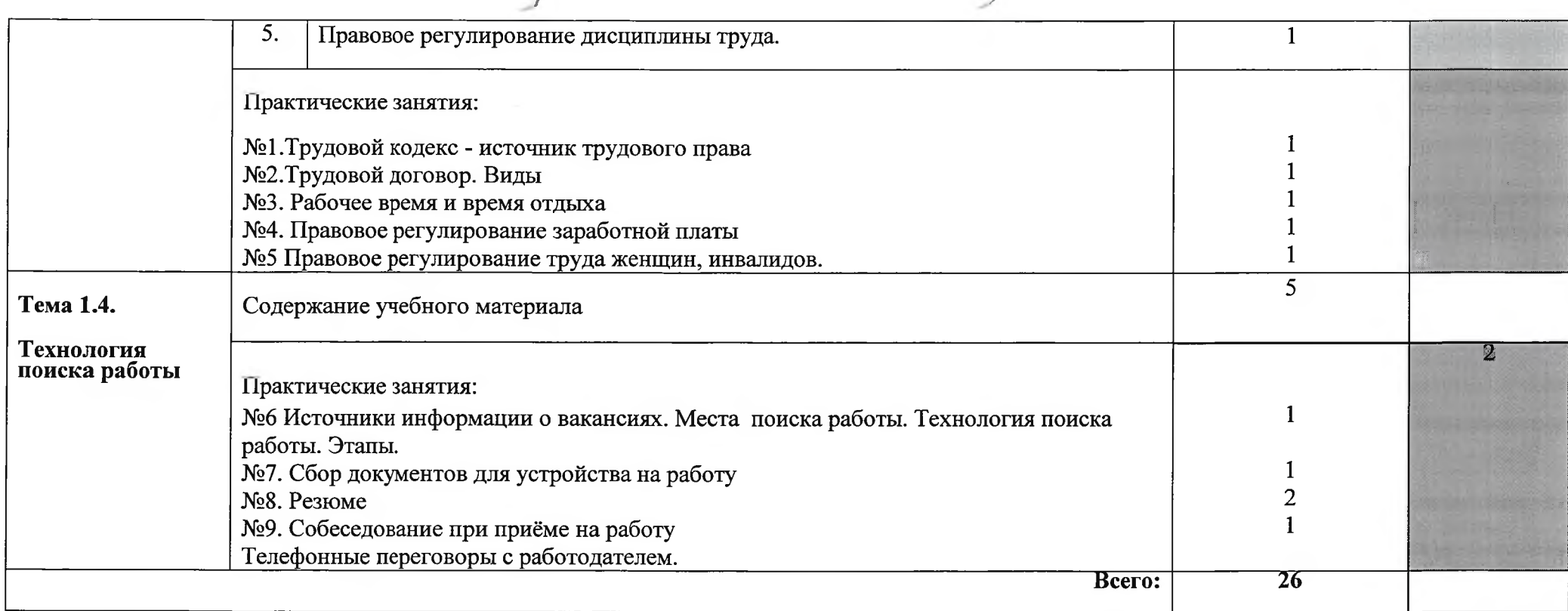

Для характеристики уровня освоения учебного материала используются следующие обозначения:

1. - ознакомительный (узнавание ранее изученных объектов, свойств);

2. - репродуктивный (выполнение деятельности по образцу, инструкции или под руководством)

3. - продуктивный (планирование и самостоятельное выполнение деятельности, решение проблемных задач)

#### 3. условия реализации программы учебной дисциплины

#### 3.1. Требования к материально-техническому обеспечению

требует Реализация программы дисциплины наличия учебного кабинета «Основы права, поиска работы и трудоустройства».

Оборудование учебного кабинета:

- посадочные места по количеству обучающихся;
- рабочее место преподавателя;
- аудиторная доска с набором приспособлений для крепления плакатов, таблиц;
- комплект учебно-наглядных материалов программе  $\Pi$ O дисциплины;
- комплект заданий текущего для  $\overline{M}$ итогового контроля результатов освоения дисциплины.

Технические средства обучения:

- компьютер с подключением к Интернету;
- мультимедийный проектор.

#### 3.2. ИНФОРМАЦИОННОЕ ОБЕСПЕЧЕНИЕ ОБУЧЕНИЯ

#### Перечень рекомендуемых учебных изданий, Интернет-ресурсов, дополнительной литературы

#### Основные источники:

Конституция РФ. - М.: Проспект, 2020. - 64 с.  $12.$ 

Конвенция ООН о правах инвалидов от 13.12.2006. - К.: Гранд-Пресс, 13.  $2007 - 40$  c.

14. Конституция Крыма. - Симферополь МРОО ПУСК, 2014. - 32 с.

15. Трудовой кодекс Российской Федерации от 30.12.2001 № 197-ФЗ, по состоянию на 1 января 2021 года. (Электронный ресурс) «Консультант Плюс» (www.consultant.ru).

16. Федеральный закон о социальной защите инвалидов в Российской Федерации от 24.11.1995 № 181-ФЗ, по состоянию на 1 января 2021 года. (Электронный ресурс) «Консультант Плюс» (www.consultant.ru).

17. Правила регистрации безработных граждан. Утверждены постановлением правительства РФ от 07.09.2012 № 891, по состоянию на 1 января 2021 года. (Электронный ресурс) «Консультант Плюс» (www.consultant.ru).

- 18. Закон Республики Крым о квотировании и резервировании рабочих мест для инвалидов и граждан, особо нуждающихся в социальной защите от 02.07.2014 № 24-ЗРК, по состоянию на 1 января 2021 (Электронный ресурс) «Портал Правительство Республики Крым» (http://rk.gov.ru).
- 19. Перечень приоритетных профессий рабочих и служащих, овладение которыми даёт инвалидам наибольшую возможность быть конкурентно способными на региональных рынках труда. Утвержден постановлением Минтруда РФ от

08.09.1993 № 150, по состоянию на 1 января 2020 года. (Электронный ресурс) «Консультант Плюс» (www.consultant.ru).

#### Дополнительные источники:

Захарова Н.А. Инвалидность: порядок признания, социальная защита и  $\mathbf{1}$ . поддержка/Н.А. Захарова, О.В. Шашкова. – Ростов на Дону: Феникс, 2014. – 189 с.

Шеламова Г.М.Этикет делового общения учебное пособие для  $2<sub>1</sub>$ образовательных учреждений начального профессионального образования. - М.: Издательский центр «Академия», 2010. - 187 с.

Шеламова Г.М. Основы этики и психологии профессиональной  $\overline{3}$ . деятельности. - М.: Издательский центр «Академия», 2013. - 176 с.

Шеламова Г.М. Культура делового общения при трудоустройстве. - М.:  $\overline{4}$ . Издательский центр «Академия», 2013. - 64 с.

E.IO., Пряжникова Пряжников  $5<sub>1</sub>$  $H.C.$ Профориентация.  $M$ .: Издательский центр «Академия», 2010. - 496 с.

### Интернет-ресурсы по трудоустройству:

- $1)$ «Центр занятости Республики Крым» (http://czrk.ru);
- $2)$ http://russia.trud.com;
- http://www.rabota.ru;  $3)$
- $4)$ http://vdvcrimea.ru;
- http://krym.job.ru  $5)$

#### 4. Контроль и оценка результатов освоения учебной Дисциплины

Для текущего контроля образовательными учреждениями создаются контрольно оценочные средства (КОС).

КОС включают в себя педагогические контрольно-измерительные определения ДЛЯ материалы, предназначенные соответствия (или несоответствия) индивидуальных образовательных достижений основным показателям результатов подготовки (таблицы).

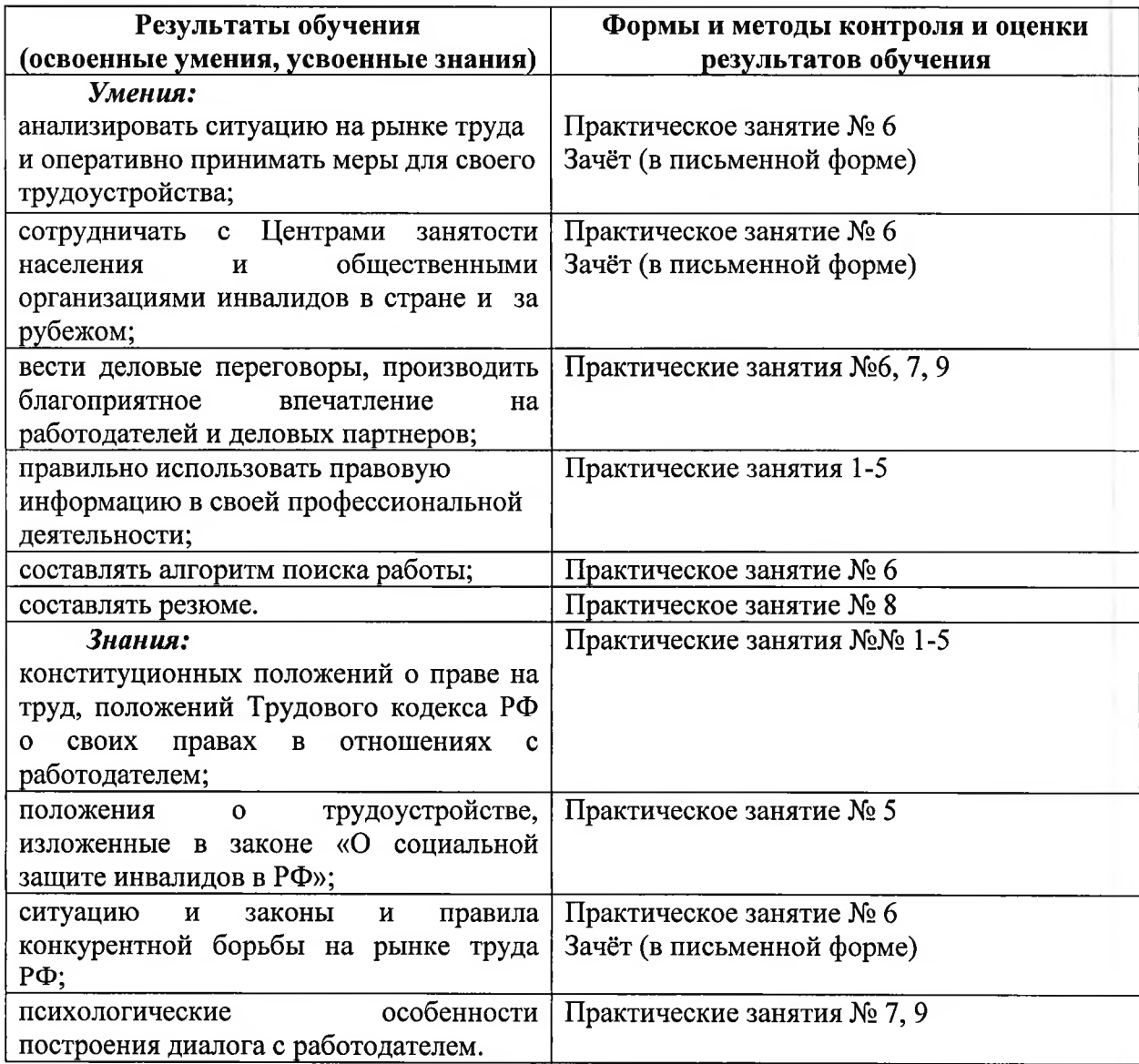

## КОНТРОЛЬ И ОЦЕНКА РЕЗУЛЬТАТОВ ОСВОЕНИЯ ДИСЦИПЛИНЫ<br>В ЧАСТИ ОСВОЕНИЯ ОБЩИХ КОМПЕТЕНЦИЙ

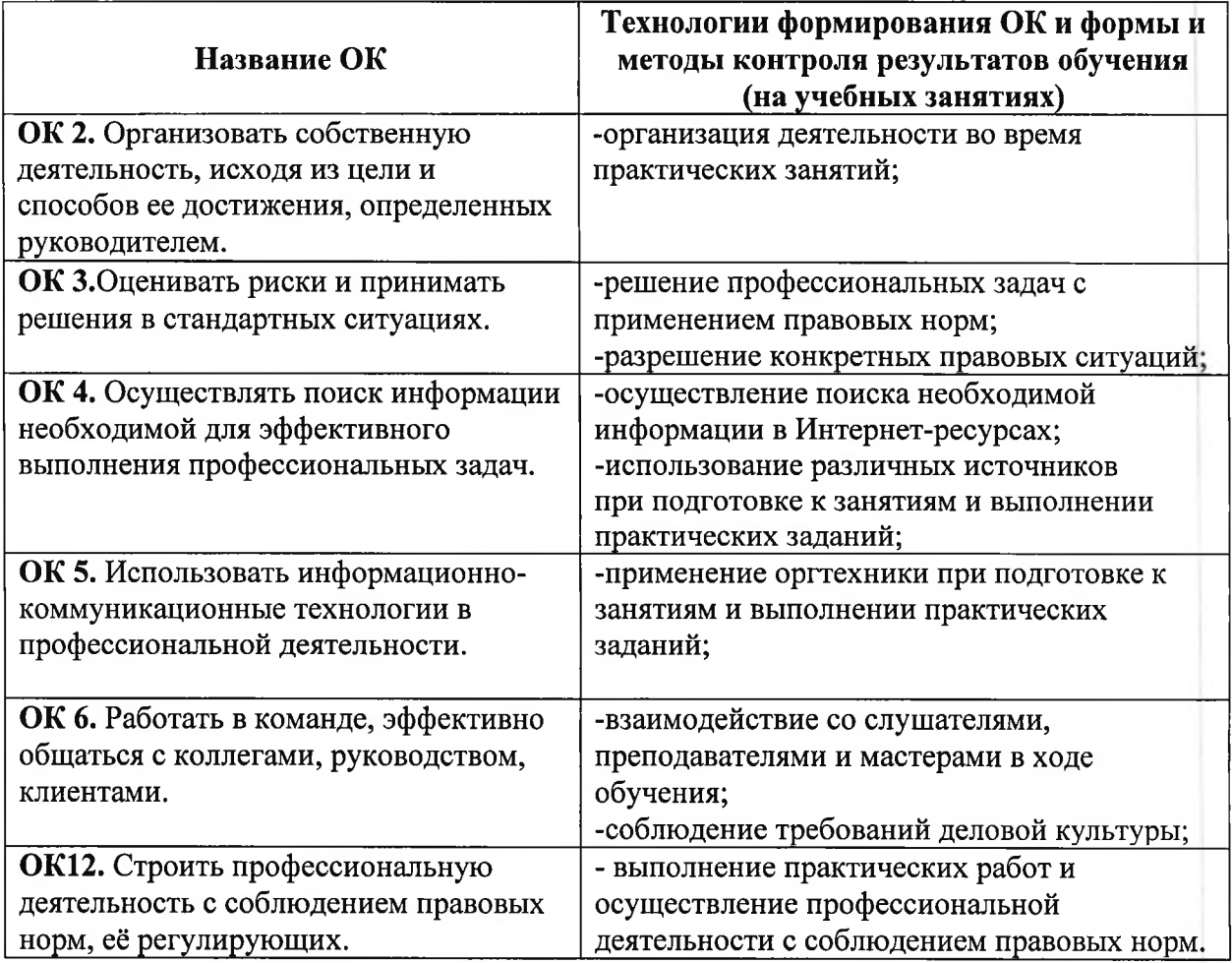

Приложение № 13

### ГОСУДАРСТВЕННОЕ БЮДЖЕТНОЕ УЧРЕЖДЕНИЕ РЕСПУБЛИКИ КРЫМ «ЦЕНТР ПРОФЕССИОНАЛЬНОЙ РЕАБИЛИТАЦИИ ИНВАЛИДОВ»

## РАБОЧАЯ ПРОГРАММА УЧЕБНОЙ ДИСЦИПЛИНЫ

ВД.05. Основы экономики

Профессия: 14995 «Наладчик технологического оборудования»

г. Евпатория, 2021

Организация - разработчик: ГБУ РК «ЦПРИ»

Разработчик: Шеина И.Ю., преподавателъ.

Рассмотрено

на заседании методического совета

ГБУ РК «ЦПРИ»

Председатель ЩС ∦<br>∖Виноградова О.М.

согласовано заместитель директора по УВР Хюргес Д.А. Протокол  $N_2$  от «30» ре 2021 г. «ЗО» авчуста 2011 г.

#### 1. ПОЯСНИТЕЛЬНАЯ ЗАПИСКА

Настоящая программа ВД.05 «Основы экономики» предназначена для слушателей ОППО/ программ профессионального обучения профессий, реализуемых в ГБУ РК «ЦПРИ».

На освоение рабочей программы учебной дисциплины «Основы экономики» предусмотрено:

Максимальной учебной нагрузки - 32 часа, включая: обязательной аудиторной учебной нагрузки обучающихся - 32 часа, в том числе практической работы обучающихся - 10 часов.

Для успешного освоения знаний и овладения навыками по учебной дисциплине «Основы экономики» преподаватель применяет элементы новых педагогических технологий уровневой дифференциации, проблемного и коллективного обучения, метод проектного обучения, метод графической работы, исследовательский метод, метод игры.

B целях освоения общих  $\, {\bf N}$ профессиональных компетенций, поддержания работоспособности обучающихся, в программе дисциплины «Основы экономики» используются здоровьесберегающие технологии.

Учебная дисциплина «Основы изучает: экономики» рыночную организацию экономики, порядок создания, регистрации и ликвидации ИП, основы налогообложения ИП, денежную политику, бюджет домохозяйства.

Проверка усвоения материала обучающимися проводится с помощью устных опросов, тестирования, также с целью осуществления текущего контроля знаний обучающихся, проверки уровня усвоения материала, защита практических заданий, по окончанию изучения предмета предусмотрен дифференцированный зачет.

## СОДЕРЖАНИЕ

#### 1. ПОЯСНИТЕЛЬНАЯ ЗАПИСКА

2. ПАСПОРТ РАБОЧЕЙ ПРОГРАММЫ УЧЕБНОЙ

## 3. ДИСЦИПЛИНЫ СТРУКТУРА И СОДЕРЖАНИЕ УЧЕБНОЙ дисциплины

4. УСЛОВИЯ РЕАЛИЗАЦИИ УЧЕБНОЙ ДИСЦИПЛИНЫ

## 5. КОНТРОЛЬ И ОЦЕНКА РЕЗУЛЬТАТОВ ОСВОЕНИЯ УЧВЬНОЙ дисциплины

### 2. ПАСПОРТ ПРОГРАММЫ УЧЕБНОЙ ДИСЦИПЛИНЫ «Основы экономики»

#### 2.1. Область применения программы.

Рабочая программа учебной дисциплины «Основы экономики» является частью адаптированной программы профессиональной подготовки  $\overline{a}$ профессии «Наладчик технологического оборудование».

2.2. Место учебной дисциплины в структуре адаптированной программы профессиональной подготовки: дисциплина входит  $\overline{B}$ общепрофессиональный цикл.

2.3. Цели и задачи учебной дисциплины - требования к результатам освоения дисциплины:

Содержание материала направлено на формирование у обучающихся:

знаний:

- общих принципов организации производственного и технологического процесса;

- механизмов ценообразования на продукцию, форм оплаты труда в современных условиях;

– целей  $\mathbf{M}$ задач организации, основ экономических знаний, необходимых в отрасли

умений:

- находить и использовать экономическую информацию в целях обеспечения собственной конкурентоспособности на рынке труда.

Программа ориентирована на развитие экономически значимых качеств личности обучаемых, их способности к самостоятельному решению хозяйственных проблем потребительского уровня,  $Ha$ формирование адекватных представлений о жизни людей в экономической системе.

Должен обладать общими компетенциями (ОК), включающими в себя способность:

ОК 1. Понимать сущность и социальную значимость своей будущей профессии, проявлять к ней устойчивый интерес.

ОК 2. Организовывать собственную деятельность, исходя из цели и способов ее достижения, определенных руководителем

ОК 3. Анализировать рабочую ситуацию, осуществлять текущий и итоговый контроль, оценку и коррекцию собственной деятельности, нести ответственность за результаты своей работы.

Осуществлять OK. 4. поиск информации, необходимой ЛЛЯ эффективного выполнения профессиональных задач.

ОК 5. Использовать информационно-коммуникационные технологии в профессиональной деятельности.

ОК 6. Работать в команде, эффективно общаться с коллегами, руководством, клиентами.

#### 2.4. Рекомендуемое количество часов на освоение учебной дисциплины:

максимальной учебной нагрузки обучающегося - 32часа, в том числе: обязательной аудиторной учебной нагрузки обучающегося - 32 часа.

### 3. СТРУКТУРА И ПРИМЕРНОЕ СОДЕРЖАНИЕ УЧЕБНОЙ ДИСЦИПЛИНЫ

3.1. Объем учебной дисциплины и виды учебной работы

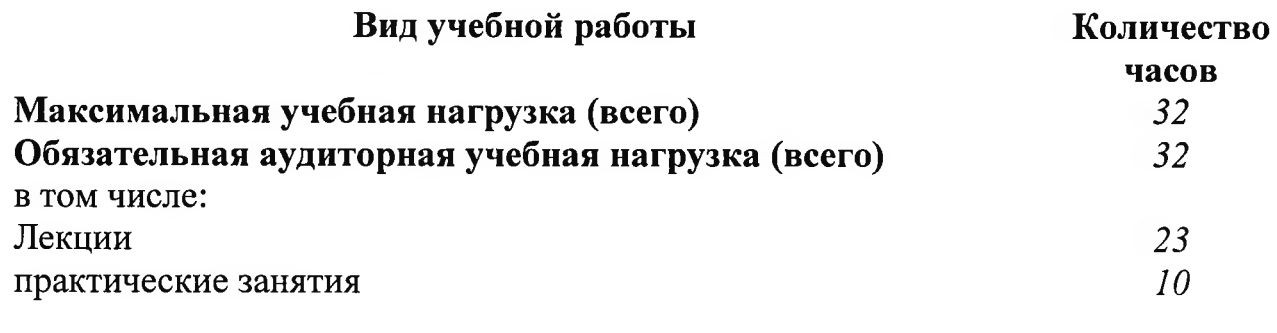

Дифференцированный зачет

 $\overline{I}$ 

## 3.2. Тематический план и содержание учебной дисциплины<br>«Экономические основы производственной деятельности»

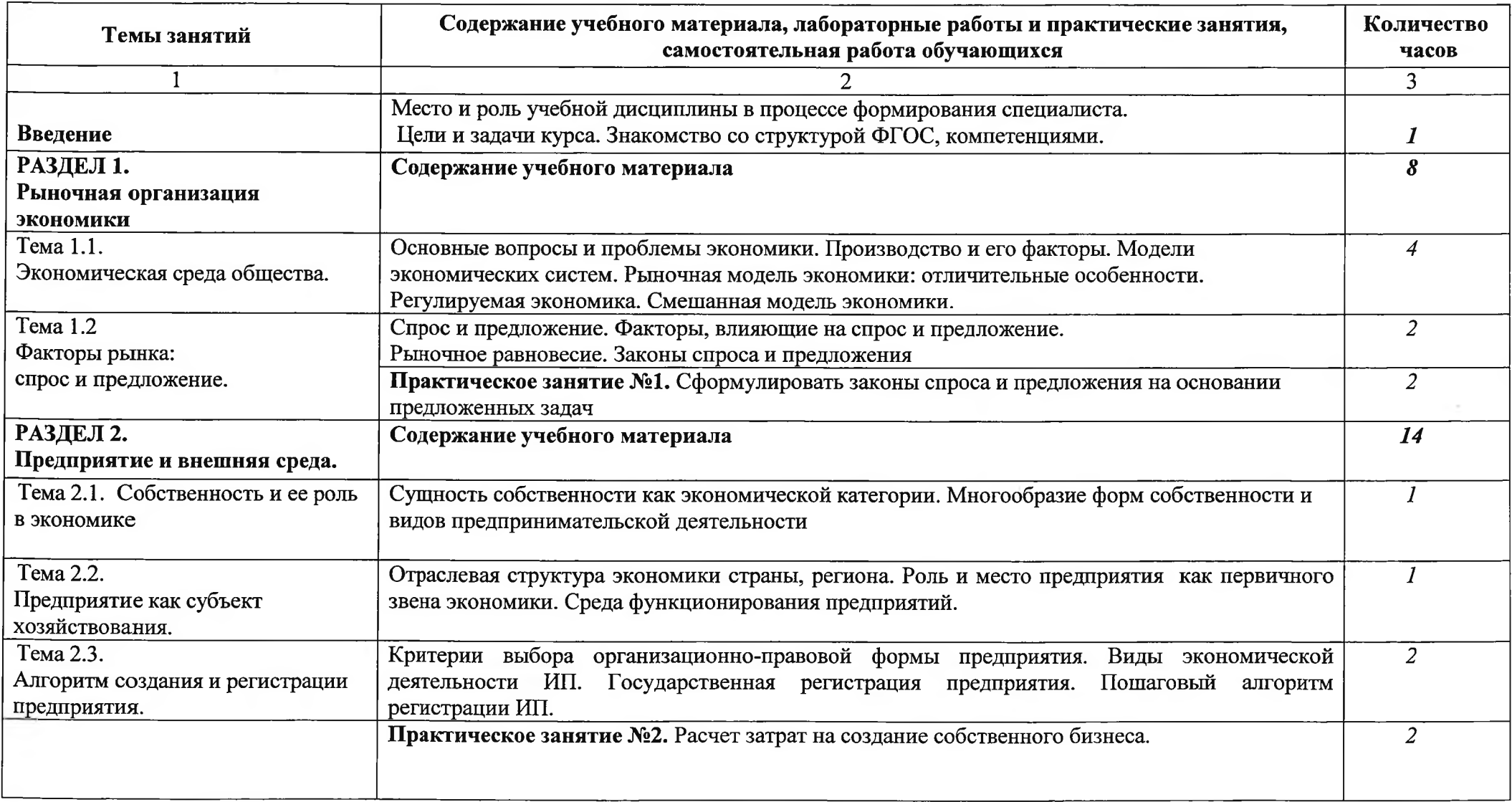

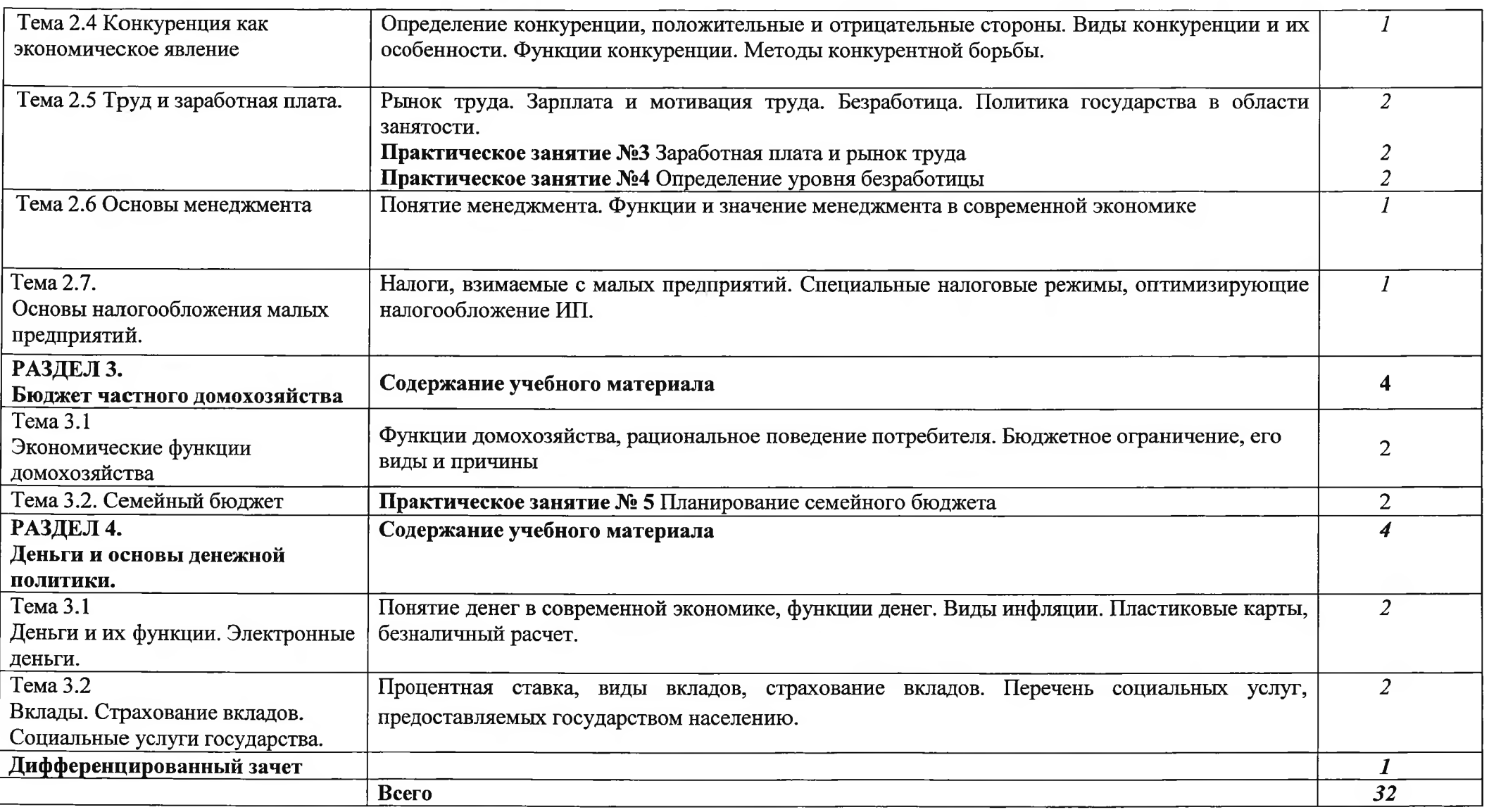
## 4. УСЛОВИЯ РЕАЛИЗАЦИИ ПРОГРАММЫ ДИСЦИПЛИНЫ

#### $4.1.$ Требования к минимальному материально-техническому обеспечению

Реализация программы требует дисциплины наличия учебного кабинета.

Оборудование учебного кабинета:

- посадочные места по количеству обучающихся;
- рабочее место преподавателя;
- аудиторная доска с набором приспособлений для крепления плакатов, таблиц;
- учебно-наглядных - комплект материалов программе  $\Pi$ O дисциплины;
- заданий - комплект для текущего  $\mathbf{M}$ итогового контроля результатов освоения дисциплины.

Технические средства обучения:

- компьютер;
- мультимедийная доска;
- видео-фрагменты по тематике профессии на DVD-носителях

#### Информационное обеспечение обучения  $4.2.$

## Перечень рекомендуемых учебных изданий, Интернет-ресурсов, дополнительной литературы

#### Основные источники:

- 1. Конституция РФ
- $\overline{2}$ . Соколова С.В. «Основы экономики», М., 2008 г.

 $3.$ Череданова Л.Н. «Основы экономики и предпринимательства», М., 2006 г.

### Дополнительные источники:

Чечевицына Л.Н. «Экономика предприятия», Ростов-на-Дону,  $\mathbf{1}$ .  $2006$  r.

 $\overline{2}$ . Липсиц И.В. «Экономика», М., 2006 г.

3. Любецкий В.В. «Экономика в таблицах и схемах», Ростов-на-Дону, 2006 г.

Федеральный закон «О занятости населения в РФ»; 4. Интернет-ресурсы:

- 1. «Правовая Система Гарант» (www.garant.ru);
- $2.$ «Консультант Плюс» (www.consultant.ru);
- 3. www.nalog.ru,
- Федеральный портал «Российское образование» 4.
- 5. www.siriostudent.narod.ru/lll.pdf
- 6. http://p11502.edu35.ru/attachments/article/.pdf

#### И ОЦЕНКА РЕЗУЛЬТАТОВ ОСВОЕНИЯ 5. КОНТРОЛЬ ДИСЦИПЛИНЫ

Контроль и оценка результатов освоения дисциплины осуществляется преподавателем в процессе проведения практических занятий, тестирования, а также выполнения обучающимися индивидуальных заданий, проектов, исследований.

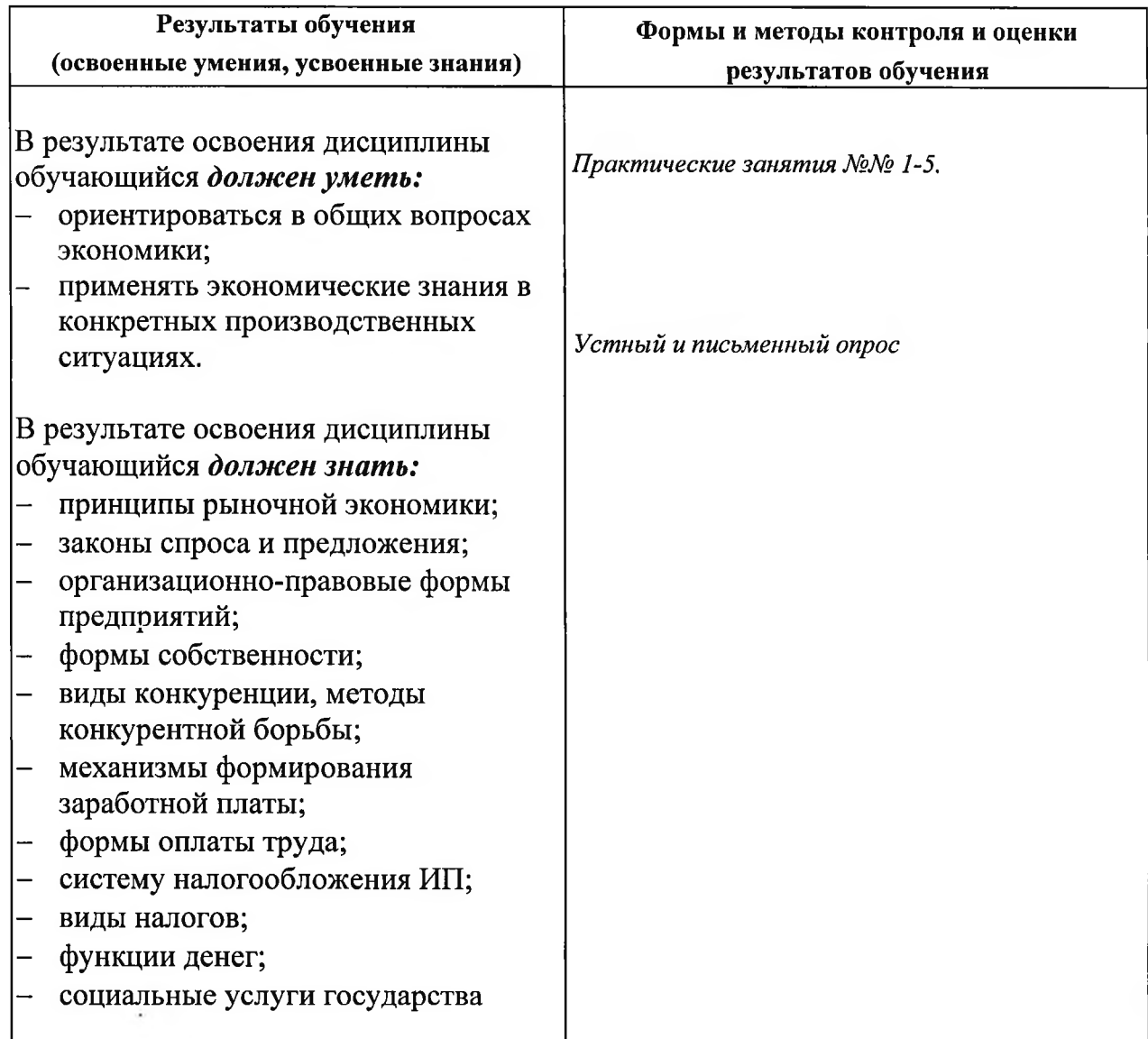

# Контроль и оценка результатов освоения дисциплины<br>в части освоения общих компетенций

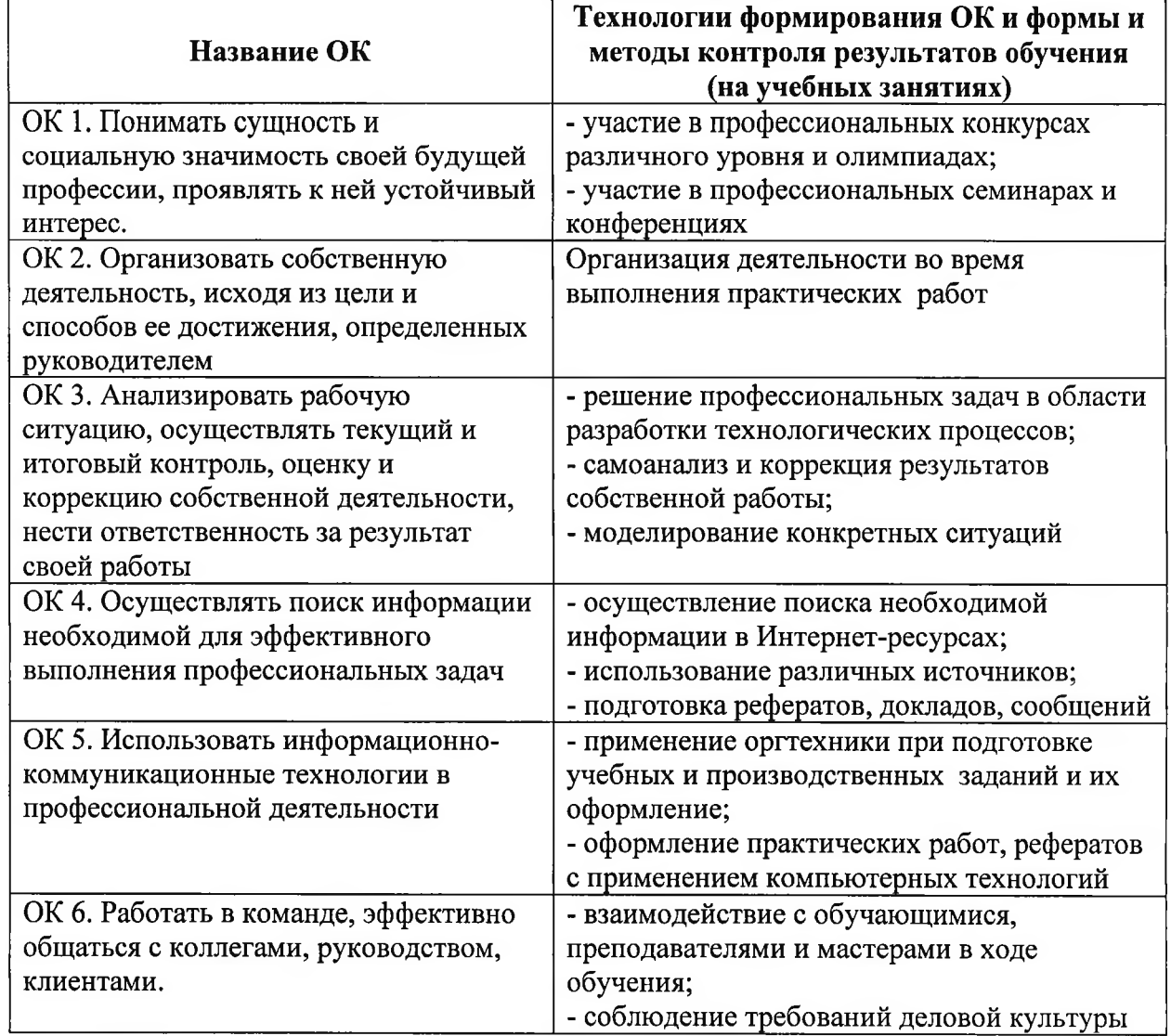

Приложение 14

## ГОСУДАРСТВЕННОЕ БЮДЖЕТНОЕ УЧРЕЖДЕНИЕ РЕСПУБЛИКИ КРЫМ «ЦЕНТР ПРОФЕССИОНАЛЬНОЙ РЕАБИЛИТАЦИИ ИНВАЛИДОВ»

## РАБОЧАЯ ПРОГРАММА УЧЕБНОЙ ДИСЦИПЛИНЫ

## АФК.00. Адаптивная физическая культура

Профессия:

ОКПДТР №14995 «Наладчик технологического оборудования»

Евпатория, 2021

Организация - разработчик: ГБУ РК «ЦПРИ»

Разработчик: Василевич Л.И., преподаватель.

Рассмотрено

на заседании методического совета

ГБУ РК «ЦПРИ»

Протокол № 1 от « $\frac{3}{9}$ » ов 2021 г.

Председатель МС аl/Тm Ь Виноградова О.М.

согласованозаместитель директора по УВР Хюргес Д.А. abrycza  $-20\sqrt[2]{r}$ .

СОДЕРЖАНИЕ

# 1. ПАСПОРТ ПРОГРАММЫ УЧЕБНОЙ ДИСЦИПЛИНЫ

2. СТРУКТУРА И СОДЕРЖАНИЕ УЧЕБНОЙ ДИСЦИПЛИНЫ

3. УСЛОВИЯ РЕАЛИЗАЦИИ ПРОГРАММЫ УЧЕБНОЙ ДИСЦИПЛИНЫ

4. КОНТРОЛЬ И ОЦЕНКА РЕЗУЛЬТАТОВ ОСВОЕНИЯ УЧЕБНОЙ ДИСЦИПЛИНЫ

## 1. ПАСПОРТ ПРОГРАММЫ УЧЕБНОЙ ДИСЦИПЛИНЫ

#### Адаптивная физическая культура

Данная общей дисциплина, являясь компонентом культуры, психофизического становления и профессиональной подготовки обучающегося в течение всего периода обучения, в соответствии с требованиями федеральных государственных образовательных стандартов входит в обязательную часть образовательных программ, в том числе при освоении образовательной программы инвалидами и лицами с ограниченными возможностями здоровья.

Целью преподавания этой дисциплины является развитие личности, воспитание сознательного и творческого отношения к физической культуре как к необходимой общеоздоровительной составляющей жизни.

Учреждение обеспечивает инклюзивное образование инвалидов и лиц с ограниченными возможностями здоровья путем включения в образовательные программы специализированных адаптационных дисциплин (модулей)  $\mathbf{M}$ создания в учреждении безбарьерной архитектурной среды.

Адаптивная физическая культура - это комплекс мер спортивнооздоровительного характера, направленных на реабилитацию и адаптацию к социальной среде людей с ограниченными возможностями, нормальной преодоление психологических барьеров, препятствующих ощущению полноценной жизни, а также сознанию необходимости своего личного вклада в социальное развитие общества.

Цель адаптивной физической культуры, как вида физической культуры, быть определена может так: максимально возможное развитие жизнеспособности человека, имеющего устойчивые отклонения в состоянии здоровья, за счет обеспечения оптимального режима функционирования отпущенных природой и имеющихся в наличии (оставшихся в процессе жизни) его телесно-двигательных характеристик и духовных сил, их гармонизации для максимальной самореализации в качестве социально и индивидуально значимого субъекта.

Необходимо помнить, что в процессе физкультурно-спортивных занятий с инвалидами и лицами с отклонениями в развитии, решаются коррекционные задачи наряду с общими задачами:

Общие: укрепление здоровья, повышение работоспособности организма, формирование и совершенствование двигательных умений и навыков, развитие и совершенствование двигательных качеств; формирование навыков здорового

образа жизни и устойчивого желания и осознанного отношения к выполнению физических упражнений.

нарушений физического Коррекционные: коррекция развития  $\overline{M}$ психомоторики.

Задачи определяются дифференцированно в зависимости от характера и степени выраженности дефекта.

Для инвалидов по зрению это коррекция скованности и ограниченности движений, развитие навыков ориентирования на слух, развитие функций кинестетического анализатора.

Для глухих и слабослышащих детей - развитие функций статического и динамического равновесия, обучение речевому материалу, связанному с развитием двигательных умений и навыков.

Для людей с нарушением опорно-двигательного аппарата - профилактика развития вторичной тугоподвижности, контрактур суставов конечностей, сохранившейся конечности, культи, недоразвитых конечностей, достижение компенсаторной степени, укрепление и развитие силы мышечных групп сохранившейся конечности, тренировка опорной функции рук, улучшение подвижности в суставах, повышение психоэмоционального тонуса.

#### Объем подготовки и порядок проведения занятий с лицами

#### с ограниченными возможностями здоровья

Дисциплина по адаптивной физической культуре для инвалидов и лиц с ограниченными возможностями здоровья реализуются в рамках базовой части блока, в объеме не менее 64 академических часов по очной форме обучения;

В зависимости от нозологии обучающегося и степени ограниченности возможностей, в соответствии с рекомендациями службы медико-социальной экспертизы или психолого-медико-педагогической комиссии занятия ДЛЯ обучающихся  $\mathbf c$ ограниченными возможностями здоровья **MOTYT** быть организованы в виде:

- подвижных занятий адаптивной физической культурой в специально оборудованных спортивных, тренажерных залах или на открытом воздухе;

- занятий по настольным, интеллектуальным видам спорта;

- лекционных занятий, посвященных поддержанию здоровья и здорового образа жизни.

Комплектование групп спортивной подготовки, а также планирование тренировочных занятий (по объему и интенсивности тренировочных нагрузок разной направленности) по адаптивным видам спорта осуществляется в соответствии особенностями гендерными  $\mathbf c$  $\mathbf H$ возрастными развития.

особенностями функциональными индивидуальными группами, a также ограничения в состоянии здоровья.

Учитывая, что физическая культура для инвалидов и лиц с ограниченными возможностями здоровья предусматривает использование комплекса эффективных средств физической реабилитации и социальной адаптации, устанавливаются следующие критерии оценки результата реализации занятий по физической культуре:

- на этапе начальной подготовки: углубленная физическая реабилитация, социальная адаптация и интеграция; формирование устойчивого интереса к занятиям спортом; расширение круга двигательных умений и навыков; освоение основ техники по избранному виду спорта; развитие физических качеств и функциональных возможностей:

- на тренировочном этапе (этапе спортивной специализации): социальная адаптация и интеграция;

- положительная линамика двигательных способностей; участие  $\mathbf{B}$ спортивных соревнованиях;

- повышение уровня общей и специальной физической, технической, тактической и психологической подготовки.

Занятия по физической культуре и спорту с инвалидами и лицами с ограниченными возможностями здоровья проводятся специалистами, имеющими соответствующую подготовку.

## Оснащение учреждения спортивным оборудованием, адаптированным для инвалидов и лиц с ограниченными возможностями здоровья

Для полноценного занятия инвалидами и лицами с ограниченными возможностями здоровья физической культурой в учреждении модернизирована физкультурно-спортивная база: оборудованы специальные площадки  $(B)$ помещениях и на открытом воздухе); установлены специализированные тренажеры общеукрепляющей направленности и фитнес-тренажеры.

оборудование Bce спортивное отвечает требованиям доступности. надежности, прочности, удобства.

Помещения спортивных комплексов и прилегающей территории отвечают принципам создания безбарьерной среды.

#### Рекомендуемое количество часов на освоение учебной дисциплины:

максимальной учебной нагрузки обучающегося 64 часов, в том числе: обязательной аудиторной учебной нагрузки обучающегося 2 часов;

Место дисциплины структуре основной программы  $\mathbf{B}$ профессионального обучения: дисциплина входит в инвариативную часть рабочей программы.

#### В результате освоения дисциплины студент должен уметь:

Использовать физкультурно-оздоровительную деятельность для укрепления здоровья, достижения жизненных и профессиональных целей.

#### В результате освоения дисциплины студент должен знать:

О роли физической культуры в общекультурном, профессиональном и социальном развитии человека;

Основы здорового образа жизни.

#### Количество часов дисциплины Адаптивной физической культуры:

Общая нагрузка слушателя 64 часа, из них:

-Лекций, уроков 2 часа;

-Индивидуальные и практические занятия 62 часов.

# 2. СТРУКТУРА И ПРИМЕРНОЕ СОДЕРЖАНИЕ УЧЕБНОЙ ДИСЦИПЛИНЫ

2.1. Объем учебной дисциплины и виды учебной работы:

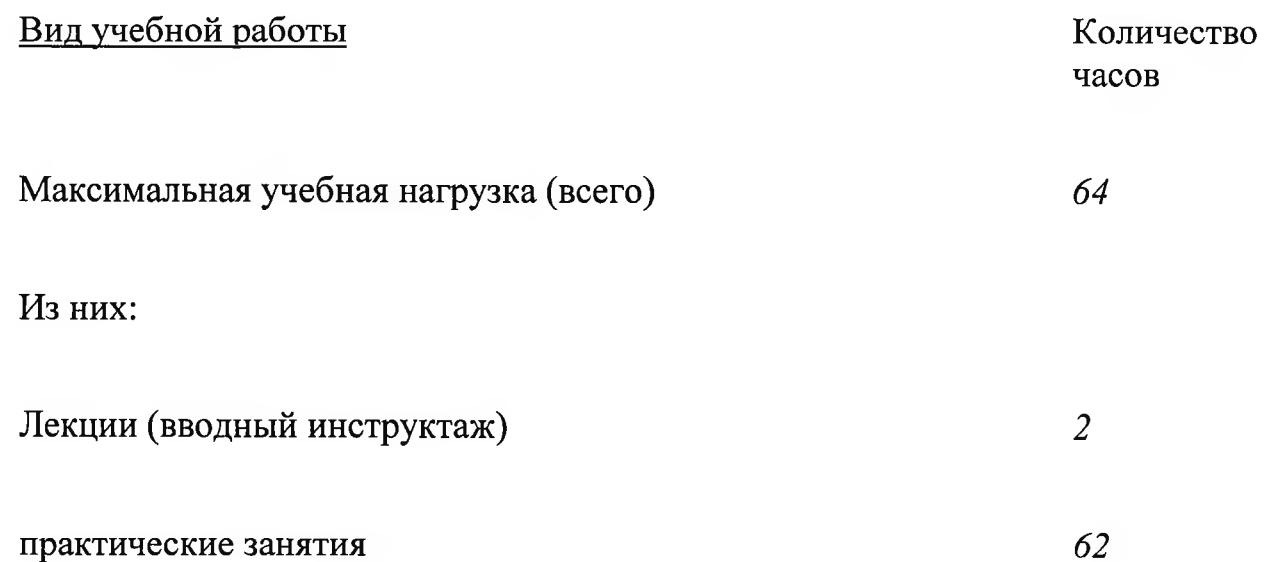

2.2. УЧЕБНО-ТЕМАТИЧЕСКИЙ ПЛАН.

 $\begin{array}{c} \hline \end{array}$ 

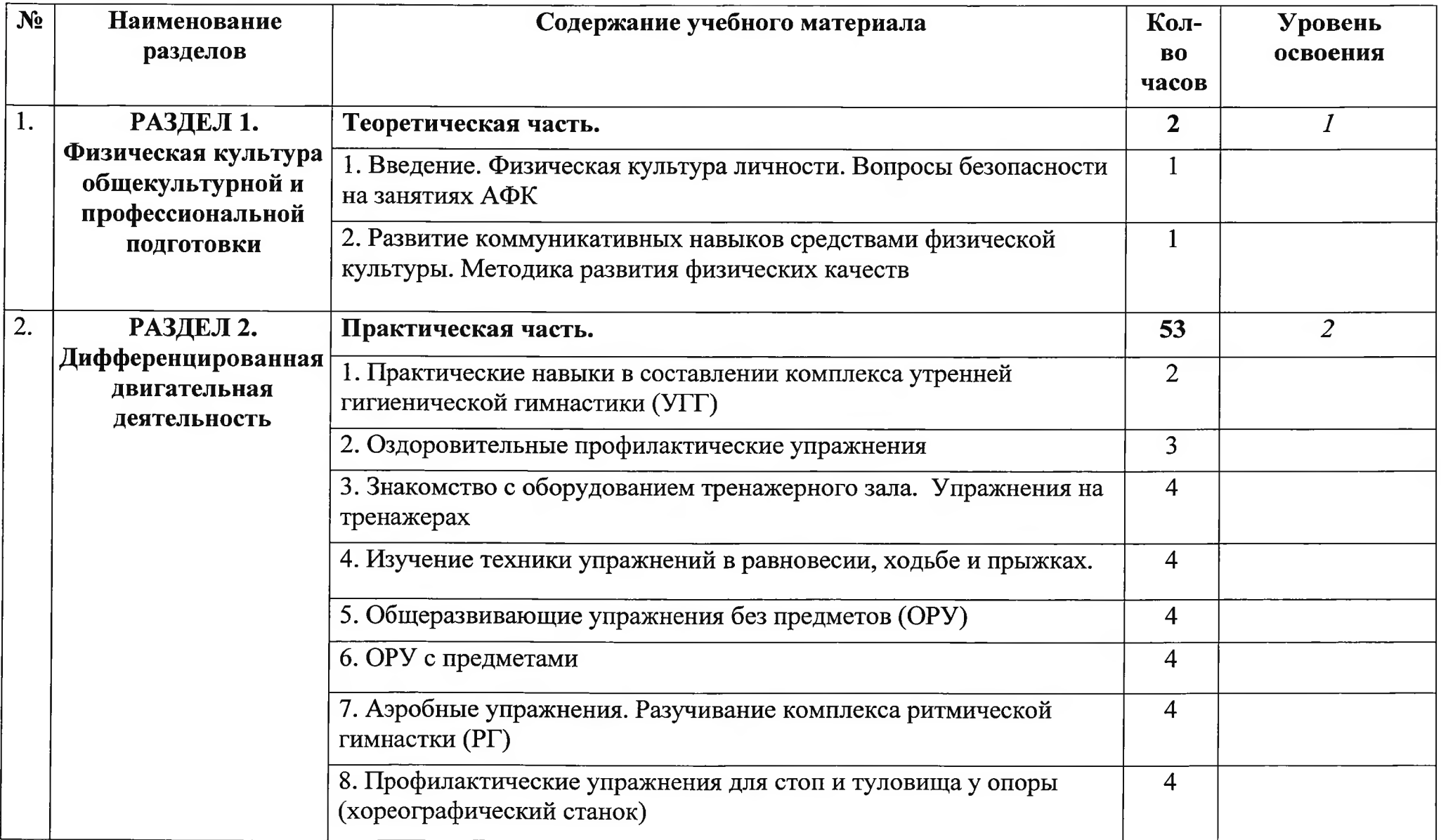

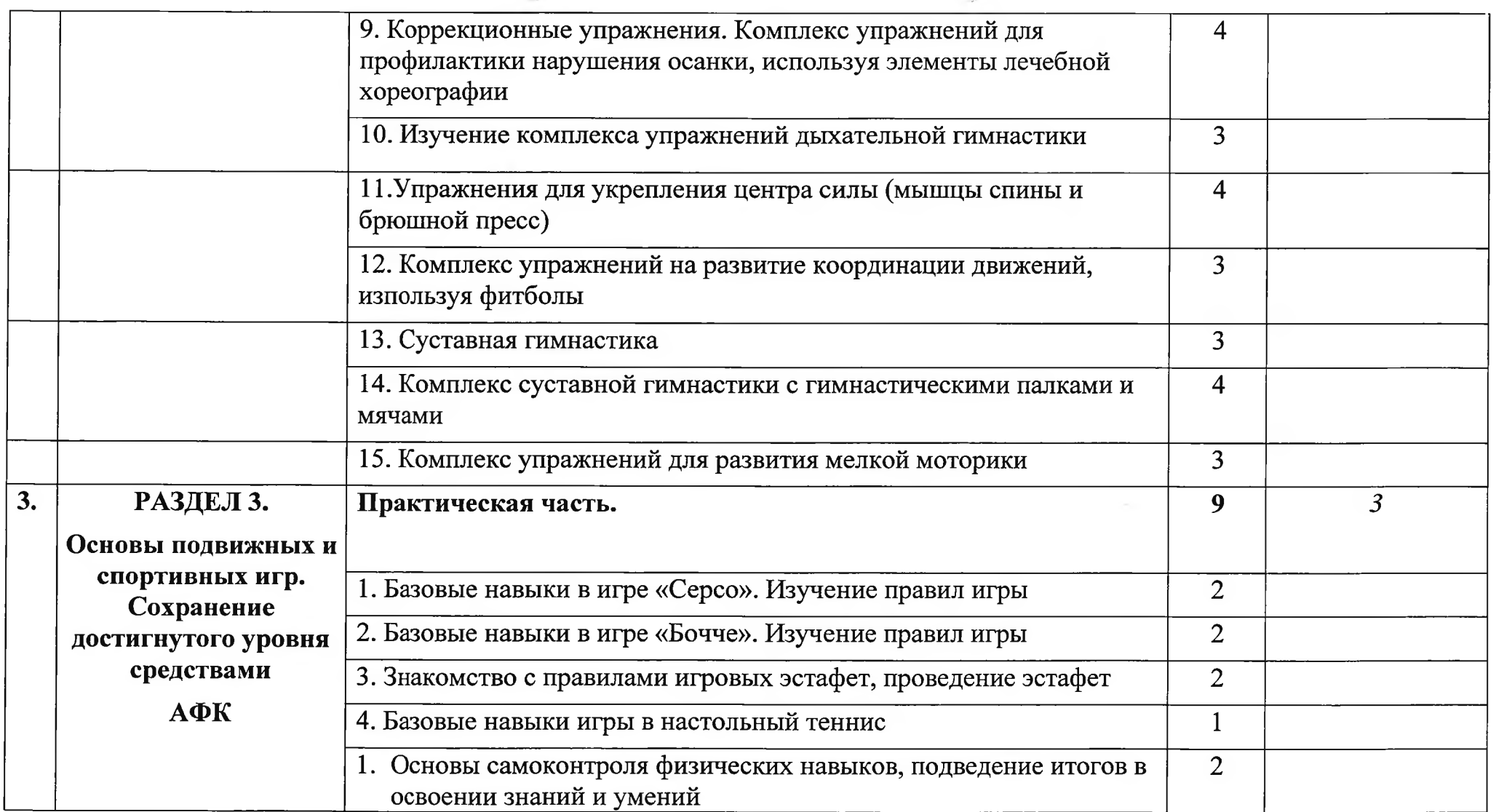

## 3. УСЛОВИЯ РЕАЛИЗАЦИИ ПРОГРАММЫ УЧЕБНОЙ ДИСЦИПЛИНЫ

#### 3.1. Требования к материально-техническому обеспечению

Реализация программы учебной дисциплины требует наличия тренажерного зала и зала ЛФК.

Оборудование тренажерного зала: велотренажеры, скамьи для пресса, арбитрек, гимнастические маты, палки, коврики (по количеству учащихся), гимнастические скамейки, гантели, эспандеры для кисти, велотренажер, вибромассажер, степпер, многофункциональный тренажер, тренажер для мышц спины, для мышц живота (пресса), для задней поверхности ног, скамья для жима штанги, стойка для штанги, шведская стенка, мячи, ракетки и стол для настольного тенниса, шашки, шахматы, дартс.

Оборудование зала ЛФК: зеркала, поручни, ковровое покрытие, велотренажеры, скамьи для пресса, гимнастические маты, палки, коврики (по количеству учащихся), гантели, эспандеры для кисти, для мышц ног (степплатформа), степпер, фитбол-мячи, медицин-боллы, халахупы, профилактическая доска Евминова, шведская стенка.

#### 3.2. Информационное обеспечение обучения

Перечень рекомендуемых учебных изданий, Интернет-ресурсов, дополнительной литературы

Основные источники:

1. Адаптивная физическая культура в работе с лицами со сложными нарушениями (комплексными) развития. Учебное пособие. Автор Ростомашвили Л.Н., 2015 год,

Издательство: Издательство "Советский Спорт".

2. Адаптивная физкультура и спорт. Автор Евсеев С.П. и др. 2019 год,

Издательство: "Советский Спорт".

3. Технологии физкультурно-спортивной деятельности в адаптивной физической культуре. Учебник. Гриф УМО. Авторы Евсеева О.Э., Евсеев С.П., 2013 год.

Издательство "Советский Спорт".

4. Основы физической реабилитации. Учебник. Автор Марченко О.К., 2020год.

Издательство: Олимпийская литература.

5. Физическая культура. Мироненко Е.Н., Трещева О.Л., Штучная Е.Б., Муллер А.И. ИНТУИТ 2012 г.

6. Физическая культура и физическая подготовка: учебник под ред. В.Я. Кикотя. И.С. Барчукова

Юнити-Дана 2012 г.

7. Восстановительная медицина. Учебник. Автор Епифанов В.А., 2012 год.

#### .Щополнительные источники:

1. Корхин М. А. Лечебная физкультура в домашних условиях / м. А. -  $\ldots$  Корхин IVI. А. Лечеслая физкультура в домашних<br>Корхин, И. М. Рабинович. – Л.: Лениздат, 1990. – 142 с., ил.

2. Пеганов Ю. А. Позвоночник гибок - тело молодо / Ю. А. Пеганов, Л. А. Берзина. - М.: Советский спорт, 1991. - 80 с., ил.

3. Физическая культура: Учеб. Для профтехобразования / И. I<br>Залетаев, В. П. Шеянов, Б. И. Загорский и др. - М.: Высш. Шк., 1984 - 287 с.

4, Маryзов Л.Е., учебное пособие. Теоретические основы самостоятельных занятий физической культуры, 2013 год.